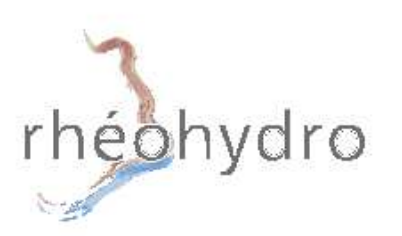

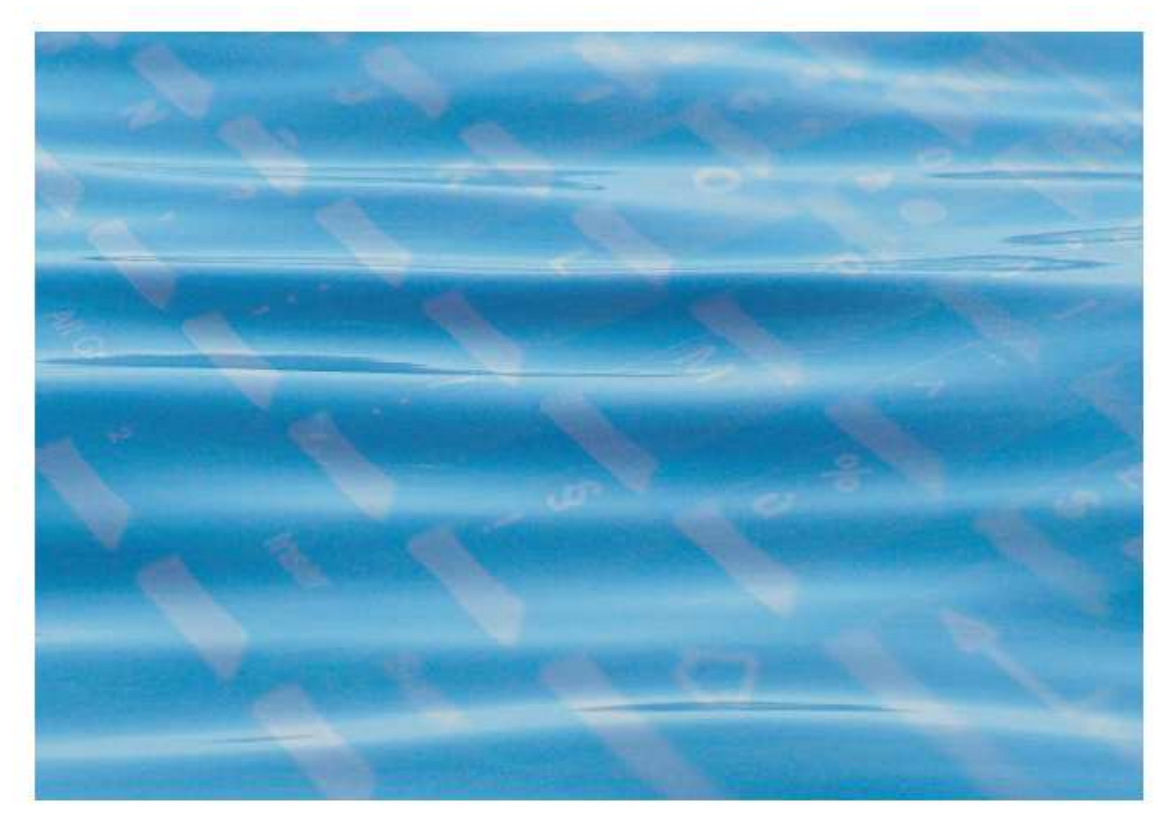

# Hydraulique fluviale et torrentielle avec présentation et prise en mains des logiciels Hec-Ras, Arc-Gis et HecGeo-Ras

Par Khaled Deblane, Rhéohydro, 3BIS SCOP

Rhéohydro, Grenoble, France, 03 - 12 Mars 2010

# **Résumé**

Les inondations d'un fleuve ou d'un torrent peuvent avoir des effets dévastateurs en son voisinage et créent actuellement un sujet de discussion entre chercheurs, agents publiques et bureaux d'études dans différents pays. Leurs préoccupations actuelles et de savoir dans quelle mesure les modèles numériques 1D des écoulements à surface libre (démontrer dans cette étude pour des canaux prismatiques de sections rectangulaires), comme Hec-Ras de l'US Army, peuvent modéliser les inondations. L'objectif de cette étude est de répondre à cette question d'une manière progressive. Nous fournissons d'abord une compréhension théorique et pratique des lois d'écoulement de l'eau dans les rivières. Je présenterai une nouvelle formulation du modèle de Saint-Venant qui tiens mieux compte des variations de sections avec les abscisses et les pentes des cours d'eau afin de mieux se rapprocher de la situation réelle du problème d'inondation dans un fleuve ou dans un torrent. La résolution numérique générale de ce modèle d'écoulement est en cours et peut être considérée comme perspective futur.

# **TABLE DES MATIERES**

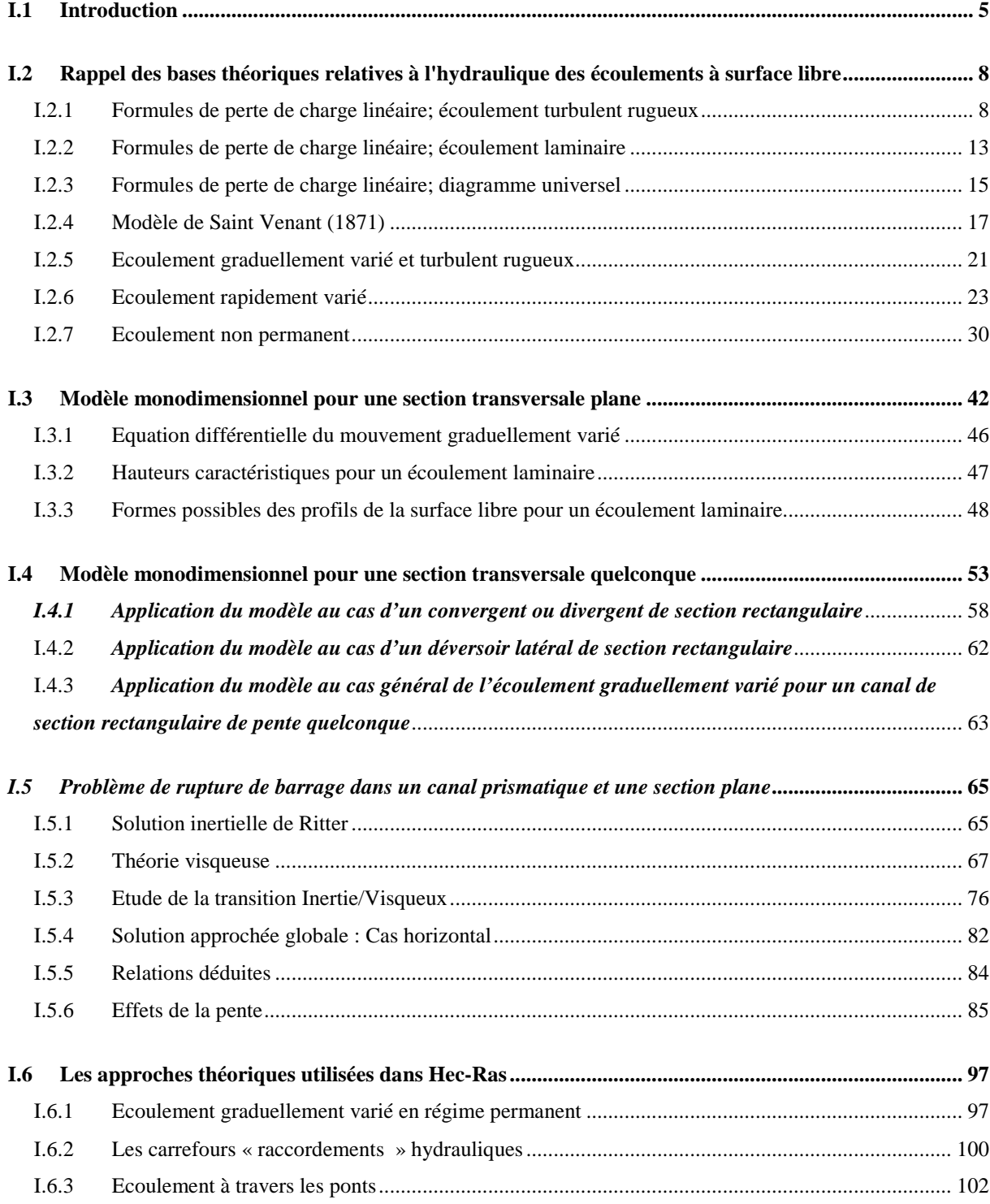

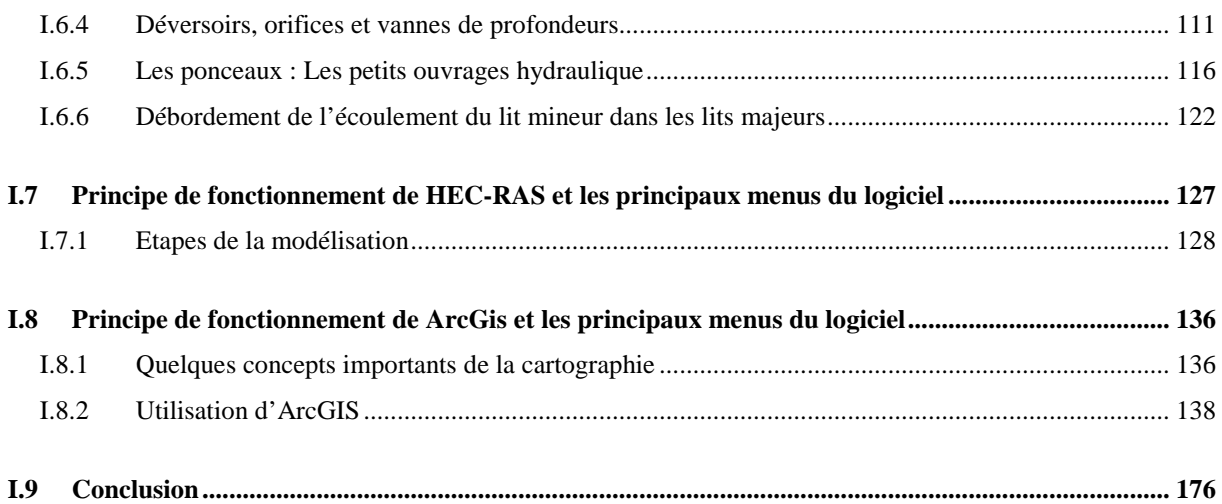

# **Annexe A : Manuel d'utilisation d'ArcGis**

# **Annexe B : Tutorial pour l'utilisation d'HEC-GeoRAS avec ArcGIS 9.3**

## I.1 Introduction

 Les écoulements à surface libre sont des écoulements qui s'écoulent sous l'effet de la gravité en étant en contact partiellement avec un contenant (canal, rivière, conduite) et avec l'air dont la pression est généralement à surface libre. Un écoulement qui ne varie pas dans le temps est un écoulement permanent autrement, il est non permanent. A l'échelle de quelques heures, un écoulement en rivière peut être considéré comme permanent, par contre l'écoulement dans un estuaire est continuellement en changement sous l'effet des marrées. On dit qu'un écoulement est uniforme si l'aire de sa section d'écoulement est constante tout le long de son parcours, autrement il est non uniforme. Si la non-uniformité est faible, on qualifiera l'écoulement de graduellement varié. Si le changement de section s'effectue sur une courte distance, alors l'écoulement sera brusquement varié. Un écoulement permanent, le long d'une rivière, est une succession d'écoulements uniformes, graduellement varié et brusquement varié. De plus, on constate qu'en fonction du rapport de la vitesse du fluide sur la célérité d'une onde de surface (nombre de Froude, Fr), l'écoulement peut avoir un comportement torrentiel (Fr>1), critique (Fr=1), ou fluvial (Fr<1).

 L'une des hypothèses de base de la modélisation mathématique des écoulements à surface libre équivaut à supposer que le mouvement se fait par tranches de fluide, que la répartition de la pression le long de la dite section transversale est hydrostatique et que la composante de vitesse locale suivant la direction de l'écoulement est uniforme sur toute la section transversale. Chaque tranche est représentée par un équilibre entre l'inertie d'une part, les forces d'Archimède d'autre part, et le frottement qui s'exerce le long des parois mouillées de l'ouvrage considéré. Ce sont aussi là, les hypothèses de l'approximation de l'eau peu profonde, désignée également en hydraulique par le modèle de Saint-Venant, valable pour de grandes longueurs d'ondes et nous montrerons dans cette étude qui est exact pour un canal prismatique de section rectangulaire de faible pente seulement.

 Pour terminer la formulation mathématique, on est amené à faire le choix d'une loi de frottement. Une loi a priori simple consiste à considérer que le comportement de chaque tranche du fluide dans un écoulement graduellement varié (qui varie en temps et/ou en espace), est similaire au comportement de la même tranche dans un écoulement uniforme. Il convient ainsi de remplacer les frottements aux parois par les pertes de charge linéaires établies dans les conduites en régime établie ou dans le canal en régime uniforme pour définir complètement le problème.

 Les ingénieurs forestiers, les hydrologistes, les hydrologues et les hydrauliciens calculent régulièrement les écoulements à surface libre. Un certain nombre de modèles informatiques peuvent également faire la conception, et l'analyse devient ainsi moins encombrante. Il existe des logiciels en libre service, comme FishXing, FishPass, Hec-Ras et Xing-Risk, et des logiciels qu'à l'heure actuelle payants, comme CAP, CHAN, Culvert Master, HydroCad, HY-8 et d'autres. Ces logiciels sont basés sur le modèle 1D de Saint Venant, mais il existe aussi des logiciels basés sur la formulation 2D, comme MAC2D (développée à l'Université de Louvain-la-Neuve) et RUBAR20 (développée au Cemagref). Les logiciels différents également selon les sources d'algorithmes utilisées, les systèmes d'exploitation et les offres variées des logiciels.

 Cette étude était initialement motivée par le logiciel HEC-RAS. HEC-RAS c'est une abréviation de « Hydrologic Engineering Center's River Analysis System ». C'est un code 1D permanent ou non-permanent de calcul de ligne d'eau. Il résout l'équation de l'énergie unidimensionnelle. Les pertes étant évaluées par la formule de frottement au fond de Manning-Strickler et par la formule de contraction/expansion brusque de l'écoulement qui fait l'objet de critiques dans cette étude. Pour les situations rapidement variées telles que les ressauts hydrauliques, les écoulements à proximité des ponts, et les confluences de rivière, l'équation de l'énergie est remplacée par l'équation de quantité de mouvement. Pour les écoulements débordants, la section totale est divisée en sous-sections homogènes en terme de forme et de rugosité, et chaque débit partiel *Qi* est calculé selon la Divided Channel Method à l'aide de la formule de Manning-Strickler.

 Ce travail fournira d'abord un rappel des bases théoriques relatives à l'hydraulique des écoulements à surface libre. Je présenterai ici des nouvelles solutions analytiques basées sur le modèle de Saint Venant des écoulements non permanents : propagation des petites intumescences et problème de rupture de barrage pour un écoulement turbulent rugueux. Je présenterai après une nouvelle formulation du modèle de Saint Venant qui tient mieux compte des variations de la section le long de l'écoulement. Nous illustrons l'application du nouveau modèle aux cas des écoulements dans :

- Les convergents et divergents pour un canal de section rectangulaire
- Les déversoirs latéraux pour un canal de section rectangulaire
- Et pour le cas le plus général d'un écoulement graduellement varié pour un canal non prismatique de section rectangulaire

Les écoulements graduellement variées pour un canal de section plane en régime laminaire seront également étudiés ainsi que les différents régimes d'écoulements qui peuvent apparaître lors d'une rupture de barrage pour un écoulement laminaire.

Je présenterai après le principe de fonctionnement de HEC-RAS et les principaux menus du logiciel. Par la suite, les principales étapes requises pour la modélisation hydraulique sont énumérées. Nous aborderons pour finir la connexion HecRas et ArcGis avec le module HecGeo\_Ras.

I.2 Rappel des bases théoriques relatives à l'hydraulique des écoulements à surface libre

# I.2.1 Formules de perte de charge linéaire; écoulement turbulent rugueux

 Depuis Chézy (1775), les ingénieurs ont cherché à établir une formule pratique qui donnerait la relation entre la perte de charge (qui représente le frottement), le débit et les autres éléments intervenant dans le mouvement de l'eau. C'est le succès de la similitude qui a permet d'établir la forme générale de la loi de frottement à travers le coefficient de perte de chargeΛ. Ainsi, dans un ouvrage quelconque (canalisation en charge, écoulement à surface libre), la pente de frottement ( *J* est désignée également dans la littérature par *S<sub>f</sub>*), s'écrit :

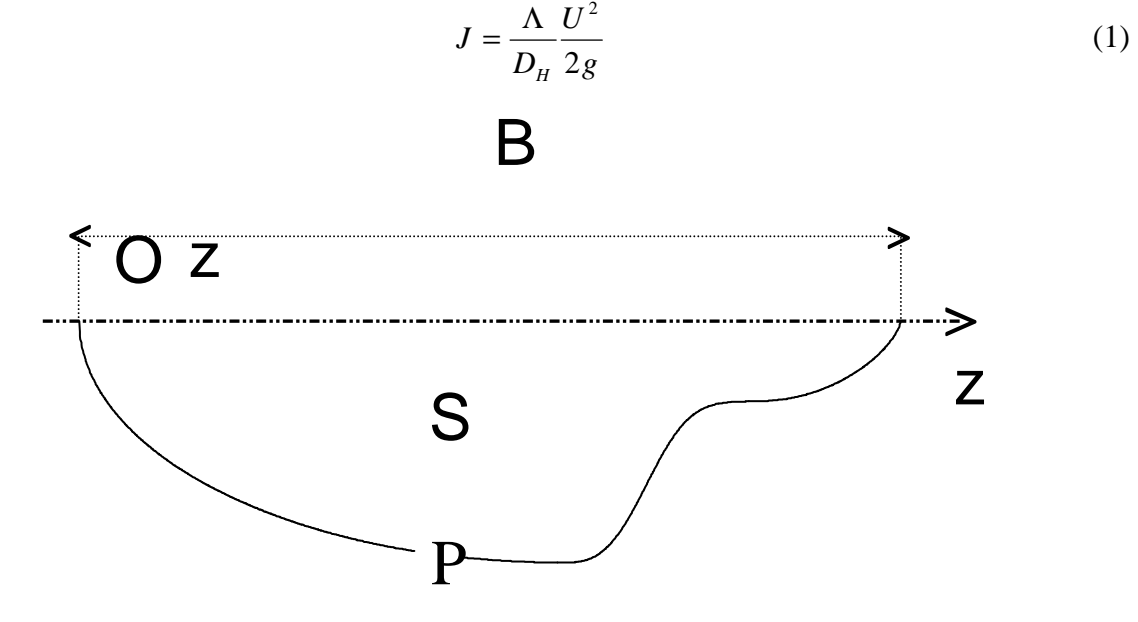

Figure 1 : Représentation d'une section transversale

*DH* est le diamètre hydraulique, dimension linéaire caractéristique d'une section transversale de l'ouvrage considéré (diamètre d'une canalisation, diamètre hydraulique de la section mouillée d'un écoulement à surface libre, etc.). g est l'accélération de la pesanteur. U (désignée également dans la littérature par V) représente la vitesse moyenne débitante dans la dite section transversale. Λ est le coefficient adimensionnel de perte de charge (dans la littérature on introduit aussi le coefficient de frottement désigné par la lettre *f* ou par  $C_f = \Lambda/4$ ) qui est fonction du nombre de Reynolds de l'écoulement Re, et de  $\mathcal{E}/D_H$ , la rugosité relative des parois de l'ouvrage ( $\varepsilon$  est la hauteur équivalente des rugosités des parois), soit :

$$
\Lambda = f\left(Re, \frac{\varepsilon}{D_H}\right) \tag{2}
$$

Dans le cas d'un écoulement à surface libre, la pente du canal I est l'homologue de J, et on peut s'attendre à un effet de pesanteur supplémentaire comme le nombre de Froude et l'effet de la tension superficielle.

On définit dans ce cas le diamètre hydraulique, comme suit :

$$
D_H = \frac{2S}{P} \quad et \quad R_H = \frac{D_H}{2} \tag{3}
$$

Où S (désigné également par A dans la littérature) et P sont respectivement la section et le périmètre mouillées. Attention, dans le calcul des périmètres mouillés, seuls les contacts terreeau sont à considérer.

 Le point de distinction entre toutes les formules empiriques, semi-empiriques ou analytiques proposées dans la littérature porte sur l'expression du coefficient de résistance Λ . Comme signalé plus haut, la première formule empirique a été obtenue par Chézy correspondant à  $\Lambda = C^2/(8g)$  où C est une constante appelée coefficient de Chézy. C'est depuis les expériences de Coulomb, en 1800, qu'on a su que la rugosité de la paroi a également une influence. A la suite, plusieurs autres formules différentes (établies dans les canaux ou dans les conduites en charge) ont été proposées. On peut citer par exemple les formules de Prony, Tadini, Ganguillet & Kutter, Darcy, Bazin, Blasius ( $\Lambda = 0.316 Re^{0.25}$ ), Manning correspondant à  $C = Re^{1/6}/n$  où n est le coefficient de Manning, Strickler correspondant à  $n = 1/k$  où k est le coefficient de Strickler.

 Dans le cas des écoulements dans les conduites en régime établi, le problème a été allégé par Reynolds, en 1883, qui fut le premier à définir le nombre adimensionnel Re portant son nom par la suite :

$$
Re = \frac{\rho U D_H}{\mu} \tag{4}
$$

où  $ρ$  et  $μ$  représente respectivement la masse volumique et la viscosité du fluide.  $D<sub>H</sub> = 4S/P$  dans ce cas

 Les observations de Reynolds indiquent suivant la valeur du nombre Re la nature du régime d'écoulement : pour de faibles valeurs de Re, les faibles rugosités de la paroi n'ont pas d'influence et l'écoulement est laminaire ; pour Re assez grand, un mouvement aléatoire des particules se produit donnant naissance à un écoulement turbulent.

Dans les années trente, une contribution de plusieurs chercheurs (Prandtl, Nikuradse,

Karman, Millikan…) a permet d'aboutir à une solution semi-empirique donnant, d'une part la répartition des vitesses locales (moyennes temporelles puisque celles-ci sont fluctuantes), d'autre part l'expression du coefficient de résistance Λ . Ces solutions font appel aux résultats de la similitude et à un certain nombre de raisonnements semi-théoriques faisant intervenir un grand nombre de constantes. C'est grâce à l'expérience que ces constantes ont été évaluées. Ainsi, Λ a été caractérisée selon différents régimes d'écoulement, en passant du régime laminaire (écoulement de Poiseuille) à l'écoulement turbulent hydrauliquement lisse (loi logarithmique ou Karman-Prandtl), et enfin à l'écoulement hydrauliquement rugueux (Nikuradse). Dans le cas des rugosités aléatoires, Colebrook propose pour le régime intermédiaire (Hydrauliquement lisse/Hydrauliquement rugueux) une relation composite (implicite) de telle sorte, pour Re petit, on tombe sur la loi logarithmique et pour Re grand, on a la formule de Nikuradse. Moody et Rouse récapitulent par la suite ces formules dans un diagramme appelé usuellement diagramme de Moody qui représente le coefficient de résistance  $\Lambda$  en fonction du nombre de Reynolds et la rugosité relative  $\varepsilon/D_H$ . Notons que même si d'autres formules ont été proposées dans la suite, les ingénieurs préfèrent toujours utiliser le diagramme de Moody. Ainsi, après un siècle et demi de recherches, le problème de l'écoulement de l'eau dans les conduites en régime établi a été maîtrisé.

Il faut noter cependant que ces relations ont souvent été établies dans des géométries circulaires ( $D_H = D$ ). Si la section de la conduite est quelconque, on fait appel au concept du diamètre hydraulique qui suppose que les lois établies dans les géométries circulaires restent valables en utilisant *D<sup>H</sup>* en place de *D*. L'erreur commise par cette approximation est environ 40% dans le régime laminaire, et de 15% dans le régime turbulent (cf. White 1986 pp. 322). Une autre approximation, qui donne des résultats meilleurs que la première, a été proposée par Jones (1976). Il s'agit de l'approximation du diamètre laminaire qui revient à remplacer  $D = \lambda D_H$  où  $\lambda$  est un coefficient correcteur de non-circularité. Le coefficient  $\lambda$  peut être déterminé dans des conduites diverses à partir des solutions exactes relatives au cas laminaire : solutions analytiques de Boussinesq (1868) pour des sections planes et elliptiques, et beaucoup d'autres solutions données sous forme de séries par Berker (1963), White (1974), Zarling (1976), Burgess et Mahajerin (1987)…

Notons également que le passage du régime laminaire au régime turbulent est un problème qui n'est pas encore tout à fait résolu. Dans le diagramme de Moody, la transition se situe vers Re = 2400 car on considère le cas des écoulements perturbés.

D'autre part, un nombre considérable d'études a été consacré aux pertes de charge dans les

canalisations, qui devrait avoir pour conséquence de chercher dans quelle mesure ces formules universelles (Prandtl, Nikuradse, Colebrook…) pourraient s'appliquer aux écoulements à surface libre (Thijsse 1949, Powell 1950, Crump 1956 cités par Carlier 1980). La formule de Crump se déduit immédiatement de la formule de Colebrook en y introduisant le coefficient de Chézy C à la place du coefficient de résistance  $\Lambda = C^2/(8g)$ . Donc cette formule de Crump s'applique aussi bien aux canalisations en charge, qu'aux écoulements à surface libre.

Mais d'une manière générale, l'utilisation de ces formules universelles rencontre bien des oppositions de la part de nombreux hydrauliciens qui préfèrent pour le moment les formules classiques de Bazin, Manning, Strickler, etc. Selon un extrait de l'article de Vadot (1954), les formules établies pour les conduites ne peuvent pas être appliquées brutalement aux canaux. Des expériences effectuées par Varwick dans des canaux, dont les parois, comme Nikuradse, étaient recouvertes de rugosités artificielles, montrent la même allure que celles des courbes de Nikuradse. Toutefois, il se situe nettement au-dessus de la courbe de l'écoulement lisse. En outre, la transition et le passage au régime rugueux se produisent pour des nombres de Reynolds plus grand en canal qu'en conduite. Vadot explique cela par les déformations de la surface libre et par l'influence de l'encombrement des rugosités qui conduit à sous-estimer le périmètre mouillé. D'autres auteurs font observer que les écarts ont pour cause l'existence d'une surface libre qui a, sur l'écoulement, un effet de tranquillisant provoqué par le frottement entre l'air et le liquide (Carlier 1980) et d'autre introduit l'effet de la tension superficielle (cf. Bartolini 1977).

Ainsi, la formule de pertes de charges linéaires utilisée dans le programme HEC-RAS et par la plus part des hydrauliciens est actuellement celle de la formule de Manning-Strickler. Elle s'exprime sous la forme:

$$
\Lambda = \frac{\text{Re}^{1/3}}{8 \, g \, n^2} \tag{5}
$$

où n est le coefficient de Manning, c'est un coefficient caractéristique de la nature des parois. La formule de Strickler correspondant à  $n = 1/K$  où K est le coefficient de Strickler. On représente dans le tableau 1 quelques valeurs estimées pour le coefficient de Manning en fonction de la nature des parois.

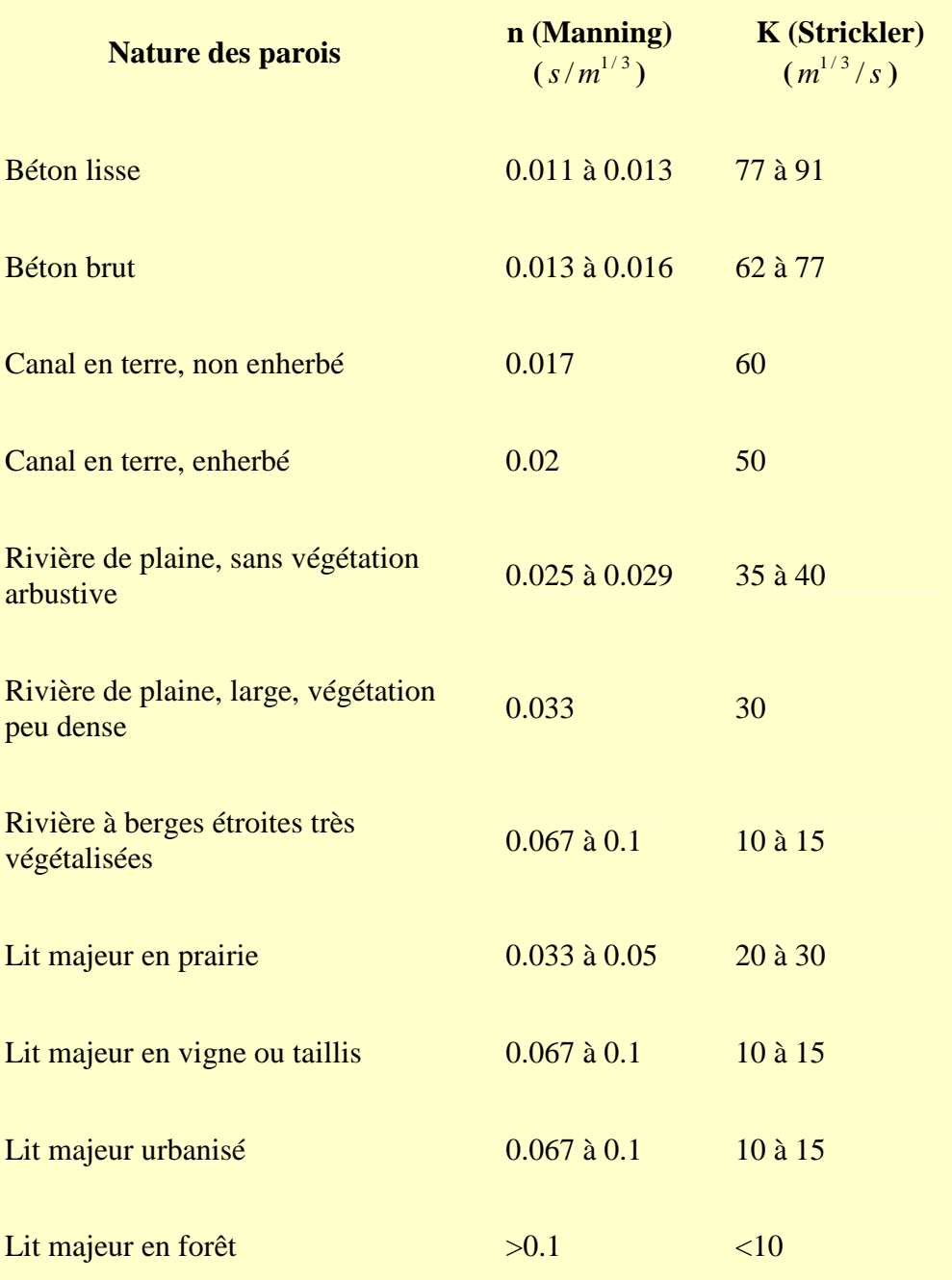

Tableau 1: Valeurs estimées pour le coefficient de Manning en fonction de la nature des parois

Dans le cas d'une rivière à lit de gravier et à berges non végétalisées  $K = 21d_{50}^{1/6}$ , où  $d_{50}$ désigne le diamètre (en mètre) des grains du lit tel que 50% en poids aient un diamètre inférieur.

## I.2.2 Formules de perte de charge linéaire; écoulement laminaire

Quelle que soit la forme de la section, l'expression de Λ est la suivante :

$$
\Lambda = \frac{64}{\text{Re}} \frac{1}{U_+(formedeS)}\tag{6}
$$

Dans la littérature cette expression est généralement écrite comme suit

$$
\Lambda = \frac{\alpha_f}{\text{Re}} \tag{7}
$$

A partir des résultats présentés dans la littérature (cf. Berker 1963, White 1974, Zarling 1976) pour les écoulements dans les conduites diverses, un certain nombre de valeur de  $\alpha_f$  sont répertoriées dans le tableau 2.

 ( ∗ ) Pour une section rectangulaire de largeur finie b et d'épaisseur 2e, la forme de la section est représentée par le rapport  $\hat{x}$  tel que  $\hat{x} = b/(2e)$ . Dans ce cas, l'expression de  $\alpha_f$  est déduite de Berker :

$$
\alpha_f = \frac{512}{\left(1 + \frac{1}{\hat{x}}\right)^2 f(\hat{x})}
$$
\n(8)

où  $f(\hat{x})$  est une fonction dont les valeurs sont données par l'auteur sous forme d'un tableau ou en forme de série :

$$
\alpha_{f} = \frac{96}{\left(1 + \frac{1}{\hat{x}}\right)^{2}} \frac{1}{1 - \frac{192}{\pi^{5}} \frac{1}{\hat{x}} \sum_{p=0}^{\infty} \frac{1}{(2p+1)^{5}} \tanh\left(\frac{2p+1}{2}\pi\hat{x}\right)}
$$
(9)

Il est possible de vérifier que  $\alpha_f = 96$  pour  $\hat{x} \to \infty$  (section plane) et que  $\alpha_f \approx 56.91$  pour  $\hat{x}$  = 1 (section carrée). Notons également qu'une section rectangulaire devient, à 5% près, similaire à une section plane lorsque  $\hat{x} > 13.3$ .

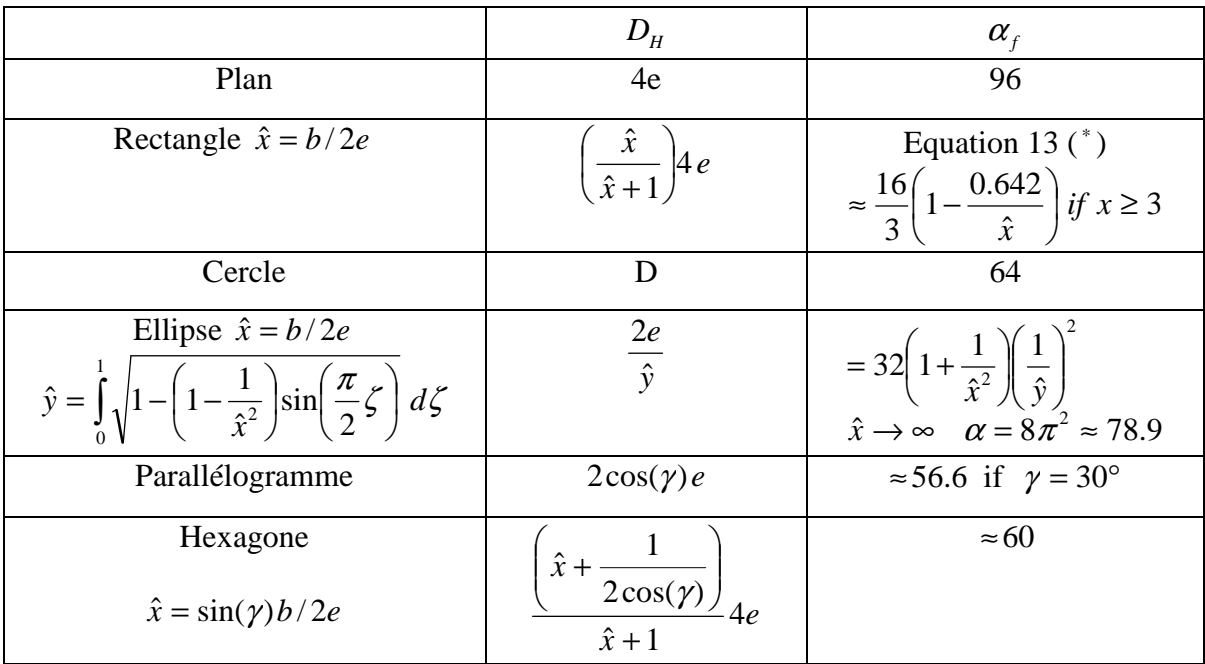

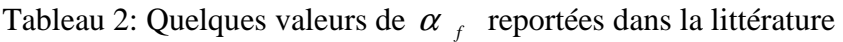

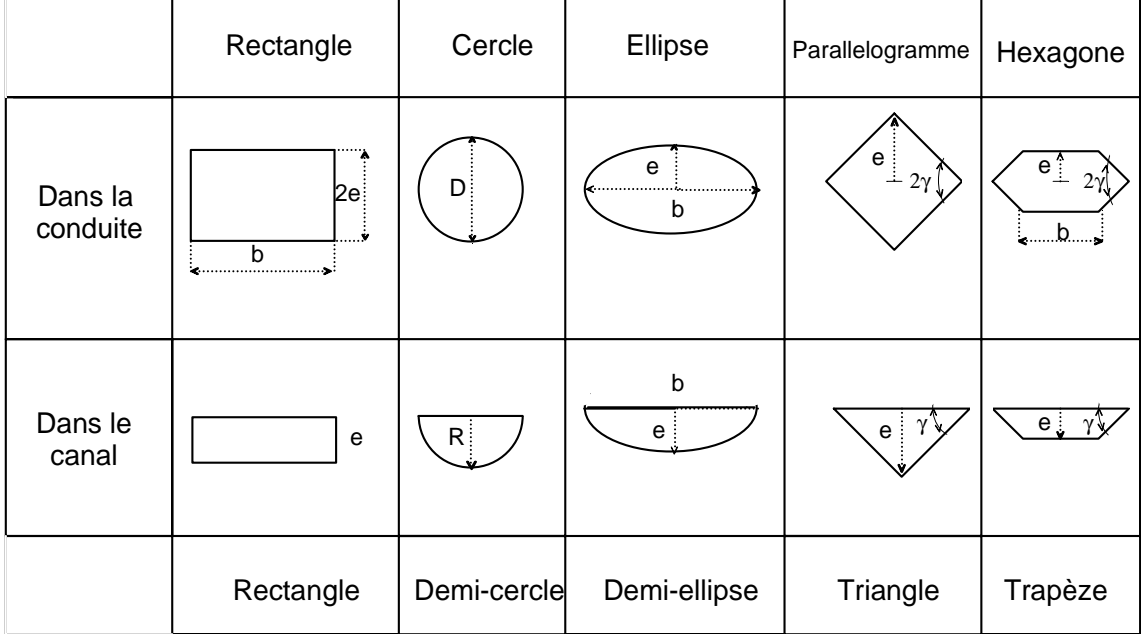

# I.2.3 Formules de perte de charge linéaire; diagramme universel

 Comme dit précédemment, dans le cas des rugosités aléatoires, Colebrook propose pour le régime intermédiaire (Hydrauliquement lisse/Hydrauliquement rugueux) une relation composite (implicite) de telle sorte, pour Re petit, on tombe sur la loi logarithmique et pour Re grand, on a la formule de Nikuradse. Moody et Rouse récapitulent ces formules dans un diagramme appelé usuellement diagramme de Moody qui représente le coefficient de résistance  $\Lambda$  en fonction du nombre de Reynolds et la rugosité relative  $\varepsilon^* = \varepsilon/D_H$  (Figure 2).

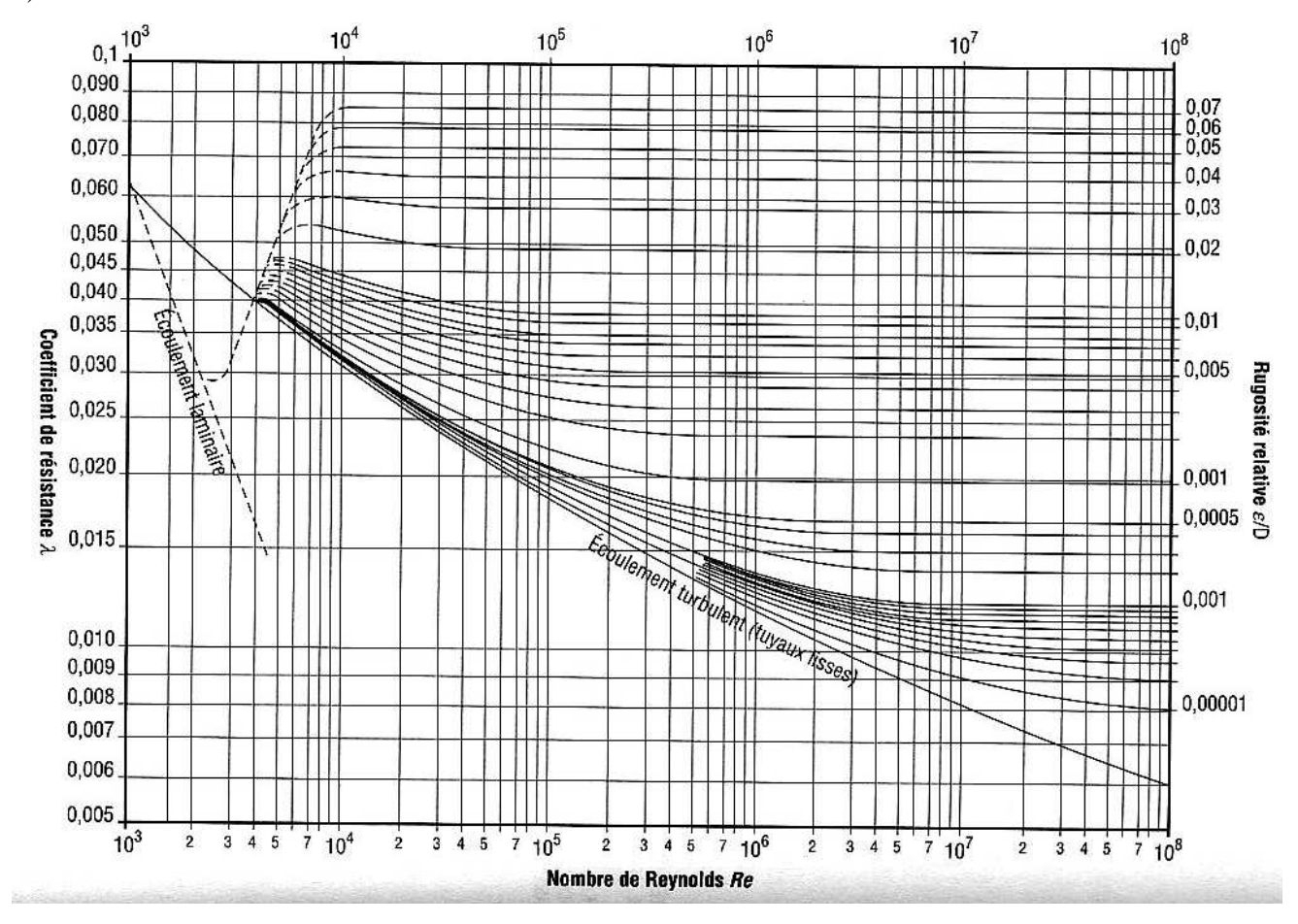

Figure 2 : Diagramme universel de perte de charge linéaire

La formule universelle de Colebrook-White (1939) est la suivante :

$$
\Lambda = f\left(\text{Re}, \varepsilon^* = \frac{\varepsilon}{D_H}\right) = \left[-2\log\left(\frac{\varepsilon^*}{3.7} + \frac{2.51}{\text{Re}\sqrt{f}}\right)\right]^{-2} \quad pour \quad \text{Re} \ge 2400 \quad (10)
$$

#### **Ecoulement turbulent rugueux (Re grand) :**

La formule de Colebrook-White se simplifie dans ce cas comme suit

$$
\underline{16}
$$

$$
\Lambda = f = \left[ -2\log\left(\frac{\varepsilon^*}{3.7}\right) \right]^{-2} \quad \text{ou bien } C^* = \frac{C}{\sqrt{g}} = -4\log\left(\frac{\varepsilon^*}{3.7}\right) \tag{11}
$$

Les expériences de Chézy montre que  $C^* \approx 16$ , ce qui donne :

$$
\varepsilon^* \approx 3.7 \times 10^{-4} \text{ et } f \approx \frac{1}{64}
$$
 (12)

D'après les expériences de Manning (1891)

$$
J = \frac{n^2 2^{4/3}}{D_H^{1/3}} \left(\frac{U^2}{D_H}\right)
$$
 (13)

Avec

$$
f = \frac{2^{7/3} g n^2}{D_H^{1/3}}
$$
 (14)

D'après les expériences de Strickler (1923) sur des rivières à lit de gravier et à berges non végétalisées, on a :

$$
k = \frac{1}{n} = 21 d_{50}^{-1/6} \quad \text{ou} \quad k = a \times d_{90}^{-1/6} \quad (Jaggi \ 1984, \ a = 23.2 \, m^{1/2} / s) \tag{15}
$$

dn désigne le diamètre des grains du lit tel que n% en poids aient un diamètre inférieur En remplaçant, il vient :

$$
f = \frac{2^{7/3} g}{a^2} d^{*^{1/3}} \quad \text{avec} \quad d^* = \frac{d_{90}}{D_H} \tag{16}
$$

Pour les rivières de Chézy, on a

$$
f = \frac{1}{64} d' \, o\dot{u} \quad d^* = 4.92 \times 10^{-3} \tag{17}
$$

Ainsi, d'après les résultats des équations (12) et (17), on montre que les formules d'hydraulique fluviale peuvent être déduites de la formule de Colebrook avec des rugosités relatives plus importantes dans le canal que dans les conduites en charge.

## **Ecoulement turbulent lisse**  $\varepsilon^* \to 0$

La formule de Colebrook-White donne dans ce cas :

$$
\frac{1}{\sqrt{f}} = -2\log\left(\frac{2.51}{\text{Re}\sqrt{f}}\right) \quad \text{ou bien} \quad f \approx \frac{0.3164}{\text{Re}^{1/4}} \quad \text{(formule de Blasius) pour } 2400 < \text{Re} < 10^5 \tag{18}
$$

#### **Formule approchée**

Afin de donner une formule approchée et simple à utiliser, nous négligerons dans la suite le régime turbulent lisse et la transition qui suit. Nous considérons alors :

$$
f \approx \begin{cases} \frac{\alpha_f}{\text{Re}} & \text{si } \text{Re} < 2400 \quad (\text{écoulement } \text{ laminaire})\\ 0.0919 \times d^{\ast^{1/3}} & \text{Re} > \text{Re}_1 \quad (\text{écoulement turbulent rugueux}) \end{cases}
$$
(19)

Avec

$$
Re_1 = 140.5 \times d^{*4/3}
$$
 (20)

# I.2.4 Modèle de Saint Venant (1871)

## **Equation dynamique**

Dans l'application de deuxième principe de Newtonien pour les problèmes de base de l'hydraulique à surface libre, on a besoin dans ce qui suit de définir un volume de contrôle, Figure 3.

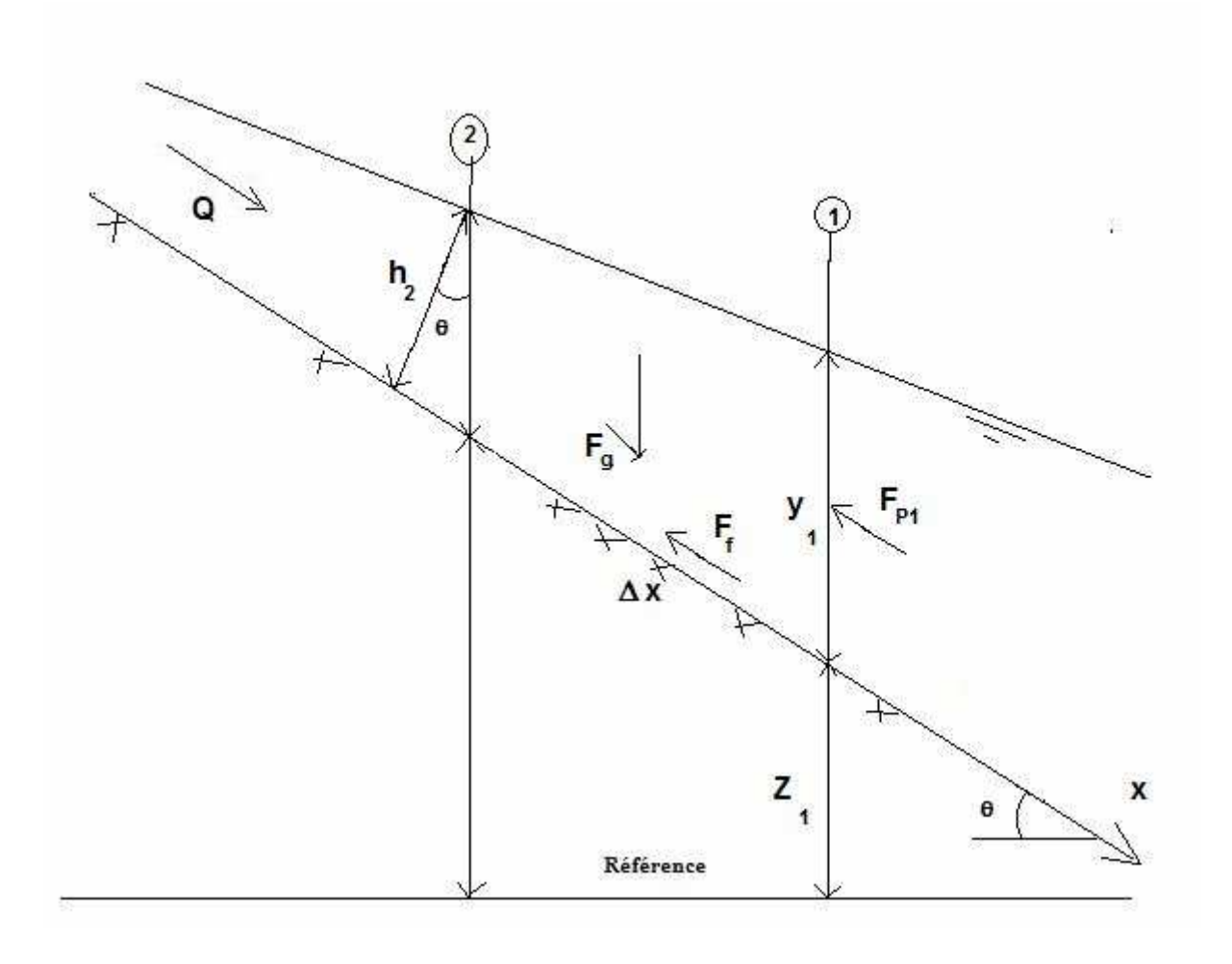

Figure 3 : Volume de contrôle et notations

Le volume de contrôle ainsi défini, est un inconnu de perte d'énergie et / ou une force qui agit sur la circulation entre les sections 1 et 2, le résultat est un changement dans la dynamique

linéaire de l'écoulement. Dans de nombreux cas, ce changement est accompagné par un changement dans la profondeur de l'écoulement.

La conservation de la quantité de mouvement est exprimée par la deuxième loi de Newton en tant que:

$$
\sum F_x = \frac{d \vec{M}}{dt} \tag{21}
$$

Trois types de forces seront considérées : (1) les forces de pression, (2) forces de gravité et (3) forces de frottements qui s'exercent sur les parois

#### (1) Forces de pression

La répartition de la pression est supposée hydrostatique (pression varie linéairement avec la profondeur) et la force de pression totale égale à l'intégrale de la pression sur la section transversale, soit :

$$
F_p = \int_0^h \rho g (h - y) T(y) dy \tag{22}
$$

Où h est la profondeur, y est la distance au-dessus du fond de canal et T(y) est la largeur à la cote y de la section transversale.

Si  $F_p$  est la force de pression suivant la direction x à mi-parcours du volume de contrôle, la force à l'extrémité amont du volume de contrôle peut être écrite comme suit:

$$
F_p - \frac{\partial F_p}{\partial x} \frac{\Delta x}{2} \tag{23}
$$

Et à l'extrémité aval :

$$
F_p + \frac{\partial F_p}{\partial x} \frac{\Delta x}{2} \tag{24}
$$

La somme des forces de pression pour le volume de contrôle peut être donc écrite :

$$
F_{p_n} = \left| F_p - \frac{\partial F_p}{\partial x} \frac{\Delta x}{2} \right| - \left| F_p + \frac{\partial F_p}{\partial x} \frac{\Delta x}{2} \right| + F_B \tag{25}
$$

Où  $F_{p_n}$  est la force de pression nette pour le volume de contrôle, et  $F_B$  est la force suivant la direction x exercée par les parois sur le fluide. L'équation (25) devient :

$$
F_{p_n} = -\frac{\partial F_p}{\partial x} \Delta x + F_B \tag{26}
$$

En dérivant l'équation (26) et utilisant la règle de Leibnitz, il résulte :

$$
F_{p_n} = -\rho g \Delta x \left[ \frac{\partial h}{\partial x} \int_0^h T(y) dy + \int_0^h (h - y) \frac{\partial T(y)}{\partial x} dy \right] + F_B \tag{27}
$$

Le premier intégral dans l'équation (27) représente l'air de la section transversale A. Le deuxième intégral (multiplié par ρ*g* ∆*x* ) est la force de pression exercée par le fluide sur les parois qui reste exactement égale, en négligeant l'effet de la tension superficielle, en valeur absolue à  $F_B$ , mais de sens opposée.

Ainsi, les forces de pression peuvent être écrites, comme suit

$$
F_{p_n} = -\rho g \, A \frac{\partial h}{\partial x} \Delta x \tag{28}
$$

Où h représente la profondeur de l'eau

#### (2) Forces de gravité

La force due à la gravité sur le volume de contrôle suivant la direction x est :

$$
F_g = -\rho g A \sin(\theta) \Delta x \tag{29}
$$

Où  $\theta$  est l'angle qui fait le fond du canal avec l'horizontal. Pour  $\theta$  petit,  $\sin(\theta) = \tan(\theta) = -\frac{\partial Z_0}{\partial x}$ , où  $Z_0$  est l'élévation du fond de canal. Donc la force de gravité peut être écrite dans ce cas :

$$
F_{p_n} = -\rho g \, A \frac{\partial Z_0}{\partial x} \Delta x \tag{30}
$$

qui sera positive ou négative suivant la pente du fond du canal

### (3) Forces de frottement

La force de frottement entre les parois du canal est le fluide peut être écrite, comme suit :

$$
F_f = -\tau_0 P \Delta x \tag{31}
$$

Où P est le périmètre mouillé et  $\tau_0$  est la moyenne des contraintes tangentielles qui s'exercent le long des parois du volume de contrôle. Le signe négatif indique que l'écoulement est ralentit par les forces de frottement.

L'analyse dimensionnelle permet d'exprimer  $\tau_0$  en fonction du coefficient de trainé  $C_D$ :

$$
\tau_0 = \rho C_D V^2 \tag{32}
$$

Le coefficient de trainé  $C_p$  est liée au coefficient de Chézy par l'expression suivante :

$$
C_D = \frac{g}{C^2} \tag{33}
$$

En outre, dans l'hypothèse de l'équivalence en régime uniforme, l'équation de Chézy peut être écrite :

$$
V = C \sqrt{R_H S_f} \tag{34}
$$

En remplaçant les équations (32), (33) et (34) dans (31) et après simplifications, on obtient :

$$
F_f = -\rho g A S_f \Delta x \tag{35}
$$

A désigne ici la surface transversale de l'écoulement et  $S_f$  est la pente de frottement qui peut être exprimée, pour un écoulement turbulent rugueux, avec la formule de Manning, soit :

$$
S_f = \frac{n^2 Q|Q|}{R_H^{4/3} A^2}
$$
 (36)

Où R<sub>H</sub> est le rayon hydraulique et n est le coefficient de Manning.

(4) Quantités de mouvement

On suppose que la composante de vitesse locale suivant la direction x est uniforme dans toute la section transversale.

Ainsi, le flux entrant dans le volume de contrôle peut être exprimé comme suit :

$$
\rho \left[ QV - \frac{\partial QV}{\partial x} \frac{\Delta x}{2} \right] \tag{37}
$$

Et le flux sortant du volume, s'exprime :

$$
\rho \left[ QV + \frac{\partial QV}{\partial x} \frac{\Delta x}{2} \right] \tag{38}
$$

Par conséquent, le taux net des quantités de mouvement dans le volume de contrôle est:

$$
\rho \frac{\partial QV}{\partial x} \Delta x \tag{39}
$$

D'autre part, le taux d'accumulation du moment peut être écrit, comme suit :

$$
\frac{\partial(\rho Q \Delta x)}{\partial t} = \rho \Delta x \frac{\partial Q}{\partial t}
$$
 (40)

Puisque l'élévation de la surface libre Z est égale à  $z_0 + h$ , il résulte :

$$
\frac{\partial Q}{\partial t} + \frac{\partial (VQ)}{\partial x} + gA \left( \frac{\partial Z}{\partial x} + S_f \right) = 0 \tag{41}
$$

#### **Equation de continuité**

L'équation de continuité peut être obtenue, en appliquant le principe de conservation de la masse au volume de contrôle sélectionné. Le débit entrant dans le volume s'écrit comme suit :

$$
Q - \frac{\partial Q}{\partial x} \frac{\Delta x}{2} \tag{42}
$$

Et le débit sortant :

$$
Q + \frac{\partial Q}{\partial x} \frac{\Delta x}{2} \tag{43}
$$

D'autre part, le changement de volume peut être écrit :

$$
\frac{\partial A}{\partial t} \Delta x \tag{44}
$$

Supposant que ∆*x* est petit, le changement de la masse dans le volume de contrôle s'écrit :

$$
\frac{\partial A}{\partial t} + \frac{\partial Q}{\partial x} = q_l \tag{45}
$$

Où  $q_i$  est le débit latéral par unité de longueur

Cette dernière équation associée à l'équation dynamique (41) représente le modèle d'écoulement unidirectionnel de Saint Venant. Les hypothèses sont :

- Répartition hydrostatique de la pression
- Effets de la tension superficielle négligeable
- Pente faible (cos(θ)∼1)
- Vitesse uniforme sur toute la section transversale, c'est une hypothèse faible vue la condition d'adhérence à la paroi

## I.2.5 Ecoulement graduellement varié et turbulent rugueux

Il se déduit du modèle de Saint-Venant en utilisant les hypothèses suivantes :

- Ecoulement permanent
- Section rectangulaire et canal prismatique
- Le débit latéral est nul
- On tient compte de non répartition uniforme de la vitesse à travers le coefficient de pondération β supposé indépendant de x

$$
\beta = \frac{\int_{0}^{h} u^2 dy}{hU^2}
$$
\n(46)

Il résulte

$$
\frac{\partial Q}{\partial x} = 0, \quad q = \frac{Q}{B} = Constan te, \quad V = \frac{q}{h}, \quad A = B \times h \tag{47}
$$

Et

$$
\frac{d}{dx}\left[\beta\frac{V^2}{2g} + y + z_0\right] = -S_f\tag{48}
$$

Où  $y+z_0$  représente la cote de la surface de l'eau

### **Equation énergétique de Bernoulli**

Pour un fluide parfait ( $S_f = 0$ ), on a :

$$
\beta \frac{V^2}{2g} + y + z_0 = \text{constan} t e \tag{49}
$$

Dans ces conditions l'énergie mécanique est conservée, comme pour un écoulement potentiel On définit alors la charge hydraulique, comme suit :

$$
H = \beta \frac{V^2}{2g} + y + z_0 \tag{50}
$$

### **Résolution de l'équation du mouvement graduellement varié :**

Si  $S_f \neq 0$ , on utilise souvent pour la résolution l'approximation des différences finies entre deux sections de l'écoulement 1 et 2 distantes de ∆*x*

$$
H_1 - H_2 = -S_f \Delta x \tag{51}
$$

C'est le modèle utilisé également dans Hec-Ras pour l'étude des écoulements graduellement variés.

#### **Autre forme de l'équation d'écoulement graduellement varié**

Si la pente du canal est constante, alors :

$$
\frac{dh}{dx} = \frac{S_0 - S_f}{1 - Fr^2} \quad avec \quad Fr^2 = \frac{\beta q^2}{gh^3}
$$
 (52)  
Pente de la surface libre

On distingue :

- Ecoulement uniforme,  $S0 = Sf$  (dh /dx=0)
- Ecoulement critique,  $Fr = 1$  (dh /dx-- >oo)
- Ecoulement fluvial, Fr<1
- Ecoulement torrentiel, Fr>1

Hauteur critique : indépendante de la pente du canal et de la rugosité

$$
Fr = 1 \Longrightarrow h = h_c = \left(\frac{\beta q^2}{g}\right)^{1/3} \tag{53}
$$

On distingue :

- Ecoulement critique, h =hc
- Ecoulement fluvial, h<hc
- Ecoulement torrentiel, h>hc

Hauteur normale : dépend de tous les paramètres de l'écoulement.

D'après la formule de Manning, on est dans ce cas lorsque :

$$
Q = K\sqrt{S_0} \quad avec \quad K = \frac{S R_H^{2/3}}{n} \tag{54}
$$

3/2

 $O$ ù  $S_0$  est la pente du canal

Pour une section plane  $R_H = h$ , on a :

$$
h_n = \left[\frac{nq}{\sqrt{S_0}}\right]^{3/5} \tag{55}
$$

Pente critique : définit comme la pente pour la quelle le régime d'écoulement est à la fois critique et la hauteur est normale (h =hc et h=hn). Pour une section plane, on a :

$$
S_c = \left[ nq \left( \frac{g}{\beta q^2} \right)^{5/9} \right]^2 \tag{56}
$$

#### **Classification de l'écoulement graduellement varié**

Il existe plusieurs formes possibles du profil de la surface libre suivant les valeurs de  $S_0$  et Fr. Elles sont représentées sur la figure ci-dessous.

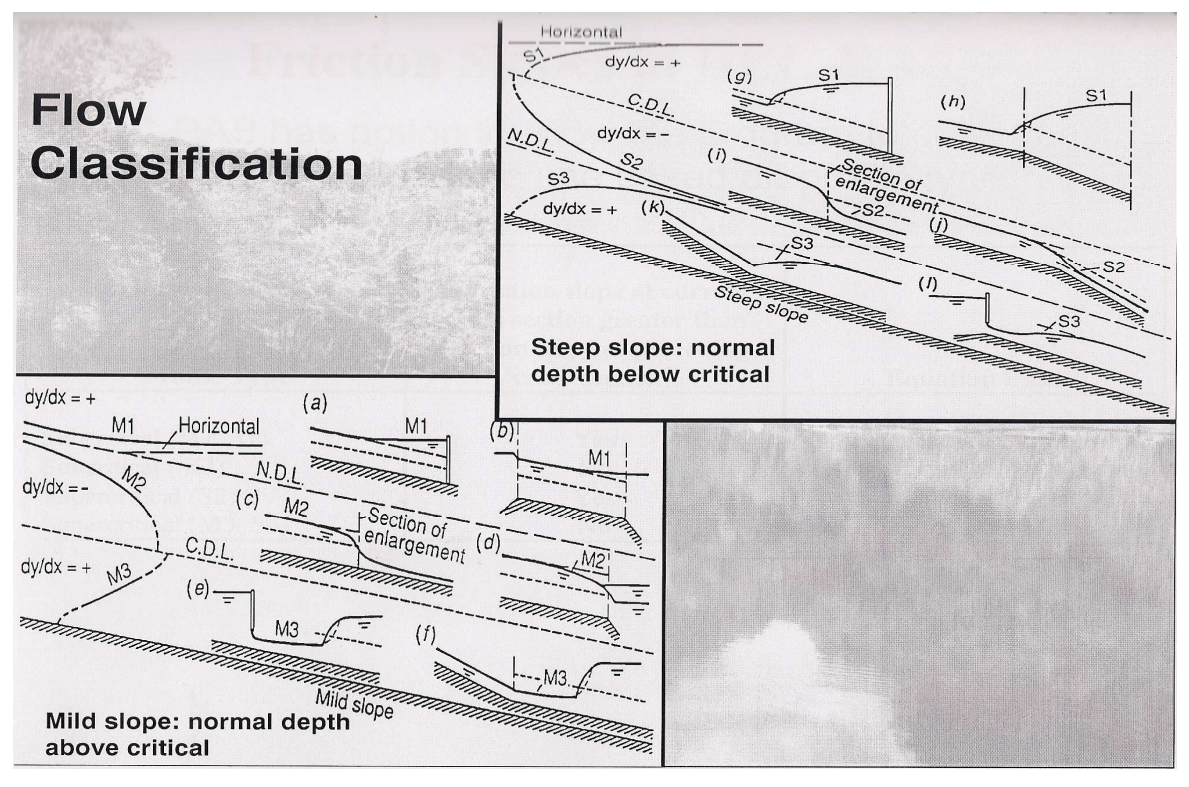

Figure 4 : Classification de l'écoulement graduellement varié pour le régime turbulent rugueux, Ref.

# I.2.6 Ecoulement rapidement varié

Lorsque la hauteur d'eau atteint la hauteur critique, près des structures hydrauliques par exemple, l'écoulement devient rapidement varié. On utilise dans ce cas, par défaut, des lois semi théoriques. D'une manière générale, le débit qui traverse la structure s'exprime comme suit :

$$
Q = f(H_{am}, H_{av})
$$
\n(57)

Où H<sub>am</sub> est la charge hydraulique à l'amont de la structure et H<sub>av</sub> est la charge à l'aval. Le seuil est dénoyé lorsque l'écoulement aval, donc H<sub>av</sub>, n'influence pas l'écoulement amont, autrement il est noyé.

#### **Passage d'un seuil ou d'un déversoir suffisamment épais**

Si le seuil est suffisamment épais, la hauteur d'écoulement au niveau de la crête du seuil est nécessairement égale à la hauteur critique.

D'après l'équation du mouvement :

$$
(1 - Fr2) \frac{dh}{dx} = S_0 - S_f \quad avec \quad Fr2 = \frac{\beta q^2}{gh^3}
$$
 (58)

Pour un canal horizontal et en négligeant les pertes par frottement au niveau du seuil, il résulte :

$$
(1 - Fr2)\frac{dh}{dx} = 0\tag{59}
$$

Puisque l'écoulement est non uniforme, on doit avoir donc Fr=1 (écoulement critique) , soit :

$$
h_c = \left(\frac{q^2}{g}\right)^{\frac{1}{3}} \quad \text{avec} \quad \beta = 1 \tag{60}
$$

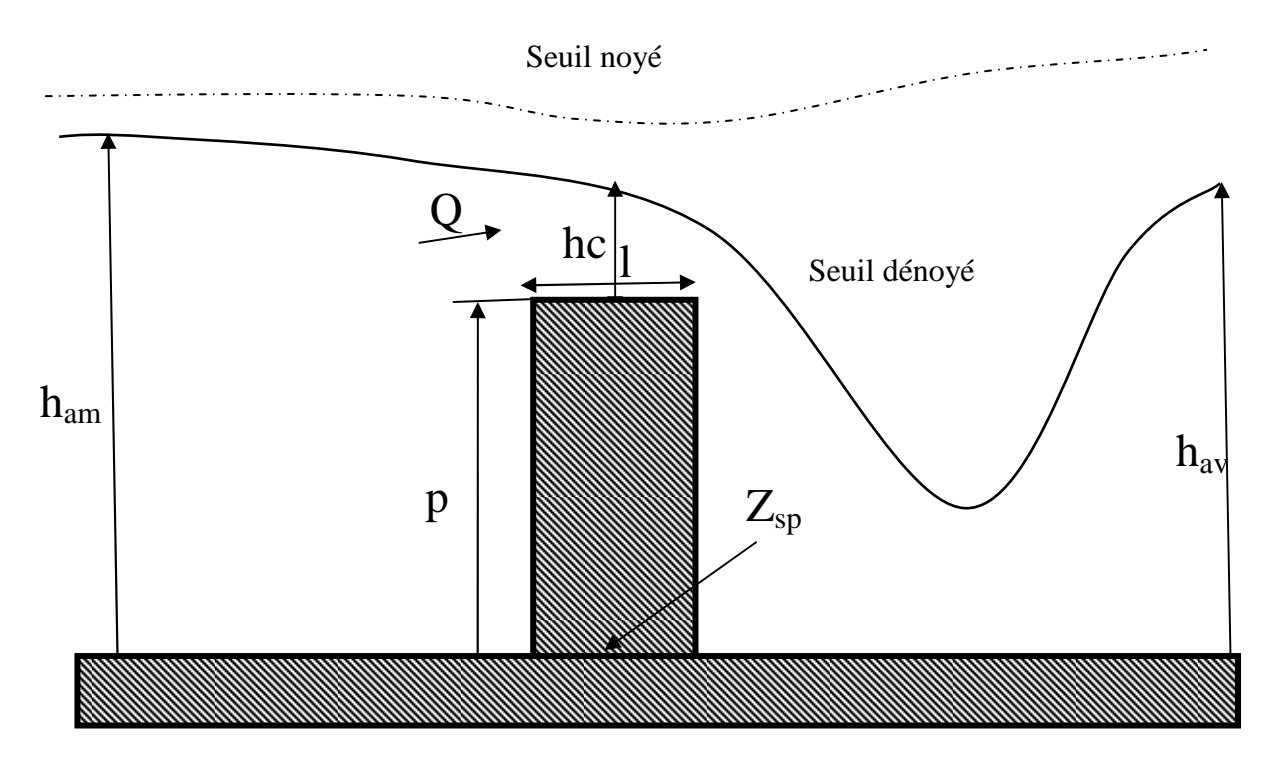

Figure 5 : Passage d'un seuil ou d'un déversoir épais

La charge totale au niveau du seuil vaut donc :

$$
H_s = \frac{3}{2}h_c + p + Z_{sp}
$$
 (61)

Avec p la « pelle » (hauteur du seuil)

En négligeant les pertes par frottement et en supposant que l'écoulement est dénoyé, la charge au niveau du seuil est nécessairement égale à la charge calculée à l'amont, soit

$$
H_s = H_{am} = h_{am} + \frac{1}{2} \frac{q^2}{g h_{am}^2} + Z_{am}
$$
 (62)

Il résulte

$$
q = C \left( H_{am} - Z_{sp} - p \right)^{3/2} \quad \text{avec} \quad C \approx \sqrt{g} \left( \frac{2}{3} \right)^{3/2} \approx 1.7 \tag{63}
$$

# **Remarques**

Dans la pratique l'écoulement au nivaux de la crête est brusquement varié on emploie à la place de la valeur théorique de C une autre valeur empirique dépendant de la géométrie du seuil (épais, à paroi mince), de sa largeur, et de la géométrie d'écoulement (contraction ou non de la lame).

D'autre part, pour un écoulement noyé, il est généralement admis que la loi établie pour un écoulement dénoyé reste valable en remplaçant  $Z_{sp}+p$  par la charge hydraulique à l'aval  $H_{av}$ et en remplaçant C par  $K \times C$  où K est un coefficient dépendant du taux de submersion  $T_u$  qui sera défini dans la suite. La variation de K avec  $T_u$  est donnée dans Hec-Ras dans une figure que nous la présenterons dans la suite.

#### **Passage d'un déversoir à mince paroi** :

L'expression du débit dans le cas d'un déversoir dénoyé à mince paroi est donnée par la formule de Rehbock (Ref. [6])

$$
q = mH_e \sqrt{2gH_e} \quad avec \quad m = \frac{C}{\sqrt{2g}} \tag{64}
$$

Avec  $H_e = h_0 + 0.011$ 

$$
m \approx 0.4023 + 0.0542 \frac{H_e}{p} \text{ et } h_0 > 0.05 m \tag{65}
$$

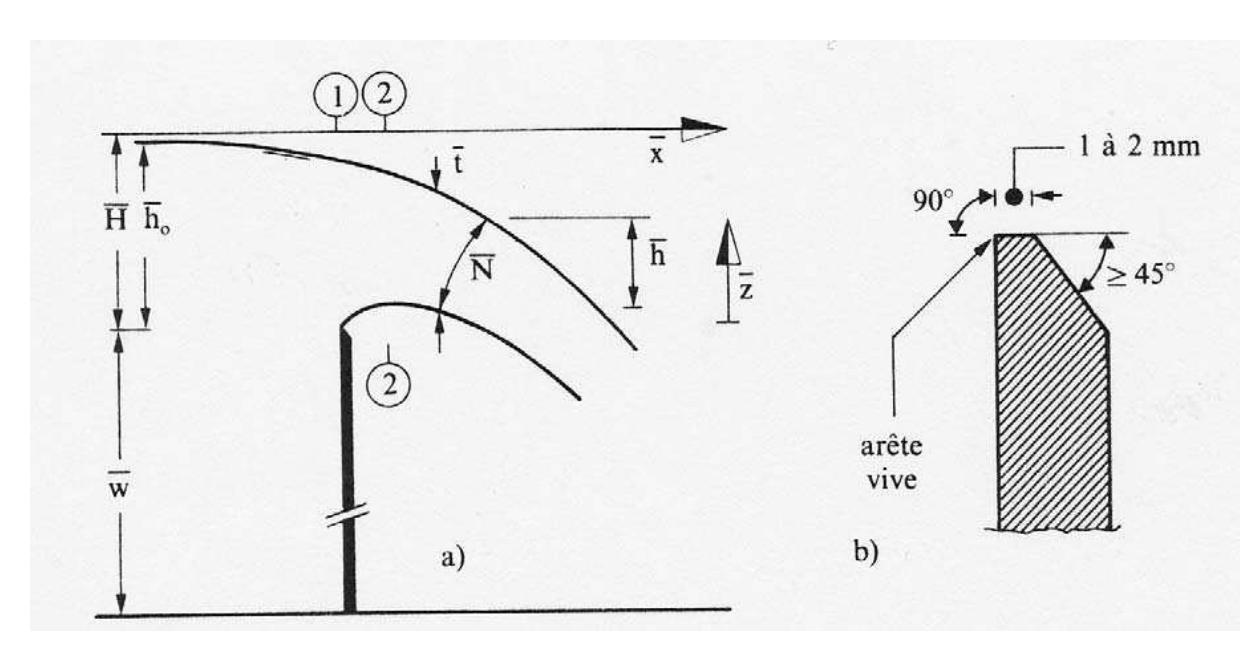

Figure 6 : Passage d'un déversoir à mince paroi dénoyé: déversoir de Rehbock On définit dans ce cas le taux de submersion  $T_u$  (se référer à la Figure 7) comme suit :

$$
T_u = \frac{|H_{av} - Z_{sp} - p|}{H_{am} - Z_{sp} - p} = \frac{h_{av}}{h_0}
$$
 (66)

Un écoulement dénoyé (Ref. [6]) se produit lorsque  $T_u > 0.82$ , autrement il est noyé.

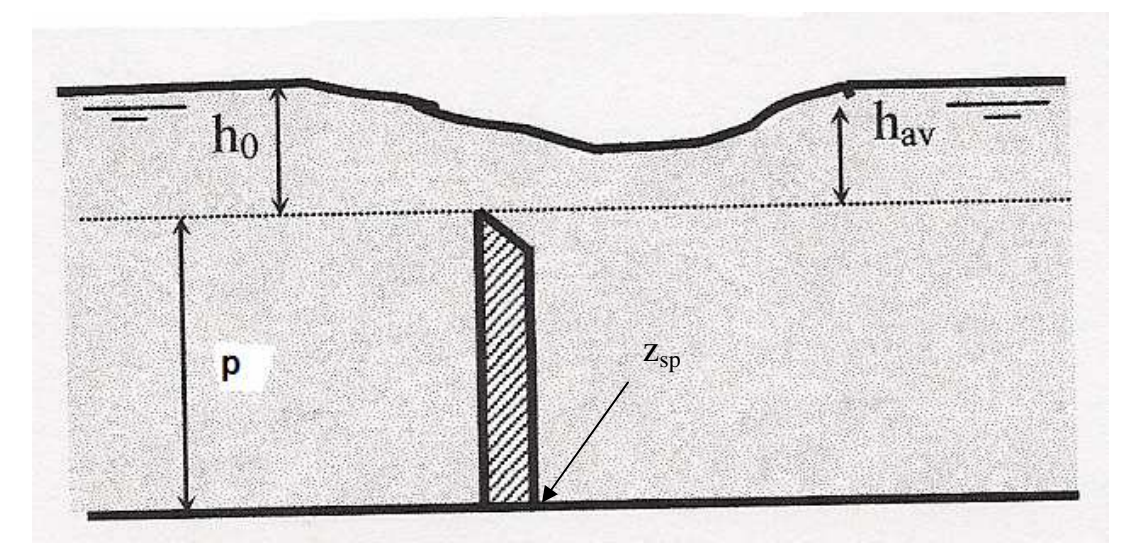

Figure 7 : Passage d'un déversoir à mince paroi noyé

On suppose dans ce dernier cas que la formule établie pour un écoulement dénoyé reste valable en la multipliant par un coefficient correcteur K.

$$
q = K m H_0 \sqrt{2 g H_0} \quad \text{avec} \quad H_0 = h_{\text{am}} - h_{\text{av}} \tag{67}
$$

On distingue trois types d'écoulements :

- Nappe ondulée (Figure 8) : Elle se produit lorsque  $H_{av} > p + Z_{sp}$ 

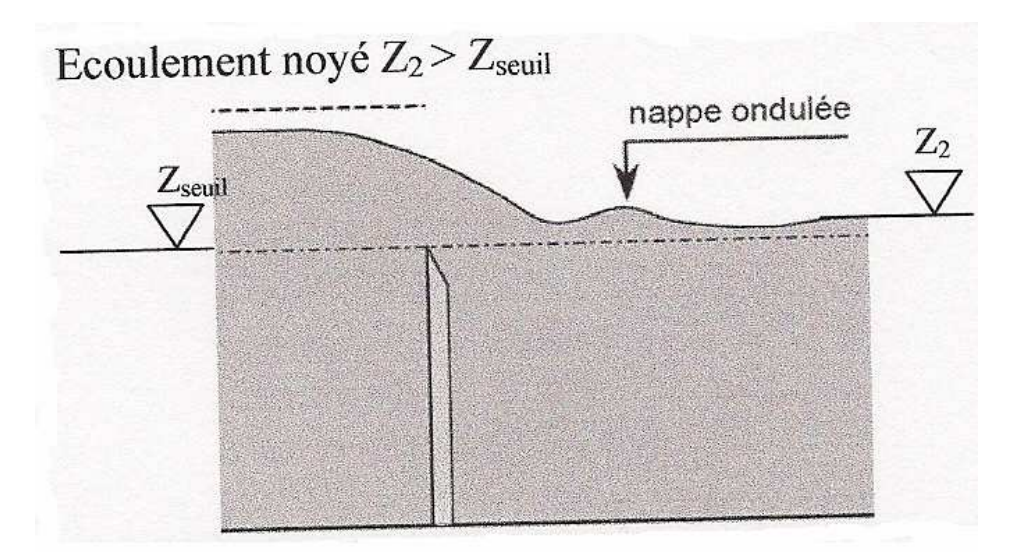

Figure 8 : Ecoulement noyé avec nappe ondulée

On a dans ce cas :

$$
K = \left[1 - T_u^{1.5}\right]^{0.385}
$$
 (68)

- Ecoulement sans ressaut ou avec ressaut éloigné (Figure 9)

Il se produit lorsque  $H_{av}$   $p+Z_{sp}$  et

$$
T_u < 1 - 0.75 \frac{p}{h_0} \tag{69}
$$

Ecoulement noyé sans ressaut ou avec ressaut éloigné  $Z_2 < Z_{\text{seuil}}$ et  $h_{av}$  ho

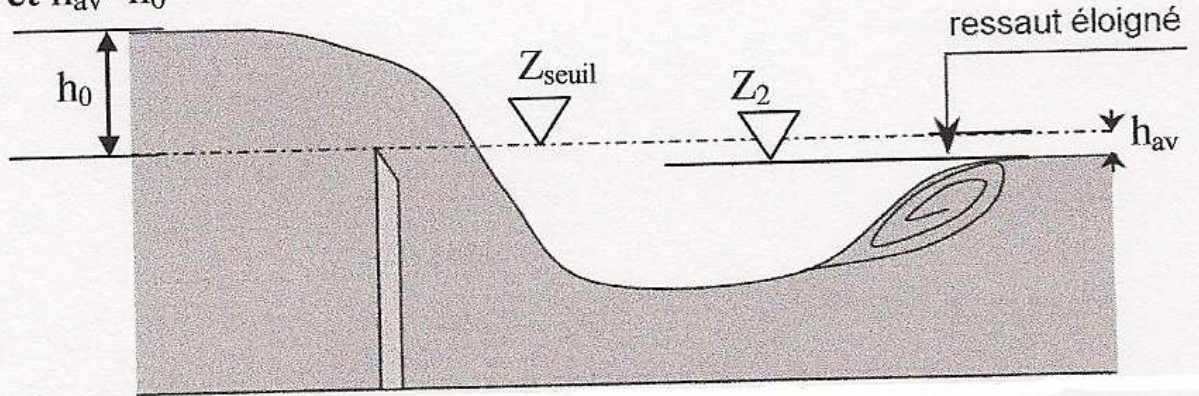

Figure 9 : Ecoulement noyé sans ressaut ou avec ressaut éloigné

On a dans ce cas :

$$
K = 0.878 + 0.128 \frac{p}{h_0} \tag{70}
$$

- Ecoulement avec ressaut (Figure 10)

Lorsque :

$$
T_u > 1 - 0.75 \frac{p}{h_0} \tag{71}
$$

$$
\quad \text{On a :} \quad
$$

$$
K = 1.05 + 0.15T_u \tag{72}
$$

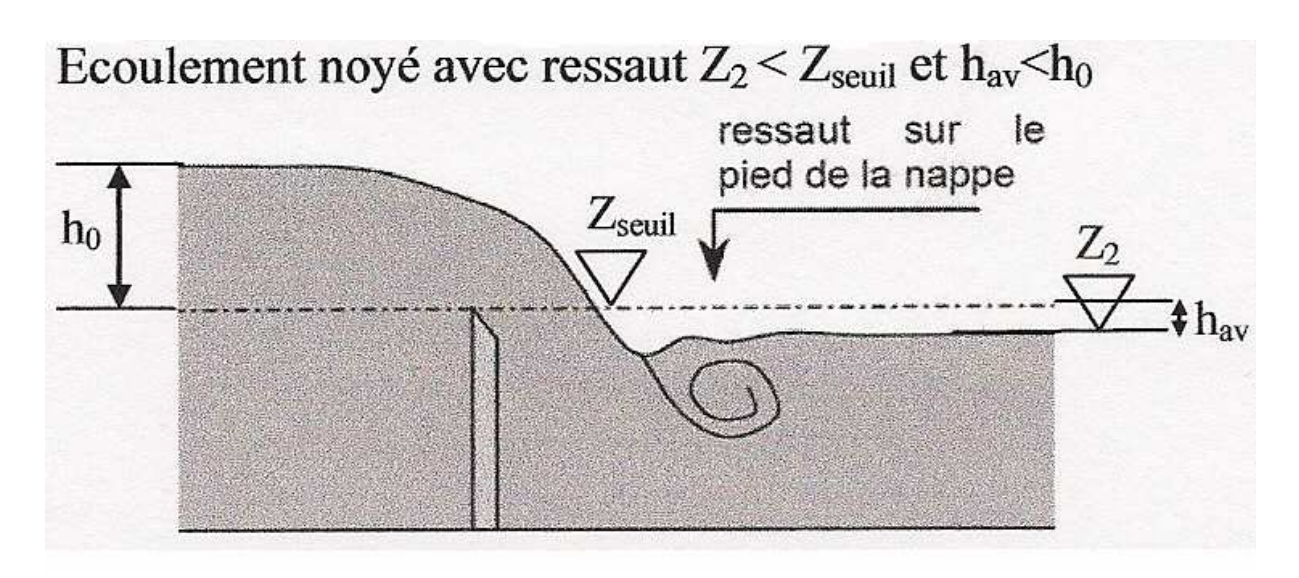

Figure 10 : Ecoulement noyé avec ressaut

# **Passage d'une vanne de profondeur**

On suppose que l'écoulement en amont dérive d'un potentiel, la charge au niveau de la section contractée est égale à la charge calculée à l'amont, soit

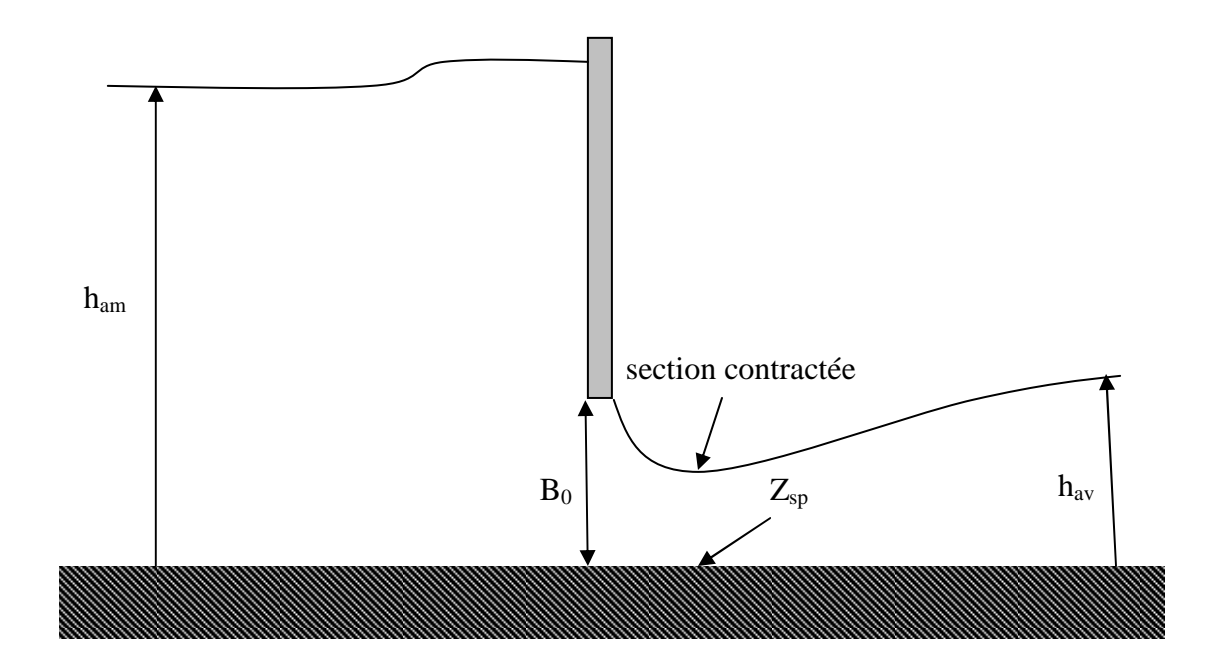

Figure 11 : Passage d'une vanne de profondeur : Seuil dénoyé

Charge à l'amont

$$
H_{am} = Z_{am} + h_{am} + \frac{q^2}{2gh_{am}^2}
$$
 (73)

Charge au niveau de la section contractée

$$
H_v = Z_{sp} + m B_0 + \frac{1}{2} \frac{q^2}{g (m B_0)^2}
$$
 (74)

D'où :

$$
q = m B_0 \sqrt{2g(H_{am} - Z_{sp} - mB_0)} \quad \text{avec } m \approx 0.6 \tag{75}
$$

On admet pour un écoulement noyé que la loi de l'écoulement dénoyé reste valable en remplaçant  $H_{am}Z_{sp}$ - mB<sub>0</sub> par la charge  $H_{am}$ - $H_{av}$ .

Pour déterminer si l'écoulement est noyé ou dénoyé, on calcul le nombre de Froude et la hauteur conjuguée (voir équation (77)) pour la section contactée :

$$
Fr_c = \frac{q}{m B_0 \sqrt{gm B_0}} \quad ; \quad h_{cj} = \frac{1}{2} m B_0 \left( \sqrt{1 + 8 Fr_c^2} - 1 \right)
$$

- L'écoulement est dénoyé si  $h_{av} < h_{ci}$
- L'écoulement est noyé si  $h_{av} > h_{ci}$
- La vanne n'a aucune influence sur l'écoulement si  $h_{am} < B_0$

### **Passage d'un ressaut hydraulique**

Le ressaut hydraulique se produit :

- Changement de la pente du canal,
- Sous une vanne de profondeur,
- Ecoulement déversoir... Etc.

 D'une manière générale dans le passage d'un régime d'écoulement à l'autre, lorsque les hauteurs d'écoulement passent par la hauteur critique.

Pour le calcul des profondeurs conjuguées, on définit d'abord un volume de contrôle. On applique la conservation des quantités de mouvement au volume de contrôle, en négligeant la pente du canal et les frottements, et on considérant que la vitesse locale est constante dans les deux sections de contrôles, il résulte :

$$
\frac{1}{2}g(y_1^2 - y_2^2) = q^2 \left(\frac{1}{y_2} - \frac{1}{y_1}\right)
$$
\n(76)

Soit :

$$
\frac{y_2}{y_1} = \frac{1}{2} \left( \sqrt{1 + 8Fr_1^2} - 1 \right)
$$
\n(77)

Avec

$$
Fr = \frac{U}{\sqrt{gh}} \quad donc \quad Fr_1 = \frac{q}{h\sqrt{gh}} \tag{78}
$$

# I.2.7 Ecoulement non permanent

#### **Equations du mouvement**

Hypothèses admises : q<sub>l</sub>=0, β=1 et canal prismatique de section rectangulaire de pente très faible

Il résulte :

$$
\frac{\partial V}{\partial t} + V \frac{\partial V}{\partial x} + g \left( \frac{\partial h}{\partial x} - S_0 + S_f \right) = 0
$$
\n(79)

Et

$$
\frac{\partial h}{\partial t} + \frac{\partial q}{\partial x} = 0\tag{80}
$$

En régime laminaire et pour une section plane

$$
q = \frac{\rho g}{3\mu} h^3 S_f \quad si \quad \frac{2\rho q}{\mu} < 2400 \tag{81}
$$

Et en régime turbulent (Manning)

$$
q = \frac{h^{5/3}}{n} \sqrt{S_f} \quad si \quad \frac{2\rho q}{\mu} > \text{Re}_1 \tag{82}
$$

Supposons que l'écoulement est initialement uniforme : q=q0, h=H et Sf=S0 La limite

$$
\frac{2\rho q}{\mu} < 2400 \quad \Rightarrow \quad S_0 < S_D = \frac{3.6 \times 10^{-3}}{\text{Re}_D^2} \quad \text{avec} \quad \text{Re}_D = \frac{\rho \sqrt{gHH}}{\mu} \tag{83}
$$

Le nombre de Reynolds Rep a été introduit, pour la première fois, dans les problèmes des écoulements à surface libre par Debiane (2000). Dans ce cas, il définit une pente critique  $S_D$ au dessous de la quelle l'écoulement peut être étudié avec la loi laminaire. Comme nous allons voir dans le problème de rupture de barrage, ce nombre définit également une hauteur limite au dessous de la quelle l'écoulement résultant peut être considéré comme laminaire. D'autre part, la limite

$$
\frac{2\rho q}{\mu} > \text{Re}_1 \tag{84}
$$

Donne :

$$
S_0 > S_T = 44.255 \times d^{*-7/3} \left(\frac{\mu}{\rho H \sqrt{H}}\right)^2 \tag{85}
$$

Il apparaît un nouveau nombre adimensionnel qui traduit le passage à l'écoulement turbulent rugueux, soit :

$$
N = \frac{\mu}{\rho H \sqrt{H}} \quad d' \rho \dot{u} \quad S_T = 44.255 \times d^{*-7/3} N^2 \tag{86}
$$

On estime la valeur de d\* des cours d'eau naturels d'après la valeur du coefficient de Chézy :

$$
d^* = 4.92 \times 10^{-3} \quad d' \text{ où } \quad S_T = 1.075 \times 10^7 \, N^2 \tag{87}
$$

Prenons l'exemple de l'écoulement de l'eau dans un fleuve, la pente d'un fleuve dépasse rarement 6% , d'où :

$$
N < 7.471 \times 10^{-4} \Rightarrow H > 1.5 \, \text{mm} \tag{88}
$$

On montre ainsi que l'écoulement de l'eau dans la nature peut être étudié parfaitement avec la loi du régime turbulente rugueux.

Ainsi, l'équation du mouvement peut être écrite comme suit :

$$
q = \frac{h^{5/3}}{n} \begin{bmatrix} S_0 & - & \frac{\partial h}{\partial x} & - & \frac{1}{g} \frac{\partial V}{\partial t} & - & \frac{1}{g} V \frac{\partial V}{\partial x} \end{bmatrix}^{1/2}
$$
 (89)  
(1) (2) (3)

Le terme (1) représente la pente du canal, c'est un terme de convection qui devient dominant aux temps grands lorsque le canal est incliné, il donne naissance à une onde de convection (onde cinématique). (2) est un terme de diffusion dû à la dépression qui peut être négligé uniquement dans le cas d'un canal incliné et aux temps très grands. Dans le cas d'un canal horizontal, il donne naissance à une onde de diffusion. (3) est un Terme d'inertie qui donne un système d'équations hyperboliques qui accepte les discontinuités (Exp. Ondes de choc, ondes de translation, ondes de détente…), mais il peut être négligé aux temps relativement grands.

Notons que ce modèle est valable pour un canal de faible pente. Pour un canal de pente quelconque, on montre dans la suite qu'il reste juste lorsqu'on remplace g par g  $cos(\alpha)$  et S<sub>0</sub> par tan $(α)$ .

#### **Ecoulement sans frottement pour un canal horizontal**

Hypothèses :

- Canal horizontal et prismatique
- L'effet de la pente est nul
- Section rectangulaire
- Pas de frottements
- Le coefficient de forme β égal 1

Equation dynamique

$$
\frac{\partial V}{\partial t} + V \frac{\partial V}{\partial x} + g \frac{\partial h}{\partial x} = 0
$$
\n(90)

Equation de conservation de la masse

$$
\frac{\partial h}{\partial t} + h \frac{\partial V}{\partial x} + V \frac{\partial h}{\partial x} = 0
$$
\n(91)

Transformation à l'aide des courbes de caractéristiques

$$
V \mp 2a = Constan te \quad le \quad long \quad \frac{dx}{dt} = V \mp a \tag{92}
$$

#### **Ondes de choc**

avec  $a = \sqrt{gh}$ 

Lorsque l'on passe de  $h = h0$  à  $h = h1 = h0 + \Delta h$ , le débit passe de *q*0 à *q*1. Ce débit *q*1 est inconnu. L'onde de choc se propage à une vitesse *s* également inconnue. Ces deux inconnues peuvent être déterminées à l'aide des relations de Rankine-Hugoniot, ou relations de saut, que l'on écrit pour les équations de continuité et de quantité de mouvement. Celle-ci s'écrivent, pour un canal rectangulaire :

$$
\begin{cases}\nq_1 - q_0 = (h_1 - h_0)s \\
\frac{q_1^2}{h_1} + \frac{g}{2}h_1^2 - \frac{q_0^2}{h_0} - \frac{g}{2}h_0^2 = (q_1 - q_0)s\n\end{cases}
$$
\n(93)

Qui donnent :

$$
V_1 = V_0 \mp (h_1 - h_0) \sqrt{\frac{g}{2} \frac{h_1 + h_0}{h_1 h_0}}
$$
(94)

Et

$$
s = V_0 \mp \sqrt{\frac{g}{2} (h_1 + h_0) \frac{h_1}{h_0}}
$$
 (95)  
ement est *stationing* et que le resegut bydrouli

On montre que pour s=0, l'écoulement est stationnaire et que le ressaut hydraulique correspondant est déjà établi précédemment.

Suivant les relations (94) et (95), on distingue quatre types d'onde de choc (Figure 12) : si l'intumescence est provoquée à l'amont/aval, on parle d'une onde d'**amont/aval** ; s'il y a une augmentation/diminution du débit, on parle d'une onde **positive/négative.** Un exemple typique des ondes de choc est celles qui se produisent dans le problème de rupture de barrage sur fond mouillé.

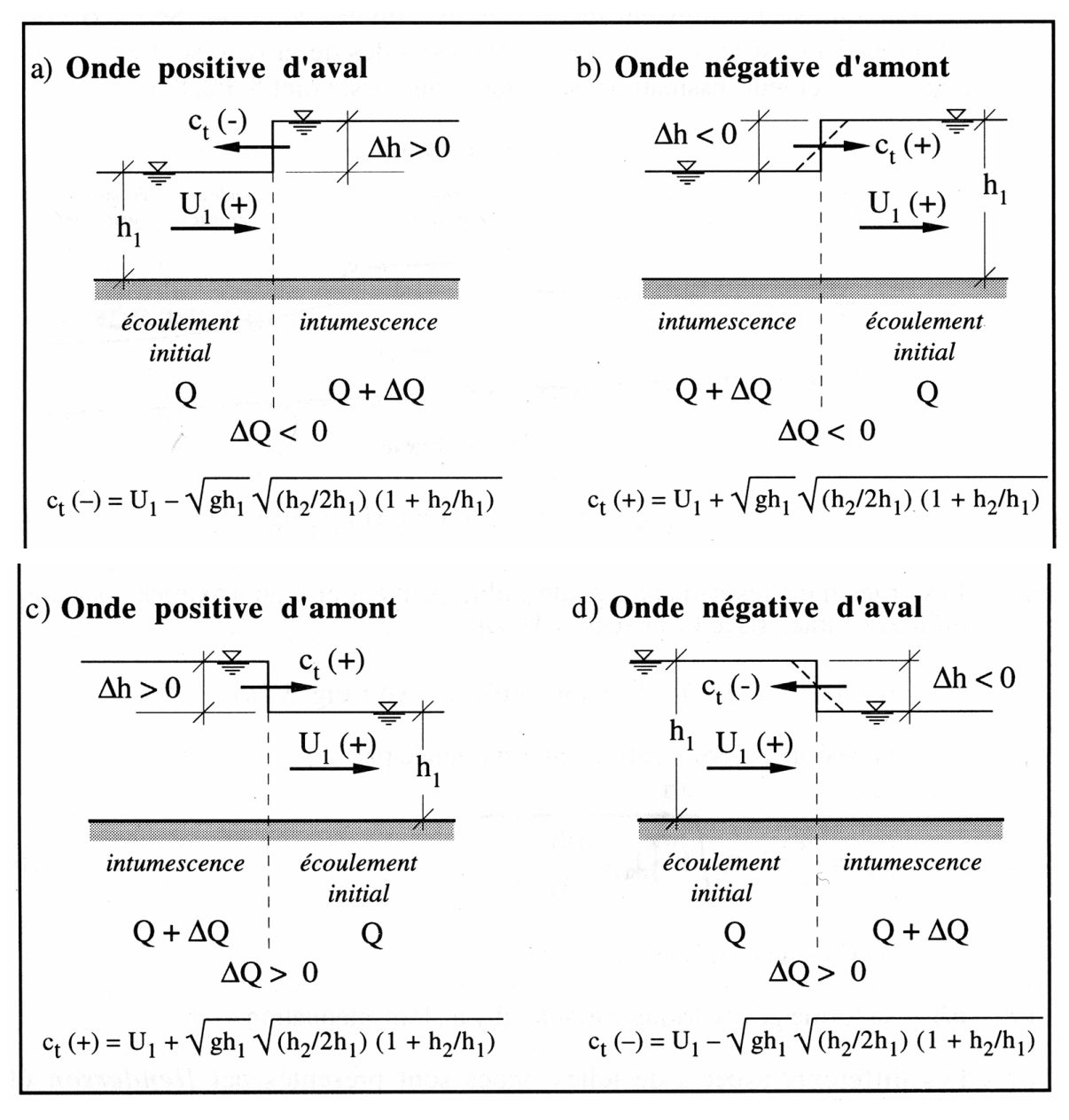

Figure 12 : sens de propagation des ondes de choc (U=V et  $c_t$ =s) (Réf. [7])

### **Ondes de détente ou de rupture de barrage**

On distingue les ondes de détente par la forme de leur solution suivante :

$$
C^* = C^*(\eta)
$$
 et  $V^* = V^*(\eta)$  avec  $\eta = \frac{x^*}{t^*}$  (96)

Avec :

$$
(C^*, V^*, x^*, t^*) = \left(\frac{C}{\sqrt{gH_0}}, \frac{V}{\sqrt{gH_0}}, \frac{x}{H_0}, \frac{t}{\sqrt{H_0/g}}\right) \quad \text{avec} \quad C = \sqrt{gh} \tag{97}
$$

Où  $H_0$  représente la profondeur de l'eau à l'amont du barrage à t=0

En remplaçant dans l'équation dynamique et l'équation de conservation de la masse, il résulte

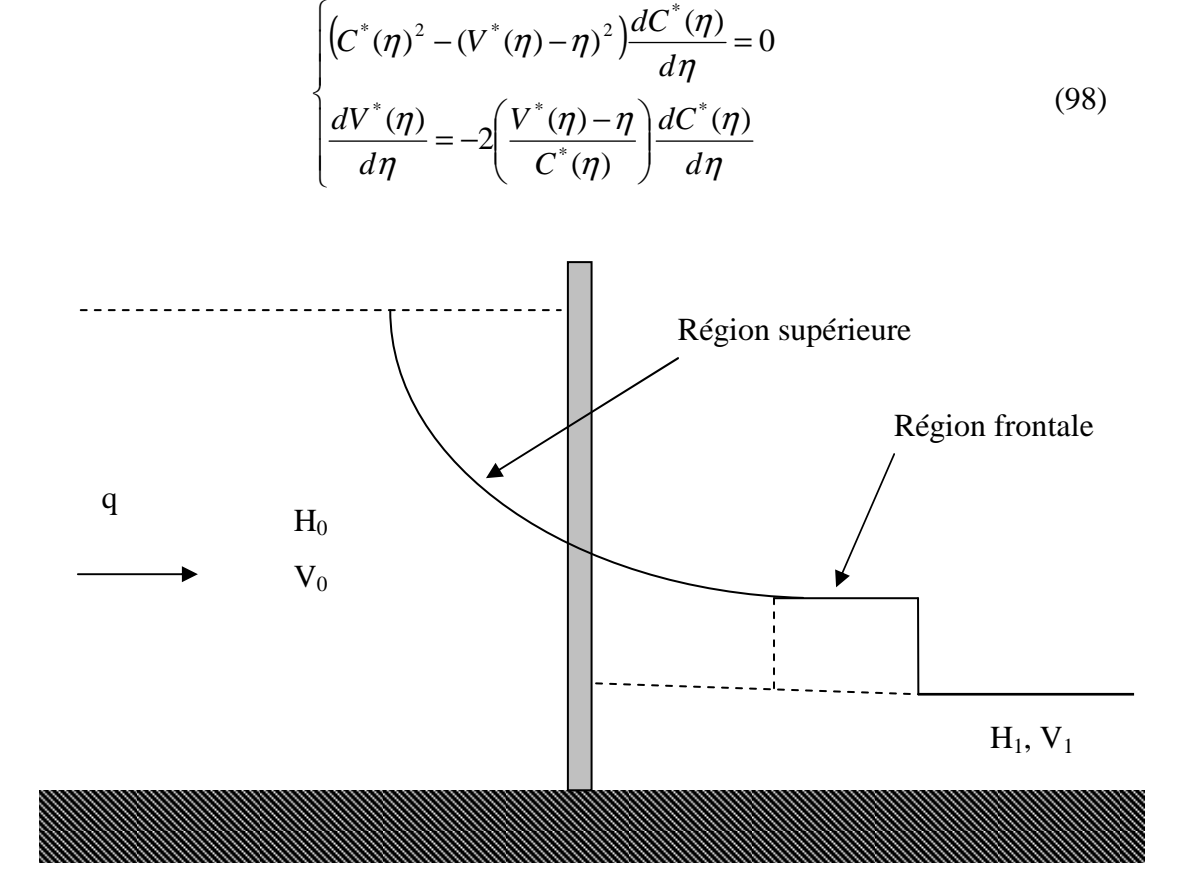

Figure 13 : Ondes de détente ou de rupture de barrage

Comme indiqué dans la Figure 13, nous considérons exclusivement le problème de rupture de barrage sur fond mouillé et un débit initialement non nul. Supposons que la profondeur d'eau à l'aval «  $H_1$  » est connue ainsi que le débit q. Pour déterminer la profondeur  $H_0$ , nous pouvons considérer les deux conditions initiales suivantes :

• Condition initiale où l'écoulement passe à travers une vanne de profondeur : Pour simplifier, on suppose que l'énergie cinétique à l'amont est négligeable par rapport à l'énergie potentielle, il résulte :

$$
H_0 = \begin{cases} \frac{q^2}{2g m^2 B_0^2} + m B_0 & \text{écoulement} \quad \text{dénoyé} \\ \frac{q^2}{2g m^2 B_0^2} + H_{av} & \text{écoulement} \quad \text{nové} \end{cases} \tag{99}
$$

Où Hav est la charge hydraulique à l'aval et m est le coefficient du débit (d'environ 0.6)

• Condition où l'écoulement initial passe à travers un déversoir : Pour simplifier, on néglige également dans ce cas l'énergie cinétique à l'amont par rapport à l'énergie potentielle, il résulte :

$$
H_0 = \begin{cases} p + \left(\frac{q}{C}\right)^{2/3} & \text{écoulement} \quad \text{dénové} \\ H_{av} + \left(\frac{q}{KC}\right)^{2/3} & \text{écoulement} \quad \text{nové} \end{cases} \tag{100}
$$

Où C est la coefficient du débit, sa valeur théorique est :

$$
C = \left(\frac{2}{3}\right)^{3/2} \sqrt{g} \tag{101}
$$

Nous supposons à t=0 une rupture totale est instantanée du barrage. Supposons également à un instant donnée l'existence de deux régions de l'écoulement

## Région supérieure

On considère dans cette région que :

$$
\frac{dC^*(\eta)}{d\eta} \neq 0\tag{102}
$$

Il résulte :

$$
C^*(\eta)^2 - (V^*(\eta) - \eta)^2 = 0 \quad d' \circ \hat{u} \quad C^*(\eta) = \pm (V^*(\eta) - \eta) \tag{103}
$$

Et

$$
V^*(\eta) \mp 2C^*(\eta) = Constan te \tag{104}
$$

La constante d'intégration peut être obtenue en supposant l'existence d'une onde négative. Les caractéristiques de cette onde sont :

$$
V^*(\eta = \eta_b) = V_0^* = \frac{q}{H_0 \sqrt{gH_0}} = Fr_0 \quad , \quad C^*(\eta = \eta_b) = 1
$$
\n(105)

D'où

$$
Cons\tan te = Fr_0 \mp 2\tag{106}
$$

D'où la solution physique du problème :

$$
C^*(\eta) = \frac{1}{3} \Big[ F r_0^2 + 2 - \eta \Big] \quad et \quad V = \frac{1}{3} \Big[ F r_0^2 + 2 + 2\eta \Big] \tag{107}
$$

Puisque  $C^*(\eta = \eta_b) = 1$ Il vient :

$$
\eta_b = Fr_0 - 1\tag{108}
$$

Suivant la valeur du nombre de Froude, on distingue deux types d'écoulement : Si le régime d'écoulement initial est torrentiel ou critique => pas d'ondes négatives. Si le régime d'écoulement initial est fluvial => Il existe deux ondes, une négative et l'autre positive.

## Région frontale

### **1) Ecoulement sur un aval mouillé**

Le front d'onde entraine dans ce cas l'apparition d'une onde de choc positive d'amont qui peut être calculée à partir des relations de Rakine-Hugoniot. La solution globale du problème s'écrit :

$$
C^*(\eta) = \begin{cases} C_s^* = \text{constan } t e & \text{si} \quad \eta_s^* \le \eta^* \le \eta_f^* \\ \frac{1}{3} (Fr_0 + 2 - \eta) & \text{si} \quad \eta_b^* \le \eta^* \le \eta_s^* \end{cases}
$$
(109)

Et

$$
V^*(\eta) = \begin{cases} V_s^* = \text{constan } t e & \text{si} \quad \eta_s^* \le \eta^* \le \eta_f^* \\ \frac{1}{3} \big[ Fr_0 + 2 + 2\eta \big] & \text{si} \quad \eta_b^* \le \eta^* \le \eta_s^* \end{cases} \tag{110}
$$

En assurant la continuité, il vient

$$
\eta_s = Fr_0 + 2 - 3C_s^* \tag{111}
$$

Et

$$
V_s^* = Fr_0 + 2 - 2C_s^* \tag{112}
$$

Vs est déterminé avec la condition de l'onde de choc. On pose :

$$
a = \sqrt{\frac{H_1}{H_0}}
$$
\n(113)

On obtient :

$$
V_s^* = a \ Fr_1 + \frac{C_s^*}{\sqrt{2}} \sqrt{1 + \left(\frac{C_s^*}{a}\right)^2} \tag{114}
$$

Cs est déterminé en égalant les équations (112) et (114). La solution est numérique. La solution de Stoker (1957) correspond à  $Fr_1=0$  et  $Fr_0=0$ 

#### **2) Ecoulement sur un aval sec**

On suppose que l'eau est initialement au repos à la profondeur H. Dans ces conditions, on peut vérifier que la solution d'onde de détente vérifie parfaitement toutes les conditions du problème avec Fr=0. Il vient :

$$
U^*(\eta) = \frac{2}{3}(1+\eta) \quad et \quad C^*(\eta) = \frac{1}{3}(2-\eta) \tag{115}
$$
Et

$$
\frac{h}{H} = \frac{1}{9} \left[ 2 - \frac{x^*}{t^*} \right]^2 \tag{116}
$$

On obtient ainsi la solution de Ritter (1892)

La solution de Ritter décrit bien les résultats expérimentaux, hormis dans la zone du front d'onde où le frottement intervient. Pour corriger la solution, on suppose que les frottements dominent l'inertie dans la région frontale (Debiane (2000), Chanson (2006)), en plus on considère comme première approximation, que la répartition de la vitesse est uniforme et égale à la vitesse du front dans cette région, soit :

$$
S_f = -\frac{\partial h}{\partial x} \tag{117}
$$

Et

$$
\frac{\partial h}{\partial t} + \frac{\partial q}{\partial x} = 0\tag{118}
$$

Manning donne :

$$
V = \frac{q}{h} = \frac{h^{2/3}}{n} \sqrt{-\frac{\partial h}{\partial x}}
$$
 (119)

D'où

$$
h_f = \left[\frac{7}{3}n^2V_0^2\right]^{3/7} (x_f - x)^{3/7} \quad \text{ou bien} \quad h_f^* = \left[\frac{7}{3}a\,V_0^{*2}\right]^{3/7} (x_f^* - x^*)^{3/7} \quad \text{avec} \quad a = \frac{n^2g}{H^{1/3}}\tag{120}
$$

On considère l'existence de deux régions de l'écoulement:

$$
h = \begin{cases} h_f & \text{si} \quad x \ge x_0(t) \\ h_R & \text{si} \quad x \le x_0(t) \end{cases} \tag{121}
$$

Où  $h_R$  représente la solution de Ritter et  $x_0(t)$  le point de séparation. La continuité de la hauteur à  $x_0(t)$ , implique

$$
\left[\frac{7}{3}aU_0^{*2}\right]^{3/7}\left(x_f^*-x_0^*\right)^{3/7}=\frac{1}{9}\left(2-\frac{x_0^*}{t^*}\right)^2\tag{122}
$$

La conservation de la masse est :

$$
\int_{x_0^*}^{x_f^*} h_f^* dx^* = \int_{x_0^*}^{2t^*} h_R^* dx^*
$$
\n(123)

Elle donne :

$$
\frac{7}{10} \left[ \frac{7}{3} a V_0^{*2} \right]^{3/7} (x_f^* - x_0^*)^{10/7} = \frac{t^*}{27} \left( 2 - \frac{x_0^*}{t^*} \right)^3 \tag{124}
$$

Il vient :

$$
(x_f^* - x_0^*) = \frac{10}{21} (2t^* - x_0^*)
$$
\n(125)

$$
\left(2 - \frac{x_0^*}{t^*}\right)^{-11/6} \sqrt{t^*} \frac{dx_0^*}{dt} = b = \frac{9^{5/3}}{\sqrt{10a}} \tag{126}
$$

On pose

$$
x_0^*(t^*) = 2t^* - F(t^*)
$$
\n(127)

Après manipulation, on obtient :

$$
F^{-11/6} \left( 2 - \frac{dF}{dt^*} \right) = b t^{*^{-7/3}}
$$
 (128)

Pour t\*<<1

$$
F \approx \left(\frac{b}{2}\right)^{-6/11} t^{*14/11} \Rightarrow x_f^*(t^*) \approx t^* \left(2 - \frac{11}{21} \left(\frac{b}{2}\right)^{-6/11} t^{*3/11}\right) \tag{129}
$$

# **Propagation des petites intumescences**

Hypothèses :

- Canal prismatique
- Section rectangulaire
- Le coefficient de forme β égal 1

Equation dynamique

$$
\frac{1}{g}\frac{\partial V}{\partial t} + \frac{1}{g}V\frac{\partial V}{\partial x} + \frac{\partial h}{\partial x} = S_0 - n^2 \frac{V^2}{h^{4/3}}
$$
(130)

Equation de conservation de la masse

$$
\frac{\partial h}{\partial t} + h \frac{\partial V}{\partial x} + V \frac{\partial h}{\partial x} = 0
$$
\n(131)

Nous supposons que les hauteurs d'ondes sont faibles et qu'on peut faire le développement de V et h en fonction d'un petit paramètre ε:

$$
V = V_0(x) + \mathcal{E}V_1(x,t) + \mathcal{E}^2 V_2^2(x,t) + \dots
$$
 (132)

$$
h = h_0(x) + \mathcal{E} h_1(x, t) + \mathcal{E}^2 h_2^2(x, t) + \dots
$$
\n(133)

En remplaçant dans les équations du mouvement, il vient d'après l'équation dynamique :

$$
\begin{cases}\nS_0 = n^2 \frac{V_0^2}{h_0^{4/3}} & \text{order } 0 \\
\frac{1}{g} \frac{\partial V_1}{\partial t} + \frac{1}{g} V_0 \frac{\partial V_1}{\partial x} + \frac{\partial h_1}{\partial x} = 2S_0 \left( \frac{2}{3} \frac{h_1}{h_0} - \frac{V_1}{V_0} \right) & \text{order } 1\n\end{cases}
$$
\n(134)

Et l'équation de conservation de la masse donne :

$$
\begin{cases}\nV_0 h_0 = \text{Cos tan } t e = q_0 & \text{order } 0 \\
\frac{\partial h_1}{\partial t} + V_0 \frac{\partial h_1}{\partial x} + h_0 \frac{\partial V_1}{\partial x} = 0 & \text{order } 1\n\end{cases}
$$
\n(135)

Le débit est :

$$
q \approx q_0 + \varepsilon (h_0 V_1 - h_1 V_0) \tag{136}
$$

Soit :

$$
\begin{cases}\nh_0 = \left[\frac{nq_0}{\sqrt{S_0}}\right]^{3/5} \\
\frac{\partial V_1}{\partial t} + V_0 \frac{\partial V_1}{\partial x} + g \frac{\partial h_1}{\partial x} = g F(V_1, h_1) = 2 g S_0 \left(\frac{2 h_1}{3 h_0} - \frac{V_1}{V_0}\right) \\
\frac{\partial h_1}{\partial t} + V_0 \frac{\partial h_1}{\partial x} + h_0 \frac{\partial V_1}{\partial x} = 0\n\end{cases}
$$
\n(137)

Nous obtenons ainsi les équations linéaires de Saint Venant Posons :

$$
\left(\hat{V}_1, \hat{h}_1, \hat{t}, \hat{x}, R_N, Fr\right) = \left(\frac{V_1}{V_0}, \frac{h_1}{h_0}, \frac{t}{h_0/V_0}, \frac{x}{h_0}, \frac{V_0}{gS_0h_0}, \frac{V_0}{\sqrt{gh_0}}\right)
$$
(138)

Il vient

$$
\begin{cases}\n\frac{\partial \hat{h}_1}{\partial \hat{t}} + \frac{\partial \hat{h}_1}{\partial \hat{x}} + \frac{\partial \hat{V}_1}{\partial \hat{x}} = 0 \\
\frac{\partial \hat{V}_1}{\partial \hat{t}} + \frac{\partial \hat{V}_1}{\partial \hat{x}} + \frac{1}{Fr^2} \frac{\partial \hat{h}_1}{\partial \hat{x}} = \frac{2}{R_N} \left(\frac{2}{3} \hat{h}_1 - \hat{V}_1\right) \\
\frac{\partial \hat{V}_1}{\partial \hat{t}} + \frac{\partial \hat{V}_1}{\partial \hat{x}} + \frac{1}{Fr^2} \frac{\partial \hat{h}_1}{\partial \hat{x}} = \frac{2}{R_N} \left(\frac{2}{3} \hat{h}_1 - \hat{V}_1\right)\n\end{cases}
$$
\nInertie

\nPression

• Supposons d'abord que Re<sub>N</sub>>>1 (S0<<V0/gh0) et si on considère de plus que l'eau est initialement au repos ( $V_0=0$  et  $h_0=H$ ), il résulte :

$$
\begin{cases}\n\frac{\partial V_1}{\partial t} + g \frac{\partial h_1}{\partial x} = 0 \\
\frac{\partial h_1}{\partial t} + H \frac{\partial V_1}{\partial x} = 0\n\end{cases}
$$
\n(140)

D'où

$$
\frac{\partial^2 h_1}{\partial t^2} - gH \frac{\partial^2 h_1}{\partial x^2} = 0 \quad \text{ou} \quad \text{bien} \quad \frac{\partial^2 V_1}{\partial t^2} - gH \frac{\partial^2 V_1}{\partial x^2} = 0 \tag{141}
$$

Et puisque

$$
q \approx \varepsilon \, H \, V_1 \tag{142}
$$

On peut écrire encore

$$
\frac{\partial^2 q}{\partial t^2} - gH \frac{\partial^2 q}{\partial x^2} = 0
$$
\n(143)

Ces équations différentielles sont les équations d'ondes. Elles sont linéaires ce qui implique que toute combinaison de solutions est également solution (principe de superposition). Il existe deux sens de propagation :

– onde progressive (positive) *q* = *f*(*x − ct*) : l'onde va dans le sens *x >* 0 ;

– onde régressive (négative) *q*= *g*(*x* + *ct*) : l'onde va dans le sens *x <* 0.

La solution générale est :

$$
q(x,t) = f(x-ct) + g(x+ct) \quad avec \quad c = \sqrt{gH}
$$
\n(144)

Avec *f* et *g* deux fonctions quelconques (solution dite d'*Alembert*).

On montre alors que dans ce cas, les ondes se propagent avec des vitesses  $\pm \sqrt{gH}$ 

• Supposons maintenant que  $Re_N \ll 1$  (S0>>V0/gh0), il résulte :

$$
\hat{V}_1 = \frac{2}{3}\hat{h}_1 - D\frac{\partial \hat{h}_1}{\partial \hat{x}} \quad avec \quad D = \frac{R_N}{2Fr^2}
$$
\n(145)

D'où l'équation suivante :

$$
\frac{\partial \hat{h}_1}{\partial \hat{t}} + \frac{5}{3} \frac{\partial \hat{h}_1}{\partial \hat{x}} - D \frac{\partial^2 \hat{h}_1}{\partial \hat{x}^2} = 0
$$
\n(146)

En faisant le changement de variables suivants :

$$
\zeta = x^* - \frac{5}{3}t^* \quad et \quad \tau = t^* \tag{147}
$$

Qui montre que les ondes se propagent dans ce cas avec une vitesse=  $(5/3)\sqrt{gH}$ 

Avec se changement de variables, on aboutit à une équation de diffusion linéaire similaire à l'équation de Burgers

$$
\frac{\partial \hat{h}_1}{\partial \tau} - D \frac{\partial^2 \hat{h}_1}{\partial \zeta^2} = 0
$$
\n(148)

Supposons un canal de pente  $S_0$  (S0 $>>$ V0/gh0) et un écoulement initialement uniforme. A l'instant t=0, on change brusquement le débit de q0 à q1. On propose d'étudier l'écoulement résultant.

$$
\text{Si on fixed } \hat{h}_1(\zeta \to -\infty) = 1
$$

On déduit que

$$
\mathcal{E} = \left[ \left( \frac{q_1}{q_0} \right)^{3/5} - 1 \right] \tag{149}
$$

Les conditions aux limites sont donc

$$
\hat{h}_1(\zeta \to \infty) = 0 \quad , \quad \hat{h}_1(\zeta \to -\infty) = 1 \tag{150}
$$

On cherche des solutions semblables de la forme :

$$
\hat{h}_1 = F(\eta) \quad \text{avec} \quad \eta = \frac{\zeta}{t^{\ast 1/2}} \tag{151}
$$

On trouve

$$
F(\eta) = \frac{1}{2} \left( 1 - erf\left(\frac{\eta}{2\sqrt{D}}\right) \right) \quad \text{avec} \quad erf(z) = \frac{2}{\sqrt{\pi}} \int_{0}^{z} exp(-p^2) \, dp \tag{152}
$$

Le profil de *F* tend vers un profil uniforme en aval  $F = 0$  et un profil également uniforme en amont F=1

La Figure 14 montre la comparaison de la solution analytique avec la solution numérique obtenue avec Hec-Ras. L'écart peut être dû à l'effet d'inertie.

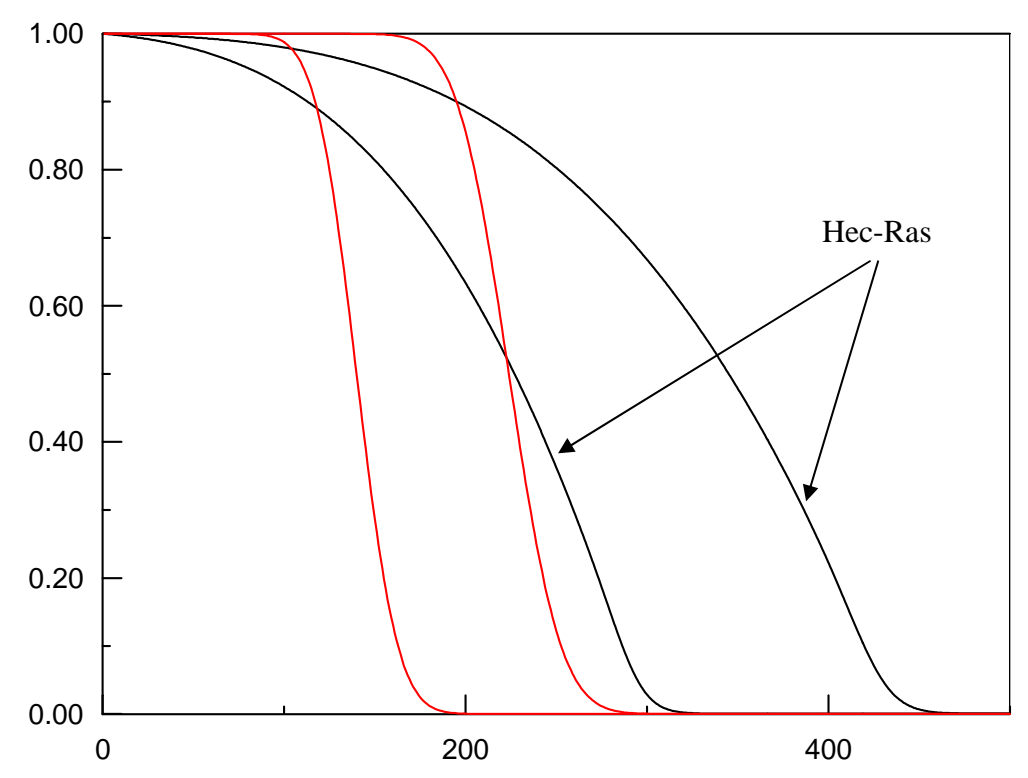

 Figure 14 : comparaison de la solution analytique avec la solution numérique obtenue sous Hec-Ras : Rn=0.57, D=1.89, t=300 s et 480 s

# **I.3 Modèle monodimensionnel pour une section transversale plane**

 Nous nous intéressons au cas d'un fluide de comportement Newtonien. Nous supposons que les particules fluides sont animées d'un mouvement de vitesse *u*  $\rightarrow$  relative à un repère Galiléen suivant la direction x. La composante de vitesse le long de cet axe est noté *u*. Les autres composantes sont *v* le long de l'axe *y* et *w* le long de l'axe *z* (Figure 15)*.* 

Les équations de base sont celles de la mécanique des fluides : équations de conservation de la masse, de la quantité de mouvement et de l'énergie sous forme locale. Nous supposons pour commencer que l'écoulement est laminaire, isotherme et isochore. Pour des substances comme l'eau, l'air et l'huile, le frottement interne peut être représenté par le troisième principe de Newton où la viscosité est le seul paramètre rhéologique.

Dans ces conditions, les équations du mouvement se réduisent aux équations de Navier-Stokes

$$
\rho \vec{u} = \rho \vec{g} - \vec{grad} \ p + 2\mu \vec{div} \mathbf{D}
$$
 (153)

et l'équation de continuité

$$
div\vec{u} = 0 \tag{154}
$$

où ρ est la masse volumique, µ la viscosité, *g*  $\rightarrow$  est l'accélération gravitationnelle, p est la pression et **D** est le tenseur du taux de déformation.

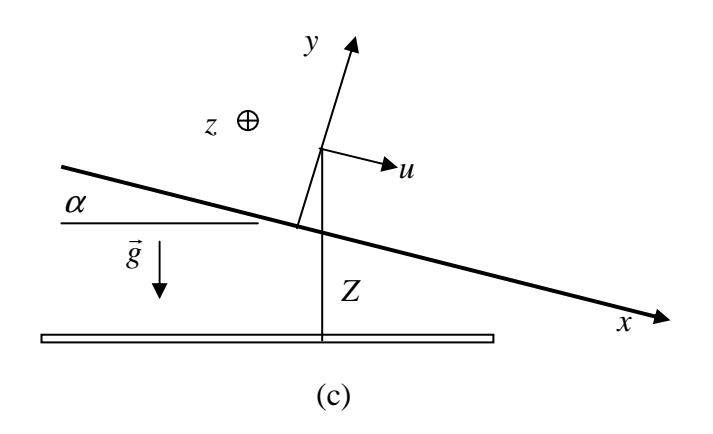

Figure 15 : Système de cordonnées utilisé

L'espace de l'écoulement est supposé être beaucoup plus large qu'il est épais « section transversale plane ». Il est raisonnable de réduire dans ce cas l'ensemble de ces équations aux deux composantes dans la direction x et dans la direction y. Ces équations sont la formulation complète dans le cas de l'écoulement bidimensionnel dans le plan (x, y), il résulte :

$$
\rho\big(u_{,t} + u u_{,x} + v u_{,y}\big) = -p_{,x} + \rho g \sin(\alpha) + \mu\big(u_{,xx} + u_{,yy}\big) \tag{155}
$$

$$
\rho(v_{,t} + u v_{,x} + v v_{,y}) = -p_{,y} - \rho g \cos(\alpha) + \mu(v_{,xx} + v_{,yy})
$$
\n(156)

$$
u_{,x} + v_{,y} = 0 \tag{157}
$$

où α est la pente du canal (Figure 14)*.*

Deux dimensions caractéristiques de l'écoulement peuvent être considérées,  $L_0$  dans la direction de la longueur, et h qui représente la profondeur d'eau. Un ensemble de variables adimensionnelles normalisées sont choisies (ordre de grandeur est 1). Des lettres capitales indiquent les variables normalisées.

Pour les coordonnées d'espace et de temps, elles sont choisies, comme suit

$$
(X,Y,T) = \left(\frac{x}{L_0}, \frac{y}{\epsilon L_0}, \frac{U_0}{L_0}t\right)
$$
\n(158)

où la référence  $U_0$  et le paramètre  $\varepsilon$  sont introduits. Ce paramètre  $\varepsilon$  est le rapport  $h/L_0$ . Les deux composantes réduites de vitesse (U et V) sont :

$$
(U,V) = \left(\frac{u}{U_0}, \frac{v}{\varepsilon U_0}\right) \tag{159}
$$

La composante v est normalisée par l'intermédiaire de l'équation de continuité.

En supposant que la pression hydrostatique donne la norme pour la pression, il vient :

$$
P = \frac{p}{\rho g \, \varepsilon L} \tag{160}
$$

Ainsi, en introduisant ces variables adimensionnelles, les équations du mouvement deviennent

$$
U_{,T} + U U_{,x} + V U_{,Y} = -\frac{1}{\varepsilon F r^2} \left( \varepsilon P_{,x} - \sin(\alpha) \right) + \frac{1}{Re} \left( \varepsilon^2 U_{,xx} + U_{,YY} \right) \tag{161}
$$

$$
\varepsilon^{2}(V_{,r} + UV_{,x} + VV_{,r}) = -\frac{1}{Fr^{2}}(P_{,r} + \cos(\alpha)) + \frac{\varepsilon^{2}}{Re}(\varepsilon^{2}V_{,xx} + V_{,rr})
$$
(162)

où *Fr* et *Re* sont respectivement, le nombre de Froude et le nombre de Reynolds :

$$
Fr = \frac{U_0}{\sqrt{gh}}; \qquad Re = \frac{\rho U_0 h}{\mu} \frac{h}{L}
$$
 (163)

Notons que l'équation de conservation de la masse ne fait apparaître aucun nombre adimensionnel.

En limitant maintenant ces expressions au cas spécifique où  $\varepsilon$  est petit devant 1, il vient :

$$
U_{,T} + U U_{,x} + V U_{,Y} = -\frac{1}{\varepsilon F r^2} \left( \varepsilon P_{,x} - \sin(\alpha) \right) + \frac{1}{Re} \left( O(\varepsilon^2) + U_{,YY} \right)
$$
(164)

$$
O(\varepsilon^2) = -\frac{1}{Fr^2} (P_{,r} + \cos(\alpha)) + O(\varepsilon^2)
$$
 (165)

En associant ces deux équations, il apparaît que l'inertie, la pression, la gravité et le frottement visqueux ont les ordres de grandeur : 1,  $1/Fr^2$ ,  $1/Fr^2$ ,  $1/Re$ , respectivement. Si Re n'est pas petit, on obtient à l'ordre  $O(\mathcal{E}^2)$ 

$$
\rho(u_{,t} + uu_{,x} + vu_{,y}) = -p_{,x} + \rho g \sin(\alpha) + \mu u_{,yy} + O(\varepsilon^2)
$$
\n(166)

$$
p_{y} = -\rho g \cos(\alpha) \tag{167}
$$

Négligeant l'effet de la tension superficielle, l'équation (170) peut être alors intégrée le long de y, soit :

$$
p = \rho g (h - y) + p_0 \tag{168}
$$

où <sup>0</sup> *p* est la pression atmosphérique. Il résulte que la répartition de la pression le long de *y* est hydrostatique.

En utilisant l'équation (168), l'équation (166) peut être réécrite comme suit :

$$
\rho(u_{,t} + uu_{,x} + vu_{,y}) = -\rho g \cos(\alpha) h_{,x} + \rho g \sin(\alpha) + \mu u_{,yy} + O(\varepsilon^2)
$$
(169)

Cette équation constitue la forme simplifiée des équations de Navier-Stokes dans l'approximation d'un domaine très long.

 Le modèle monodimensionnel s'agit des mêmes équations de conservation que précédemment mais écrites pour des valeurs moyennes dans une section.

Lorsqu'on applique le principe de conservation de la masse à un domaine délimité par deux sections transversales,  $S_x$  et  $S_{x+dx}$ , et en supposant que le système est fermé, i.e qu'il n'existe pas un débit entrant ou sortant de ce domaine (il n'y a pas du débordement de l'eau pardessous de la berge par exemple), on obtient une formulation globale du principe de la conservation de la masse, soit :

$$
\frac{\partial S}{\partial t} + \frac{\partial Q}{\partial x} = 0\tag{170}
$$

où  $Q = SU$  est le débit global traversant la section mouillée *S*, et U étant la vitesse moyenne.

Pour une section rectangulaire de largeur  $b$ , on a  $S = bh$ . Il est avantageux dans ce cas d'introduire un débit par unité de largeur du canal  $q'$ , tel que  $q = Q/b$ .

Ainsi, l'équation (170) se récrit :

$$
\frac{\partial h}{\partial t} + \frac{\partial q}{\partial x} = 0\tag{171}
$$

ou bien

$$
h_{,t} + hU_{,x} + Uh_{,x} = 0 \tag{172}
$$

avec

$$
U = \frac{\int_a^h u dy}{h}
$$
 (173)

 La forme globale de l'équation dynamique peut être obtenue directement en intégrant l'équation (169) de  $y = 0$  à  $y = h(x,t)$ . En utilisant la règle de Leibnitz pour la dérivation sous le signe intégral, il résulte :

$$
U_{,t} + \beta U \, U_{,x} + (1 - \beta) U \, h_{,t} + g \cos(\alpha) h_{,x} = -\frac{\tau_w}{\rho h} + g \sin(\alpha) + O(\varepsilon^2) \tag{174}
$$

où β est un coefficient de forme qui tient compte de non répartition uniforme de la vitesse le long de (Oy).

$$
\beta = \frac{\int_{0}^{h} u^2 dy}{hU^2}
$$
\n(175)

Ce coefficient dépend du nombre de Reynolds :  $\approx 1.03$  pour l'écoulement turbulent et  $\approx 1.2$ pour l'écoulement laminaire.

 $\tau_w = \mu(u_{y})_{y=0}$  est la contrainte tangentielle à la paroi. Remarquons que le ralentissement visqueux du fluide par les parois est le seul responsable des forces de frottement dans l'hypothèse que le frottement entre l'air et l'eau est négligeable.

Les équations (174) et (172) représentent la formulation 1D de Saint-Venant.

Pour évaluer la pente de frottement *J* , nous reprenons l'hypothèse classique qui consiste à supposer que la profondeur du fluide varie progressivement pour que l'écoulement peut être représenté par son équivalence en écoulement uniforme.

Ainsi, pour un écoulement uniforme, on peut vérifier que l'équation (169) donne le profil suivant de la vitesse :

$$
u = \frac{\rho g}{\mu} J \left[ hy - \frac{1}{2} y^2 \right]
$$
 (176)

On peut vérifier également que le paramètre de forme  $\beta$  égal à 1.2, et que

$$
J = \frac{3\mu}{\rho g} \frac{U}{h^2} = \frac{3\mu}{\rho g} \frac{q}{h^3}
$$
 (177)

Notons que la même loi a été utilisée par Hunt (1994), Aguirre-PE (1995), Debiane (2000), Chanson (2006) et aussi par d'autres investigateurs pour étudier les écoulements des fluides géologiques. Aguirre-PE et Chanson proposent de la multiplier par un coefficient correcteur. On montre également que dans ce cas la vitesse à la surface libre *Us* égale :

$$
Us = \frac{3}{2} U \tag{178}
$$

Ces trois dernières équations ne sont valables que pour un écoulement laminaire. La vitesse locale à la surface libre pour un écoulement turbulent varie entre 1.11 et 1.25 de la vitesse moyenne.

### I.3.1 Equation différentielle du mouvement graduellement varié

Considérons un canal de section transversale plane de pente  $\alpha$  portant un débit constant Q. Dans le cas permanent, l'équation (174) se simplifie, comme suit :

$$
\frac{1}{2}\frac{\partial \beta U^2}{\partial x} = g\left(\sin(\alpha) - \cos(\alpha)h_{,x} - J\right)
$$
(179)

pour l'équation dynamique qui exprime l'équilibre entre les forces de pesanteur, de frottement et d'inertie, et

$$
\frac{\partial q}{\partial x} = 0\tag{180}
$$

pour l'équation de continuité où *q* = *U h* est le débit unitaire, h est la profondeur et β étant le coefficient de forme qui tient compte de non répartition uniforme de la vitesse (voir plus haut). x a l'origine l'extrémité amont du canal, compté positivement suivant la direction de l'écoulement.

Après manipulations, il résulte :

$$
h_{,x} = \frac{\sin(\alpha) - J}{\cos(\alpha) - \frac{\beta U^2}{g h}}
$$
(181)

En conservant la valeur du nombre de Froude égale à 1 pour définir la hauteur critique, il est possible de redéfinir le nombre de Froude, comme suit :

$$
Fr^2 = \frac{\beta q^2}{g \cos \alpha h^3}
$$
 (182)

et l'équation (181) devient :

$$
h_{,x} = \frac{\sin(\alpha) - J}{\cos(\alpha)(1 - Fr^2)}
$$
(183)

On peut également définir l'énergie de l'écoulement appelé également charge hydraulique, de la manière suivante :

$$
H = \cos(\alpha)h + \frac{1}{2}\frac{\beta U^2}{g}
$$
 (184)

En fonction de *H* , l'équation (181) devient :

$$
H_{,x} = \sin(\alpha) - J \tag{185}
$$

### I.3.2 Hauteurs caractéristiques pour un écoulement laminaire

#### Hauteur normale

Lorsque le numérateur de l'équation (181) s'annule, la surface libre et le fond ont la même pente. Donc la profondeur est constante et correspond à la hauteur normale  $(h_n)$ . L'expression de la hauteur normale pour un écoulement laminaire et une section plane est la suivante :

$$
h_n = \left[\frac{3\mu}{\rho \, g} \frac{q}{\sin(\alpha)}\right]^{1/3} \tag{186}
$$

#### Hauteur critique

Considérons un canal de section quelconque et de pente  $\alpha$  portant un débit constant. Lorsque le dénominateur de l'équation (181) s'annule, la profondeur du fluide atteint une hauteur appelée hauteur critique *"hc".* Le régime d'écoulement correspondant est appelé régime critique. En général, ce régime est instable (fluctuation de la surface libre). Une petite variation de l'énergie provoque des variations sensibles de profondeur de part et d'autre de *h<sup>c</sup>* . Pour le calcul de *h<sup>c</sup>* , on annule le dénominateur de l'équation (181), soit donc:

$$
\cos(\alpha) - \frac{\beta b q^2}{g S^3} = 0\tag{187}
$$

qui correspond à  $Fr = 1$  et également à l'énergie minimale de l'écoulement ' $H_{\text{min}}$ ' où :

$$
H_{\min} = \frac{3}{2}h_c \tag{188}
$$

Dans une section rectangulaire, l'équation (187) donne :

$$
h_c = \left(\frac{\beta q^2}{g \cos \alpha}\right)^{\frac{1}{3}}
$$
 (189)

Il apparaît dans ce cas, que la hauteur critique dépend aussi de la pente du canal.

#### Pente critique

Considérons un canal de section rectangulaire et de pente variable portant un débit constant. On définit la pente critique  $\alpha_c$  comme étant la pente pour la quelle la hauteur normale est égale à la hauteur critique. Pour calculer <sup>α</sup>*<sup>c</sup>* , on associer les équations du régime uniforme à l'équation du régime critique. On obtient pour une section plane et un écoulement laminaire :

$$
\alpha_c = a \tan \left[ \frac{3\mu}{\rho \beta q} \right] \tag{190}
$$

# I.3.3 Formes possibles des profils de la surface libre pour un écoulement laminaire

 Les formes possibles des profils de la surface libre sont déduites à partir de l'équation (181). Son premier membre  $h_{\mu}$  est la pente de la surface libre rapportée au fond du canal (h est mesurée positivement vers le haut). Son second membre peut être discuté en relation avec la valeur respective des profondeurs normale et critique.

• Dans le cas d'un canal incliné descendant ( $tg(\alpha) > 0$ ), l'équation (181) se réécrit, comme suit :

$$
h_{,x} = \tan(\alpha) \frac{h^3 - h_n^3}{h^3 - h_c^3}
$$
 (191)

On pose :

$$
\hat{h} = \frac{h}{h_n} \quad ; \quad \hat{h}_c = \frac{h_c}{h_n} \quad ; \quad \hat{x} = \frac{x}{h_n} \tag{192}
$$

Ainsi , l'équation (191) devient :

$$
(\hat{h} - \hat{h}_0) + (1 - \hat{h}_c^3) \int_{\hat{h}_0}^{\hat{h}} \frac{1}{\hat{h}^3 - 1} \partial \hat{h} = tg(\alpha) \hat{x}
$$
 (193)

Où  $\hat{h}_0 = h_0 / h_n$  est la section de contrôle.

En intégrant, on obtient :

$$
(\hat{h} - \hat{h}_0) + (1 - \hat{h}_c^3) \left[ hypergeom \left( \frac{1}{3}, 1, \frac{4}{3}, \hat{h}_0^3 \right) \hat{h}_0 - hypergeom \left( \frac{1}{3}, 1, \frac{4}{3}, \hat{h}^3 \right) \hat{h} \right] = tg(\alpha) \hat{x}
$$
 (194)

Suivant le signe de  $(1 - \hat{h}_c)$ , on trouve plusieurs formes possibles de la surface libre. Elles sont représentées sur Figure 16, Figure 17 et Figure 18. La différence avec le cas d'un

écoulement turbulent rugueux apparaît avec  $\hat{h}_c = 1$ , ici on a un seul profil possible linéaire (Figure 18)

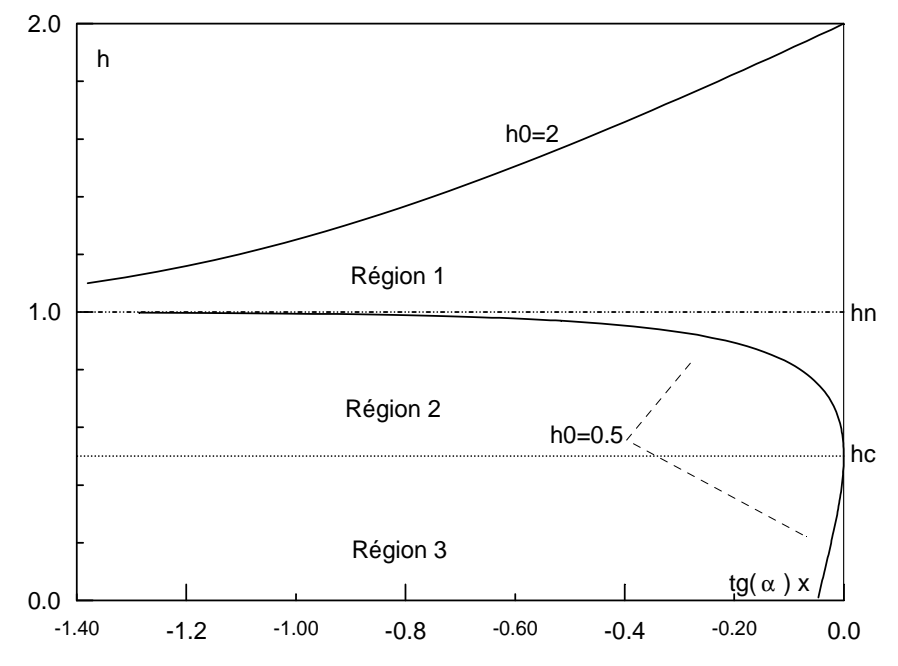

Figure 16 : Formes possibles du profil de la surface libre pour un canal descendant et

# $h_c < h_n$  (  $\hat{h}_c = 0.5$  )

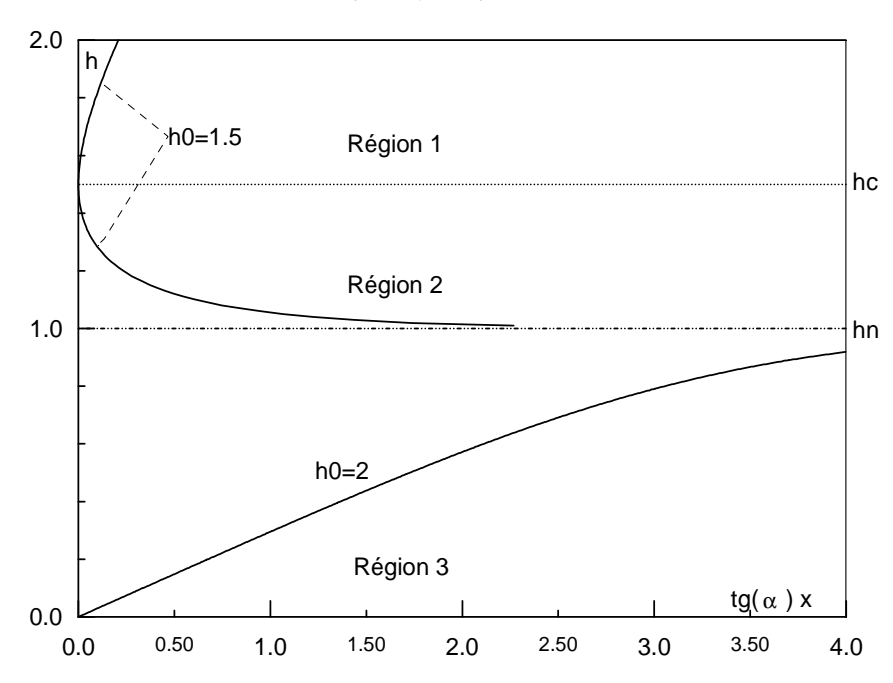

Figure 17 : Formes possibles du profil de la surface libre pour un canal descendant et  $h_c > h_n \ (\hat{h}_c = 1.5)$ 

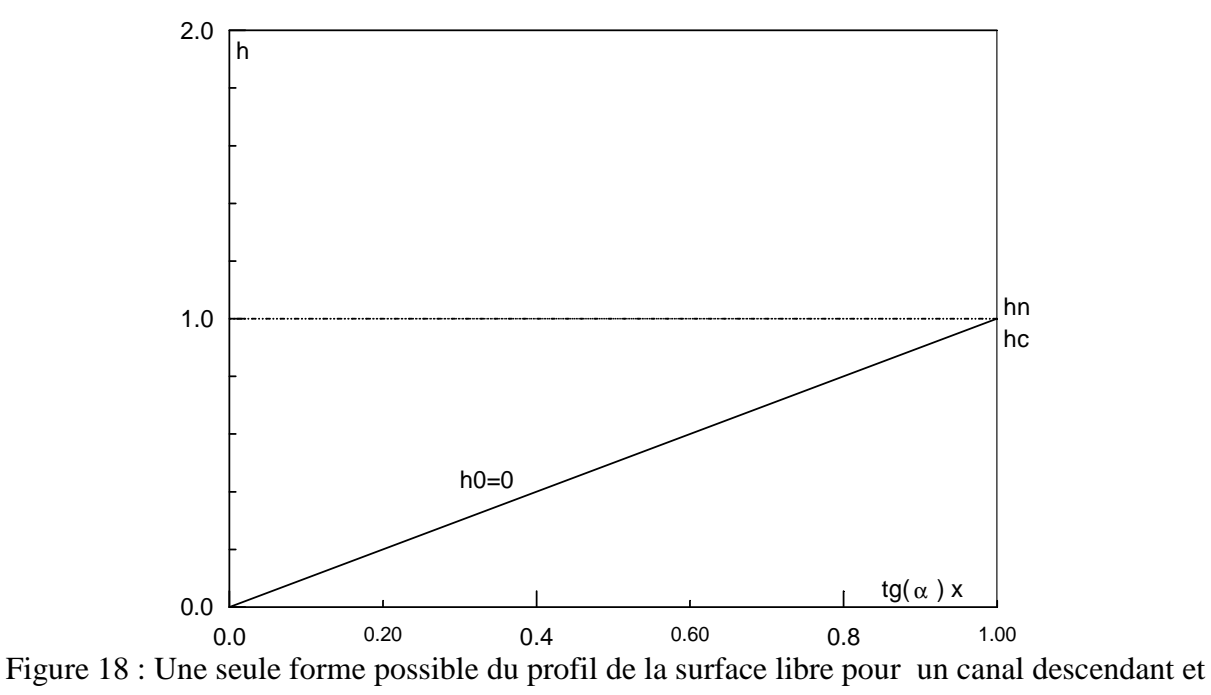

 $h_c = h_n$ 

• Pour un canal incliné ascendant  $(tg(\alpha) < 0)$ , il n'est pas possible de définir une hauteur normale et l'équation (181) se réécrit, comme suit :

$$
h_{,x} = \tan(\alpha) \frac{h^3 + a^3}{h^3 - h_c^3}
$$
 (195)

Avec

$$
a^3 = -\frac{3\mu}{\rho g} \frac{q}{\sin(\alpha)}\tag{196}
$$

On pose :

$$
\hat{h} = \frac{h}{a} \quad ; \quad \hat{h}_c = \frac{h_c}{a} \quad ; \quad \hat{x} = \frac{x}{a} \tag{197}
$$

Ainsi l'équation (195) devient :

$$
(\hat{h} - \hat{h}_0) - (1 + \hat{h}_c^3) \int_{\hat{h}_0}^{\hat{h}} \frac{1}{\hat{h}^3 + 1} \partial \hat{h} = tg(\alpha) \hat{x}
$$
 (198)

Où  $\hat{h}_0 = h_0 / a$  est la section de contrôle.

En intégrant, on obtient :

$$
(\hat{h} - \hat{h}_{o}) - (1 + \hat{h}_{c}^{3}) \left[ \frac{1}{3} \ln \left( \frac{\hat{h} + 1}{\hat{h}_{o} + 1} \right) - \frac{1}{6} \ln \left( \frac{(\hat{h} - 1/2)^{2} + 3/4}{(\hat{h}_{o} - 1/2)^{2} + 3/4} \right) + \frac{\sqrt{3}}{3} \left( a \tan \left( \frac{2\sqrt{3}}{3} (\hat{h} - 1/2) \right) - a \tan \left( \frac{2\sqrt{3}}{3} (\hat{h}_{o} - 1/2) \right) \right) \right] = tg(\alpha) \hat{x}
$$
\n(199)

Suivant la valeur de  $\hat{h}_0$ , on obtient ici deux formes possibles du profil de la surface libre.

Elles sont représentées sur la Figure 19.

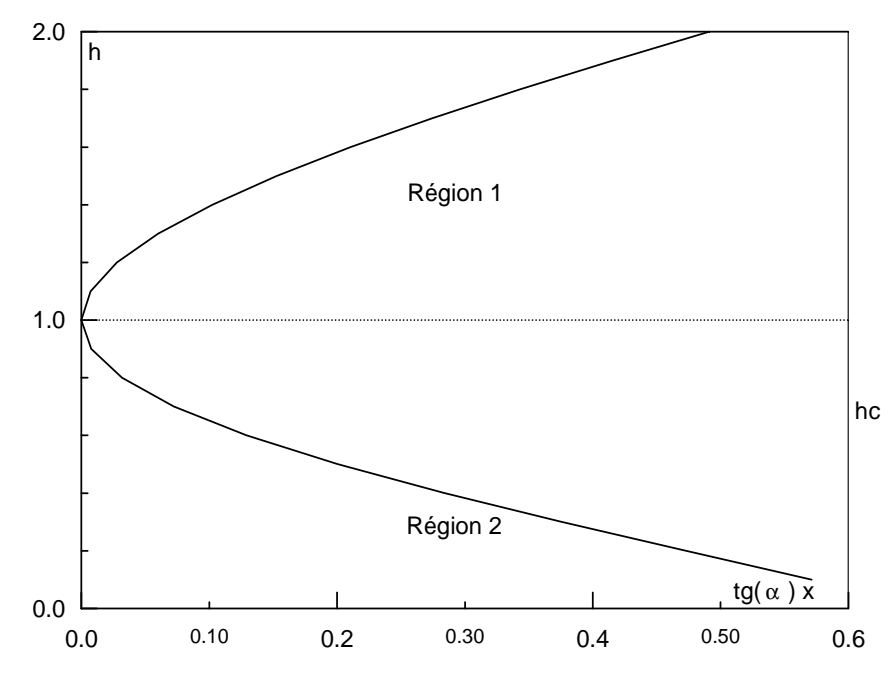

Figure 19 : Formes possibles du profil de la surface libre pour un canal ascendant et  $\hat{h}_c = 1$  *et*  $\hat{h}_0 = 1$ 

• Pour un canal horizontal  $tg(\alpha) = 0$ , on ne peut pas aussi dans ce cas définir une hauteur normale et l'équation (181) se réécrit, comme suit :

$$
h_{,z} = -\frac{b^3}{h^3 - h_c^3}
$$
 (200)

Avec

$$
b^3 = \frac{3\mu q}{\rho g} \tag{201}
$$

On pose :

$$
\hat{h} = \frac{h}{b} \quad ; \quad \hat{h}_c = \frac{h_c}{b} \quad ; \quad \hat{x} = \frac{x}{b} \tag{202}
$$

En intégrant, on obtient :

$$
\hat{h}_c^3(\hat{h} - \hat{h}_0) - \frac{1}{4} (\hat{h}^4 - \hat{h}_0^4) = \hat{x}
$$
\n(203)

Ici encore, on obtient suivant la valeur de  $\hat{h}_0$  deux formes possible du profil de la surface libre. Elles sont représentées sur la Figure 20.

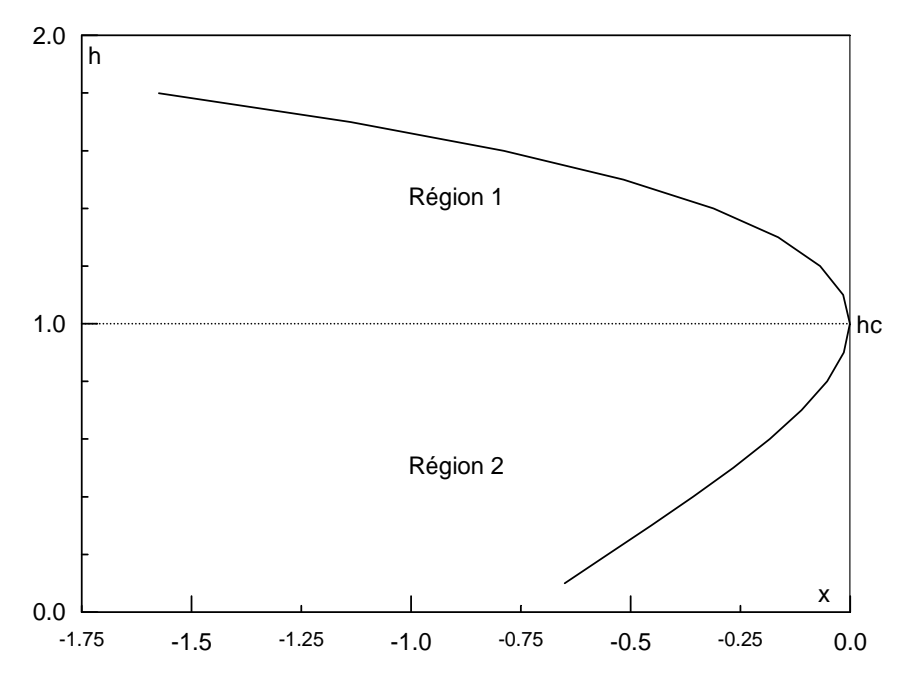

Figure 20 : Formes possibles du profil de la surface libre pour un canal horizontal et  $\hat{h}_c = 1$  *et*  $\hat{h}_0 = 1$ 

**I.4 Modèle monodimensionnel pour une section transversale quelconque** 

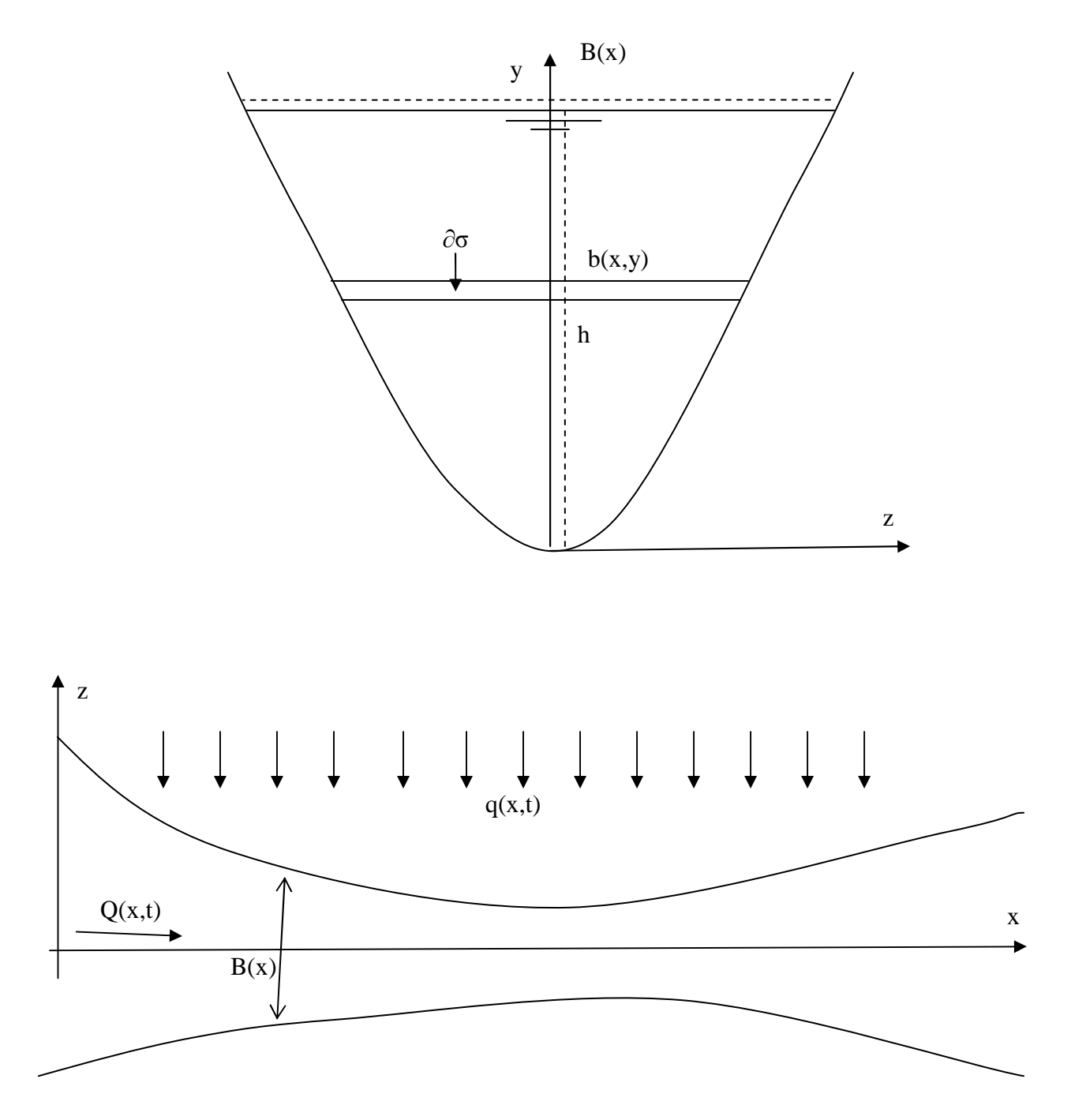

Figure 21 : Forme régulière de la section transversale et système de notation

On suppose que l'écoulement est organisé par rapport à une direction préférentielle (Ox) que l'on nomme « axe de l'écoulement ». On suppose également que le fluide est incompressible, que le canal est imperméable et que les effets de la tension superficielle et le glissement (condition d'adhérence à la paroi) sont négligeables.

Considérons une section transversale de forme quelconque, mais qui reste assez régulière et voisine de la forme présentée sur la Figure 21. Considérons également un canal non prismatique de forme régulière (Figure 21) et de pente  $\alpha$  portant un débit variable en temps et en espace Q(t,x) et un débit unitaire q(t,x). On définit le débit, comme suit :

$$
Q(t,x) = \iint\limits_{S} u \, d\sigma \tag{204}
$$

Avec  $d\sigma = b(x, y) dy$ 

Comme hypothèse, qui ne vérifie pas parfaitement la condition d'adhérence aux parois latérales, mais qui reste approximativement valable, on suppose dans un premier temps, que u ne dépend pas de z dans l'expression du débit, il vient d'après l'équation (204) :

$$
Q(t,x) = \int_{0}^{h(x,t)} u\,b\,dy\tag{205}
$$

Le débit unitaire q s'exprime comme la différence entre le débit entrant et le débit sortant du système, soit :

$$
q_L(t, x) = q_{entrant} - q_{sort \tan t}
$$
\n(206)\n  
\nEx. inflation, deborderment par-  
\nblue, aport latéral...

Ex. pluie, apport latéral…

dessus la berge, prélèvement latéral …

En négligeant la variation de la composante de vitesse w avec z, l'expression locale du principe de conservation de la masse pour un fluide incompressible est la suivante :

$$
\frac{\partial u}{\partial x} = -\frac{\partial v}{\partial y} \tag{207}
$$

Et sous sa forme globale, on a :

$$
\frac{\partial S}{\partial t} + \frac{\partial Q}{\partial x} = q_L \tag{208}
$$

Qui peut être obtenue en appliquant la conservation du volume de fluide à un domaine délimité par deux sections transversales, x et x+dx.

Multipliant l'équation (207) par  $b(x,y)$  et intégrant ensuite par rapport à y de 0 à h en utilisant la règle de Leibnitz pour la dérivation sous le signe intégrale. Cette règle dit que la dérivée d'une intégrale aux bornes variables fait apparaître une dérivée à l'intérieur de l'intégrale et des termes de flux suivant la formule :

$$
f_{\rm{max}}
$$

$$
\frac{\partial}{\partial x}\int_{Z0(x)}^{Z1(x)} Fdy = \int_{Z0(x)}^{Z1(x)} \frac{\partial F}{\partial x} dy + F(y = ZI) \frac{\partial Z1}{\partial x} - F(y = Z2) \frac{\partial Z2}{\partial x}
$$
(209)

Il résulte :

$$
Bv(y=h) = \int_{0}^{h} v \frac{\partial b}{\partial y} dy + \int_{0}^{h} u \frac{\partial b}{\partial x} dy - \frac{\partial Q}{\partial x} + BUs \frac{\partial h}{\partial x}
$$
(210)

Où  $v(y = h)$  et *Us* sont respectivement les composante v et u de la vitesse à la surface libre (y=h). B est la largeur miroir

En tenant maintenant compte dans l'équation dynamique de la variation de u avec z, il vient suivant l'axe de l'écoulement :

$$
u_{,t} + u u_{,x} + v u_{,y} = -g \cos(\alpha) h_{,x} + g \sin(\alpha) + \frac{\mu}{\rho} (u_{,yy} + u_{,zz}) + O(\varepsilon^2)
$$
 (211)

Cela dans l'hypothèse de l'eau peu profonde qui revient à considérer que la répartition de la pression le long d'une section transversale est hydrostatique.

On pose :

$$
Z = Z(x,t) = \cos(\alpha)h - \sin(\alpha)x\tag{212}
$$

Qui représente la cote de la surface d'eau.

L'équation (211) devient compte tenu de (212) et (207) :

$$
u_{,t} + 2 u u_{,x} + (uv)_{,y} = -g \frac{\partial Z}{\partial x} + \frac{\mu}{\rho} (u_{,yy} + u_{,zz})
$$
 (213)

Termes d'inertie Forces d'Archimède Frottement visqueux

Multipliant cette dernière équation par b et intégrant en utilisant la règle de Leibnitz, il résulte :

$$
\int_{0}^{h} bu_{,t} dy = \frac{\partial Q}{\partial t} - BUs \frac{\partial h}{\partial t}
$$
\n(214)

$$
2\int_{0}^{h} bu u_{,x} dy = \frac{\partial}{\partial x} [\beta Q U] - B U s^{2} \frac{\partial h}{\partial x} - \int_{0}^{h} u^{2} \frac{\partial b}{\partial x} dy \qquad (215)
$$

$$
\int_{0}^{h} b(uv)_{,y} dy = v(y = h)UsB - \int_{0}^{h} uv \frac{\partial b}{\partial y} dy
$$
\n(216)

Avec :

$$
\beta = \frac{\iint u^2 d\sigma}{QU} = \frac{\int bu^2 dy}{QU}
$$
\n(217)

D'autre part, on a :

$$
B = \frac{\partial S}{\partial h} \tag{218}
$$

Il vient d'après l'équation (208) :

$$
BUs\frac{\partial h}{\partial t} = Usq_L - Us\frac{\partial Q}{\partial x}
$$
\n(219)

L'équation (214) devient alors :

$$
\int_{0}^{h} bu_{,t} dy = \frac{\partial Q}{\partial t} - Usq_{L} + Us \frac{\partial Q}{\partial x}
$$
\n(220)

Compte tenu de l'équation (210), l'équation (216) s'écrit comme suit :

$$
\int_{0}^{h} b(uv)_{,y} dy = Us \int_{0}^{h} v \frac{\partial b}{\partial y} dy + Us \int_{0}^{h} u \frac{\partial b}{\partial x} dy - Us \frac{\partial Q}{\partial x} + BUs^{2} \frac{\partial h}{\partial x} - \int_{0}^{h} uv \frac{\partial b}{\partial y} dy
$$
\n(221)

Le terme d'inertie sur la verticale s'écrit en additionnant les équations (215), (220) et (221) :

Inertie = 
$$
\frac{\partial Q}{\partial t} + \frac{\partial}{\partial x} [\beta Q U] - Usq_{L} + \int_{0}^{h} u(Us - u) \frac{\partial b}{\partial x} dy + \int_{0}^{h} v(Us - u) \frac{\partial b}{\partial y} dy
$$
(222)

Termes classiques Termes supplémentaires

Il apparaît des termes supplémentaires dus à la variation de b suivant x et y en plus des termes classiques déjà connus. Le flux de quantité de mouvement *Usq* s'exprime comme suit  $\lambda Uq$ ( $Us = \lambda U$ ). On rappel que pour une section plane  $\lambda$  varie entre 1.11 et 1.25 en écoulement turbulent et que  $\lambda = 1.5$  pour un écoulement laminaire.

On retrouve bien le modèle classique (utilisé dans plusieurs travaux antérieurs et également dans Hec-Ras) si on fait l'hypothèse d'uniformité de la répartition de la vitesse le long de l'axe Oy ou si la section transversale est de forme rectangulaire et que le canal est prismatique  $(b, y = 0 \text{ et } b, z = 0 \text{, respectively})$ 

Remarquons que ce modèle n'est valable que si la section est régulière, c'est-à-dire les dérivées de b par rapport à x et y peuvent être définies. Dans le cas, où  $b_{y} \rightarrow \infty$  (cas du débordement du lit mineur sur le lit majeur) le modèle ne peut être appliqué, de même si *b*,  $\rightarrow \infty$  (cas par exemple d'un rétrécissement ou d'un élargissement brusque).

Multipliant maintenant le deuxième terme de l'équation (213) par b et intégrant par rapport à y de 0 à h, il vient :

Forces d'Archimed = 
$$
-g S \frac{\partial Z}{\partial x}
$$
 (223)

Et

$$
Perte de charge linéaire = -g S J avec J = -\frac{\mu}{\rho g S} \int_{0}^{h} b(u_{,yy} + u_{,zz}) dy
$$
 (224)

Ainsi, on obtient le modèle d'écoulement 1D suivant :

$$
\frac{\partial Q}{\partial t} + \frac{\partial}{\partial x} [\beta Q U] - Usq_L + \int_0^h u(Us - u) \frac{\partial b}{\partial x} dy + \int_0^h v(Us - u) \frac{\partial b}{\partial y} dy = -gS \frac{\partial Z}{\partial x} - gSJ \tag{225}
$$

Pour évaluer les pertes de charge linéaire (pente de frottement *J* ), on reproduit ici l'hypothèse que tous les hydrauliciens utilisent. On suppose que la contrainte moyenne à la paroi dans une section quelconque d'un écoulement graduellement varié est égale à la contrainte moyenne à la paroi de l'écoulement uniforme ayant les mêmes valeurs du débit et de la hauteur locale. On suppose également que les propriétés de l'écoulement uniforme sont :

$$
\frac{\partial u}{\partial t} = 0 \quad ; \quad \frac{\partial u}{\partial x} = 0 \quad ; \quad v = 0 \quad ; \quad \frac{\partial h}{\partial x} = 0 \tag{226}
$$

Il vient d'après l'équation (211) :

$$
\frac{\mu}{\rho}(u_{,yy} + u_{,zz}) = -g\sin(\alpha) \tag{227}
$$

Soit aussi d'après l'équation (225) :

$$
J = \sin(\alpha) \tag{228}
$$

En remplaçant dans l'équation (227), il vient :

$$
\frac{\mu}{\rho}(u_{,yy} + u_{,zz}) = -g J \tag{229}
$$

C'est l'équation de Laplace qui peut être résolue pour différentes formes de la section. D'une manière générale, on a pour un écoulement laminaire :

$$
J = \frac{\alpha_f}{\text{Re}} \frac{U^2}{2D_H} \tag{230}
$$

Où  $\alpha_f$  est un paramètre qui dépend de la forme de la section, voir chapitre I.2.2.

Il est également possible d'extrapoler ce résultat au cas des écoulements turbulents en utilisant la formule de Manning. On a dans ce cas (pour le système SI):

$$
J = \frac{n^2 |U|}{R_H^{4/3}} U \tag{231}
$$

Où  $R_H = D_H / 2$  est le rayon hydraulique et n est le coefficient de Manning

# **I.4.1 Application du modèle au cas d'un convergent ou divergent de section rectangulaire**

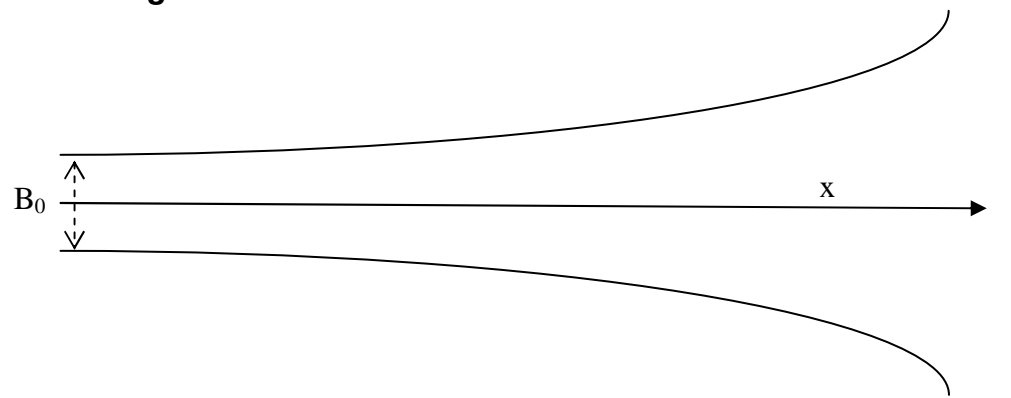

Considérons un canal de faible pente I de section transversale rectangulaire portant un débit constant (écoulement permanent). Le canal est non prismatique et sa largeur varie comme suit

$$
b(x, y) = b(x) = B1(1 + f(x))
$$
\n(232)

Le canal est convergent si  $f' < 0$ , autrement il est divergent

Puisque l'écoulement est permanent, il vient d'après l'équation (225) :

$$
\frac{\partial}{\partial x} [\beta Q U] + \frac{\partial b}{\partial x} \int_{0}^{h} u (Us - u) dy = -gS \frac{\partial h}{\partial x} - gS J + gS I \qquad (233)
$$

Pour Q=Cte, il résulte :

$$
\frac{\partial h}{\partial x} = \frac{I - J + C_1 Fr^2 \frac{h}{b} \frac{\partial b}{\partial x}}{1 - Fr^2}
$$
(234)

Où

$$
Fr^2 = \frac{\beta Q^2}{g b^2 h^3} \qquad et \quad C_1 = \frac{2\beta - \lambda}{\beta} \tag{235}
$$

 $C_1 = 0.75$  en régime laminaire et il varie entre 0.786 à 0.922 en écoulement turbulent. Selon notre analyse  $C_1$  ne devrait pas dépasser l'unité.

Par simplification, on considère le cas d'un canal horizontal et nous supposons que le terme dû au frottement *J* est négligeable, il résulte :

$$
\frac{\partial h}{\partial b} = \frac{C_1 Fr^2}{1 - Fr^2} \frac{h}{b}
$$
 (236)

On pose :

$$
\hat{h} = \frac{h}{h_0}
$$
;  $\hat{b} = \frac{b}{B_0}$ ;  $\hat{x} = \frac{x}{h_0}$  (237)

L'équation (234) devient :

$$
\frac{\partial \hat{h}}{\partial \hat{b}} = \frac{C_1 F r_0^2}{\hat{b}^2 \hat{h}^3 - F r_0^2} \frac{\hat{h}}{\hat{b}}
$$
(238)

C'est l'équation différentielle qui gouverne l'écoulement dans les convergents et les divergents. La résolution de cette équation est numérique. Il apparait que la solution du problème est de la forme  $\hat{h}(x) = \hat{h}(\hat{b}, Fr_0)$ . Ce qui signifie que la hauteur d'eau à l'aval divisé par la hauteur d'eau à l'amont dépend seulement de  $Fr_{0}$  et du rapport de la largeur du canal à l'aval par la largeur du canal à l'amont, soit :

$$
\frac{h_{av}}{h_0} = g\left(Fr_0, \frac{B_{av}}{B_0}\right) \tag{239}
$$

Donc, la hauteur d'eau à l'aval ne dépend pas de la forme du canal

Cette solution est représentée dans la Figure 22 et Figure 23 en fonction du nombre de Froude à  $\hat{b} = 1$  (*Fr*<sub>0</sub>). Qu'il soit pour un divergent ( $\hat{b} > 1$  Figure 22) ou pour convergent ( $\hat{b} < 1$  Figure 23), on peut partager l'écoulement en deux classes : Si  $Fr_0 > 1$  (écoulement torrentiel), alors la profondeur de l'eau diminue avec b, sinon si  $Fr_0 < 1$  (écoulement fluvial), la profondeur d'eau augmente avec b. Une singularité dans l'écoulement apparaît à  $Fr<sub>0</sub>=1$  (écoulement critique). Dans la Figure 24, on représente la comparaison de notre solution du problème avec les mesures présentées par Berrekzi et al 2006. Les mesures ont été réalisées dans un canal divergent suivant la loi :

$$
f(x) = \left(\frac{x}{B_0 Fr_0}\right)^{3/2} \tag{240}
$$

 $h_0$  = 0,0305m, vitesse longitudinale à l'amont  $u_0$  = 1,094 m/s, vitesse transversale à l'amont v<sub>o</sub> = 0 m/s, le canal est horizontal, le coefficient de rugosité de Manning  $n = 0.012$ ,  $h_0/B_0 = 0.25$ , correspondant à une largeur  $B_0 = 0,122$ m, le nombre de Froude incident  $F_0 = 2$ .

On obtient la même forme de la surface libre et la courbe théorique se superpose bien avec les mesures pour  $C_1 = 1.4$ . La valeur de  $C_1$  ainsi obtenues est supérieure à 1. Il possible que ceci est dû à l'influence de l'écoulement 2D et la variation de la profondeur d'eau suivant l'axe Oz.

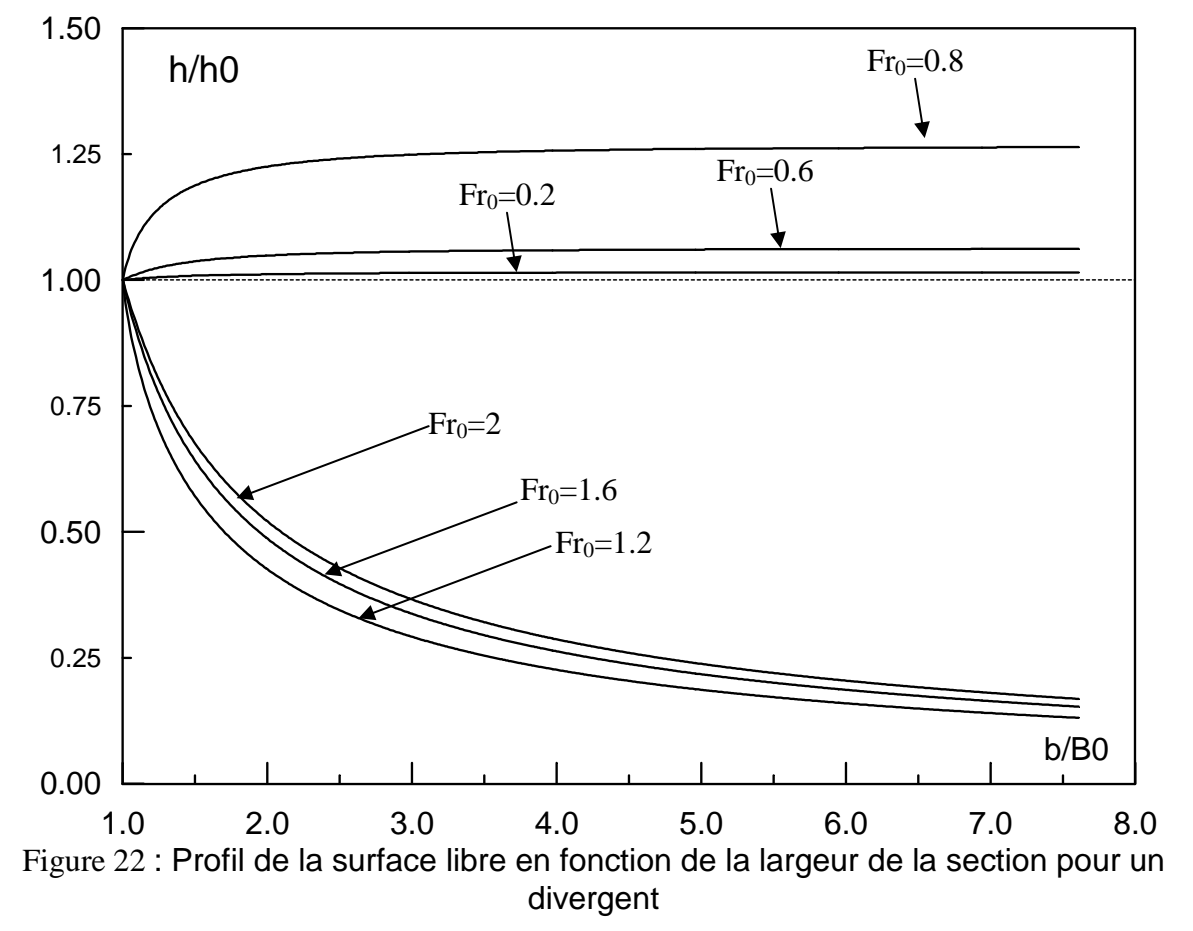

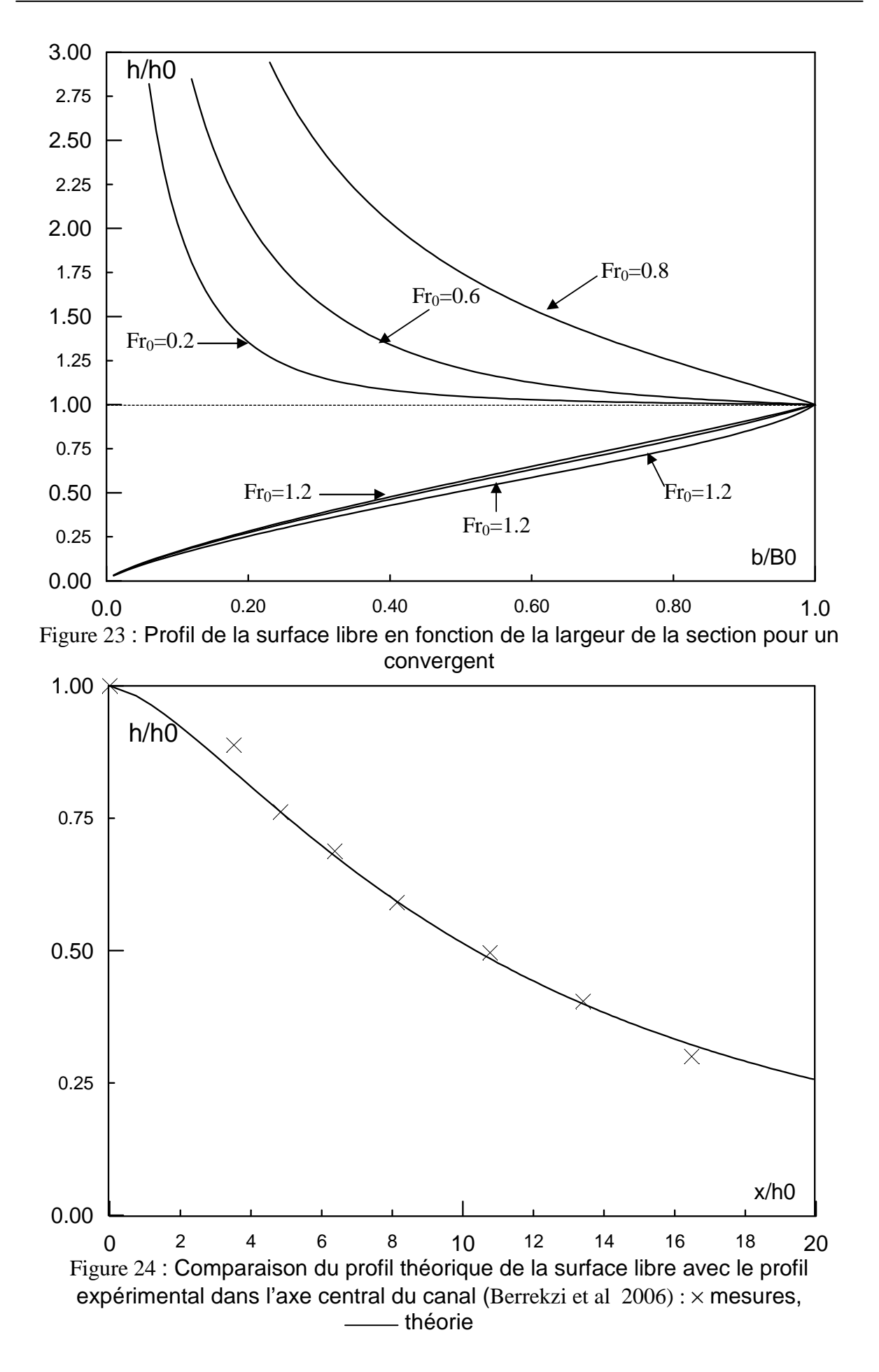

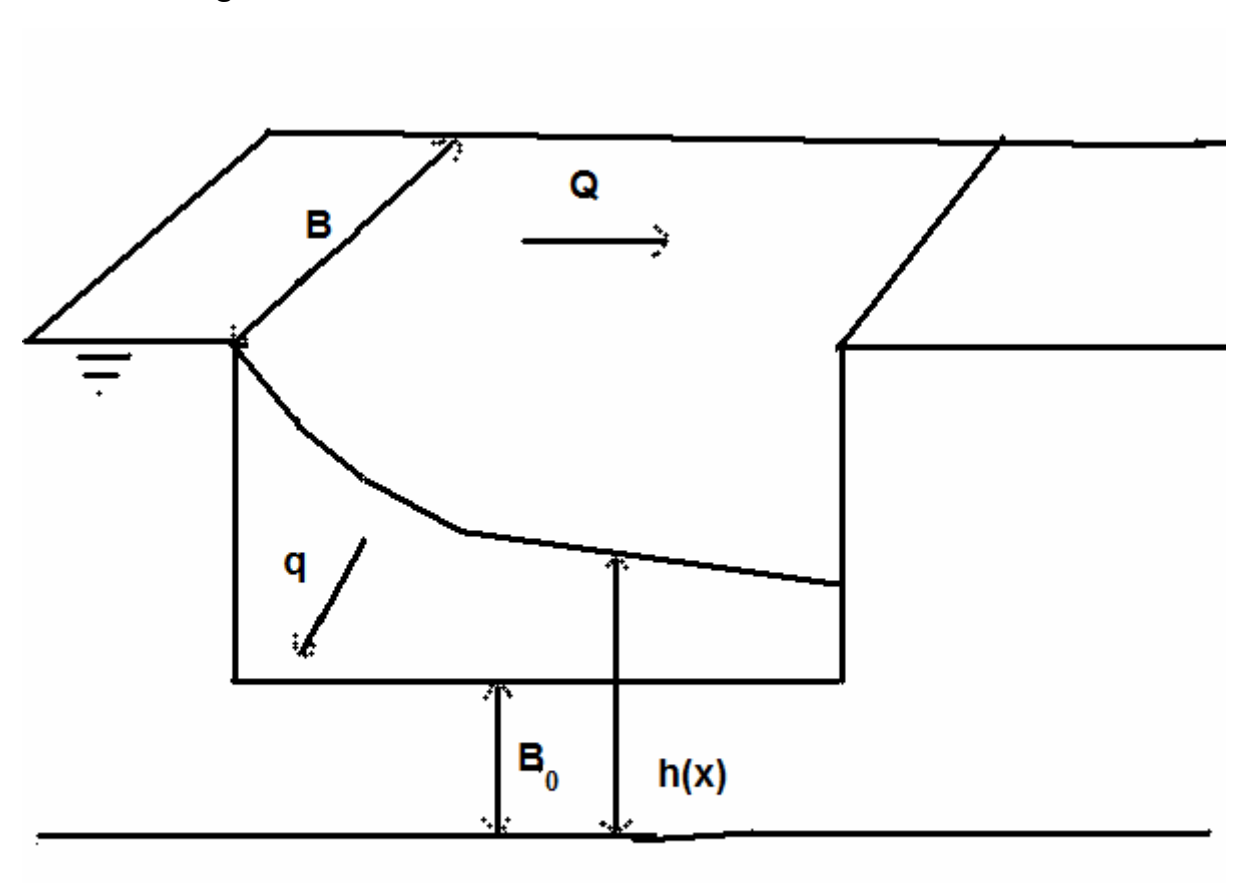

I.4.2 **Application du modèle au cas d'un déversoir latéral de section rectangulaire**

Figure 25 : Modélisation de l'écoulement dans les déversoirs latéraux

En négligeant dans notre cas les pertes de charge linéaires et en supposant que la section du canal est de forme rectangulaire et que le canal est prismatique, l'équation du mouvement (225) s'écrit :

$$
\beta \frac{\partial}{\partial x} [\beta Q U] + \lambda U q_L = -gS \frac{\partial h}{\partial x}
$$
 (241)

Et l'équation de conservation de la masse est :

$$
\frac{\partial Q}{\partial x} = -q_L \tag{242}
$$

Avec

$$
V_L = \frac{q_L}{B} = \begin{cases} C (h - B_0)^{3/2} & pour un écoulement dénoyé \\ KC (h - h_{av})^{3/2} & pour un écoulement noyé \end{cases}
$$
 (243)

Avec C le coefficient du débit et le coefficient correcteur qui dépend du taux de submersion. Si la crête du déversoir latéral est grande devant h, alors :

$$
C \approx \left(\frac{2}{3}\right)^{3/2} \sqrt{g} \tag{244}
$$

Il résulte le modèle d'écoulement suivant :

$$
\begin{cases}\n\frac{\partial q}{\partial x} = -V_L & \text{si} \quad h \ge B_0 \text{ sin on} \\
\frac{\partial h}{\partial x} = -C_1 \frac{Fr^2}{1 - Fr^2} \frac{V_L}{U}\n\end{cases}
$$
\n(245)

Avec :

$$
Fr^2 = \frac{\beta U^2}{g h} \qquad et \qquad q = \frac{Q}{B} \tag{246}
$$

La résolution de ces systèmes d'équations est numérique et on peut utiliser les conditions

$$
h(x = 0) = H \qquad et \quad q(x = 0) = q_0 \tag{247}
$$

# I.4.3 **Application du modèle au cas général de l'écoulement graduellement varié pour un canal de section rectangulaire de pente quelconque**

On définit dans ce cas :

$$
g^* = g\cos(\alpha) \tag{248}
$$

L'équation dynamique s'écrit :

$$
\frac{\partial H}{\partial x} - C_0 \frac{U q_L}{g^* S} = -(J + J_S) \tag{249}
$$

Où H est la charge hydraulique :

$$
H = \beta \frac{U^2}{2g^*} + \frac{Z}{\cos(\alpha)}\tag{250}
$$

Z est la cote de la surface libre  $= cos(\alpha)h + Z_0$  avec  $Z_0$  la cote du fond du canal

$$
\sin(\alpha) = -\frac{\partial Z_0}{\partial x} \tag{251}
$$

Pour un écoulement turbulent rugueux, la formule de Manning donne :

$$
J = \frac{n^2 |U|}{R_H^{4/3}} U
$$
 (252)

J<sub>S</sub> est la perte de charge singulière due à la variation progressive de la section suivant l'axe de l'écoulement. Comme dans Hec-Ras, on définit cette perte à partir de la hauteur caractéristique suivante :

$$
h_L = C_0 \frac{U^2}{2g^*}
$$
 (253)

Avec dans notre cas :

$$
C_0 = \lambda - \beta = \begin{cases} 0.3 & \text{écoulement la minaire} \\ 0.08 \text{ à } 0.22 & \text{écoulement turbulent} \end{cases} \tag{254}
$$

Et

$$
J_s = 2 h_L \left[ \frac{1}{b} \frac{\partial b}{\partial x} \right] \tag{255}
$$

On retrouve bien le modèle utilisé dans Hec-Ras pour un canal prismatique  $(J_s=0)$ . Pour un canal non prismatique, on a :

$$
J_s = C_0 \frac{q_L U}{g^* S} - \frac{\partial h_L}{\partial x} - 2 \frac{h_L}{h} \frac{\partial(h)}{\partial x}
$$
 (256)

L'équation (249) se réécrit alors :

$$
\frac{\partial H}{\partial x} - 2C_0 \frac{U q_L}{g^* S} = -(J + J_L) \tag{257}
$$

Avec :

$$
J_L = \frac{\partial h_L}{\partial x} - \frac{2}{h} \frac{\partial (h h_L)}{\partial x}
$$
 (258)

Terme proposé dans Hec-Ras Terme supplémentaire

Il apparaît un terme de perte de charge singulière en plus qui vient s'ajouter au terme déjà proposé dans Hec-Ras.

L'équation (258) peut également se mettre sous la forme suivante :

$$
J_L = -\frac{\partial h_L}{\partial x} - 2\frac{h_L}{h} \frac{\partial(h)}{\partial x}
$$
 (259)

Où h est la profondeur de l'eau :

$$
h = (Z - Z_0)\cos(\alpha) \tag{260}
$$

Ainsi, on retrouve bien la formulation de 1D de Saint-Venant pour un canal prismatique  $(b_x = 0)$  de faible pente  $(\cos(\alpha) \approx 1 \text{ et } \sin(\alpha) \approx \tan(\alpha))$ 

# **Autre forme des équations du mouvement :**

En supposant que la section du canal est rectangulaire, les équations du mouvement peuvent aussi se mettre sous la forme suivante :

$$
\frac{\partial}{\partial x} [\beta Q U] + \xi q_L U = -g^* S \left( \frac{1}{\cos(\alpha)} \frac{\partial Z}{\partial x} + J + J_L \right)
$$
(261)

$$
\frac{\partial Q}{\partial x} = q_L \tag{262}
$$

Où Z représente la cote de la surface d'eau et  $\xi$  est une constante qui vaut  $2\lambda - \beta$ . J est la perte de charge linéaire donnée par l'équation (252) et JL est désignée ici comme la perte de charge singulière donnée par l'équation (258)

# **I.5 Problème de rupture de barrage dans un canal prismatique et une section plane**

Ce problème a fait parti de mon travail de thèse (Debiane 2000). Nous considérons ici le cas d'une rupture instantanée, et le fluide est initialement au repos dans le réservoir (Figure 26)

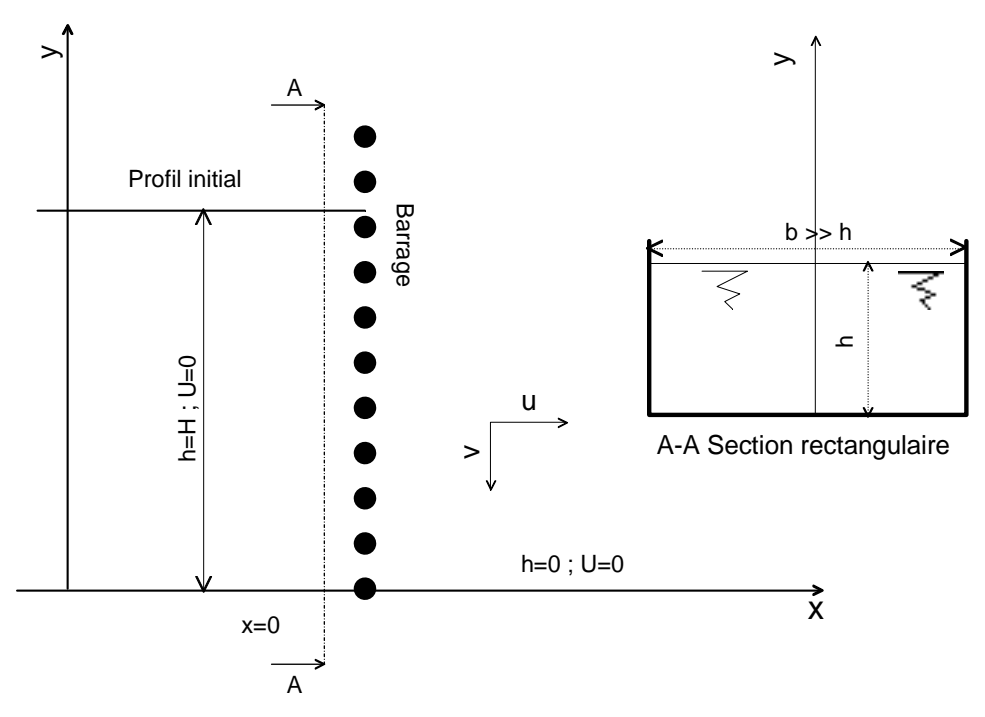

Figure 26 : Etat du canal à t=0, canal horizontal

# I.5.1 Solution inertielle de Ritter

 Lorsque le frottement est négligeable devant l'inertie, canal horizontal, rupture instantanée, et le fluide est initialement au repos dans le réservoir, la solution a été obtenue par Ritter (1892). Le front d'onde avance avec une vitesse constante égale à  $2\sqrt{gH}$ , tandis que l'onde négative (caractérisée par une hauteur égale à la profondeur initiale de l'écoulement "H")

recule avec une vitesse constante  $\sqrt{gH}$ . Entre ces deux extrémités, la vitesse moyenne U et la profondeur h sont données par :

$$
U = \frac{2}{3} \left( \frac{x}{t} + \sqrt{gH} \right) \tag{263}
$$

$$
\sqrt{gh} = \frac{1}{3} \left( 2\sqrt{gH} - \frac{x}{t} \right) \tag{264}
$$

où  $x = 0$  correspond à l'emplacement du barrage.

Il faut cependant noter que ces relations sont valables seulement avant l'instant où l'onde négative atteint l'extrémité amont du réservoir, i.e *t* < *L* / *gH* où L est la longueur initiale du réservoir. Ultérieurement, les conditions aux bords ne seront pas vérifiées.

Des propriétés intéressantes de l'écoulement peuvent être déduites à partir de ces relations. Par exemple, à l'endroit du barrage (x=0,  $h = h_d$ ,  $U = U_d$  et  $q = q_d$ ), on a :

$$
h_d = \frac{4}{9}H; \qquad U_d = \frac{2}{3}\sqrt{gH}; \qquad q_d = h_d U_d = \frac{8}{27}\sqrt{gH^3}; \quad Fr = Fr_d = 1 \tag{265}
$$

La profondeur de l'écoulement est donc constante, il en est de même pour le débit. De plus, la vitesse de l'écoulement est égale à la vitesse critique définie par *Fr* = 1 . Donc, l'endroit du barrage est une position critique de l'écoulement. Il résulte que le nombre de Reynolds à l'endroit du barrage est également constant :

$$
\text{Re}_d = \frac{\rho U_d h_d}{\mu} = \frac{8}{27} \frac{\rho \sqrt{g H^3}}{\mu} \tag{266}
$$

Nous supposons dans la suite de calculs que le régime d'écoulement est laminaire, ce qui correspond à :

$$
H < \left(\frac{2400 \times 27}{8} \frac{\mu}{\rho \sqrt{g}}\right)^{2/3}
$$
 (267)

Il apparaît dans le cas de l'eau que H doit être inférieur à 18.6 mm.

Il est aussi intéressant de signaler qu'ici la notion de propagation d'ondes est relative aux mouvements des hauteurs de fluide. Cela dit, une profondeur fixe va être, à un instant donné, dans une position, puis dans d'autres positions aux temps différents. Un observateur qui suit le mouvement de cette profondeur voit que celle-ci se déplace avec une vitesse constante égale à  $2\sqrt{gH} - 3\sqrt{gh}$ ; négatif pour  $x < 0$ , positive pour  $x > 0$ , et nulle pour  $x = 0$ . Le signe positif indique la direction de l'écoulement. Si les frottements ne sont pas négligeables, l'observateur voit la vitesse de propagation de cette profondeur qui diminue au cours du temps. Cette discussion permet de partager le courant en deux classes, pour lesquelles ce phénomène de propagation s'opère d'une manière différente, suivant que *Fr* est plus petit ou plus grand que l'unité.

- Si *Fr* < 1 ( *x* < 0 ), les profondeurs se propagent inversement à l'écoulement,
- Pour  $Fr > 1$  ( $x > 0$ ), les profondeurs propagent avec le courant d'eau.
- Pour  $Fr = 1$  ( $x = 0$ ), la profondeur est fixe.

Il en résulte une analogie entre ce problème et le problème de propagation des ondes de surface. Si en un point d'un canal on projette subitement un certain volume d'eau, on peut donner naissance à une onde mobile qui parcourt le canal avec une vitesse égale à  $\sqrt{gh}$ . L'inégalité  $U > \sqrt{gh}$  (*Fr* < 1) fait voir que la vitesse du courant est supérieure à la vitesse de propagation des ondes, de manière que celles-ci ne puissent pas remonter vers l'amont. Ce rapprochement n'est pas rigoureux, néanmoins, il présente quelque intérêt comme corrélation entre deux ordres de faits bien différents.

# I.5.2 Théorie visqueuse

 Nous supposons qu'il peut y avoir un temps où l'écoulement devient complètement visqueux. Il convient dans ce cas de négliger dans l'équation (174) tous les termes en rapport avec l'inertie. Il résulte que le frottement visqueux est entièrement composé par la tangente de la surface libre, soit :

$$
J = -h_{,x} \tag{268}
$$

Il est bien de signaler que dans ce cas J est exactement égal à l'expression représentée par l'équation (177), car les termes inertiels peuvent être également négligés dans l'équation (169). Ainsi, l'équation dynamique ne fait pas apparaître le caractère transitoire de l'écoulement, et reste donc similaire à celle qui gouverne l'écoulement uniforme en régime laminaire. D'après l'équation (177), on a :

$$
q = -\frac{\rho g}{12\mu} \frac{\partial h^4}{\partial x}
$$
 (269)

C'est en remplaçant dans l'équation de continuité qu'on fait apparaître le caractère transitoire de l'écoulement. On obtient une équation parabolique en fonction de h seulement, soit :

$$
\frac{\partial h}{\partial t} - \frac{\rho g}{12\mu} \frac{\partial^2}{\partial x^2} \left( h^4 \right) = 0 \tag{270}
$$

Le même modèle d'écoulement a déjà été utilisé par quelques géophysiciens pour étudier les écoulements du magma terrestre (cf. Huppert 1982, 1986 et autres).

Dans le présent modèle, et dans la suite de nos développements, la conservation de la masse exprime que la quantité initiale du fluide reste constante au cours du temps. En effet, par intégration selon  $X$  de l'équation (171) on obtient la relation à vérifier impérativement :

$$
\int_{-L}^{xf} h \, dx = LH \tag{271}
$$

#### **Conditions initiales et conditions aux bords**

 En aval du barrage, le fond est sec et en amont, le fluide est en repos. La profondeur d'eau avant la rupture s'exprime donc :

$$
h(x, t = 0^-) = H \quad si \quad -L \le x \le 0; \qquad h(x, t = 0^-) = 0 \quad ailleurs \tag{272}
$$

Cette condition initiale n'est pas continue en  $x = 0$ : La valeur à gauche est H, tandis que la valeur à droite est nulle. On suppose à  $t = 0$ , que la rupture de barrage est instantanée et totale. La discontinuité de h apparaîtra à l'emplacement du barrage à  $t = 0^+$ .

 Les conditions aux bords peuvent être différentes suivant que le réservoir est infiniment long ou l'étendue est limitée. Mais d'une manière générale, la condition en aval exprime que la profondeur est nulle, tandis que la condition en amont exprime que c'est le débit ou la vitesse moyenne qui est nul, soit :

$$
h(x \to \infty \ (x = x_f), \ t) = 0 \tag{273}
$$

et puisque  $h(x = -L, t) ≠ 0$ , il vient d'après (269) :

$$
\frac{\partial h}{\partial x}(x \to -\infty(x = -L), t) = 0 \tag{274}
$$

Si la solution est unique, ces conditions sont suffisantes pour résoudre ce problème.

 Avant de commencer la résolution, signalons que l'équation (270) admet une solution à variables séparées  $(h(x,t) = X(x)T(t))$  qui ne vérifie pas les conditions aux bords du problème.

### **Solutions semblables**

Pour plus de simplifications, on introduit les variables réduites suivantes :

$$
\left(\hat{h}, \hat{x}, \hat{t}, \hat{x}_f\right) = \left(\frac{h}{H}, \frac{x}{L}, \frac{\rho g H^3}{12\mu L^2}t, \frac{x_f}{L}\right) \tag{275}
$$

le signe ^ indique les paramètres adimensionnels. L'équation du mouvement (270) se réécrit donc :

$$
\frac{\partial^2}{\partial \hat{x}^2} (\hat{h}^4) - \frac{\partial \hat{h}}{\partial \hat{t}} = 0
$$
 (276)

Les conditions à respecter sont  $\hat{h}(\hat{x} = \hat{x}_f, \hat{t}) = 0$  et  $\hat{h}_{,\hat{x}}(\hat{x} = -1, \hat{t}) = 0$ .

Compte tenu de l'équation (271), il est impérativement nécessaire de vérifier :

$$
\int_{-1}^{\hat{x}_f} \hat{h}(\hat{x}, \hat{t}) d\hat{x} = 1
$$
\n(277)

L'idée est de chercher des solutions affines de la forme :

$$
\hat{h}(\hat{x},\hat{t}) = h_0(\hat{t})X\left(\eta = \frac{\hat{x} - x_{**}(\hat{t})}{x_{*}(\hat{t})}\right)
$$
\n(278)

En introduisant l'hypothèse (278) dans l'équation du mouvement (276), il vient :

$$
\frac{\partial^2 X^4}{\partial \eta^2} + \frac{x_*(t)_{,t} x_*(t)}{h_0(t)^3} \eta \frac{\partial X}{\partial \eta} + \frac{x_{**}(t)_{,t} x_*(t)}{h_0(t)^3} \frac{\partial X}{\partial \eta} - \frac{h_0(t)_{,t} x_*(t)^2}{h_0(t)^4} X = 0
$$
\n
$$
\downarrow \qquad \qquad \downarrow \qquad \qquad \downarrow \qquad \qquad \downarrow \qquad \qquad \downarrow \qquad \qquad (279)
$$
\n
$$
F_1(\hat{t}) \qquad F_2(\hat{t}) \qquad F_3(\hat{t})
$$

Pour que notre hypothèse soit valable, il faut que les trois fonction de temps  $(F_1(\hat{t}), F_2(\hat{t})$  et  $F_3(\hat{t})$ ) intervenant dans cette dernière équation soient des constantes, il résulte que :

$$
x_*(\hat{t}) = (A\hat{t} + B)^n \quad ; \quad x_{**}(\hat{t}) = C(A\hat{t} + B)^n + D \quad ; \quad h_0(\hat{t}) = E(A\hat{t} + B)^{\frac{2n-1}{3}} \tag{280}
$$

Dans ces conditions, l'équation (279) devient :

$$
\frac{d^2X^4}{d\eta^2} + \frac{nA}{E^3} \left[ (\eta + C) \frac{dX}{d\eta} + \frac{1 - 2n}{3n} X \right] = 0
$$
 (281)

où *A, B, C, D, E* et *n* sont des constantes. Suivant les valeurs de ces constantes, on obtient une infinité de solutions qui vérifient parfaitement l'équation du mouvement, mais il faut aussi examiner les conditions du problème. Pour cela, il nécessaire de soumettre les conditions physique (272), (273) et (274) à des conditions aux limites invariantes, i.e qui ne dépendent pas de  $\hat{t}$  ni de  $\hat{x}$ . Nous discuterons alors respectivement deux situations d'écoulement : Cas d'un réservoir limité et cas d'un réservoir infiniment long.

### Cas d'un réservoir limité sans tenir compte des contions initiales

 Nous supposons ici que la solution ne peut dépendre que d'un groupement du type  $\eta = (\hat{x} + 1)/(\hat{x}_f(\hat{t}) + 1)$ , soit d'après l'analyse précédente  $x_*(t) = \hat{x}_f(\hat{t}) + 1$  et  $x_{**}(t) = 1$ , donc  $C = 0$  et  $D = 1$ . Cette propriété s'interprète physiquement en exprimant que la profondeur du fluide évolue avec une seule longueur de référence qui est la longueur totale de l'écoulement.

D'autre part, on vérifie en respectant les équations (280) que  $n = 1/5$  et afin de conserver dans tous les cas ( $\forall \hat{t}$ )  $X_2(0) = 1$ , on définit la fonction  $h_0(t)$  comme étant la profondeur du fluide au bord amont du canal, i.e  $\hat{h}(\hat{x} = -1, \hat{t})$ . En définitive, on obtient :

$$
\hat{x}_f(\hat{t}) = \hat{c}_f \left[\hat{t} + \hat{c}_2\right]^{1/5} - 1
$$
\n(282)

et

$$
\hat{h}(\hat{x} = -1, \hat{t}) = \frac{1}{a(\hat{x}_f(\hat{t}) + 1)}
$$
\n(283)

avec

$$
a = \int_{0}^{1} X_2(\eta) d\eta \quad et \quad \hat{c}_f = \left(\frac{40}{3a^3}\right)^{1/5}
$$
 (284)

où  $\hat{c}_2 = B/A$  et  $\hat{c}_f = A^n$ . La fonction  $X(\eta) = X_2(\eta)$  est définie dans l'intervalle [0,1] et elle devrait obéir à l'équation différentielle ordinaire du deuxième ordre suivante :

$$
\frac{3}{8} \frac{d^2}{d\eta^2} \left( X_2(\eta)^4 \right) + \eta \frac{dX_2}{d\eta} + X_2(\eta) = 0 \tag{285}
$$

Elle est formellement identique à l'équation (276). On l'intègre avec pour conditions aux limites:  $X_2(0) = 1$  et  $dX_2/d\eta = 0$  à  $\eta = 0$ .

Compte tenu de ces conditions, il vient :

$$
X_2(\eta) = (1 - \eta^2)^{1/3} \tag{286}
$$

On remarque que la condition  $X_2(0) = 1$  est automatiquement vérifiée. Nous pouvons maintenant déduire  $a \approx 0.8411$  et  $\hat{c}_f \approx 1.8625$ . La fonction  $X_2(\eta)$  donne le profil de l'écoulement en fonction du temps. Elle est représentée graphiquement dans la Figure 27.

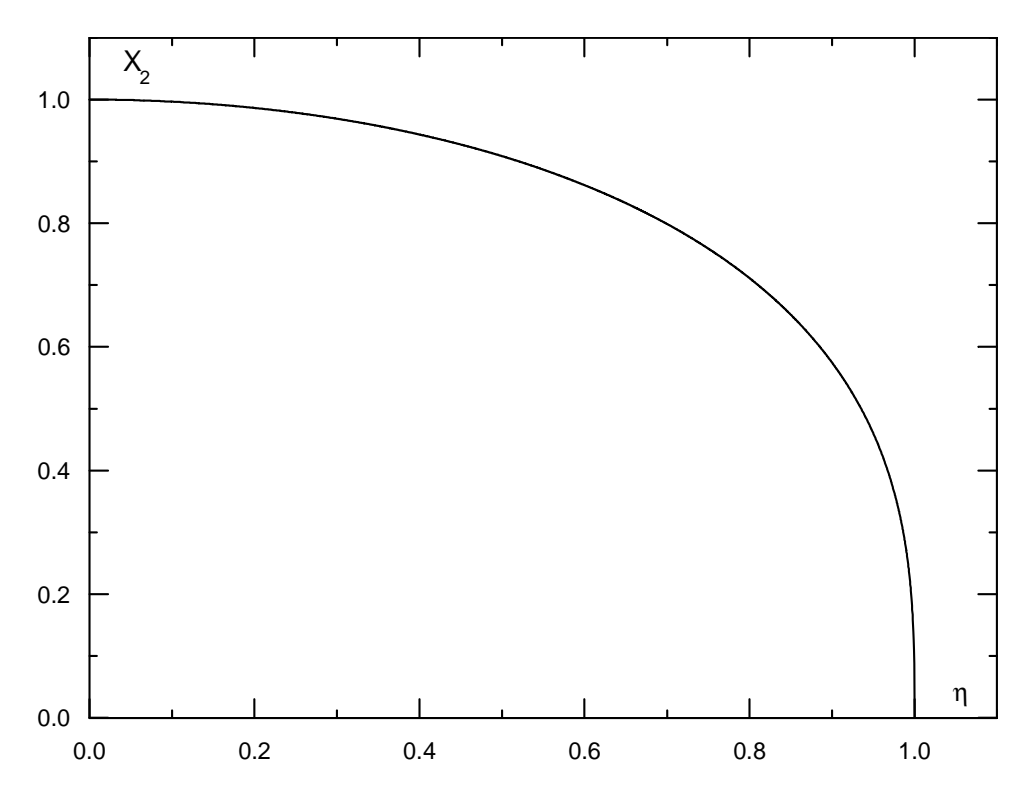

Figure 27 : Solution analytique du profil de la surface libre ; régime visqueux ; temps grands ; réservoir limité; variables normalisées ; fond horizontal

 On obtient donc une solution qui vérifie parfaitement l'équation du mouvement ainsi que toutes les conditions aux limites du problème, mais il reste à examiner les conditions initiales. Si on fait  $\hat{x}_f(\hat{t}=0) = 0$ , on déduit à partir de l'équation (282) la valeur de la constante  $\hat{c}_2$  ≈ 0.045. A cet instant, la profondeur du fluide au bord amont du canal peut être déduite à partir de l'équation (283), soit  $\hat{h}(\hat{x} = -1, \hat{t} = 0) \approx 1.189$ , qui est supérieure à la valeur admise *1*. Si on fait maintenant  $\hat{h}(\hat{x} = -1, \hat{t} = 0) = 1$ , alors  $\hat{x}_f(\hat{t} = 0) \approx 0.2$ . Par conséquent, cette solution est incapable de vérifier les conditions initiales de l'écoulement. En réalité, celle-ci n'est valable que pour  $\hat{x}_f(\hat{t}) \gg (1-a)/a$  (c.a.d  $\hat{x}_f(\hat{t}) \gg 0.2$  lorsque le front d'onde dépasse environ 1/5 la largeur du canal) correspondant aux temps relativement grands.

#### Cas d'un réservoir infiniment long

 On aurait pu penser dés le départ qu'aux temps petits, le comportement de l'écoulement peut être considéré analogue au comportement d'un réservoir de très grande dimension de manière que loin du barrage, le fluide peut être considéré au repos à la profondeur H. Par conséquence, la longueur initiale du réservoir 'L' ne peut pas avoir d'influence sur l'écoulement envisagé (nous unifierons dans la suite les différentes variables utilisées). On préfère alors exprimer les variables réduites sous la forme :

$$
\left(\widetilde{h}, \widetilde{x}, \widetilde{t}\right) = \left(\frac{h}{H}, \frac{x}{H}, \frac{\rho g H}{12\mu} t\right) \tag{287}
$$

qui ne font pas intervenir la longueur initiale du réservoir. Le signe ~ a été choisi pour représenter les variables adimensionnelles de cette situation d'écoulement. L'équation (270) se réécrit donc comme suit :

$$
\frac{\partial^2}{\partial \tilde{x}^2} (\tilde{h}^4) - \frac{\partial \tilde{h}}{\partial \tilde{t}} = 0
$$
 (288)

C'est une équation analogue à l'équation (276) en utilisant le signe ~ en place de ^. Comme le réservoir est supposé infiniment long, on a choisi de se placer à une abscisse prévue au départ d'être critique (correspondant à l'emplacement du barrage) et de chercher des solutions affines dont le rapport d'affinité égal aux rapport des positions du front d'onde, i.e  $\eta = \tilde{x}/\tilde{x}_f(\tilde{t})$ , soit  $x_* = \tilde{x}_f(\tilde{t})$  et  $x_{**} = 0$  ( $C = 0$  et  $D = 0$ ). Pour assurer la condition initiale de l'écoulement, il est avantageux de prendre  $h_0 = 1$  ( $E = 1$  et  $n = 1/2$ ). Compte tenu des équations (280), il résulte

$$
\widetilde{x}_f(\widetilde{t}) = \widetilde{c}_f(\widetilde{t} - \widetilde{c}_1)^{1/2}
$$
\n(289)

où  $\tilde{c}_1 = B/A$  et  $\tilde{c}_f = A^n$ . La fonction  $X(\eta) = X_1(\eta)$  devrait obéir à l'équation différentielle suivante :

$$
\frac{d^2}{d\eta^2} \Big( X_1(\eta)^4 \Big) + \frac{1}{2} \tilde{c}_f^2 \eta \frac{d}{d\eta} \Big( X_1(\eta) \Big) = 0 \tag{290}
$$

D'autre part, il est formellement possible de fixer  $\tilde{c}_f = 1$ , mais on devrait remplacer dans ce cas  $\tilde{x}_f(\tilde{t})$ , intervenant dans la définition de la variable  $\eta$ , par une fonction  $\tilde{x}_*(\tilde{t})$  qui varie comme  $\tilde{x}_f(\tilde{t})$ , soit par exemple  $\tilde{x}_*(\tilde{t}) = (\tilde{t} - \tilde{c}_1)^{1/2}$  $\widetilde{x}_*(\widetilde{t}) = (\widetilde{t} - \widetilde{c}_1)^{1/2}$ . Ainsi, on peut résoudre l'équation (290) avec pour conditions aux limites :

$$
X_1(\eta \to +\infty) = 0; \quad X_1(\eta \to -\infty) = 1 \tag{291}
$$

Et déduire ensuite  $\tilde{c}_f$  qui correspond à  $X_1(\tilde{c}_f) = 0$ .

 Malheureusement, cette équation n'est pas intégrable analytiquement. Néanmoins, on peut trouver une solution approchée à l'aide de développements en série autour de  $\eta = 1$ . Pour cela, il est avantageux d'introduire  $f = (8/3c_f^2)^3 X_1^3$ 1  $f = (8/3c_f^2)^3 X_1^3$  et  $p = 1 - \eta$ . L'équation (290) se réécrit donc :

$$
3f\frac{d^2f}{dp^2} + \left(\frac{df}{dp}\right)^2 + p\frac{df}{dp} - \frac{df}{dp} = 0\tag{292}
$$
avec  $f(0) = 0$ .

En utilisant le développement de Taylor au voisinage de p=0 en commençant par un terme proportionnel à <sup>*p*</sup>, et après substitution et identification terme à terme des puissances de p, on aboutit à :

$$
f(p) \approx p - \frac{1}{8}p^2 + \frac{1}{224}p^3 + \frac{3}{17920}p^4 + \frac{3}{32614400}p^5 - \frac{157}{260915200}p^6 - \frac{10107}{194329640960}p^7 + \dots
$$
\n(293)

Il semble que cette série a un rayon de convergence inférieur à 7. Comme nous allons voir dans la suite, cela peut être suffisant pour caractériser le régime d'écoulement. Revenons maintenant aux variables de départ et tenons en compte seulement les quatre premiers termes de cette série, il résulte :

$$
X_1(\eta) \approx \left(\frac{3}{8}\tilde{c}_f^2\right)^{1/3} \left[ (1-\eta) - \frac{1}{8}(1-\eta)^2 + \frac{1}{224}(1-\eta)^3 + \frac{3}{17920}(1-\eta)^4 + \dots \right]^{1/3}
$$
 (294)

qui montre qu'au voisinage du front, i.e  $\hat{x} \to \hat{x}_f$ , la hauteur varie comme  $(x_f - x)^{1/3}$ .

Pour évaluer l'inconnue  $\tilde{c}_f$ , nous avons préféré résoudre numériquement l'équation (290). Une difficulté d'intégration numérique est que des conditions limites interviennent à la fois en  $\eta \rightarrow \infty$  et  $\eta \rightarrow -\infty$ . Il est plus simple de n'avoir à tenir compte que des conditions à  $\eta = 0$ . On remarque que si l'on fait le changement de variables  $\tilde{\eta} = \lambda \eta_{\text{OH}} \lambda = \tilde{c}_f / \sqrt{2X_1(0)^3}$  et en remplaçant  $\widetilde{X}_1 = X_1(\eta)/X_1(0)$ , l'équation (290) devient :

$$
\begin{cases}\n\frac{d\tilde{Q}}{d\tilde{\eta}} = \frac{\tilde{\eta}}{4\tilde{X}_1^3} \tilde{Q} \\
\frac{d\tilde{X}_1}{d\tilde{\eta}} = -\frac{\tilde{Q}}{4\tilde{X}_1^3}\n\end{cases}
$$
\n(295)

où  $\tilde{Q}(\eta) = -\left( 1 / X_1(0)^4 \right) dX_1^4 / d\eta$ 1  $= -(1/X_1(0)^4)dX_1^4/d\eta$  représente physiquement le débit en variables normalisées. Cette équation est formellement identique à l'équation (290). On l'intègre avec pour conditions :

$$
\widetilde{Q}(0) = \int_{0}^{\infty} \widetilde{X}_1 d\widetilde{\eta} \qquad ; \quad \widetilde{X}_1(0) = 1 \tag{296}
$$

On déduit ensuite  $X_1(0) = 1/\tilde{X}_1(\tilde{\eta} \to -\infty)$ , puis  $\lambda$  qui correspond à  $\tilde{X}_1(\tilde{\eta} = \lambda) = 0$ . Connaissant ces deux valeurs, on peut alors calculer la valeur de la constante  $\tilde{c}_i$  qui définit la position du front d'onde.

Pour la résolution, nous avons utilisé le problème de Cauchy qui consiste à trouver une courbe solution du système (295) telle que pour  $\tilde{\eta}$  donné (appelé point régulier, dans notre cas  $\tilde{\eta} = 0$ ), on ait  $\tilde{X}_1$  et  $\tilde{Q}$ . Il apparaît cependant une difficulté puisque  $\tilde{Q}(0)$  est inconnu. La solution est de procéder à un calcul itératif. On divise l'intervalle de définition de  $\tilde{\eta}$  en deux sous-ensembles,  $[0, \tilde{\eta}_{\infty}]$  et  $[-\tilde{\eta}_{\infty}, 0]$  où  $\tilde{\eta}_{\infty}$  est une valeur prise assez grande. Le calcul s'effectuera en deux étapes : dans l'intervalle  $[0, \tilde{\eta}_{\infty}]$ , en suite dans l'intervalle  $[-\tilde{\eta}_{\infty}, 0]$ .

- On fixe une valeur initiale  $\tilde{Q}^{(1)}(0)$ .
- On résout alors le système (295) depuis  $\tilde{\eta} = 0$  jusqu'à  $\tilde{\eta} = \tilde{\eta}_{\infty}$ .
- On corrige ensuite la valeur initiale  $\tilde{Q}^{(1)}(0)$  à l'aide de l'intégrale intervenant dans (296)
- On répète ces étapes jusqu'à la convergence.

Le problème est ainsi résolu dans l'intervalle  $[0, \tilde{\eta}_{\infty}]$ , on passe au domaine  $[-\tilde{\eta}_{\infty}, 0]$ . Etant donné la vraie valeur de  $\widetilde{Q}(0)$ , le calcul dans ce domaine s'effectuera en une étape.

 Les dérivées intervenant dans le système (295) sont approchées par des différences dont on remplace *d* par ∆ où ∆ représente une différence entre deux valeurs proches. Pour évaluer l'intégrale intervenant dans l'équation (296), on a utilisé la méthode des trapèzes. On obtient ainsi la fonction  $X_1$  $\tilde{X}_1$  dans tout son domaine  $[-\tilde{\eta}_*, \tilde{\eta}_*]$ . Cette fonction fournit le profil de l'écoulement en fonction du temps. Elle est représentée graphiquement dans la figure cidessous. Il est impossible de définir dans ce cas une véritable onde négative. Néanmoins, on peut définir une position arrière critique  $\tilde{x} = \tilde{x}_b(\tilde{t})$  telle que h soit égale à un certain pourcentage (par exemple 99%) de H. Compte tenu de cette définition de  $\tilde{x}_b$ , on obtient :

$$
\widetilde{x}_b(\hat{t}) = -5.376\big(\widetilde{t} - \widetilde{c}_1\big)^{1/2} \quad pour \quad \widetilde{h} = 99\%\tag{297}
$$

Les valeurs de  $\tilde{h}_d$ et  $\tilde{c}_f$  sont trouvées égales à 0.6839 et 0.9848, respectivement où  $\widetilde{h}_d = h_d / H = X_1(0)$  représente la profondeur du fluide à l'emplacement du barrage. Celle-ci est prédite, comme dans la solution inertielle de Ritter, indépendante du temps mais sa valeur est 54% plus grande.

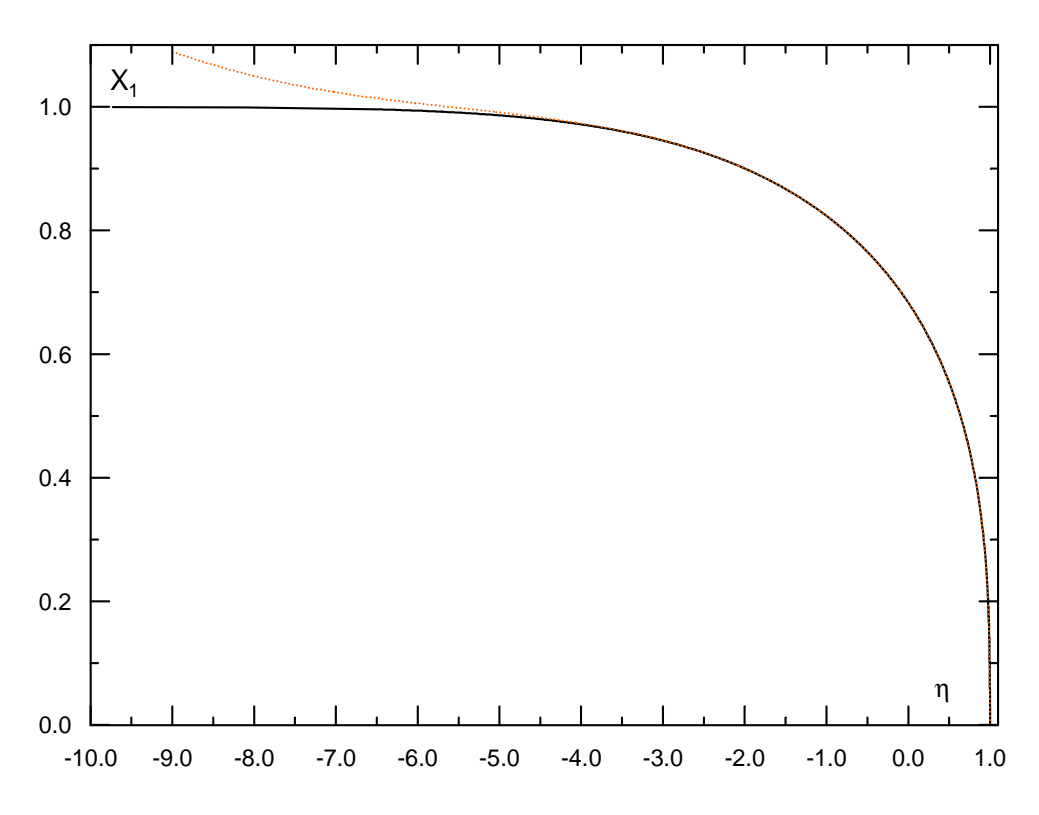

Figure 28 : Solution numérique et la solution approchée du profil de la surface libre ; régime visqueux ; temps petits (ou réservoir infiniment grand) ; variables normalisées ; fond horizontal Résultat numérique En remplaçant maintenant la valeur de  $\tilde{c}_f$  dans l'équation (294), la fonction  $X_1(\eta)$  est calculée puis tracée sur la Figure 28. Seulement les quatre premiers termes de cette série ont été considérés. On remarque que l'accord est assez bon. Dans l'intervalle où  $X_1(\eta)$  varie nettement, i.e  $[\tilde{x}_i, \tilde{x}_j]$ , l'écart est inférieur à 0.7%. Dans l'intervalle  $]-\infty, \tilde{x}_i]$ , il convient de prendre  $X_1(\eta) \approx 1$ 

#### Remarque

 Comme la condition initiale de l'écoulement est parfaitement vérifiée par la solution aux petits temps avec  $\tilde{c}_1 = 0$ , on aurait pu penser que la solution aux petits temps associée à la solution aux grands temps représentent la solution globale du problème, mais il n'en est rien. Le problème dans ce cas est physique. Si on se place à l'endroit du barrage, la profondeur du fluide est donc constante, mais la vitesse dépend du temps contrairement à la prédiction de la solution inertielle. Par conséquent, le nombre de Froude dépend également du temps, soit :

$$
Fr(x = 0,t) = \frac{U(x = 0,t)}{\sqrt{gH(x = 0)}} \approx 0.487 \sqrt{\frac{\rho H^2}{\mu}} \frac{1}{\sqrt{t}}
$$
(298)

qui montre que  $Fr(x=0, t \rightarrow 0) \rightarrow \infty$ , donc le nombre de Froude prend des valeurs indéfinies immédiatement après la rupture de barrage. Ce qui est n'est pas physique dans ce problème d'écoulement à surface libre. Ici, on doit avoir des valeurs finies, de plus, dans cet endroit, ces valeurs devraient être inférieures à l'unité compte tenu de la solution inertielle de Ritter. Dès lors, quelle que soit la viscosité du fluide, la solution visqueuse ne peut jamais être la solution globale du problème. Il faut naturellement considérer l'inertie dans les petits instants après la rupture de barrage ( $t \ll 0.237(\rho H^2/\mu)$ ).

# I.5.3 Etude de la transition Inertie/Visqueux

 La prépondérance des termes inertiels devant le terme visqueux conduit donc à un profil de l'écoulement convexe, tandis que la prépondérance du terme visqueux engendre une forme concave. D'autre part, on vient de voir qu'il est formellement impossible dans ce problème de rupture de barrage que l'ensemble d'écoulement est visqueuse ou au contraire, inertielle. En réalité, juste après la rupture de barrage, l'écoulement est principalement inertiel à l'exemption au voisinage du front visqueux. Après, le front visqueux domine progressivement l'écoulement pour devenir prépondérant à partir d'un certain temps.

Nous proposons dans cette section, l'étude de cette transition sans tenir compte de la tension superficielle. On définit un point particulier  $x = \zeta(t)$ . En amont de  $\zeta(t)$ , région dite supérieure, on considère que les effets du frottement visqueux sont petits, mais ils ne sont pas négligeables. En aval de  $\delta(t)$ , région dite frontale, on suppose que l'inertie est négligeable (debiane 2000, chanson 2006).

#### **Etude de la région supérieure**

 Dans cette région, nous supposons que l'écoulement est inertiel, et nous lui ajoutons une petite perturbation visqueuse. Dressler (1952) a déjà étudié ce cas, mais avec une loi de frottement turbulente en relation avec la formule empirique de Chézy. Dans le même esprit, Su et Barnes (1970) étendent cette analyse de Dressler aux canaux inclinés avec différentes formes (rectangulaire, triangulaire et parabolique). De notre coté, nous proposons d'élargir cette stratégie de travail au cas des écoulements laminaires où le terme de résistance est proportionnel à  $U/h^2$  au lieu de  $U^2/h$ .

On introduit la variable 'C' qui représente physiquement la vitesse de propagation d'une onde de surface dans une eau calme de hauteur h, soit :

$$
C = \sqrt{gh} \tag{299}
$$

Pour simplifier les écritures, un ensemble de variables adimensionnelles est choisi dont les références sont  $\sqrt{gH}$  pour les vitesses, H pour les abscisses et les hauteurs, et  $\sqrt{H/g}$  pour le temps. Notons que ces variables réduites sont identiques à celles déjà introduites dans ce problème par Sakkas & Strekoff (1973)

$$
\left(C^*,U^*,x^*,t^*\right) = \left(\frac{C}{\sqrt{gH}},\frac{U}{\sqrt{gH}},\frac{x}{H},\frac{t}{\sqrt{H/g}}\right) \tag{300}
$$

Le signe  $*$  indique les variables adimensionnelles.

Avec cette normalisation, les équations de Saint-Venant se réécrivent comme suit :

$$
2\frac{\partial C^*}{\partial t^*} + 2U^* \frac{\partial C^*}{\partial x^*} + C^* \frac{\partial U^*}{\partial x^*} = 0
$$
\n(301)

$$
\frac{\partial U^*}{\partial t^*} + U^* \frac{\partial U^*}{\partial x^*} + 2C^* \frac{\partial C^*}{\partial x^*} = -\frac{3}{Re_H} \frac{U^*}{C^{*4}}
$$
(302)

où le paramètre de forme  $\beta$  est pris, par simplification, égal à 1. Re<sub>H</sub> est le nombre de Reynolds exprimé sous la forme :

$$
Re_H = \frac{\rho H \sqrt{gH}}{\mu} \tag{303}
$$

qui ne fait pas intervenir la longueur du réservoir contrairement au nombre de Reynolds qui sera défini dans la suite. En introduisant la variable  $\tau = (3/Re_H)t^*$ , et en supposant que  $\tau$  est un petit paramètre et qu'on peut faire un développement de  $U^*$  et  $C^*$  en puissance de ce petit paramètre, i.e :

$$
U^*(x^*, t^*) = \sum_{i=0}^{\infty} U_i (x^*/t^*) \tau^i
$$
 (304)

$$
C^*(x^*, t^*) = \sum_{i=0}^{\infty} C_i (x^*/t^*) \tau^i
$$
 (305)

où *i* indique l'ordre de la solution. En posant ensuite la variable  $\eta$  égale à  $(c_0 - x^*/t^*)$  $c_0 - x^*/t^*$ ) où  $c_0$ est une constante d'intégration, il vient à l'ordre 0 :

$$
U_0(\eta) = c_0 - \frac{2}{3}\eta; \quad C_0(\eta) = \frac{1}{3}\eta
$$
 (306)

En rapportant l'hypothèse indiquée par les équations (304) et (305), dans les équations du mouvement (301) et (302) et en identifiant terme à terme les puissances de  $\tau$ , on peut montrer que les termes  $U_i$  et  $C_i$  obéissent au système d'équations suivant :

$$
\begin{cases}\n\eta \frac{dU_i(\eta)}{d\eta} + a_i U_i(\eta) = f_i(\eta) \\
C_i(\eta) = b_i U_i(\eta) + g_i(\eta)\n\end{cases}
$$
\n(307)

où  $a_i$  et  $b_i$  sont des constantes.  $f_i(\eta)$  et  $g_i(\eta)$  sont en relation avec la variable  $\eta$ . Les expressions de ces fonctions sont à déterminer pour chaque i.

La solution de l'équation différentielle intervenant dans le système d'équations (307), est de la forme :

$$
U_i(\eta) = \eta^{-a_i} \int f_i(\eta) \eta^{a_i-1} d\eta + c_i \eta^{-a_i}
$$
\n(308)

où les  $c_i$  sont des constantes d'intégration.

Pour  $i = 1$  (à l'ordre 1), on trouve :

$$
U_1(\eta) = -\frac{324c_0}{11}\eta^{-4} + 21\eta^{-3} + \frac{10c_1}{7}\eta^{3/2} ; \quad C_1(\eta) = \frac{81c_0}{22}\eta^{-4} - \frac{3}{2}\eta^{-3} + c_1\eta^{3/2}
$$
(309)

La solution à l'ordre 2 est :

$$
U_2(\eta) = -\frac{17496c_0^2}{121}\eta^{-9} + \frac{97686c_0}{121}\eta^{-8} - \frac{5103}{10}\eta^{-7} + \frac{571293c_0c_1}{2002}\eta^{-7/2}
$$
  
\n
$$
-\frac{5103c_1}{22}\eta^{-5/2} + \frac{405}{49}c_1^2\eta^2 + \frac{8}{5}c_2\eta^3
$$
  
\n
$$
C_2(\eta) = \frac{37179c_0^2}{242}\eta^{-9} - \frac{140697c_0}{484}\eta^{-8} + \frac{243}{2}\eta^{-7} - \frac{84321c_0c_1}{4004}\eta^{-7/2}
$$
\n(311)

$$
+\frac{2349c_1}{308}\eta^{-5/2}+\frac{513}{98}c_1^2\eta^2+c_2\eta^3
$$

Si la vitesse d'onde négative est égale à la valeur de Ritter, i.e =  $\sqrt{gH}$  ( $\eta = 3$ ), il vient  $c_0 = 2$ ,  $c_1 = -\frac{7\sqrt{3}}{1782}$  et  $c_2 = -\frac{89}{764478}$ . Dans ce cas, la solution à l'ordre 0 est identique à celle de Ritter (équations (263) et (264)) et la variable  $\eta$  est définie dans l'intervalle  $\left[ 0,3 \right]$ .

A l'ordre 1, pour  $\tau$  donné, l'approximation  $U^*$  est une fonction croissante jusqu'à une certaine valeur, puis elle décroît nettement. D'autre part, l'approximation  $C^*$  décroît avec  $\eta$ , puis elle augmente rapidement (Figure 29). Mais comme à l'abscisse du front d'onde, la hauteur devrait tomber à zéro (condition au bord qui devrait être respectée), ces résultats confirment donc l'invalidité de ces approximations dans la région frontale. A l'ordre 2, des conclusions semblables peuvent être tirées. Dans le domaine où ces approximations semblent être valables, les deux solutions (à l'ordre 1 et 2) donnent des résultats assez proches, donc on obtient une bonne convergence de la solution.

L'invalidité de cette approximation dans la région frontale est une conséquence logique. En effet, puisque la loi de frottement utilisée ici est inversement proportionnelle au carré de la profondeur du fluide, le frottement tend vers l'infini à l'abscisse du front. D'autre part, l'accélération est prévue d'être finie, il résulte que le terme dû au frottement est assez grand dans la région frontale pour que les approximations utilisées (équations (304) et (305)) soient valables

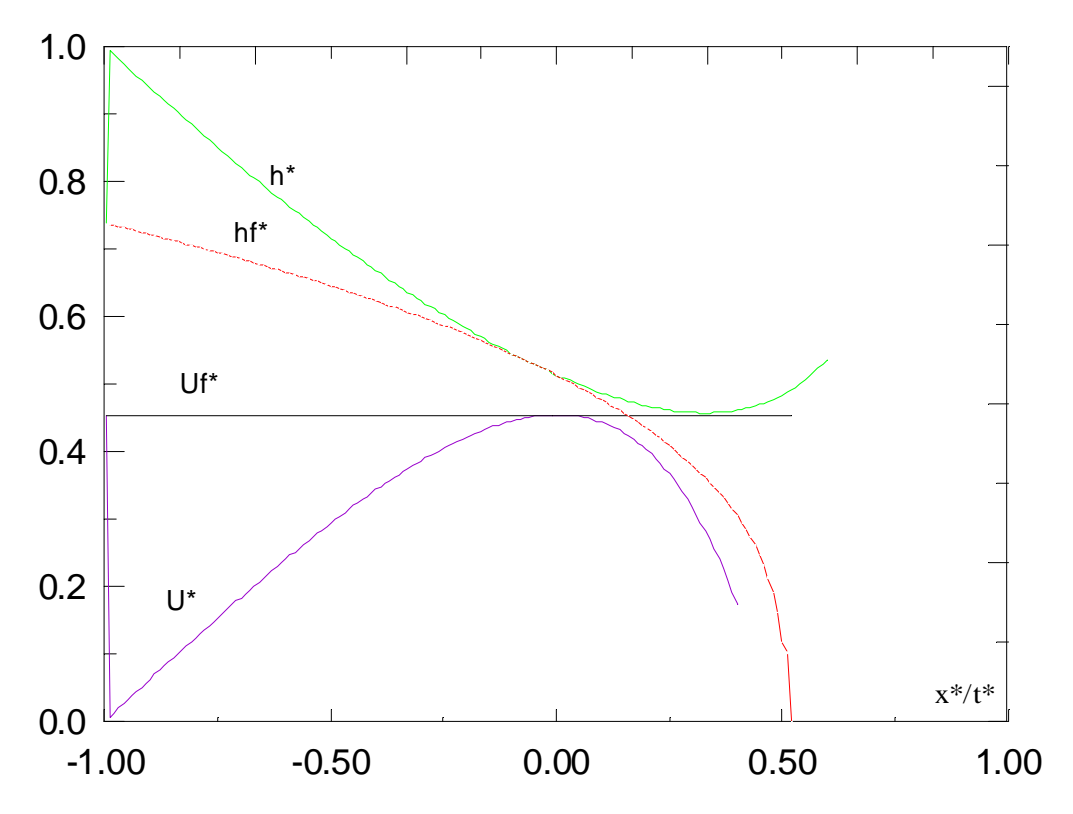

Figure 29 : Profils d'écoulement et de vitesse, phase à dominance inertiel

#### **Etude de la région frontale**

 Pour pouvoir remédier à l'inconvénient résultant de l'analyse précédente, nous supposons pour  $x^* \to x^*$  que les grands termes  $2C^*(\partial C^*/\partial x^*)$  et  $-3U^*/(Re_H C^{*4})$  intervenant dans (302) deviennent égaux. Cela revient à négliger dans la région frontale tous les termes d'inertie. Et puisque pour  $t^* \to 0$ , on a  $U^*(x^*, t^*) \approx U_f^*(t^*)$ , il vient à l'ordre 0 :

$$
C^*(x^*,t^*) \approx \left[\frac{9}{Re_H}U_f^*(t^*)(x_f^* - x^*)\right]^{1/6}
$$
 (312)

L'idée est de supposer que dans la région frontale,  $U^*$  et  $C^*$  peuvent être exprimés en puissance de  $(x_j^* - x_j^*)$  ou le mieux, si on veut garder les mêmes normalisations que l'analyse

$$
U^*(x^*, t^*) = U^*(\eta, \tau) = \sum_{i=0}^{\infty} U_i(\tau) \tau^i (\eta - \eta_f)^i
$$
 (313)

$$
C^*(x^*, t^*) = C^*(\eta, \tau) = \left[3\sum_{i=0}^{\infty} C_i(\tau) \,\tau^{i+1} \,(\eta - \eta_f)^{i+1}\right]^{1/6}
$$
(314)

Remplaçons dans les équations du mouvement le couple de variables  $(x^*, t^*)$  par  $(\eta, \tau)$ , et reportons les développements (313) et (314) dans les équations résultantes. En identifiant ensuite terme à terme les puissances de  $(\eta - \eta_f)$ , il vient compte tenu de l'équation dynamique :

$$
C_i(\tau) = \frac{1}{i+1} U_i(\tau) \tag{315}
$$

Les fonctions  $U_i(\tau)$  sont à déterminer à l'aide de l'équation de continuité. Les six premiers termes sont :

$$
U_0(\hat{t}) = \frac{d\hat{x}_f}{d\hat{t}}; \quad U_1(\hat{t}) = \frac{1}{4U_0} \frac{dU_0}{d\hat{t}}; \quad U_2(\hat{t}) = \frac{1}{14U_0} \left(\frac{dU_1}{d\hat{t}} - 5U_1^2\right)
$$

$$
U_3(\hat{t}) = \frac{1}{10U_0} \left(\frac{1}{3}\frac{dU_2}{d\hat{t}} - 6U_1U_2\right); \quad U_4(\hat{t}) = \frac{1}{13U_0} \left(\frac{1}{4}\frac{dU_3}{d\hat{t}} - \frac{29}{4}U_1U_3 - 3U_2^2\right) \tag{316}
$$

$$
U_5(\hat{t}) = \frac{1}{16U_0} \left(\frac{1}{5}\frac{dU_4}{d\hat{t}} - \frac{13}{2}U_2U_3 - \frac{43}{5}U_1U_4\right)
$$

On peut vérifier que ces relations donnent la même équation (294) lorsque la vitesse du front d'onde, i.e  $U_f^*$ , varie comme  $\tau^{-1/2}$ . En effet, ce cas est identique au problème étudié précédemment lorsque le régime d'écoulement est entièrement visqueux et le réservoir est infiniment grand.

## **Evaluation de la vitesse du front**

 Pour évaluer la vitesse du front d'onde, Dressler (1952) suppose que celle-ci correspond à la valeur maximale atteinte par l'approximation  $U^*$  (Eq. 304). Ceci revient à supposer que la répartition des vitesses est uniforme à partir de l'abscisse correspondant. On vient de voir que cette solution est une bonne approximation pour t petit.

Nous retenons donc dans la région frontale et la région supérieure les approximations d'ordre

1 seulement. Il résulte :

$$
U_f^* = U_\zeta^* \tag{317}
$$

et

$$
\eta_f = \eta_{\zeta} - \frac{{C_{\zeta}^*}^6}{3 U_f^* \tau}
$$
\n(318)

où  $C_{\zeta}^*$  et  $U_{\zeta}^*$  en variables réduites, donnent la profondeur et la vitesse moyenne à  $x = \zeta(t)$ . Pour évaluer ces paramètres, on considère que celles-ci coïncident avec  $\partial U^* / \partial \eta = 0$ , correspondant au point à partir duquel l'approximation de la région supérieure devient incorrecte. Il résulte à l'ordre 1 de la solution :

$$
\tau = \frac{2}{3} \left[ \frac{2592}{11} \eta_{\zeta}^{-5} - 63 \eta_{\zeta}^{-4} - \frac{5\sqrt{3}}{594} \eta_{\zeta}^{-1/2} \right]^{-1}
$$
(319)

C'est une équation implicite. Pour chaque  $\tau$ , on calcule  $\eta_{\zeta}$ . En remplaçant ensuite dans les équations (304) et (305), on déduit les valeurs de  $U_f^*$  et  $C_f^*$ , respectivement, puis la valeur de la position du front à partir de l'équation (318).

Les valeurs de  $\eta_{\zeta}$  pour différentes valeurs de  $\tau$  ont été ainsi calculées et ajustées à la formule suivante :

$$
\eta_{\zeta} \approx \left(\frac{3888}{11}\right)^{1/5} \left(1 - 0.2 \,\tau^{1/5}\right) \tau^{1/5} \tag{320}
$$

L'écart maximum est inférieur à 1%.

La position du front d'onde peut être également approchée d'après l'équation (318), avec un écart maximum de 4%, comme suit :

$$
\eta_f \approx \left(\frac{3888}{11}\right)^{1/5} \left(1 - \left(\frac{17}{48}\right)^6 \frac{648}{11}\right) \left(1 - 0.361 \,\tau^{1/5}\right) \tau^{1/5} \tag{321}
$$

On obtient pour  $\tau$  très petit :

$$
U_{f}^{*}(\tau) \approx \begin{cases} 2 - \frac{5}{6} \left(\frac{3888}{11}\right)^{1/5} \tau^{1/5} & \hat{a} \quad i = 1 \quad \text{(solution d'ordre 1)}\\ 2 - \frac{10}{27} \sqrt{5} \left(\frac{972}{11\sqrt{5} - 22}\right)^{1/5} \tau^{1/5} & \hat{a} \quad i = 2 \quad \text{(solution d'ordre 2)} \end{cases}
$$
(322)

La forme de ces expressions est la même que celle obtenue par Piau & Ayadi (voir Ayadi 1996) à partir d'une analyse différente, mais ici le coefficient numérique est égal à  $2.695$  pour  $i = 1$ , et à 2.709 pour  $i = 2$  au lieu de 2.485.

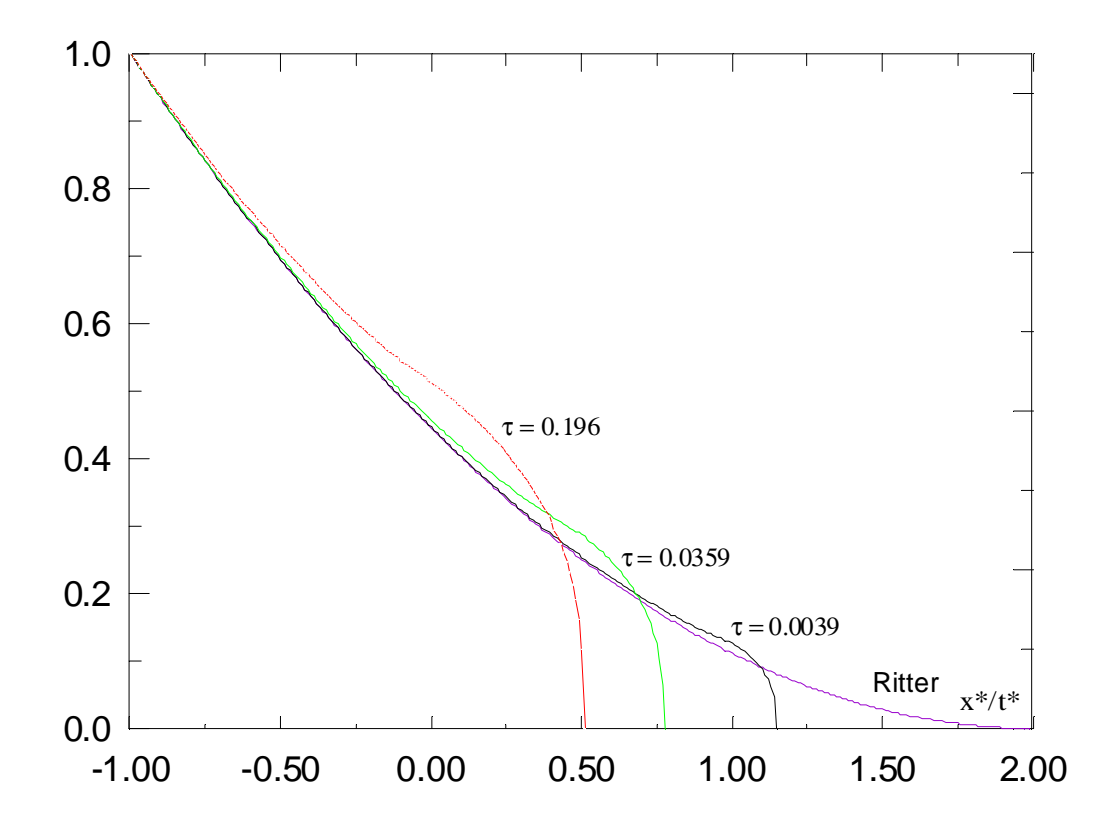

Figure 30 : Variation du profil d'écoulement et du profil de vitesse

 Ainsi, le problème est totalement défini. On peut alors tracer séparément les deux solutions : celle de la région frontale, et celle de la région supérieure. La Figure 30 montre la prédiction théorique du profil de la surface libre, comportant la théorie de Ritter ( $\tau \rightarrow 0$ ) et notre solution. Les courbes sont représentées en variables adimensionnelles et pour  $\tau = 0.001, 0.1, 1$ . Remarquons comment en fonction de  $\tau$  le front visqueux devient de plus en plus prépondérant.

# I.5.4 Solution approchée globale : Cas horizontal

 Notre solution approchée s'annonce comme suit : En faisant abstraction des effets de la tension superficielle et des effets de non distribution hydrostatique de la pression, trois régimes d'écoulement principaux peuvent se manifester dans ce problème de rupture de barrage. Immédiatement après la rupture, l'écoulement est principalement inertiel, mais le frottement visqueux ne peut pas être complètement négligé. Le frottement visqueux se manifeste fortement au voisinage du front d'onde, et il devient de plus en plus dominant au cours du temps. Lorsque t atteint une valeur critique, ce terme visqueux devient prépondérant. Dans un premier temps, il se peut qu'aucune variation de la hauteur ne soit ressentie à l'extrémité amont du réservoir. Par conséquent, l'écoulement se comporte dans ce cas comme l'écoulement dans un réservoir infiniment grand. Cependant, à partir d'un deuxième temps critique, la variation de la profondeur de l'écoulement à *x* = −*L* devient remarquable. Dans ce cas, l'écoulement tend vers un troisième et un dernier régime d'écoulement.

Ces trois situations sont déjà étudiées précédemment. L'objectif visé ici est de les regrouper dans une loi composée. Pour cela, il est nécessaire d'unifier les différentes normalisations utilisées. Nous choisirons de représenter l'ensemble de ces régimes d'écoulement en se référant au dernier régime. Les variables \* et ~ peuvent être alors remplacées par :

$$
(x^*, h^*, t^*) = \left(\frac{L}{H}\hat{x}, \frac{L}{H}\hat{h}, \frac{12\mu L^2}{\rho H^{7/3}\sqrt{g}}\hat{t}\right)
$$
(323)

et

$$
\left(\tilde{x}, \tilde{h}, \tilde{t}\right) = \left(\frac{L}{H}\hat{x}, \frac{L}{H}\hat{h}, \frac{L^2}{H^2}\hat{t}\right)
$$
\n(324)

On redéfinit maintenant le nombre de Reynolds 'Re' qui dépend dans ce cas de L (contrairement au nombre de Reynolds introduit précédemment) :

$$
Re = \frac{\rho H \sqrt{gH}}{\mu} \frac{H}{L}
$$
 (325)

Il est identique au nombre de Reynolds de l'équation (163) dont la vitesse de référence est prise égale à  $\sqrt{gH}$ , donc la moitié de la vitesse du front d'onde lorsque le régime d'écoulement est inertiel. Il est certain que des transitions entre ces différents régimes d'écoulement existent. On espère cependant réduire l'écart en assurant la continuité de *<sup>f</sup> x* le long de l'écoulement.

### Passage au premier régime visqueux

On suppose que le passage au régime visqueux se produit lorsque  $\eta_{\zeta} = 0$ , c'est à dire lorsque le front visqueux atteint l'endroit du barrage. Soit  $\tau_c$  le temps réduit qui sépare le régime principalement inertiel du régime purement visqueux. D'après l'Eq .320, on a  $\tau_c \approx 0.196$  ou bien  $\hat{t}_{c1}$ (Re)  $\approx 5.43810^{-3}$  Re<sup>2</sup> où  $\hat{t}_{c1}$  est le temps qui sépare les deux régimes en variable ^. On déduit ainsi après changement de variables l'abscisse du front d'onde lors du passage, soit  $\hat{x}_{f1} \approx 0.033 \text{Re}$ . En remplaçant enfin  $\tilde{t} = \hat{t}_{c1}$  et  $\tilde{x}_f = \hat{x}_{f1}$  dans l'équation (289), on obtient l'expression approchée de  $\tilde{c}_1$  intervenant dans cette équation, soit 2  $\tilde{c}_1(\text{Re}) \approx 0.00432 \text{ Re}^2$ .

### Passage au deuxième régime visqueux

 Par deux analyses différentes, on peut estimer le passage au troisième régime d'écoulement. Dans la première analyse, on considère que ce cas se présente lorsque  $\hat{x}_b = -1$ . Ainsi, en remplaçant dans l'équation (297) et après changement de variables, on obtient  $\hat{t}_{c2}$ (Re)  $\approx$  0.035 + 0.00432 Re<sup>2</sup> où  $\hat{t}_{c2}$  est le temps correspondant au passage. Dans la deuxième analyse, nous supposons que ce cas se manifeste lorsque le troisième régime d'écoulement devient valable, donc à partir du temps correspondant à  $\hat{x}(\hat{t}) = (1 - a)/a \approx 0.189$ . Compte tenu de la continuité de  $\hat{x}_{f}$ , on déduit  $\hat{t}_{c2}$ (Re)  $\approx$  0.037 + 0.00432 Re<sup>2</sup>, puis l'expression de la constante  $\hat{c}_2$  intervenant dans l'équation (282), soit  $\hat{c}_2 = \hat{c}_2(\text{Re}) \approx 0.069 - 0.00432 \text{ Re}^2$ . On vérifie que ces deux analyses donnent des résultats très proches.

# La forme globale de la solution approchée

Il ressort de cette analyse que la solution de ce problème est de la forme suivante :

$$
\hat{h} = \hat{h}(\hat{x}, \hat{t}, Re);
$$
  $\hat{U} = \hat{U}(\hat{x}, \hat{t}, Re);$   $\hat{x}_f = \hat{x}_f(\hat{t}, Re)$  (326)

On peut également ajouter l'influence du paramètre  $\beta$ , du paramètre  $\varepsilon$  qui représente l'effet de non distribution hydrostatique de la pression, et également du rapport de la largeur de l'écoulement sur sa hauteur qui traduit les effets des bords.

Enfin, il est nécessaire de signaler que les relations sont supposées valables seulement si le premier régime visqueux apparaît avant que l'onde négative de Ritter n'atteigne l'extrémité amont de l'écoulement, soit dans le cadre des approximations réalisées  $Re < 0.42$ . Pour des valeurs de *Re* plus importantes, on sait que la solution aux temps petits (équation (321)) reste valable, il en est de même pour celle aux temps grands (équation (282)). Cependant, la transition entre ces deux solutions asymptotiques devient difficile à évaluer analytiquement. On suggère dans ce cas, par simplification, de raccorder ces deux solutions directement à partir de leur point d'intersection.

## I.5.5 Relations déduites

 D'autres propriétés intéressantes de l'écoulement peuvent être déduites à partir de ces relations. En cherchant par exemple dans quelles conditions la dérivée partielle de  $\hat{h}$  par rapport à  $\hat{t}$  est nulle, on obtient les lois suivantes :

Pour une station située en aval du barrage, la hauteur maximale du fluide ' $\hat{h}_{\text{max}}(\hat{x})$ ' est donnée par :

$$
\hat{h}_{\text{max}}(\hat{x}) = \left(\frac{2}{5}\right)^{1/3} \left(\frac{3}{5}\right)^{1/2} \frac{1}{a} (\hat{x} + 1)^{-1}
$$
\n(327)

Cette hauteur est atteinte à un temps  $\hat{t}_{\text{max}}(\hat{x})$ , tel que :

$$
\hat{t}_{\text{max}}(\hat{x}) = \frac{1}{\hat{c}_f} \left(\frac{5}{3}\right)^{\frac{5}{2}} (\hat{x} + 1)^5 + \hat{t}_{c2} - \left(\frac{1}{\hat{c}_f a}\right)^5 \tag{328}
$$

dont la position du front correspondante est :

$$
\left(\hat{x}_f(\hat{t}_{\text{max}}) + 1\right) = \left(\frac{5}{3}\right)^{1/2} (\hat{x} + 1) \tag{329}
$$

## I.5.6 Effets de la pente

 Ce qu'on vient de voir s'applique essentiellement à un canal horizontal. Si nous considérons un canal faisant un angle  $\alpha$  avec l'horizontale, l'écoulement devient différent, car un terme supplémentaire dû à la force de gravité intervient dans les équations du mouvement. Ainsi, le problème devient plus difficile à résoudre analytiquement. Néanmoins, on peut introduire également dans ce cas d'autres hypothèses supplémentaires.

### **Solution approchée aux temps petits**

 On peut utiliser pour cela les mêmes variables réduites que dans le cas horizontal (équation (275)) mais en remplaçant *g* par  $g \cos(\alpha)$ , cela dans toutes les formules et dans toutes les expressions. Ainsi, la variable C devient  $\sqrt{g \cos(\alpha)}h$ , et les références deviennent  $\sqrt{g \cos(\alpha)H}$  pour les vitesses, H pour les abscisses et les hauteurs, et puis  $\sqrt{H/(g \cos(\alpha))}$ pour les temps. Dans ces conditions, l'équation de continuité (301) reste valable, tandis que l'équation de quantité de mouvement devient :

$$
\frac{\partial U^*}{\partial t^*} + U^* \frac{\partial U^*}{\partial x^*} + 2C^* \frac{\partial C^*}{\partial x^*} = tg(\alpha) - \frac{3}{Re_H} \frac{U^*}{C^{*4}}
$$
(330)

avec :

$$
Re_H = \frac{\rho H \sqrt{g \cos(\alpha) H}}{\mu} \tag{331}
$$

Nous considérons la condition initiale où le barrage est maintenu perpendiculaire à l'axe du canal (Figure 35)

$$
h^*(x^*, t^* = 0^-) = \begin{cases} tg(\alpha)x^* + 1 & \text{Si} \quad x^* < 0\\ 0 & \text{Si} \quad x^* > 0 \end{cases} \tag{332}
$$

Supposons, comme dans le cas horizontal, qu'il existe dans le réservoir une onde négative d'abscisse  $x^* = x_b^*(t^*)$ . Les conditions en amont qui expriment que la profondeur égale à la profondeur initiale et que la vitesse est nulle, peuvent se mettre alors sous la forme :

$$
h^*(x^* = x_h^*, t^*) = tg(\alpha)x_h^* + 1 \qquad et \qquad U^*(x^* = x_h^*, t^*) = 0 \tag{333}
$$

D'autre part, en utilisant une analyse théorique simple, US Army (1960-61) montrent que l'onde négative dans le réservoir se propage comme suit :

$$
\frac{x_b^{*}(t^*)}{t^*} = -1 + \frac{1}{4}tg(\alpha)t^* \quad si \ \ t^* \le \frac{2}{tg(\alpha)}\tag{334}
$$

Cette relation a été validée expérimentalement par US Army (1960-61) en comptant le temps que mit cette onde pour atteindre l'extrémité amont du réservoir. En remplaçant maintenant l'équation (334) dans les équation (333) on obtient les conditions en amont à vérifier impérativement :

$$
C^*(x^* = x_b^*(t^*), t^*) = 1 - \frac{1}{2}tg(\alpha)t^* \qquad ; \qquad U^*(x^* = x_b^*(t^*), t^*) = 0 \tag{335}
$$

Il faut également vérifier la condition en aval qui exprime que la profondeur est nulle à l'abscisse du front d'onde.

### Résolution du problème dans la région supérieure

 Su et Barnes (1970) ont étendu l'analyse de Dressler aux canaux inclinés. Ils considèrent une loi de frottement turbulente et cherchent une solution en développement sous une forme identique au cas horizontal (équations (304) et (305)) avec  $\eta = c_0 - x^*/t^*$ . En remplaçant dans les équations du mouvement, les auteurs donnent à l'ordre 0 l'équation (306) et à l'ordre 1, une expression en relation avec la loi de frottement utilisée (formule de Chézy). Pour exprimer les constantes d'intégrations  $c_0$  et c<sub>1</sub> qui interviennent dans la solution d'ordre 0 et 1 respectivement, ils supposent que la vitesse d'onde négative est égale à la valeur de Ritter. Compte tenu des résultats obtenus par US Army (1960-61), la vitesse de l'onde négative n'est pas égale à cette valeur (voir l'équation (334)). En plus, cette solution est incapable de vérifier simultanément les conditions en amont représentées par l'équation (335).

On obtient cependant des résultats meilleurs en exprimant, compte tenu de la structure de l'équation (334), la variable  $\eta$  comme suit :

$$
\eta = c_0 - \frac{x^*}{t^*} + \frac{1}{4} t g(\alpha) t^* \tag{336}
$$

Comme dans le cas horizontal, on suppose qu'on peut faire un développement de  $U^*$  et  $C^*$  en puissance de  $\tau$ , i.e :

$$
U^*(x^*, t^*) = U^*(\eta, \tau) = \sum_{i=0}^{\infty} U_i(\eta, \alpha) \tau^i
$$
 (337)

$$
C^*(x^*, t^*) = C^*(\eta, \tau) = \sum_{i=0}^{\infty} C_i(\eta, \alpha) \tau^i
$$
 (338)

Nous considérons exclusivement le cas laminaire, mais il faut cependant signaler que le travail de Su & Barnes (1970) relatif au cas turbulent peut être corrigé en utilisant la même idée.

En rapportant maintenant l'hypothèse dans les équations du mouvement et en identifiant terme à terme les puissances de  $\tau$ , on obtient :

$$
U_0(\eta, \alpha) = U_0(\eta, \alpha = 0); \quad C_0(\eta, \alpha) = C_0(\eta, \alpha = 0)
$$
\n(339)

Et

$$
U_1(\eta, \alpha) = U_1(\eta, \alpha = 0) + \frac{5 \, Re_H}{18} t g(\alpha) \; ; \; C_1(\eta, \alpha) = C_1(\eta, \alpha = 0) + \frac{Re_H}{36} t g(\alpha) \tag{340}
$$

où  $U_0(\eta, \alpha = 0)$ ,  $C_0(\eta, \alpha = 0)$ ,  $U_1(\eta, \alpha = 0)$  *et*  $C_1(\eta, \alpha = 0)$  sont les solutions correspondantes au cas horizontal (équations (306) et (309)) avec dans ce cas l'expression de  $\eta$  est donnée par l'équation (336).

Pour tenir compte des conditions aux limites représentées par l'équation (335), il faut aussi remplacer  $c_1$  par :

$$
c_1 = \frac{-7\sqrt{3}}{17820} \left( 154 - 72c_0 + 55Re_H t g(\alpha) \right)
$$
 (341)

avec  $c_0 = 2$ .

 On vérifie ainsi que les conditions au bord amont de l'écoulement (l'équation (334) ou (335)) sont simultanément vérifiées (vitesse et hauteur). Le cas horizontal étudié précédemment correspond à  $\alpha = 0$ .

Mais, comme dans le cas horizontal, cette solution trouve une limite d'application au voisinage du front d'onde où la profondeur de l'écoulement n'atteint jamais la valeur nulle. Cela est compréhensible car à cet endroit le terme visqueux est trop important pour que les approximations réalisées (337) et (338), soient valables. Il convient donc de définir un point critique au-delà duquel, l'approximation de la région supérieure devient incorrecte. Comme dans le cas horizontal, la condition  $\partial U^* / \partial \eta = 0$  semble être convaincante. A partir du point correspondant ' $\eta_{\zeta}$ ', la vitesse est dans un premier temps quasi-constante, puis elle décroît nettement.

On vérifie que la condition  $\partial U^* / \partial \eta = 0$  donne l'équation suivante :

$$
\tau = \frac{2}{3} \left[ \frac{1296c_0}{11} \eta_{\zeta}^{-5} - 63 \eta_{\zeta}^{-4} + \frac{15}{7} c_1 \eta_{\zeta}^{-1/2} \right]^{-1}
$$
(342)

Pour chaque valeur de  $\tau$ , on calcule compte tenu de cette équation l'abscisse  $\eta = \eta_{\zeta}$  pour laquelle la vitesse  $U^* = U^*_{\zeta}$  (équation (337)) est maximale ( $\partial U^* / \partial \eta = 0$ ). En remplaçant ensuite dans les développements (337) et (338), on déduit  $U^*_{\zeta}$  et  $C^*_{\zeta}$ , respectivement. Nous n'exposons pas ce calcul.

## Résolution du problème dans la région frontale

 On considère dans cette région que le terme visqueux domine le terme d'inertie. Si de plus, on se limite aux temps très petits où les vitesses d'écoulement dans cette région peuvent être prises indépendantes de x<sup>\*</sup> (approximation à l'ordre 0), il reste dans l'équation (330) :

$$
2C^* \frac{\partial C^*}{\partial x^*} = tg(\alpha) - \frac{3}{Re_H} \frac{U^*_{\zeta}(t^*)}{C^{*4}}
$$
(343)

qui peut être résolue avec pour condition  $C^*(\eta = \eta_f, \tau) = 0$ , soit

$$
\frac{C^{*2}}{A(\tau)} + \frac{1}{2} \ln \left[ \frac{1 - (C^{*2} / A(\tau))}{1 + (C^{*2} / A(\tau))} \right] = \frac{1}{A(\tau)} \frac{Re}{3} t g(\alpha) \tau (\eta_f - \eta) \quad \text{où} \quad A(\tau) = \sqrt{\frac{3U^*_\zeta(t^*)}{Re t g(\alpha)}} \tag{344}
$$

 $\eta_f$  représente la position du front d'onde en variable  $\eta$ , et elle peut être déterminée avec la condition  $C^*(\eta = \eta_{\zeta}, \tau) = C^*_{\zeta}(\tau)$ .

$$
\eta_f = \eta_{\zeta} - \frac{3A(\tau)}{Retg(\alpha)\tau} \left[ \frac{1}{2} \ln \left( \frac{1 + (C_{\zeta}^{*2} / A(\tau))}{1 - (C_{\zeta}^{*2} / A(\tau))} \right) - \frac{C_{\zeta}^{*2}}{A(\tau)} \right]
$$
(345)

Aux temps petits le problème est ainsi résolu. Il faut cependant signaler que pour des valeurs  $Re<sub>H</sub>$  et  $\alpha$  données, il existe un temps (noté  $\tau_c$ ) à partir duquel ces approximations perdent de leur validité. D'une manière générale, <sup>τ</sup><sub>c</sub> diminue avec le nombre de Reynolds et la pente du canal  $\alpha$ . L'illustration graphique de cette solution est sur la Figure 31 qui représente l'évolution du profil de la surface libre avec le temps temps, cela pour  $\alpha = 10^{\circ}$  et  $Re = 10$ .

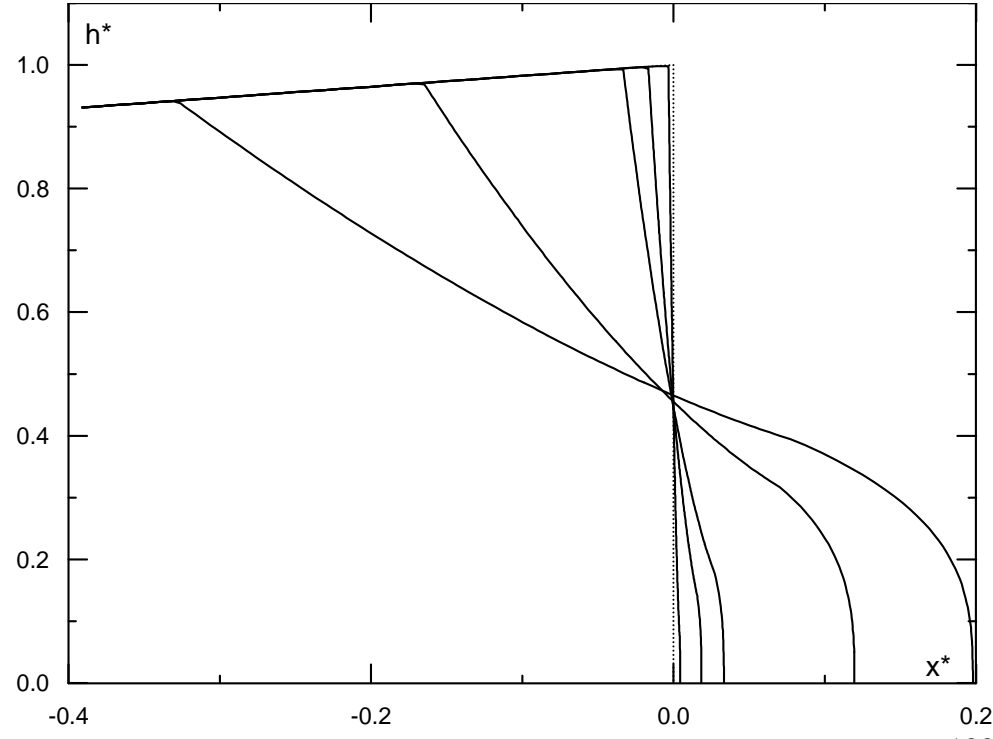

Figure 31 : Profil de l'écoulement dans la phase initiale de l'écoulement ( $Re<sub>H</sub> = 100$ ); fond incliné ( $\alpha$  = 10°); variables adimensionnelles  $\tau$  = 0, 0.001,0.005...0.1.

La Figure 32 montre la variation de la vitesse maximale  $U^*$ <sub>max</sub> (calculée en utilisant l'approximation de la région supérieure =  $U^*\zeta$ ) en fonction de  $\tau$ , cela pour différentes pentes du canal. On remarque aux temps petits, que la vitesse maximale (approximativement égale à la vitesse du front d'onde) n'est pas très sensible à la variation de la pente. Aux temps plus grands, on obtient une vitesse maximale qui augmente nettement avec la pente.

La Figure 33 représente la variation de la vitesse en fonction de  $\tau$  à l'endroit du barrage. Ici encore la vitesse égale à la valeur de Ritter immédiatement après la rupture, puis elle diminue au cours du temps.

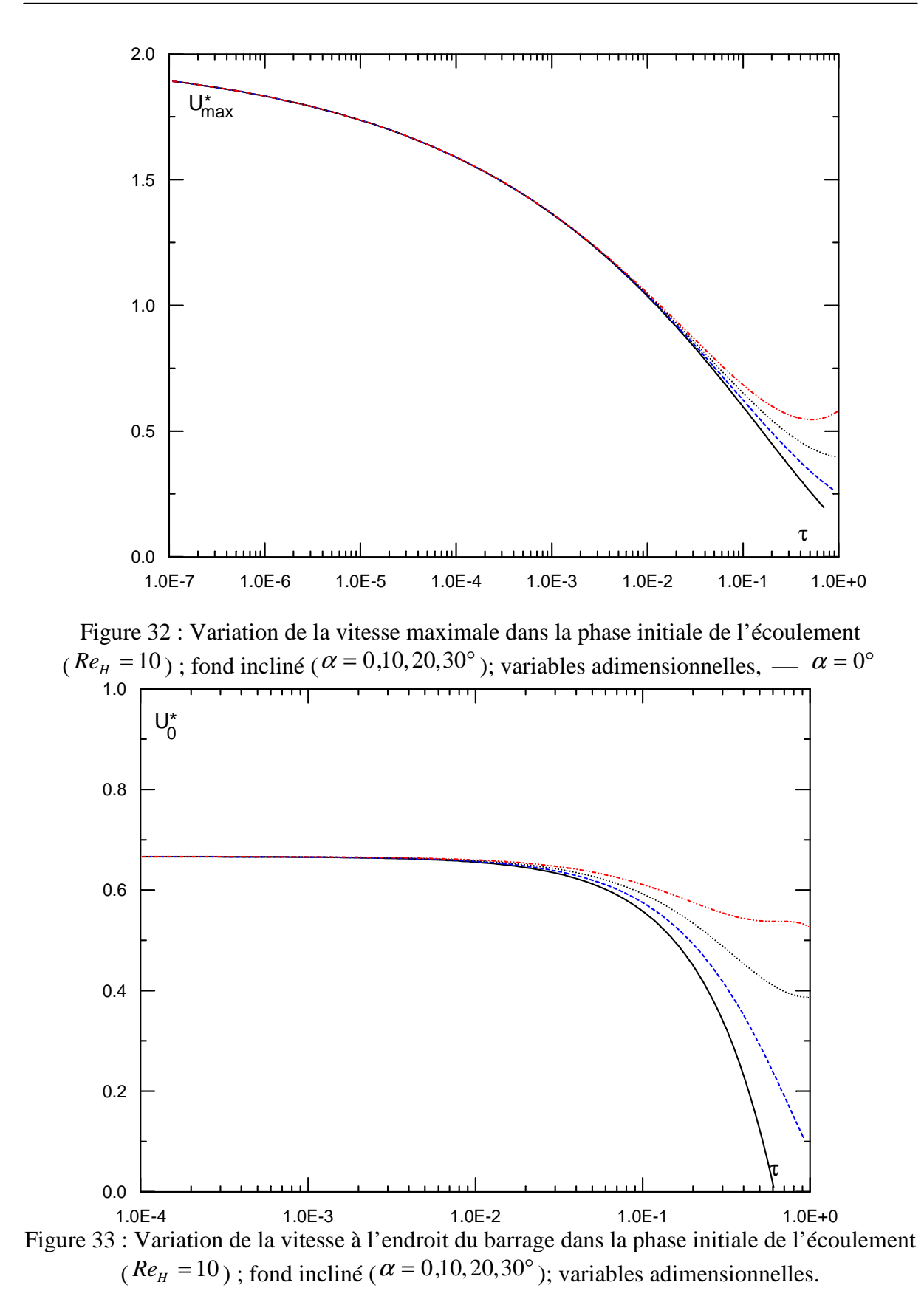

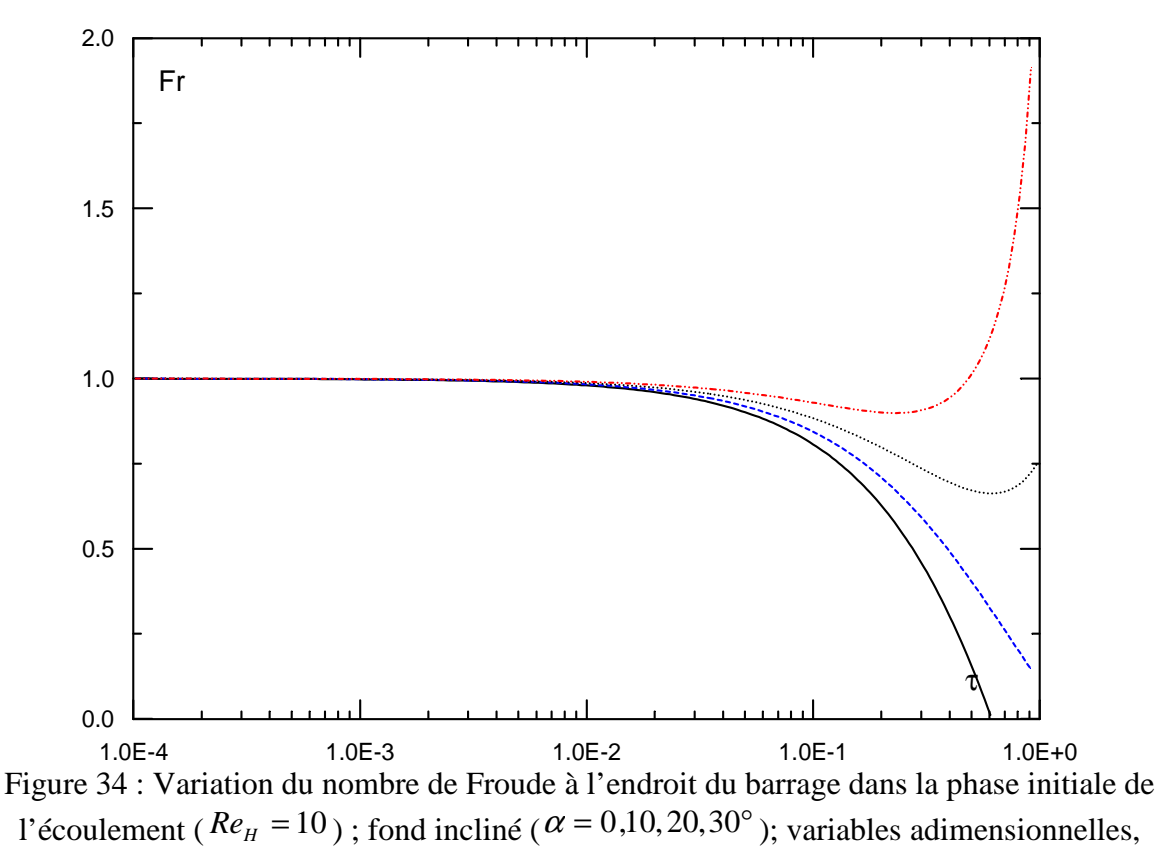

 $\alpha = 0^{\circ}$ 

La Figure 34 montre la variation du nombre de Froude à l'emplacement du barrage en fonction du temps. L'ensemble de ces figures indique l'invalidité de cette solution au delà d'un certain temps (fonction du nombre de Reynolds et la pente du canal). Comme dans le cas d'un canal horizontal, il faut naturellement considérer dans ce cas la prépondérance du frottement devant l'inertie.

#### **Modèle visqueux : Canal incliné**

En négligeant les termes d'inertie intervenant dans l'équation du mouvement (174), il reste

$$
\cos(\alpha)\frac{\partial h}{\partial x} = (\sin(\alpha) - J) \tag{346}
$$

qui exprime l'équilibre de trois types de forces ; la pression, la gravité, et le frottement visqueux. En introduisant la loi de frottement laminaire représentée par l'équation (177), il vient :

$$
q = U h = \frac{\rho g}{12\mu} \left( 4\sin(\alpha)h^3 - \cos(\alpha)\frac{\partial h^4}{\partial x} \right)
$$
 (347)

Compte tenu de l'équation de continuité, on aboutit au modèle visqueux suivant :

$$
\cos(\alpha)\frac{\partial^2 h^4}{\partial x^2} - 4\sin(\alpha)\frac{\partial h^3}{\partial x} - \frac{12\mu}{\rho g}\frac{\partial h}{\partial t} = 0
$$
\n(348)

qui se réduit à l'équation (270) dans le cas particulier où  $\alpha = 0$  (canal horizontal). On vérifie qu'un terme supplémentaire de convection apparaît dans ce problème.

Conditions initiales et conditions aux bords

 Lorsque le fluide est initialement au repos dans le réservoir et le canal est incliné, on peut définir deux conditions initiales de l'écoulement suivant que la surface libre touche ou ne touche pas le fond amont du canal (Figure 35b et c). Ces différentes conditions initiales peuvent être distinguées en fonction du paramètre adimensionnel *L*ˆ :

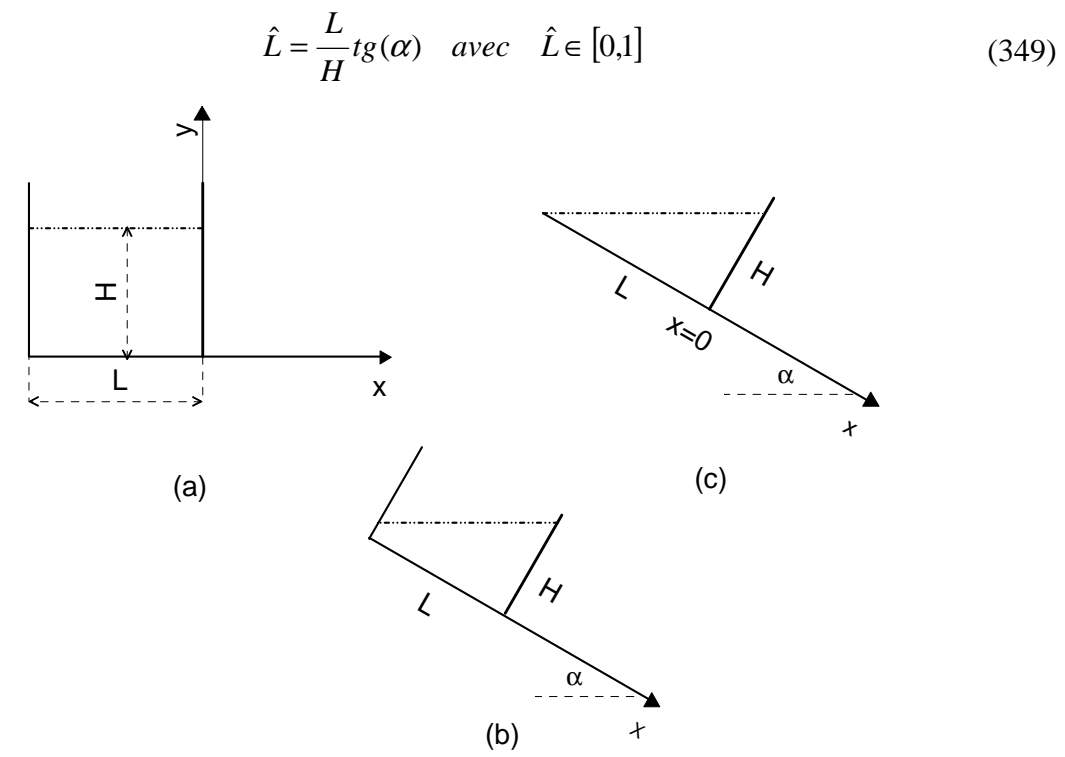

Figure 35 : Différentes conditions initiales de l'écoulement ; fond aval sec, fluide initialement en repos dans le réservoir La condition initiale est dite à hauteur nulle lorsque  $\hat{L} = 1$ . Si  $0 < \hat{L} < 1$ , la condition initiale est désignée comme étant la condition à hauteur non nulle. Le cas horizontal se présente avec  $\hat{L}=0$ .

En normalisant l'abscisse par L et les hauteurs par H, il vient  $\forall \hat{L}$ :

$$
\hat{h}(\hat{x}, t = 0^{-}) = \begin{cases} \hat{L}\hat{x} + 1 & Si & \hat{x} < 0 \\ 0 & Si & \hat{x} > 0 \end{cases}
$$
(350)

 D'autre part, puisque le fond aval est sec, la profondeur de l'écoulement y est nulle, i.e  $\hat{h}(\hat{x} = \hat{x}_f, t) = 0$ .

La condition à l'amont est différente suivant les cas cités plus haut. D'une manière générale, elle exprime que le débit est nul à cet endroit. Donc,  $\hat{h}(\hat{x} = -1, t) = 0$  pour la condition à hauteur nulle, et  $\hat{h}_{x}(\hat{x} = -1, t) = \hat{L}$  pour les deux autres conditions initiales.

## Normalisation et forme globale de la solution

On normalise dans ce cas les variables physiques de l'écoulement par :

$$
\left(\hat{h}, \hat{x}, \hat{t}, \hat{x}_f\right) = \left(\frac{h}{H}, \frac{x}{L}, \frac{t}{T}, \frac{x_f}{L}\right) \quad \text{avec} \quad T = \frac{12\mu L^2}{\rho g \cos(\alpha) H^3} \tag{351}
$$

C'est-à-dire que l'on procède comme dans le cas horizontal (équation (275)) en remplaçant g par  $g \cos(\alpha)$ .

Compte tenu de cette normalisation, l'équation (348) devient :

$$
\frac{\partial^2 \hat{h}^4}{\partial \hat{x}^2} - 4\hat{L}\frac{\partial \hat{h}^3}{\partial \hat{x}} - \frac{\partial \hat{h}}{\partial \hat{t}} = 0
$$
 (352)

Ainsi, en négligeant l'histoire inertielle de l'écoulement la solution du problème devrait avoir la forme suivante :

$$
\hat{h} = \hat{h}(\hat{x}, \hat{t}, \hat{L}); \quad \hat{x}_f = \hat{x}_f(\hat{t}, \hat{L})
$$
\n(353)

Donc, le seul paramètre de l'écoulement est  $\hat{L}$ . Ainsi, avec la condition à hauteur nulle  $(\hat{L}=1)$ , l'écoulement ne peut dépendre que du couple  $(\hat{x}, \hat{t})$ , cela évidemment dans l'hypothèse où l'inertie est négligeable, i. e  $Re \rightarrow 0$ .

# Approximation d'onde cinématique, solution interne

La solution asymptotique introduite par Hunt (1994) correspond à l'ordre  $O(\mathcal{E})$  du système d'équations (164) et (165) qui revient à négliger tous les termes intervenant dans ces équations sauf la pente du canal et le frottement visqueux, soit d'après l'équation (346),  $J \approx \sin(\alpha)$ . Hunt a précisé que sa solution n'était raisonnable que lorsque le front d'onde de rupture de barrage parcourait une distance supérieure à 4 fois la longueur du réservoir. La condition initiale utilisée par l'auteur correspond à la condition à hauteur nulle. Nous généralisons ici cette approximation au cas de la condition à hauteur non nulle.

Nous supposons donc que  $\hat{L}$  >> 0 et que la pente de la surface libre est très inférieure à  $\hat{L}$ (solution valable à l'ordre  $O(\varepsilon)$ ). Les vitesses seront adimensionnalisées par  $L/T$ .

Compte tenu de cette approximation, l'équation (347) se réduit à  $\hat{U} = 4 \hat{L} \hat{h}^2$ . En désignant  $\hat{U}_{Fk}(\hat{t})$  comme étant la vitesse du front d'onde cinématique et  $\hat{h}_{Fk}(\hat{t})$  la hauteur correspondante, la relation reliant ces deux fonctions du temps est donc  $\hat{U}_{Fk} = 4 \hat{L} \hat{h}_{Fk}^2$ . D'autre part, l'équation de continuité se réduit à :

$$
12\hat{L}\hat{h}^2\frac{\partial\hat{h}}{\partial\hat{x}} + \frac{\partial\hat{h}}{\partial\hat{t}} = 0
$$
\n(354)

Il est possible de trouver la solution par l'intermédiaire des courbes caractéristiques, on obtient :

$$
\hat{x} = 12\hat{L}\hat{h}^2\hat{t} + C(\hat{h})\tag{355}
$$

où  $C(\hat{h})$  est une fonction de  $\hat{h}$  qui dépend de la condition initiale de l'écoulement. Nous limitons ici notre analyse aux temps grands où la profondeur du fluide atteint une valeur quasi-nulle au bord amont du canal. Il est raisonnable dans ce cas de modéliser le réservoir par un point ponctuel, soit  $C(\hat{h}) = -1$ . En remplaçant, il vient :

$$
\hat{h}(\hat{x},\hat{t}) \approx \left(\frac{\hat{x}+1}{12\hat{L}\hat{t}}\right)^{1/2} \tag{356}
$$

L'abscisse du front d'onde cinématique peut être obtenue en assurant, à tout moment, la conservation de la masse initiale du fluide, il résulte :

$$
\hat{x}_{Fk}(\hat{t}) \approx \left(\frac{27}{4}\hat{L}(2-\hat{L})^2\right)^{1/3} \hat{t}^{1/3} - 1
$$
\n(357)

En remplaçant dans l'équation (356), on déduit la profondeur d'onde cinématique, soit :

$$
\hat{h}_{Fk}(\hat{t}) = \left(\frac{2-\hat{L}}{16\hat{L}\hat{t}}\right)^{1/3} \tag{358}
$$

#### Solution près du front : Solution externe

 La solution interne est supposée valable aux temps grands et partout sauf au voisinage du front où la pente de la surface libre devient grande. Hunt (1994), propose alors une deuxième approximation. Il suppose que la vitesse au voisinage du front est uniforme. Cette approche a été déduite à partir d'une analyse d'ordre de grandeur établie sur l'équation de conservation de la masse.

Ainsi, en remplaçant  $\hat{U} = \hat{U}_{Fk} = 4\hat{L}\hat{h}_{Fk}^2$  et en faisant le changement de variable  $\hat{\xi} = \hat{x} - \hat{x}_{Fk}$ , l'équation (352) se réécrit après l'avoir normalisée, comme suit :

$$
\hat{L}\left(1-\frac{\hat{h}_{F_k}^2}{\hat{h}^2}\right) = \frac{\partial \hat{h}}{\partial \hat{\xi}}
$$
\n(359)

On l'intègre avec pour condition (se référer à Figure 36) :

$$
\int_{-\infty}^{0} (\hat{h}_s(\hat{t}) - \hat{h}) d\hat{\xi} = \int_{0}^{\xi_f(\hat{t})} \hat{h} d\hat{\xi} \qquad o\hat{u} \qquad \hat{h}(\xi = \hat{\xi}_f(\hat{t}), \hat{t}) = 0 \tag{360}
$$

Compte tenu de ces conditions, la solution de l'équation (359) est :

$$
\hat{L}(\hat{x} - \hat{x}_{F_k}(\hat{t})) = \hat{h} + \frac{\hat{h}_{F_k}(\hat{t})}{2} Ln\left(\frac{\hat{h}_{F_k}(\hat{t}) - \hat{h}}{\hat{h}_{F_k}(\hat{t}) + \hat{h}}\right) + [Ln(4) - 1]\frac{\hat{h}_{F_k}(\hat{t})}{2}
$$
(361)

On peut déduire d'ici l'abscisse du front d'onde qui correspond à  $\hat{h}(\hat{x} = \hat{x}_f(\hat{t}), \hat{t}) = 0$ , soit :

$$
\hat{x}_f \approx \hat{x}_{Fk}(\hat{t}) + [Ln(4) - 1] \frac{\hat{h}_{Fk}(\hat{t})}{2\hat{L}}
$$
\n(362)

A l'aide de développement limite autour de  $\hat{h} = 0$ , l'équation (361) peut être approchée à l'ordre  $O(\hat{h}^4)$ , comme suit :

$$
\hat{h} \approx \left[3\hat{h}_{F_k}^2 \hat{L}(\hat{x}_f - \hat{x})\right]^{1/3} \tag{363}
$$

Cette relation montre qu'au voisinage du front d'onde, la profondeur du fluide varie comme pour un canal horizontal.

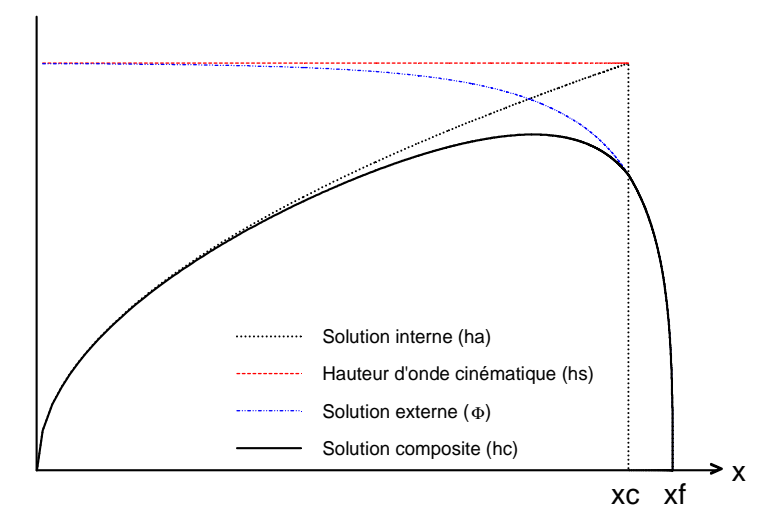

Figure 36 : Représentation graphique de la solution composite proposée par Hunt ; fond incliné ; condition initiale à hauteur nulle Solution composite

 Le principe de raccordement des approximations interne et externe repose sur l'idée que, si elles sont correctes, ces approximations font partie d'une solution plus générale valable dans tout le domaine, mais qui se ramène aux solutions approchées dans les régions interne et externe. Suivant cette analyse, Hunt propose compte tenu de la condition prise précédemment (équation (360)) et d'autres conditions du problème :

$$
\hat{h} \approx \hat{h}_c = \begin{cases}\n\hat{h}_i + \hat{h}_e - \hat{h}_{Fk} & \hat{\xi} \le 0 \\
\hat{h}_e & \hat{\xi} \ge 0\n\end{cases}
$$
\n(364)

où  $\hat{h} = \hat{h}_e$  et  $\hat{h} = \hat{h}_i$  représentent respectivement la solution externe représentée par l'équation (361) et la solution interne représentée par l'équation (356). On peut vérifier que le problème est ainsi défini. Le cas particulier traité par Hunt correspond à  $\hat{L} = 1$ .

# I.6 Les approches théoriques utilisées dans Hec-Ras

Sauf indication contraire toutes les figures présentées dans cette section sont reproduites de [4].

# I.6.1 Ecoulement graduellement varié en régime permanent

 Le calcul hydraulique est effectué essentiellement en appliquant l'équation d'énergie entre les profils en travers. Celle-ci est gérée par :

$$
y_2 + Z_2 + \frac{\beta_2 V_2^2}{2g} = y_1 + Z_1 + \frac{\beta_1 V_1^2}{2g} + he
$$
 (365)

où :

y1, y2 : hauteurs d'eau dans chaque profil en travers

Z1, Z2 : Cotes du fond

V1, V2 : Vitesses moyennes

β1, β2 : Coefficients de pondération des vitesses

g : Accélération gravitationnelle

he: perte de charge

 La perte de charge he entre deux sections est composée de pertes de charge linéaires entre les sections et de perte par expansion et contraction. he est donnée par :

$$
h_e = L^* S_f + C \left| \frac{\beta_2 V_2^2}{2g} - \frac{\beta_2 V_1^2}{2g} \right| \tag{366}
$$

où :

L : Distance pondérée entre les deux sections

Sf : Pente des pertes de charge par frottement entre les deux sections

C : Coefficient de perte due à l'expansion ou à la contraction

La distance L est donnée par :

$$
L = \frac{L_{Lob}Q_{lob} + L_{ch}Q_{ch} + L_{rob}Q_{rob}}{Q_{lob} + Q_{ch} + Q_{rob}}
$$
(367)

 $O$ ù ·

Llob, Lch, Lrob : Longueurs du chenal entre les deux sections respectivement en rive gauche, dans le chenal principal et en rive droite

Qrob, Qch, Qrob : la moyenne arithmétique du débit respectivement dans la rive gauche, le chenal principal et la rive droite

Le débit Q est calculé à partir de la formule suivante :

$$
Q = K \sqrt{S_f} \quad avec \quad K = \frac{1}{n} S R_H^{2/3}
$$
 (368)

où :

- K : Débitance de chaque subdivision
- n : Coefficient de Manning de chaque subdivision
- S : Surface d'écoulement de chaque subdivision
- $R_H$ : Rayon hydraulique de chaque subdivision

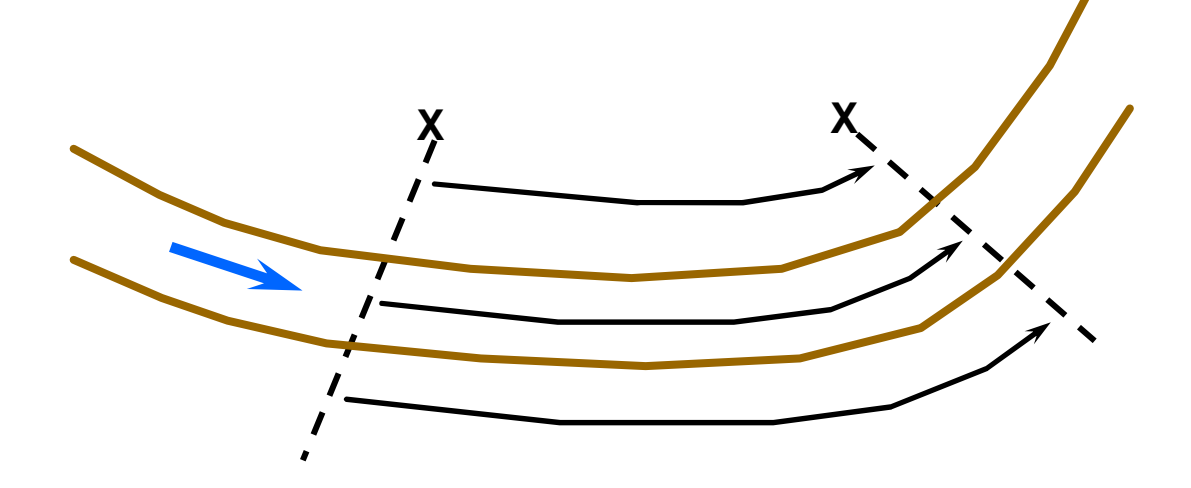

## **Evaluation de la charge cinétique moyenne**

La charge cinétique moyenne est donnée par :

$$
\beta\frac{V^2}{2g}
$$

où :

$$
\beta = \frac{(S_t)^2 \left[ \frac{K_{\text{lob}}^3}{S_{\text{lob}}^2} + \frac{K_2^3}{S_{\text{ch}}^2} + \frac{K_{\text{rob}}^3}{S_{\text{rob}}^2} \right]}{(K_t)^3}
$$
(369)

 $S_t$ : Surface totale

 $K_t$ : débitance totale

## **Evaluation des pertes de charge linéaire**

Les pertes de charge linéaires sont données par :

$$
h_l = Sf \times L \tag{370}
$$

S<sub>f</sub> : pente de la ligne de charge, elle peut être calculée par différentes équations :

- Moyenne de la débitance : donnée par défaut et qui donne les meilleurs résultats pour les profils de type (M1, M2, voir Figure 4)

$$
Sf = \left(\frac{Q_1 + Q_2}{K_1 + K_2}\right)^2\tag{371}
$$

- Moyenne de la pente de frottement : elle donne les meilleurs résultats pour les profils de type (M1)

$$
Sf = \frac{Sf_1 + Sf_2}{2}
$$
 (372)

- Moyenne géométrique de la pente de frottement : elle est utilisée dans le modèle USGS/FHWA WSPRO

$$
Sf = \sqrt{Sf_1 Sf_2} \tag{373}
$$

- Moyenne harmonique de la pente de frottement : elle donne les meilleurs résultats pour les profils de type (M2)

$$
Sf = \frac{2 Sf_1 Sf_2}{Sf_1 + Sf_2}
$$
\n(374)

### **Perte de charge par contraction et expansion**

Les pertes par contraction et expansion sont évaluées à partir de :

$$
h_0 = C \left| \frac{\beta_1 V_1^2}{2g} - \frac{\beta_2 V_2^2}{2g} \right| \tag{375}
$$

où C est le coefficient de perte de charge par contraction et expansion qui fait spécialement l'objet de critiques dans cette étude

### **Détermination de la profondeur critique**

La profondeur critique est déterminée si :

- ♦ L'écoulement fluvial est établi
- ♦ On veut comparer les conditions aux limites avec le régime critique
- ♦ On veut déterminer le régime d'écoulement
- ♦ On n'arrive pas à utiliser l'équation d'énergie.

La hauteur critique est la hauteur pour laquelle l'énergie totale est minimale. Cette hauteur est calculée soit par la méthode des paraboles, soit par la méthode de la sécante.

### **Calcul du régime d'écoulement mixte**

Le programme est capable de calculer l'écoulement fluvial, l'écoulement torrentiel et aussi l'écoulement mixte. L'équation de la force spécifique est utilisée dans ce cas pour déterminer qui contrôle les régimes d'écoulement aussi bien que la localisation éventuelle des ressauts hydraulique. L'équation de la force spécifique est déduite de l'équation des quantités de mouvement en négligeant pour les faibles longueurs d'écoulement la force de pesanteur aussi bien que les forces de frottement.

Ainsi, l'équation des quantités de mouvement se simplifie comme suit :

$$
\frac{Q_2^2 \beta_2}{gS_2} + S_2 Y_2 = \frac{Q_1^2 \beta_1}{gS_1} + S_1 Y_1
$$
\n(376)

Où

 $S_1, S_2$ : sections d'écoulement respectivement de la section (1) et la section (2)

 $B_2, B_1$ : coefficient de pondération des vitesses pour l'équation de mouvement respectivement de la section (2) et la section (1)

 $Q_2$ ,  $Q_1$ : débits au niveau respectivement de la section (2) et la section (1)

g : accélération gravitationnelle

Y : la profondeur de l'eau depuis le centre de gravité de la section

La force spécifique est définie dans ce cas comme suit :

$$
SF = \frac{Q^2 \beta}{gS_m} + S_t Y \tag{377}
$$

Où

Sm : la surface active de l'écoulement

St : la surface totale de l'écoulement

Le calcul du régime mixte pour un écoulement permanent, commence en supposant que l'écoulement est partout fluvial et en utilisant la condition en aval. Au cours du calcul, tous les endroits où le programme par défaut à la profondeur critique sont identifiés pour une analyse plus approfondie.

## I.6.2 Les carrefours « raccordements » hydrauliques

On distingue deux types d'écoulement : (a) écoulement influent et (b) écoulement affluent (Figure 37).

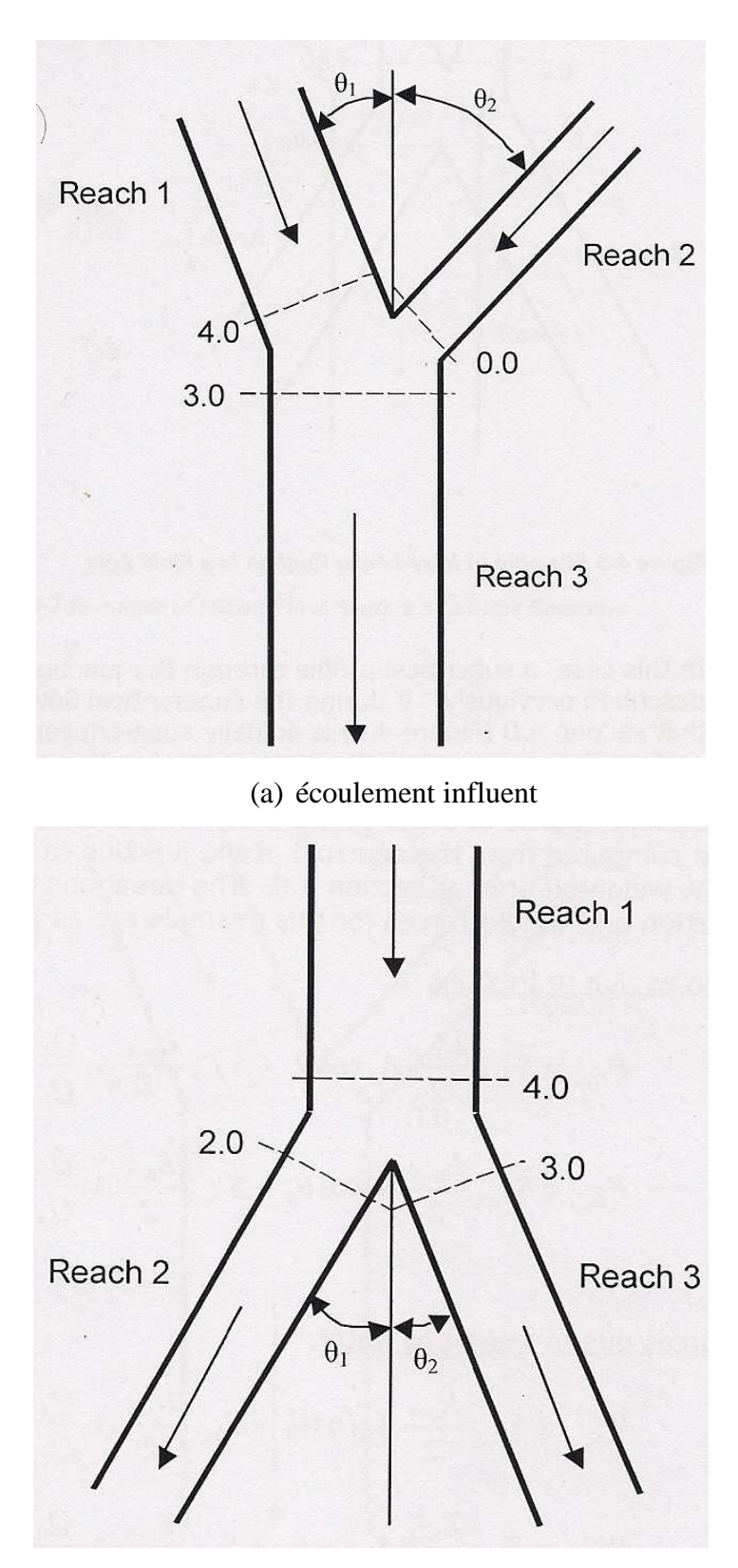

(b) écoulement affluent

Figure 37 : Type des carrefours hydrauliques

Les raccordements peuvent être modélisés de deux manières différentes : équations basées sur la conservation d'énergie et les équations basées sur la conservation des quantités de mouvement. La première méthode (méthode donnée par défaut) ne tient pas compte des angles d'écoulement, car il est supposé que dans la plupart des écoulements naturels le régime d'écoulement est fluvial et l'influence des angles de raccordement sont, dans ce cas, négligeable. La deuxième méthode utilise la même logique de calcul que la première méthode à l'exception qu'ici on utilise l'équation de quantités de mouvement pour calculer les surfaces d'eau dans les raccordements et on tient compte dans ce cas des angles de raccordement. Il existe six possibilités d'écoulement que Hec-Ras est capable de les étudier :

- 1 écoulement fluvial écoulement influent
- 2 écoulement fluvial écoulement affluent
- 3 écoulement torrentiel écoulement influent
- 4 écoulement torrentiel écoulement affluent
- 5 écoulement mixte écoulement influent
- 6 écoulement mixte écoulement affluent

# I.6.3 Ecoulement à travers les ponts

Hec-Ras calcul les pertes d'énergie causées par des structures, comme les ponts et ponceaux, en trois parties (Figure 39). La première partie est constituée de pertes situées immédiatement en aval de la structure, où l'expansion de l'écoulement a lieu généralement. La deuxième partie est les pertes de la structure elle-même, qui peuvent être modélisés par différentes méthodes. La troisième partie constitue des pertes qui surviennent immédiatement en amont de la structure, où la contraction de l'écoulement a lieu généralement.

Deux types d'écoulement peuvent être considérés : écoulement à faible débit où la surface de l'eau n'atteint pas le bas du faisceau (Figure 38) et l'écoulement à haut débit où l'eau atteint la surface du pont (Figure 40, Figure 42, Figure 43). Pour les écoulements à faibles débits, on distingue trois classes suivant que les hauteurs d'eau à l'intérieur de la passerelle sont supérieures à la hauteur critique (classe A), qu'elles passent par la hauteur critique (classe B), ou inférieurs à la hauteur critique. Pour les écoulements à hauts débits, on distingue trois classes : pont sous vanne de profondeur (Figure 40), pont entièrement submergé (Figure 42) et pont de type déversoir (Figure 43)

## **Ecoulement à faible débit**

Il existe dans HEC-RAS, 4 méthodes de résolution :

- Equation d'énergie (par défaut)
- Equation de mouvement
- Equation de Yarnell

### • Méthode FHWA WSPR0

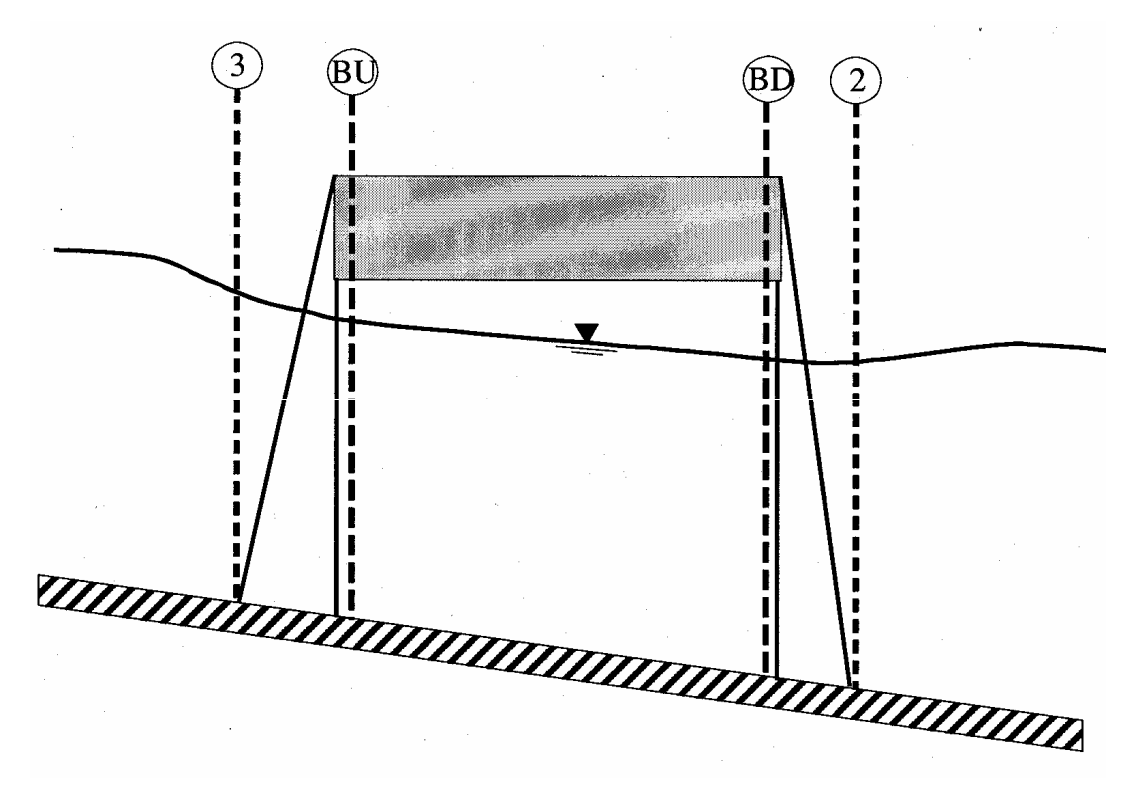

Figure 38 : Schéma de pertes de charge causées par des structures

# **La méthode de l'équation d'énergie :**

La résolution se fait en trois étapes, on applique l'équation d'énergie entre 3 et (BU.), puis entré (BU) et (BD) et ensuite entre (BD) et (2). Cette méthode traite les ponts de la même manière que les sections des rivières à l'exception de la zone du pont au-dessous de la surface de l'eau qui est soustraite de la superficie totale, et le périmètre mouillé est augmenté lorsque l'eau est en contact avec la structure du pont.

La méthode basée sur l'énergie exige les valeurs du coefficient de Manning et le coefficient de pertes par contraction et expansion. L'estimation des valeurs des coefficients de Manning sont bien documentées dans de nombreux ouvrages hydrauliques, tandis que le coefficient de pertes par contraction et expansion pour chaque section suivant la nature des transitions à l'amont et à l'aval des ouvrages est donné par :

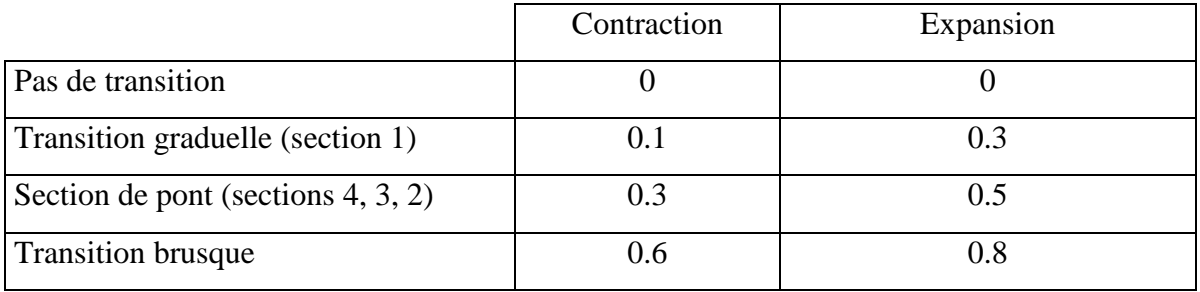

#### **La méthode de l'équation du mouvement**

HEC-RAS utilise dans ce cas la formule suivante:

$$
\frac{Q_2^2 \beta_2}{gS_2} + A_2 y_2 - \frac{(S_1 + S_2)}{2} L S f + \left(\frac{S_1 + S_2}{2}\right) L S_0 = \frac{Q_1^2 \beta_1}{gS_1} + S_1 Y_1 \tag{378}
$$

L'équation est appliquée entre les deux sections (3) et (2). La résolution se fait en trois étapes de la même manière que dans le paragraphe précédant.

Entre la section 2 et la section BD, on a :

$$
S_{BD}Y_{BD} + \frac{\beta_{BD}Q_{BD}^2}{gS_{BD}} = S_2Y_2 - S_{PBD}Y_{PBD} + \frac{\beta_2 Q_2^2}{gS_2} + F_f - Wx
$$
 (379)

 $S<sub>BD</sub>, S<sub>2</sub>$ : sections d'écoulement (actives) respectivement de la section (BD) et la section (2)  $S_{\text{PRD}}$ : section des piliers

Y<sub>2</sub>, Y<sub>BD</sub> : distance verticale entre la surface libre et centre de gravité de l'écoulement au niveau respectivement de la section (2) et la section (BD)

YPBD : distances verticales entre la surface libre et centre de gravité des piliers mouillés

 $B_2$ ,  $B_{BD}$ : coefficient de pondération des vitesses pour l'équation de mouvement respectivement de la section (2) et la section (BD)

 $Q_2$ ,  $Q_{BD}$ : débits au niveau respectivement de la section (2) et la section (BD)

g : accélération gravitationnelle

Ff : force de frottement par unité de masse d'eau

Wx : force due au poids de l'eau dans la direction de l'écoulement

Entre la section BD et BU, l'équation utilisée est la suivante :

$$
A_{BU}Y_{BU} + \frac{B_{BU}Q_{BU}}{gA_{BU}} = A_{BD}Y_{BD} + \frac{B_{BD}Q_{BD}}{gA_{BD}} + F_f - W_x
$$
 (380)

En fin, entre la section BU et 3, on a :

$$
A_3 Y_3 + \beta_3 \frac{Q_3^2}{gA_3} = A_{BU} Y_{BU} + \frac{\beta_{BU} Q_{BU}^2}{gA_{BU}} + A_{PBU} Y_{PBU} + \frac{1}{2} C_d \frac{A_{PBU} Q_3^2}{gA_3^2} + F_f - W_x
$$
 (381)

 $C<sub>D</sub>$ : coefficient d'entraînement pour les écoulements autour des piliers, ce coefficient varie en fonction des formes des piliers. Le tableau suivant donne la valeur de ce coefficient pour différents cas de figure

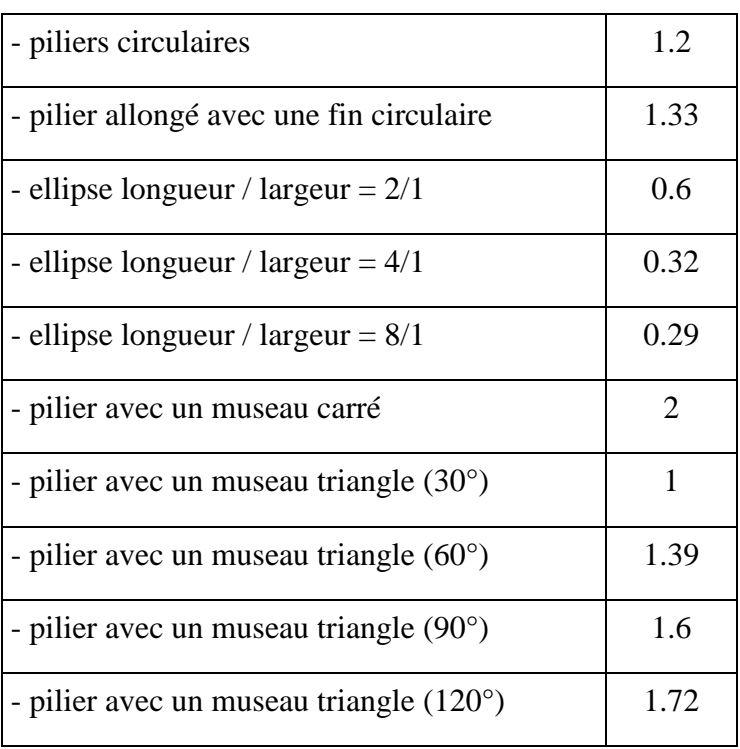

## **- Equation de yarnell**

C'est une équation empirique, capable de déterminer la lame d'eau à l'aval et à l'amont du pont. Elle est donnée par :

$$
H_{3-2} = 2K(K + 10\omega - 0.6)(\alpha + 15\alpha^4)\frac{V_2^2}{2g}
$$
 (382)

Où :

H3-2 : la différence de la lame d'eau entre les sections 2 et 3

 $\omega$ : rapport de la charge sur la profondeur de la section 2

α : surface obstruée par les piliers/ surface non bouchée de la section 2

V2 : vitesse au niveau de la section 2

K : coefficient dû à la forme des piliers. Le tableau suivant donne la valeur de ce coefficient pour différents cas de figure

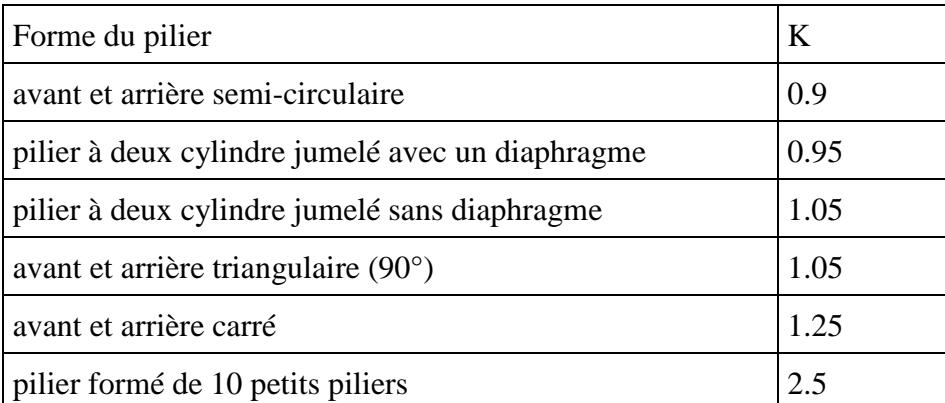

Cette méthode ressemble à la première méthode, elle basée sur le schéma représenté dans la figure 36, mais on rajoute trois étapes de calcul, c'est à dire entre la section juste à l'amont de l'ouvrage et celle qui est à l'intérieur du pont du coté amont, entre cette dernière et celle du coté aval et finalement entre celle-ci et celle qui se trouve juste à l'aval.

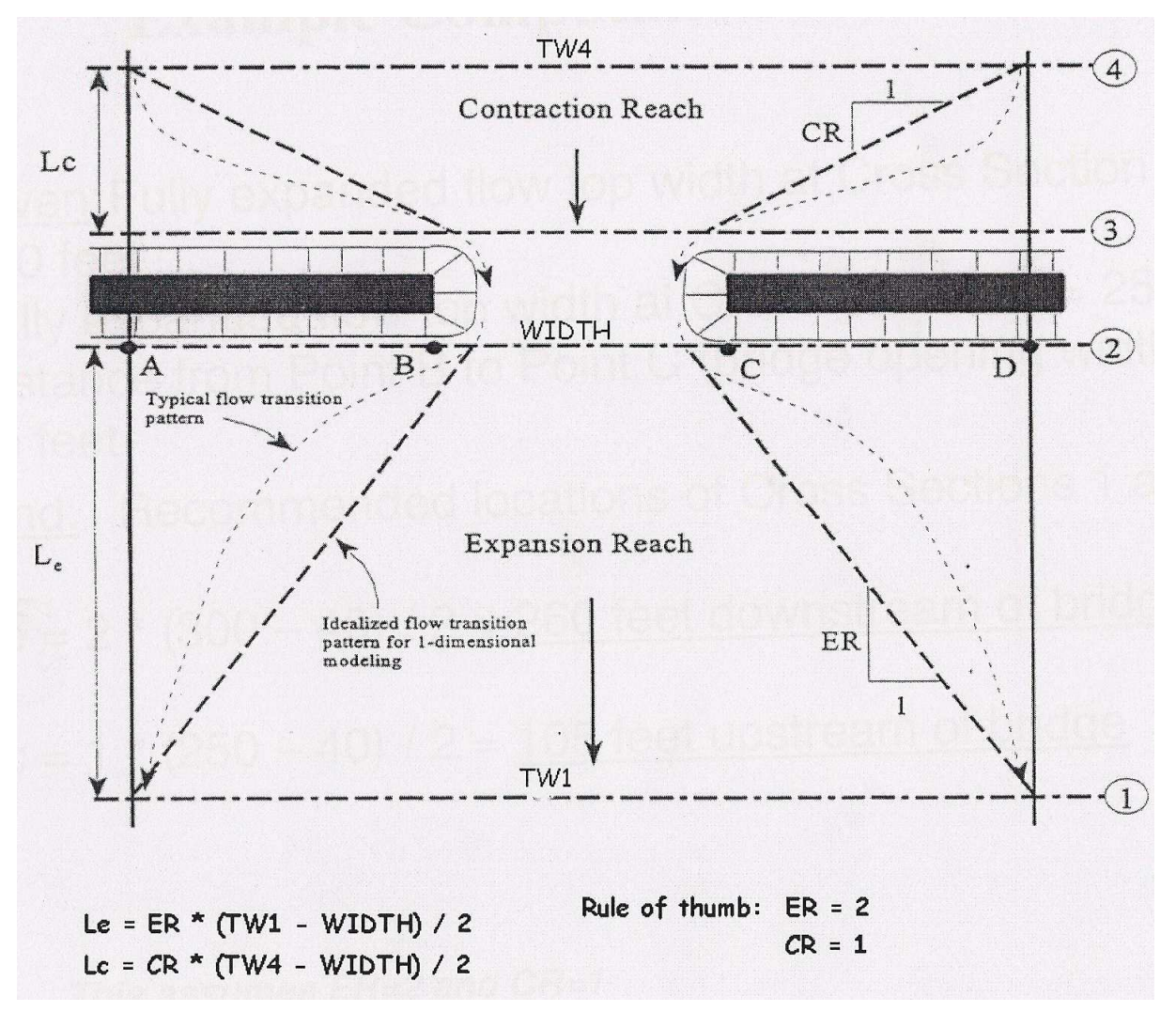

Figure 39 : Contraction et Expansion de l'écoulement

L'équation d'énergie s'écrit :

$$
h_4 + \frac{\beta_4 V_4^2}{2g} = h_1 + \frac{\beta_1 V_1^2}{2g} + h_1 (4-1)
$$
\n(383)

où :

$$
h_L(4-1) = h_f(1-2) + h_f(BU - BD) + h_f(3-4) + h_f(2 - BU) + h_f(BD - 3) + h_e
$$
 (384)

avec :

$$
h_f(1-2) = \frac{LQ^2}{K_2 K_1}
$$
 (385)

L est la distance pondérée d'écoulement entre la section 1 et 2, cette relation est valable aussi pour les autres termes.

$$
h_e = \frac{Q^2}{2gS_1^2}(2\beta_1 - a_1 - 2\beta_2 \left(\frac{S_1}{S_2}\right) + a_2 \left(\frac{S_1}{S_2}\right)^2)
$$
 (386)

avec

$$
a_1 = \frac{\sum K_i^3 / S_i^2}{K_i^2 / S_t} \text{ et } \beta_1 = \frac{\sum K_i^2 / S_i}{K_i^2 / S_t}
$$
 (387)

où K et S sont respectivement la débitance et la surface.  $a_2$  et  $\beta_2$  sont des coefficients en relation avec la géométrie du pont, ils sont donnés comme suit :

$$
a_2 = \frac{1}{C^2} \tag{388}
$$

$$
\beta_2 = \frac{1}{C} \tag{389}
$$

Où C est un coefficient empirique pour le pont. Pour plus de détail sur ce coefficient il faudrait se référer à l'appendice de HEC-RAS

### **Ecoulement à haut débit**

Le programme Hec-Ras a la capacité de calculer les écoulements à hauts débits, soit par l'intermédiaire de l'équation de l'énergie ou en utilisant des équations spécifiques d'hydraulique pour l'écoulement sous vanne de profondeur ou /et l'écoulement de type déversoir.

## **Equation d'énergie**

La méthode basée sur l'équation d'énergie est appliquée au cas considéré de la même manière que celle appliquée aux écoulements à faibles débits. Les calculs sont basés sur l'équation de l'énergie d'équilibrage en trois étapes à travers le pont. Cette méthode nécessite de connaître les sections à l'intérieur du pont ainsi qu'à l'extérieur

#### **Ecoulement sous vanne de profondeur**

HEC-RAS est capable d'effectuer les calculs lorsqu'il y a un écoulement en charge à l'entrée en utilisant une équation de type vanne de profondeur (figure 37). Son équation est donnée par:

$$
Q = C_d S_{BU} \left[ 2g(Y_3 - \frac{Z}{2} + \frac{\beta_3 V_3^2}{2g}) \right]^{1/2}
$$
 (390)

où

Q : débit

 $C_d$  : coefficient de perte de charge

2010 Rhéohydro. Tous droits réservés

S<sub>BU</sub> : aire de la surface ouverte à l'amont

Y3 : hauteur d'eau à l'amont

Z : distance verticale entre la partie inférieure du pont et le lit de la rivière.

 $C_d$  est donné sur la figure (38) en fonction de Y<sub>3</sub>/Z. Il varie entre 0.27 et 0.5.

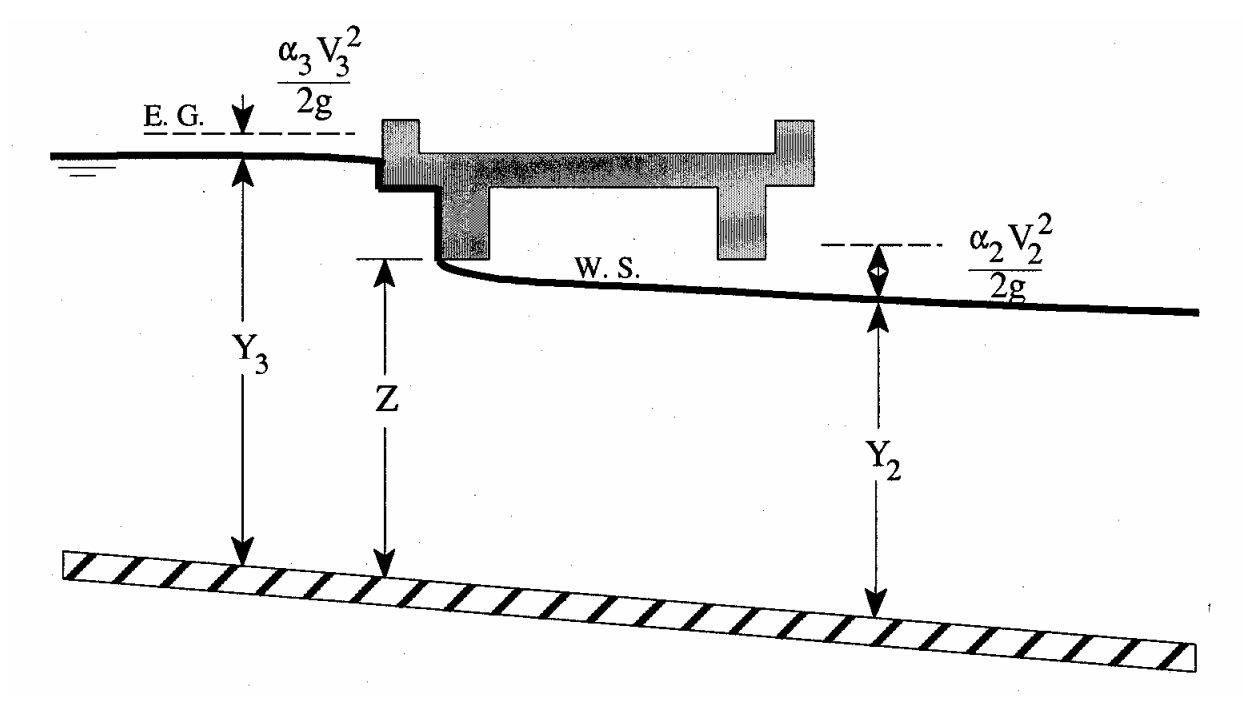

Figure 40 : Pont sous vanne de profondeur
#### Coefficient of Discharge

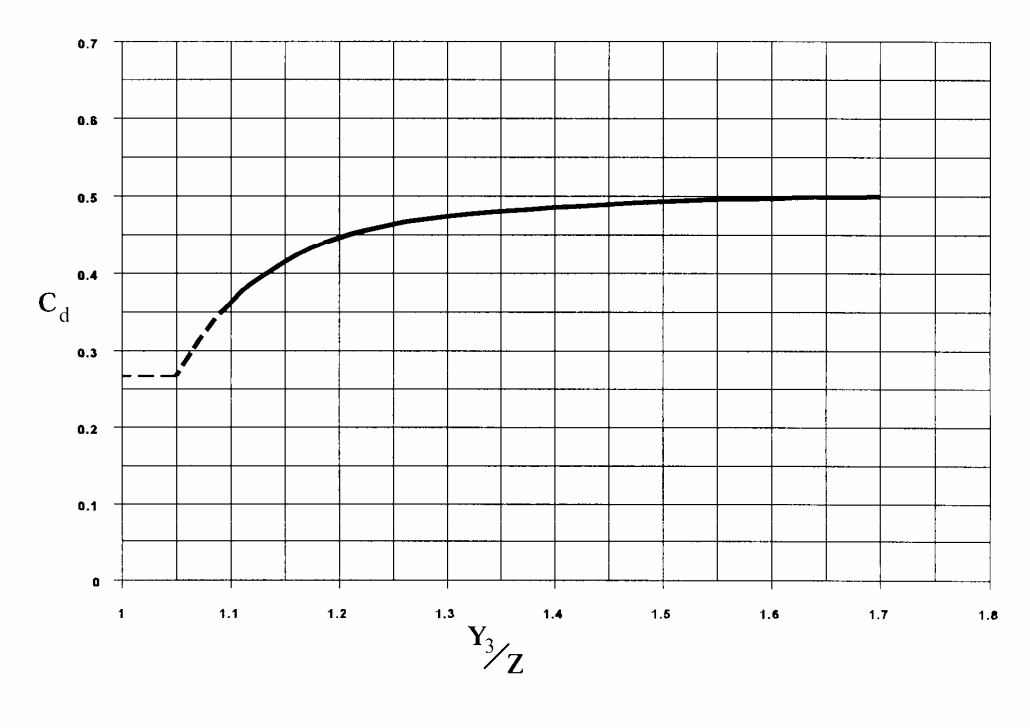

### Coefficient of discharge for sluice gate type flow

Figure 41

## **Ecoulement en charge submergé**

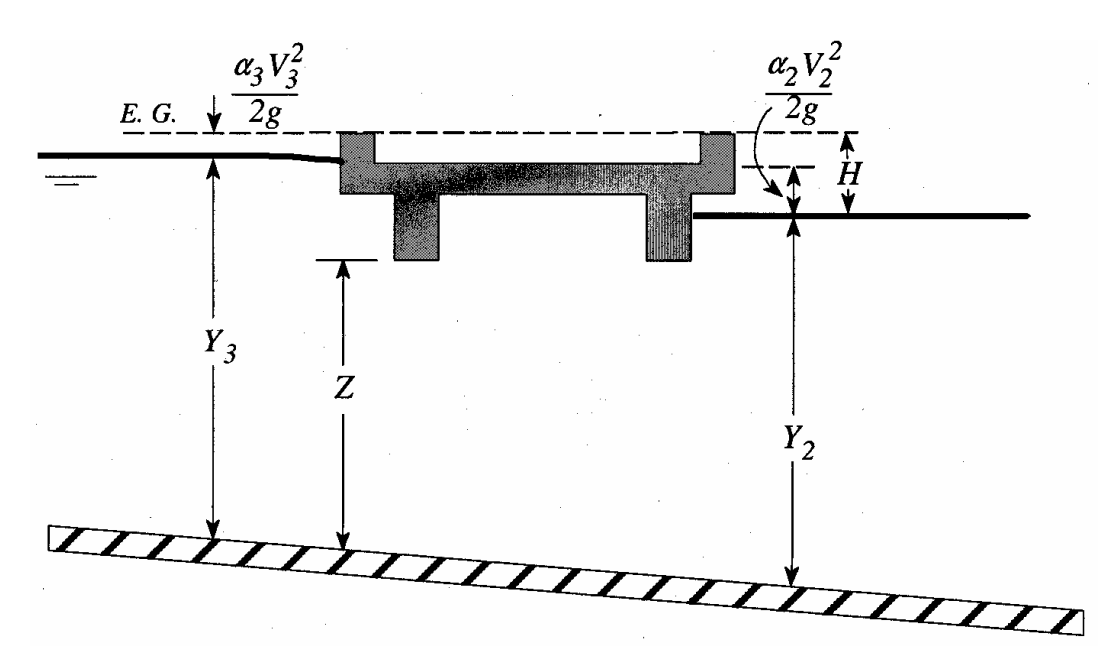

Figure 42 : Pont entièrement submergé

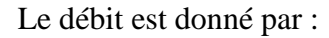

$$
Q = C \cdot S \cdot \sqrt{2 \cdot g \cdot H} \tag{391}
$$

Où

C : coefficient de perte de charge. Il est donné en fonction de la nature des ponts. Il varie entre

0.7 et 0.9, la valeur de 0.8 est donnée par défaut dans le programme.

H : différence entre la hauteur d'énergie à l'amont et la hauteur d'eau à l'aval

S : aire d'ouverture

### **Ecoulement de type déversoir**

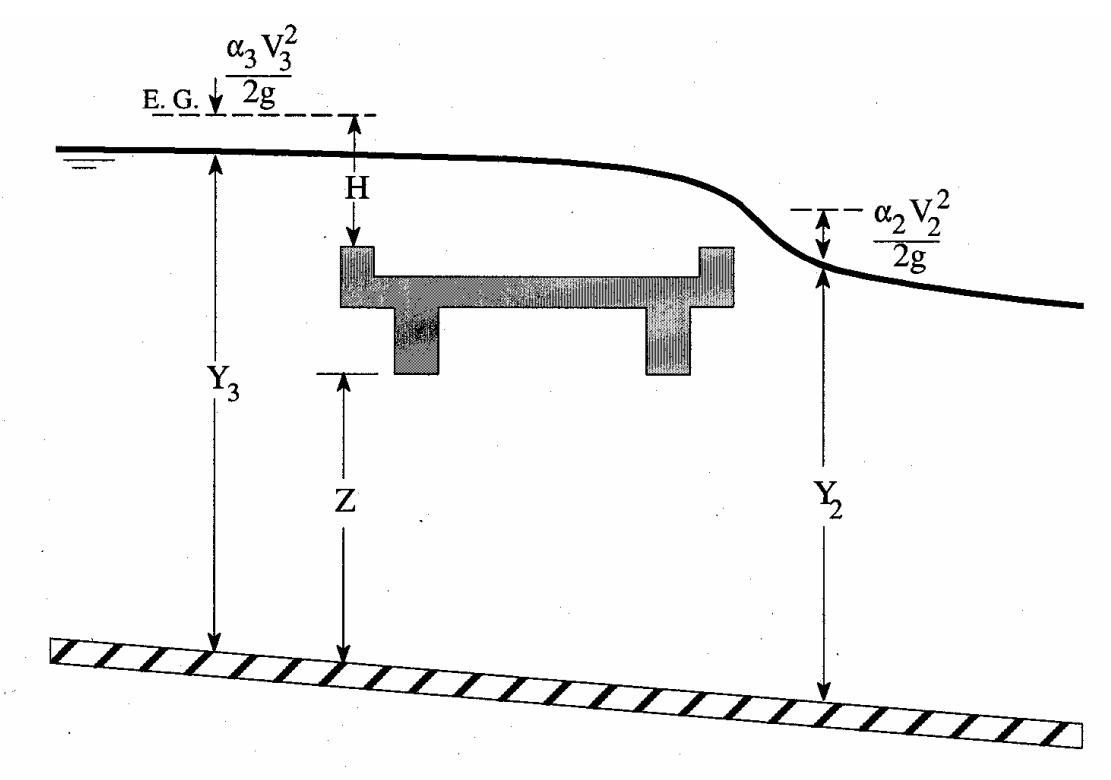

Figure 43 : Pont de type déversoir

Le débit au dessus du pont est calculé en utilisant l'équation suivante :

$$
Q = CLH^{3/2} \tag{392}
$$

où

C : coefficient de débit

L : largeur effective

H : différence entre l'énergie à l'amont et la cote supérieure du pont

Sous les conditions de l'écoulement dénoyé (débit indépendant de la hauteur aval), C varie entre 1.38-1.7 et pour un écoulement noyé C varie en fonction du taux de submersion comme indiqué dans la figure ci-dessous.

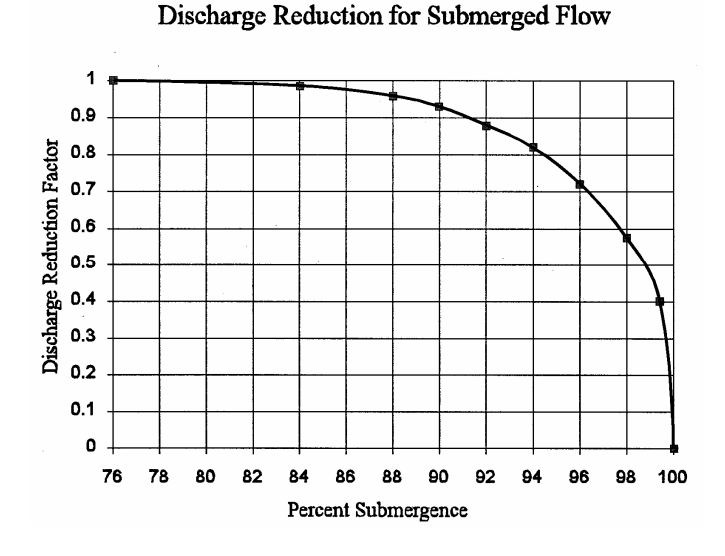

I.6.4 Déversoirs, orifices et vannes de profondeurs

### **Déversoir frontal**

Sur la figure (44) on représente quelques types de déversoirs qu'on peut rencontrer. Pour le cas considéré, Hec-Ras applique l'équation classique de l'écoulement à travers le déversoir suivante :

$$
Q = CLH^{3/2} \tag{393}
$$

où

C : coefficient de débit

L : largeur effective de la crête du déversoir

H : l'énergie à l'amont au-dessus de la crête du déversoir

L'utilisateur peut spécifier les formes possibles du déversoir (à seuil standard ou à seuil épais). Si le déversoir est à seuil standard, le coefficient du débit peut être automatiquement ajusté suivant que l'énergie en amont est supérieure ou inférieure à une certaine valeur d'énergie de conception. Dans la figure (45) *H<sup>e</sup>* représente l'énergie en amont, *H<sup>o</sup>* est l'énergie de conception,  $C$ <sup>o</sup> est le coefficient du débit correspondant à l'énergie de conception et C est le coefficient du débit pour une énergie outre que l'énergie de conception.

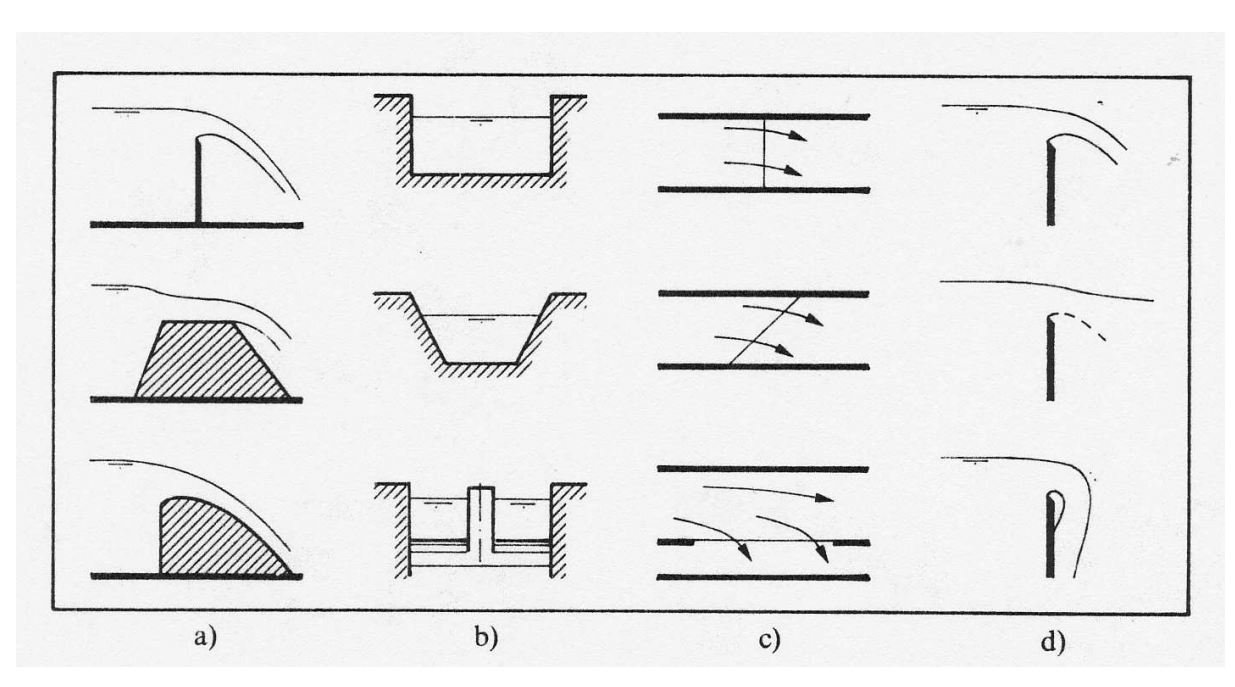

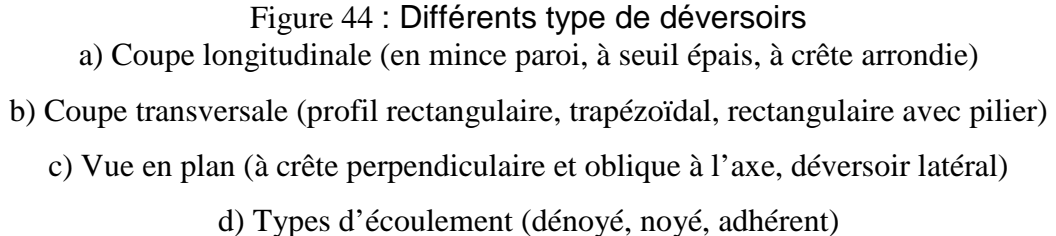

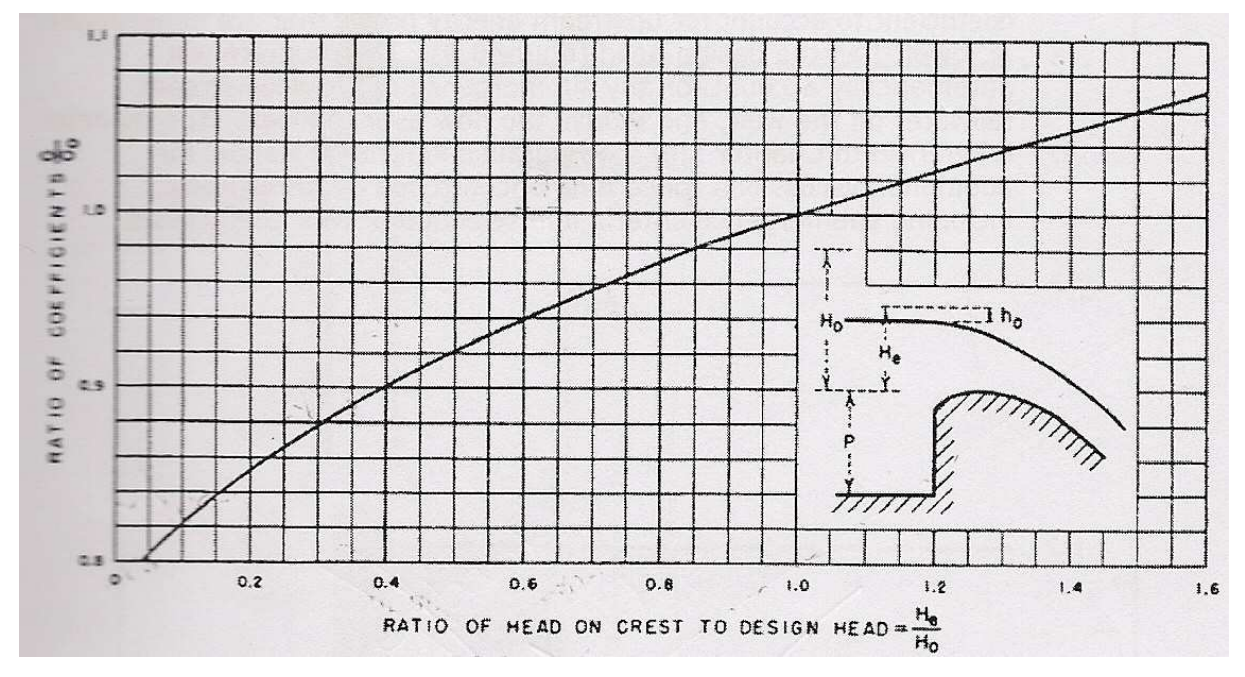

Figure 45 : Variation du coefficient du débit en fonction de la charge

#### **Vanne de profondeur**

L'écoulement à travers une vanne est considéré comme écoulement dénoyé lorsque la cote de la ligne d'eau en aval (ZD) (figure 46), n'est pas suffisamment élevée pour provoquer une augmentation de la cote en amont pour un débit donné (l'eau aval n'a pas d'influence sur l'eau amont). Dans ce cas, Hec-Ras utilise l'équation suivante :

$$
Q = C W B \sqrt{2g} H \tag{394}
$$

Où

W : largeur de la vanne

C : coefficient de débit

H : différence entre l'énergie à l'amont et la cote inférieure =  $Z_U - Z_{\text{sp}}$ 

B : la hauteur d'ouverture

Sous les conditions de l'écoulement dénoyé (débit indépendant de la hauteur aval), C varie entre 0.5-0.7.

Lorsque la hauteur en aval augmente au point de la porte, l'aval submergé cause une influence sur la hauteur en amont pour un débit donné et on applique dans ce cas l'équation suivante :

$$
Q = C W B \sqrt{2g} 3H \tag{395}
$$

Avec  $H = Z_U - Z_D$ 

L'écoulement noyé commence lorsque le taux de submersion définit précédemment est supérieure à 0.67. L'équation (395) est utilisée pour caractériser la transition entre l'écoulement dénoyé et l'écoulement noyé. Dans ce dernier cas, on applique l'équation suivante :

$$
Q = C S \sqrt{2gH} \tag{396}
$$

Où S est la surface de l'ouverture, C est le coefficient du débit (valeur typique 0.8) et  $H = Z_U - Z_D$ .

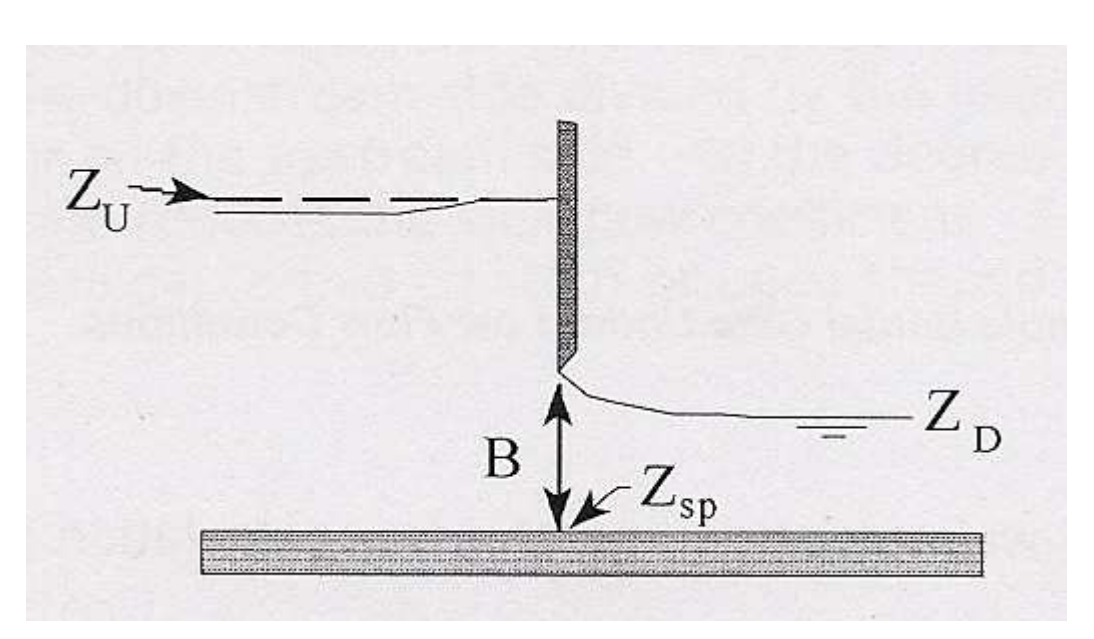

Figure 46 : Ecoulement sous vanne de profondeur

#### **Ecoulement à travers un orifice radial**

On distingue dans ce cas trois types d'écoulement : à nappe libre (dénoyé), à nappe noyé et aux faibles vitesses un écoulement de type déversoir. L'équation appliquée pour un écoulement à nappe libre est la suivante :

$$
Q = C\sqrt{2g}WT^{TE}B^{BE}H^{HE}
$$
 (397)

où

W : largeur de la vanne

C : coefficient de débit

H : différence entre l'énergie à l'amont et la cote inférieure =  $Z_U - Z_{\text{sp}}$ 

B : la hauteur d'ouverture

T : est la cote du rayon de courbure de l'orifice soustraite de la cote inférieure (figure 47)

TE (valeur typique 0.16 et par défaut 0), BE (valeur typique 0.72 et par défaut 1) et HE (valeur typique 0.62 et par défaut 0.5) sont des exposants. Sous les conditions de l'écoulement dénoyé (débit indépendant de la hauteur aval), C varie entre 0.6-0.8.

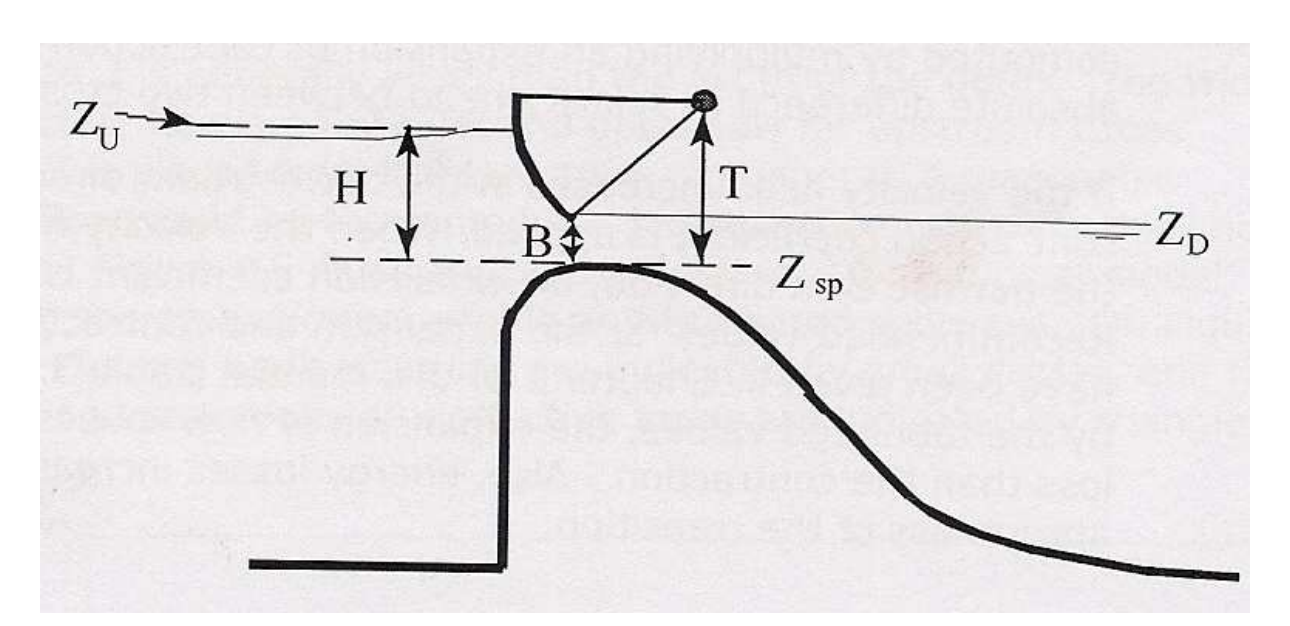

Figure 47 : Ecoulement à travers un orifice radial

Comme dans l'écoulement sous vanne de profondeur, lorsque la hauteur en aval augmente au point de la porte, l'aval submergé cause une influence sur la hauteur en amont pour un débit donné et on applique dans ce cas l'équation suivante :

$$
Q = C\sqrt{2g}WT^{TE}B^{BE}(3H)^{HE}
$$
\n(398)

Avec  $H = Z_U - Z_D$ 

L'écoulement noyé commence lorsque le taux de submersion est supérieure à 0.67. L'équation (398) est utilisée pour caractériser la transition entre l'écoulement dénoyé et l'écoulement noyé. Comme pour un écoulement sous vanne de profondeur, on applique pour un écoulement noyé une équation analogue à l'équation (396).

En fin, aux faibles valeurs du débit (Figure 48), l'écoulement peut être considéré comme un écoulement à travers un déversoir. Il existe dans ce cas trois formes du déversoir : à seuil standard, à seuil épais et à seuil mince. Si le réservoir est à seuil mince, on a le choix entre la formule de Rehbock et la formule de Kindsvater-Carter.

## **Remarque importante :**

Il est bien de signaler qu'il existe dans Hec-Ras deux façons de poser la référence pour le calcul de la charge hydraulique soit au centre de l'ouverture, soit au fond ( *Zsp* ), mais compte tenu de l'analyse théorique présentée dans la section I.2.6, il convient de prendre dans le cas d'une vanne de profondeur, d'un orifice ou d'un pont sous vanne la référence *Zsp* + *B*.

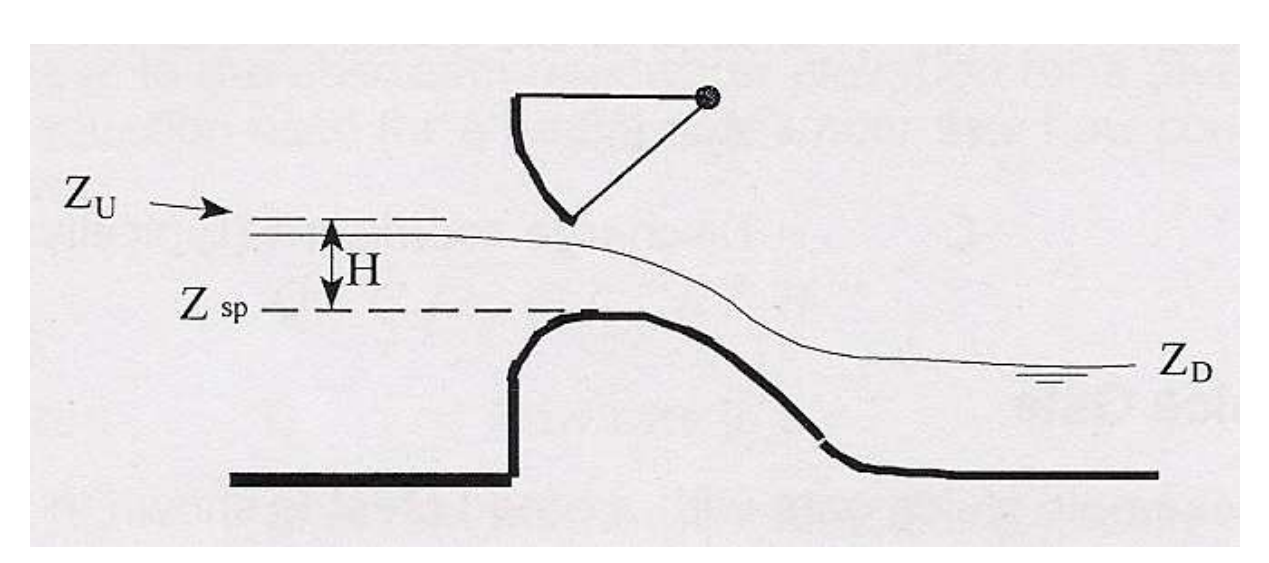

Figure 48 : Ecoulement aux faibles débits à travers un orifice radial

## I.6.5 Les ponceaux : Les petits ouvrages hydraulique

Les ponceaux sont des ouvrages aménagés sur un cours d'eau en vue d'en permettre le franchissement tout en assurant le libre écoulement des eaux et la libre circulation du poisson. La section d'écoulement est habituellement constituée d'une conduite fermée de forme (Figure 49) circulaire, rectangulaire, arquée ou en arche, installée sous un remblai.

Il existe deux modes de contrôle : contrôle à l'entrée et contrôle à la sortie. Dans le cas du contrôle à l'entrée, les pertes de charge causées par la forme géométrique de l'entrée deviennent prépondérantes par rapport aux pertes de charge dues à la résistance à l'écoulement de tout le ponceau. Le contrôle à l'entrée ne dépend uniquement que de la géométrie de l'entrée. Pour *le contrôle à la sortie*, les pertes de charge causées par la résistance à l'écoulement de tout le ponceau l'emportent sur les pertes de charge causée par la géométrie de l'entrée. Le contrôle à la sortie dépend donc de tous les éléments du ponceau, i.e. coefficient d'entrée, n de Manning, pente S. du ponceau, TW, diamètre D et longueur L. Pour déterminer le mode de contrôle, il faut calculer la valeur de HW par les 2 approches ; la plus grande valeur obtenue détermine le mode de contrôle.

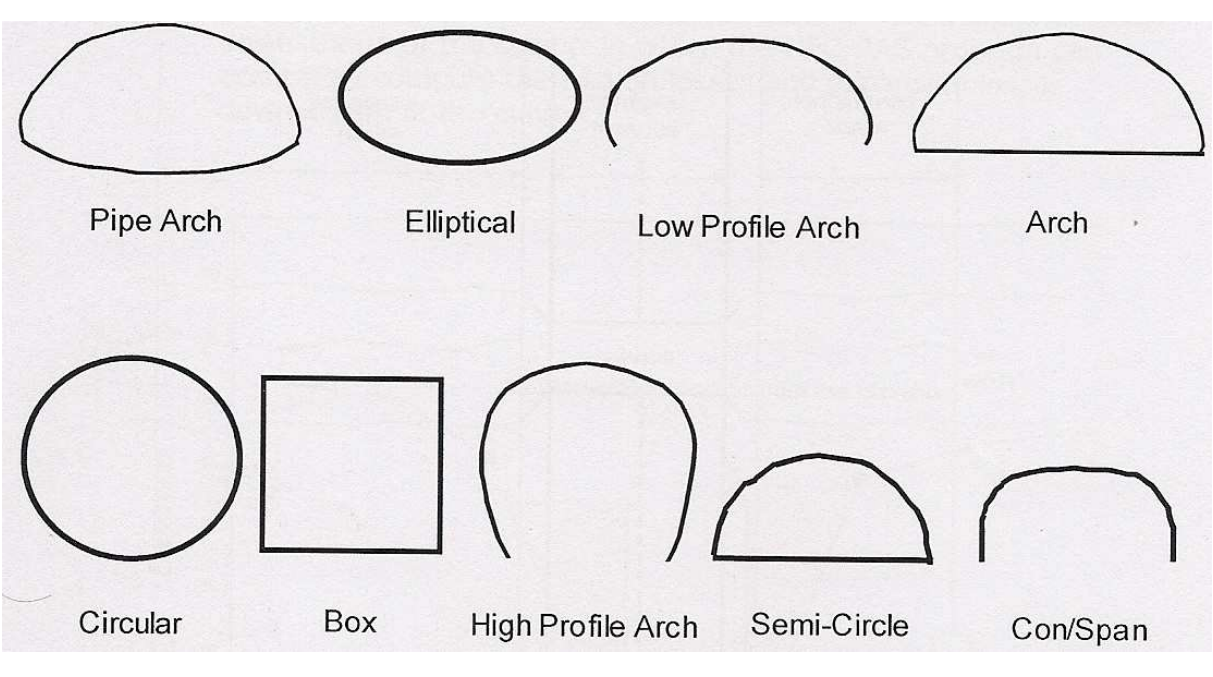

Figure 49 : formes généralement utilisées des ponceaux, Ref. [8]

#### **Contrôle à l'entrée**

Suivant la valeur du débit, il existe trois types de contrôle à l'entrée : écoulement dénoyé, écoulement noyé et la transition. La transition est calculée par une interpolation linéaire entre l'écoulement noyé et l'écoulement dénoyé.

L'écoulement dénoyé se produit pour des faibles débits. Il existe, suivant la forme de la section et le type du matériau, deux formes possibles permettant le calcul de l'écoulement : Forme 1 :

$$
\frac{HW_i}{D} = \frac{H_c}{D} + K \left[ \frac{Q}{AD^{0.5}} \right]^M - 0.5 S
$$
\n(399)

Forme 2 :

$$
\frac{HW_i}{D} = K \left[ \frac{Q}{AD^{0.5}} \right]^M \tag{400}
$$

La première forme est la plus correcte, mais la deuxième est la plus simple à utiliser. Ces équations sont valables si  $Q/AD^{0.5} < 3.5$ .

L'écoulement noyé se produit pour des valeurs de débit assez élevées lorsque  $Q/AD^{0.5} > 3.5$ <sub>.</sub> On applique dans ce cas l'équation suivante :

$$
\frac{HW_i}{D} = c \left[ \frac{Q}{AD^{0.5}} \right]^M + Y - 0.5 S \tag{401}
$$

## Où

- *HW<sup>i</sup>* : charge hydraulique en amont, feet
- D : hauteur intérieur du ponceau, feet
- Hc : charge hydraulique à la hauteur critique, feet
- Q : débit traversant le ponceau, cfs
- A : section mouillée du ponceau, feet2
- S : pente du ponceau

K, M, c, Y : constantes qui dépondent de la forme du ponceau et les conditions d'entrées (voir tableau ci-dessous)

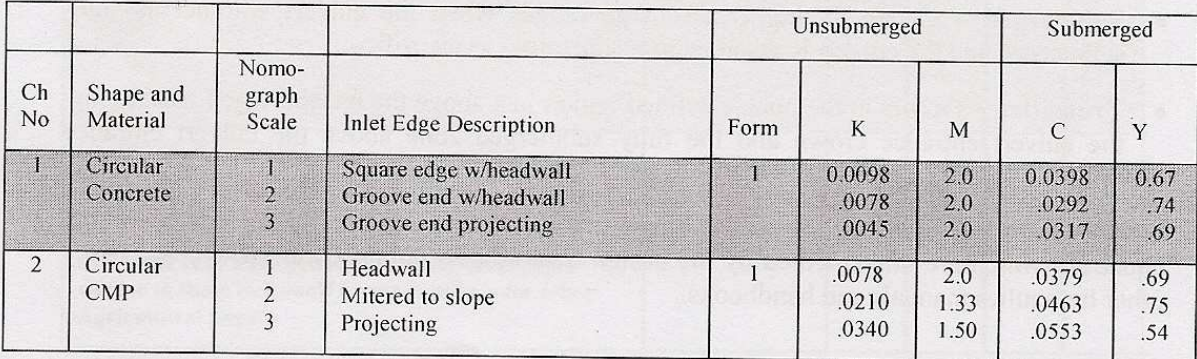

## Ref. [8]

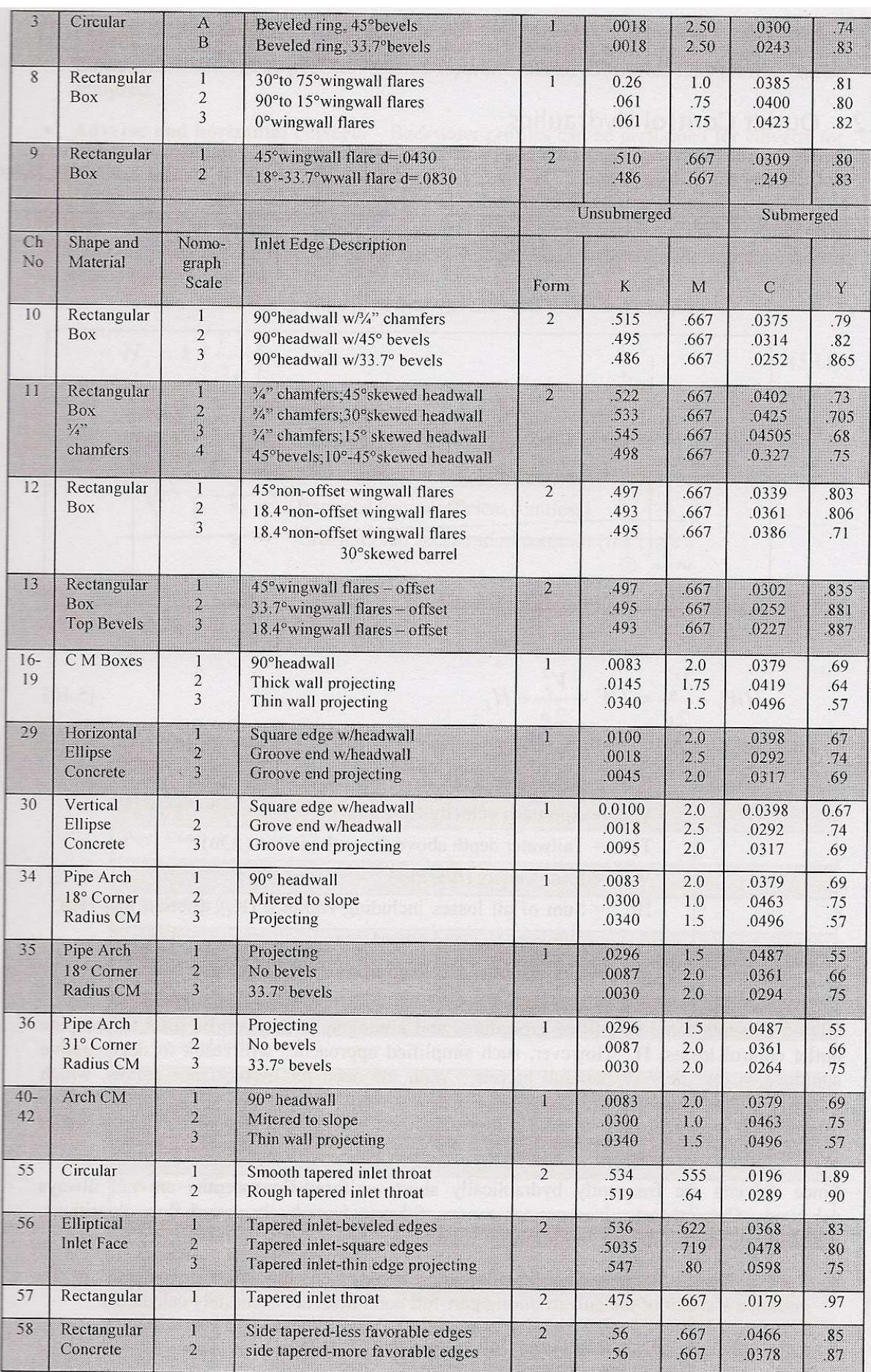

### **Contrôle à la sortie**

Le système de notation est indiqué dans la Figure 50. Hec-Ras utilise dans ce cas l'équation énergétique de Bernoulli pour évaluer la perte d'énergie provoquée par le ponceau. L'équation utilisée est la suivante :

$$
Y_3 + Z_3 + \frac{\beta_3 V_3^2}{2g} = Y_2 + Z_2 + \frac{\beta_2 V_2^2}{2g} + H_L
$$
\n(402)

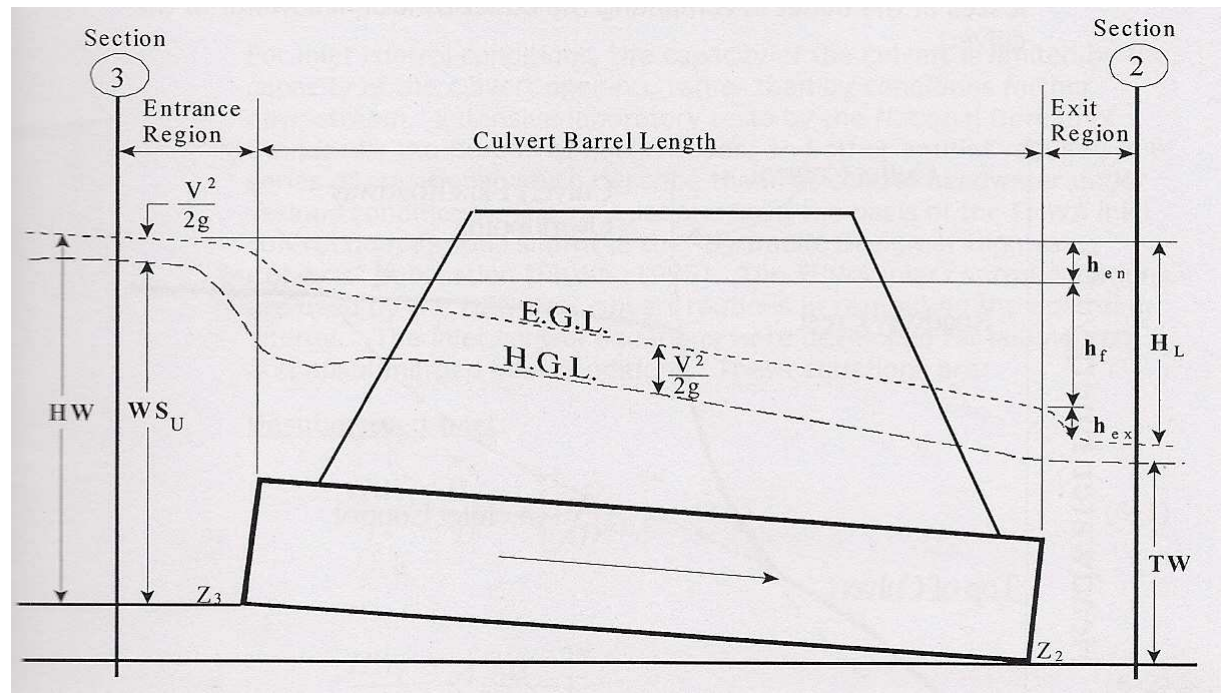

Figure 50 : Pertes de charge au niveau du caniveau

Où

- Y2, Y3 : hauteurs d'eau dans chaque profil en travers
- Z2, Z3 : Cotes du fond
- V2, V3 : Vitesses moyennes
- β2, β3 : Coefficients de pondération des vitesses
- g : Accélération gravitationnelle

 $H_L$ : L'ensemble de pertes de charge dus au ponceau. Elle comprend les pertes d'entrées  $h_e$ , les pertes par frottement  $h_f$  et les pertes de sortie  $h_{ex}$ 

$$
H_{L} = h_{e} + h_{f} + h_{ex}
$$
 (403)

*f h* est calculée à l'aide de la formule de Manning.

 $h_e$  est exprimée comme suit :

$$
h_e = k_e \frac{V_{en}^2}{2g} \tag{404}
$$

2010 Rhéohydro. Tous droits réservés

Où

*Ven* : vitesse moyenne à l'entrée

*e k* : coefficient de pertes de charge à l'entrée. Les valeurs de ce paramètre sont présentées cidessous.

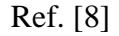

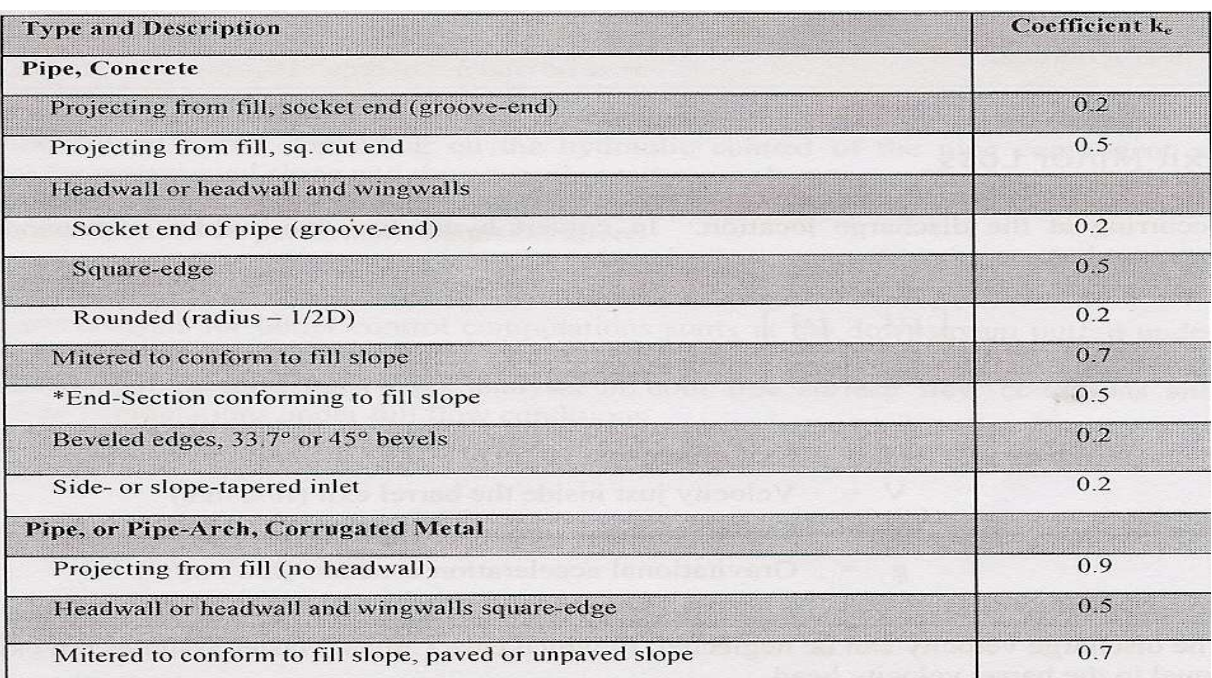

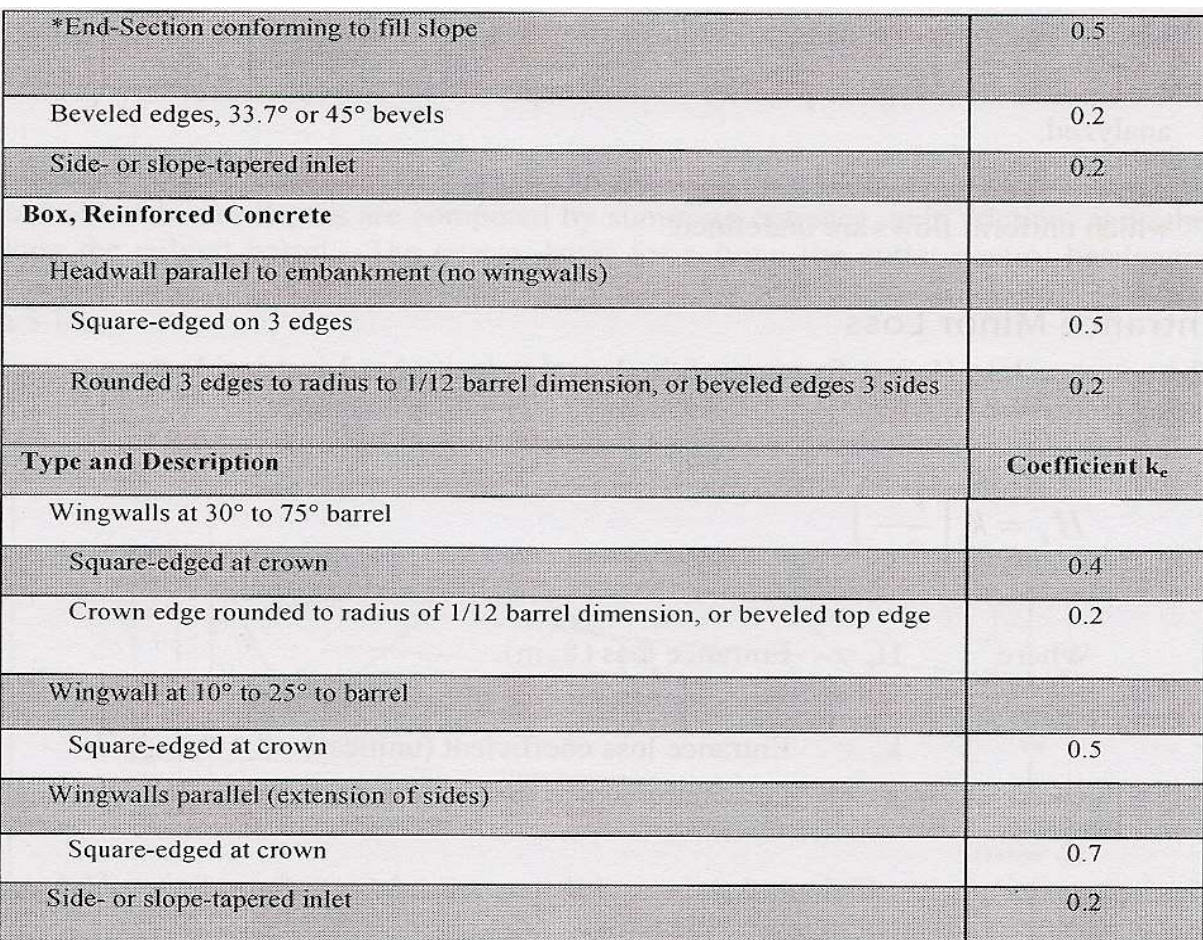

 $h_{ex}$  est exprimée comme suit

$$
h_{ex} = k_e \left( \frac{\beta_{ex} V_{ex}^2}{2g} - \frac{\beta_2 V_2^2}{2g} \right)
$$
 (405)

Où  $k_e$  est un coefficient qui varie entre 0.3 et 1 dans le système anglophone (la valeur typique est 1) et *Vex* est la vitesse moyenne de l'eau à la sortie du ponceau.

Remarquons que Hec-Ras ne tient pas compte de l'écoulement graduellement varié à l'intérieure du ponceau pour évaluer  $h_f$ .

## I.6.6 Débordement de l'écoulement du lit mineur dans les lits majeurs

En cas d'inondation, les écoulements dans les rivières prennent une configuration tout à fait particulière. En effet, les rivières sont généralement constituées de deux lits : lit mineur et lit majeur. En cas de crues, l'écoulement se fait dans les deux lits (dit à lit composé) où l'effet de changement de la morphologie (ou effet de forme) se caractérise par la génération d'écoulements secondaires (Figure 51), dans la section transversale de la rivière, et une déformation transversale de la surface libre.

Les écoulements en lit composé sont caractérisés par une forte interaction entre, d'une part, l'écoulement rapide et profond du lit mineur et, d'autre part, l'écoulement relativement lent et peu profond du lit majeur.

La complexité des processus physiques en jeu est renforcée par le fait que l'interaction turbulente entre lits dépend à la fois de la géométrie composée et des paramètres hydrauliques (débit total, hauteur relative de débordement − i.e. rapport entre la hauteur d'eau dans le lit majeur et celle dans le lit mineur).

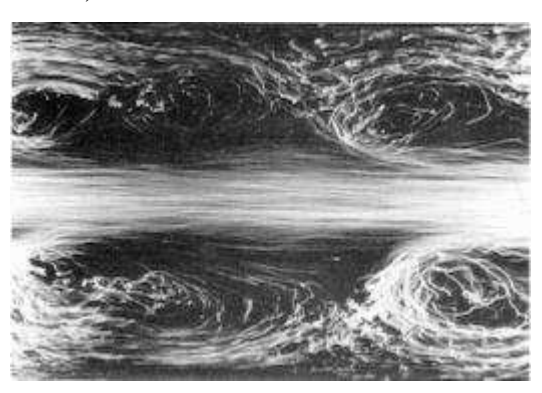

Figure 51 : Apparition des tourbillons dans un lit composé, Ref []

Pour simplifier le problème, Fread (1976) et Smith (1978) divisent le système en deux canaux distincts et écrivent l'équation dynamique et l'équation de continuité pour chaque canal. Ils supposent que la surface d'eau est horizontale à chaque section normale à la direction de l'écoulement et que le débit dans le lit mineur est fonction de la débitance *K* , soit :

$$
Q = K\sqrt{J} \quad avec \quad K = \frac{A R_H^{2/3}}{n} \tag{406}
$$

Où A est la surface de la section transversale

Dans le développement des travaux antérieurs de Fread et Smith, Barkau (1982) manipule les équations aux différences finies pour le lit mineur et le lit majeur est défini un nouvel ensemble des équations dont le calcul était plus pratique. Les équations obtenues par Barkau sont à la base de la solution en régime transitoire du logiciel Hec-Ras. Notons qu'à ce stade de connaissances, la principale critique du modèle porte sur l'expression de pertes par contraction et expansion (effet de variations de section). Il est supposé dans le modèle que cette expression est de forme similaire à une perte de charge singulière de type contraction brusque et d'après notre étude cela n'est pas vraiment le cas pour une variation progressive de la section. Compte tenu de l'analyse présentée dans la section I.4.3, des améliorations ont été apportées à ce modèle qui feront l'objet d'une publication ultérieure, ici nous présenterons la solution comme elle figure dans Hec-Ras.

#### **L'équation de conservation de la masse**

Ainsi, d'après l'analyse de Barkau (1982), les équations de continuité pour le lit mineur et le lit majeur s'écrivent respectivement comme suit :

$$
\frac{\partial Q_c}{\partial x_c} + \frac{\partial A_c}{\partial t} = q_f \tag{407}
$$

Et

$$
\frac{\partial Q_f}{\partial x_f} + \frac{\partial A_f}{\partial t} + \frac{\partial S}{\partial t} = q_c + q_l \tag{408}
$$

Où les exposants c et f se référent au lit mineur et lit majeur respectivement,  $q_i$  est le débit latérale par unité de longueur du lit majeur,  $q_c$  et  $q_f$  sont les échanges d'eau entre le lit mineur et le lit majeur. S est le volume stocké de la section transversale.

En utilisant l'approximation implicite des différences finies et après manipulation, il vient :

$$
\Delta Q + \frac{\Delta A_f}{\Delta t} \Delta x_f + \frac{\Delta A_c}{\Delta t} \Delta x_c + \frac{\Delta S}{\Delta t} \Delta x_f - Q_l = 0
$$
\n(409)

Avec

$$
q_c \Delta x_c = -q_f \Delta x_f \tag{410}
$$

Où *Q<sup>l</sup>* est la moyenne du débit latéral

#### **L'équation dynamique**

Les équations dynamiques pour le lit mineur et le lit majeur s'écrivent respectivement comme suit :

$$
\frac{\partial Q_c}{\partial t} + \frac{\partial (V_c Q_c)}{\partial x_c} + gA_c \left( \frac{\partial z}{\partial x_c} + S_{fc} \right) = M_f \tag{411}
$$

Et

$$
\frac{\partial Q_f}{\partial t} + \frac{\partial (V_f Q_f)}{\partial x_f} + gA_f \left( \frac{\partial z}{\partial x_f} + S_{ff} \right) = M_c \tag{412}
$$

Où  $M_c$  et  $M_f$  représentent les flux de quantités de mouvement par unité de distance échangés par le lit mineur et le lit majeur, respectivement. L'hypothèse introduite ici suppose que la surface de l'eau reste horizontale en chaque section transversale perpendiculaire à l'écoulement.

En utilisant l'approximation implicite des différences finies et après manipulation, il vient :

$$
\frac{\Delta (Q_c \Delta x_c + Q_f \Delta x_f)}{\Delta t \Delta x_e} + \frac{\Delta (\beta VQ)}{\Delta x_e} + gA \left( \frac{\partial z}{\partial x_e} + S_f \right) = 0 \tag{413}
$$

Avec

$$
M_c \Delta x_c = -M_f \Delta x_f \tag{414}
$$

$$
gAS_f \Delta x_e = gA_c S_{fc} \Delta x_c + gA_f S_{ff} \Delta x_f
$$
\n(415)

$$
A = A_c + A_f \tag{416}
$$

$$
\beta = \frac{(V_c Q_c + V_f Q_f)}{QV} \tag{417}
$$

Où  $\Delta x_e$  distance équivalente de l'écoulement et *S<sub>f</sub>* est la pente de frottement pour la section totale.

Pour tenir compte des variations de la section le long de l'écoulement, quelques travaux de la littérature définissent une hauteur caractéristique  $h<sub>L</sub>$  qui définit les pertes de charge singulières dues à la variation brusque ou progressive de la section :

$$
h_L = C \frac{V^2}{2g} \tag{418}
$$

D'après Hec-Ras, C est un coefficient fonction de la vitesse, de la hauteur, et des propriétés géométriques. Par simplification il est supposé constant dans le programme et il vaut λ-β suivant l'analyse présentée dans la section I.4.3. L'erreur commise dans Hec-Ras porte sur l'expression de *h<sup>L</sup>* . L'expression de *h<sup>L</sup>* d'après Hec-Ras est :

$$
J_L = S_h = \frac{\partial h_L}{\partial x} \tag{419}
$$

On peut vérifier d'après l'analyse présentée dans la section I.4.3 équation (258), que cette expression est fausse, mais elle peut être corrigée facilement.

On peut rajouter également une autre force dû au flux latéral de quantité de mouvement, comme suit :

$$
M_{l} = \xi \frac{V_{l} V}{\Delta x_{e}} \tag{420}
$$

Où  $V_l = q_l / A$  et  $\xi$  est une constante qui vaut  $2C/g^*$  suivant l'analyse présentée dans la section I.4.3

Ainsi, l'équation (413) devient :

$$
\frac{\Delta (Q_c \Delta x_c + Q_f \Delta x_f)}{\Delta t \Delta x_e} + \frac{\Delta (\beta VQ)}{\Delta x_e} + gA \left( \frac{\partial Z}{\partial x_e} + S_f + S_h \right) = \xi \frac{V_i U}{\Delta x_e}
$$
(421)

En plus, avec l'hypothèse de Fread qui consiste à supposer que la pente de frottement dans le lit mineur est égale à la pente de frottement dans le lit majeur  $S_f = S_f = S_f$ , il vient d'après

#### 2010 Rhéohydro. Tous droits réservés

l'équation (415) :

$$
\Delta x_e = \frac{A_c \Delta x_c + A_f \Delta x_f}{A} \tag{422}
$$

Et on introduit dans ce cas la fraction de l'écoulement dans le lit mineur, comme suit :

$$
\phi = \frac{Q_c}{Q_c + Q_f} \tag{423}
$$

Avec

$$
\phi = \frac{K_c}{K_c + K_f} \tag{424}
$$

Ainsi, le problème peut être défini.

# I.7 Principe de fonctionnement de HEC-RAS et les principaux menus du logiciel

HEC-RAS est logiciel intégré pour l'analyse hydraulique qui permet de simuler les écoulements à surface libre. Il a été conçu par le Hydrologic Engineering Center de l'US Army Corps of Enginners. Il s'agit d'une nouvelle version d'un modèle hydraulique auparavant nommé HEC-2, qui comporte maintenant un interface graphique permettant d'éditer, modifier et visualiser les données d'entrée de même d'observer les résultats obtenus.

Pour démarrer HEC RAS, double-cliquez sur l'icône HEC-RAS 3.1.3.lnk placé sur le bureau, ou bien allez dans le menu Démarrer et choisissez le programme HEC-RAS 3.1.3. Fait important à noter, HEC-RAS utilise comme symbole décimal le point, et non la virgule utilisée habituellement dans notre système d'unité. Un message d'erreur peut apparaître lors du démarrage si le symbole décimal spécifié pour votre ordinateur n'est pas le point. Vous pouvez changer ce symbole dans le Panneau de configuration de Windows.

Suite au démarrage de HEC-RAS vous devez obtenir la fenêtre principale de HEC-RAS qui illustrée à la figure ci-dessous.

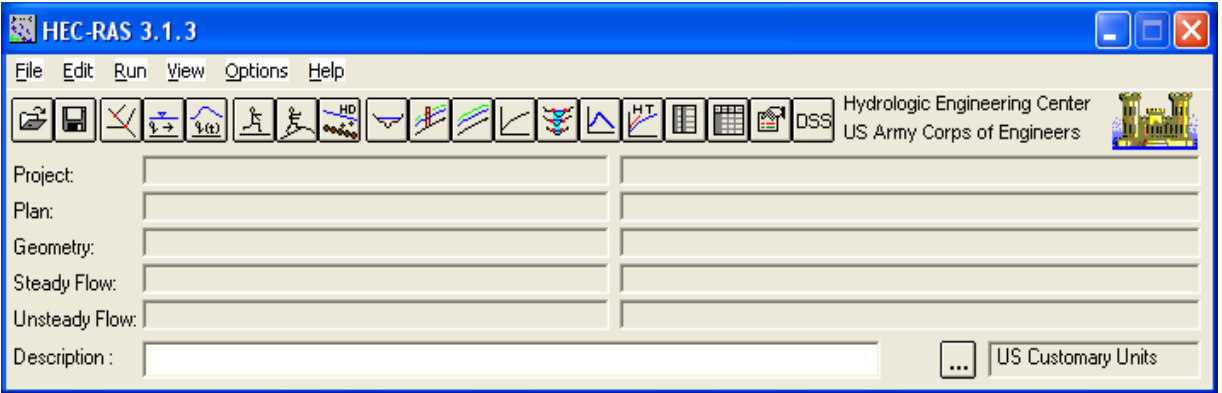

### Fenêtre principale de HEC-RAS

La barre de menu comprend toutes les fonctions disponibles de HEC-RAS. Le menu File permet d'ouvrir, de créer et de sauvegarder un projet (avec extension .prj). Les autres options permettent de modifier le titre du projet ou d'effacer tous les fichiers reliés à un projet. Utilisé cette dernière option avec précaution !

Outre le menu File, le menu Edit est également important et permet de spécifier les données de base décrivant le système hydrographique devant être modélisé ainsi que les conditions du débit dans ce système.

La principale étape de la création d'un projet de modélisation avec HEC-RAS est de définir la géométrie de notre cours d'eau, au moyen de sections transversales. Cette étape est réalisée en choisissant l'option Geometric Data…Toute les données reliées à la géométrie du cours d'eau sont sauvegardées dans les fichiers dont l'extension est .G\*\* où \*\* désigne les chiffres représentant une numérotation séquentielle.

Une autre option disponible dans le menu Edit est Steady Flow Data…Cette option permet de spécifier la ou les valeurs de débit dans le cours d'eau qui devront être modélisés, ainsi que les conditions limites de l'écoulement. Les informations qui sont spécifiées avec cette option sont contenues dans les fichiers .F\*\*.

# I.7.1 Etapes de la modélisation

# **Projet**

Dans le menu File, choisir l'option New Projet pour obtenir une fenêtre similaire à celle illustrée plus bas. La première étape est de choisir le dossier de travail où le projet sera sauvegardé.

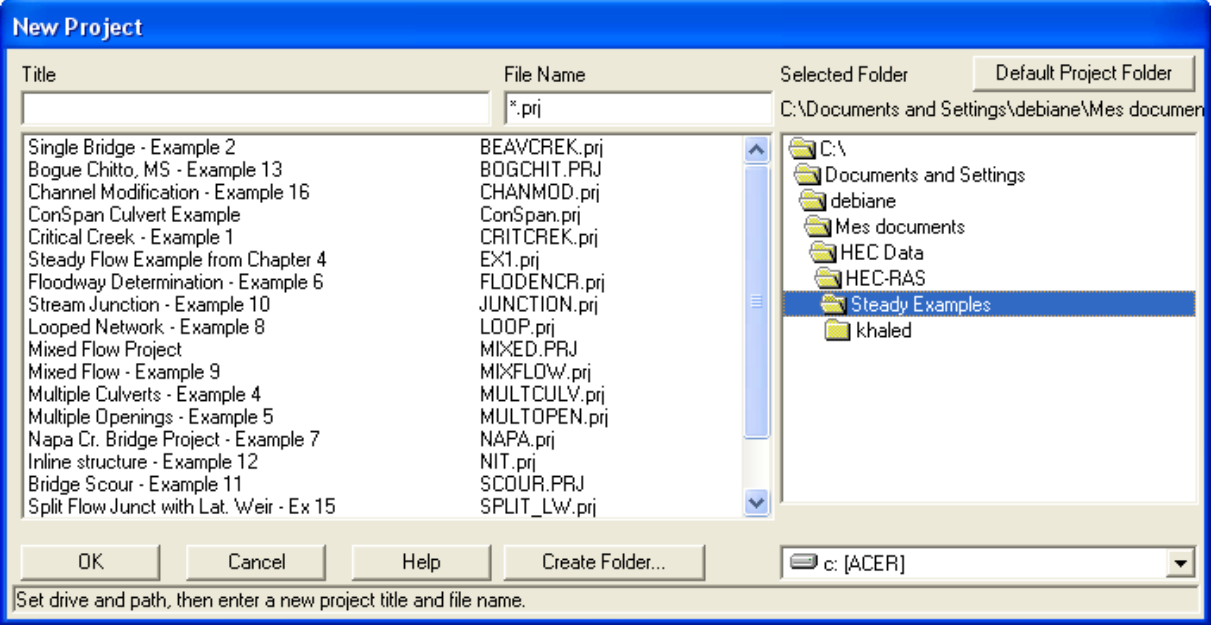

## Fenêtre New Projet

Un nouveau répertoire peut d'ailleurs être crée avec le bouton Create Directory. Le titre du projet sera par la suite spécifié dans la ligne haute et un nom de fichier doit aussi être indiqué dans la case suivante, tout en conservant l'extension .prj. Il ne faut pas utiliser les accents pour un nom de fichier. Après avoir appuyé sur OK, un message apparaît pour confirmer les informations soumises. Appuyez à nouveau sur OK et les données seront sauvegardées dans le fichier et le répertoire indiqué.

Avant d'entrer les informations reliées à la géométrie et aux débits, il faut spécifier le système d'unité utilisé. Dans le menu Option, allez à Units System et choisissez System International (Metric System).

# **Géométrie des sections**

Après avoir défini les principaux paramètres du projet, la deuxième étape est de définir les caractéristiques géométriques du système modélisé. Sélectionnée Edit / Geometric Data… et la fenêtre Base Geometric Data apparaît.

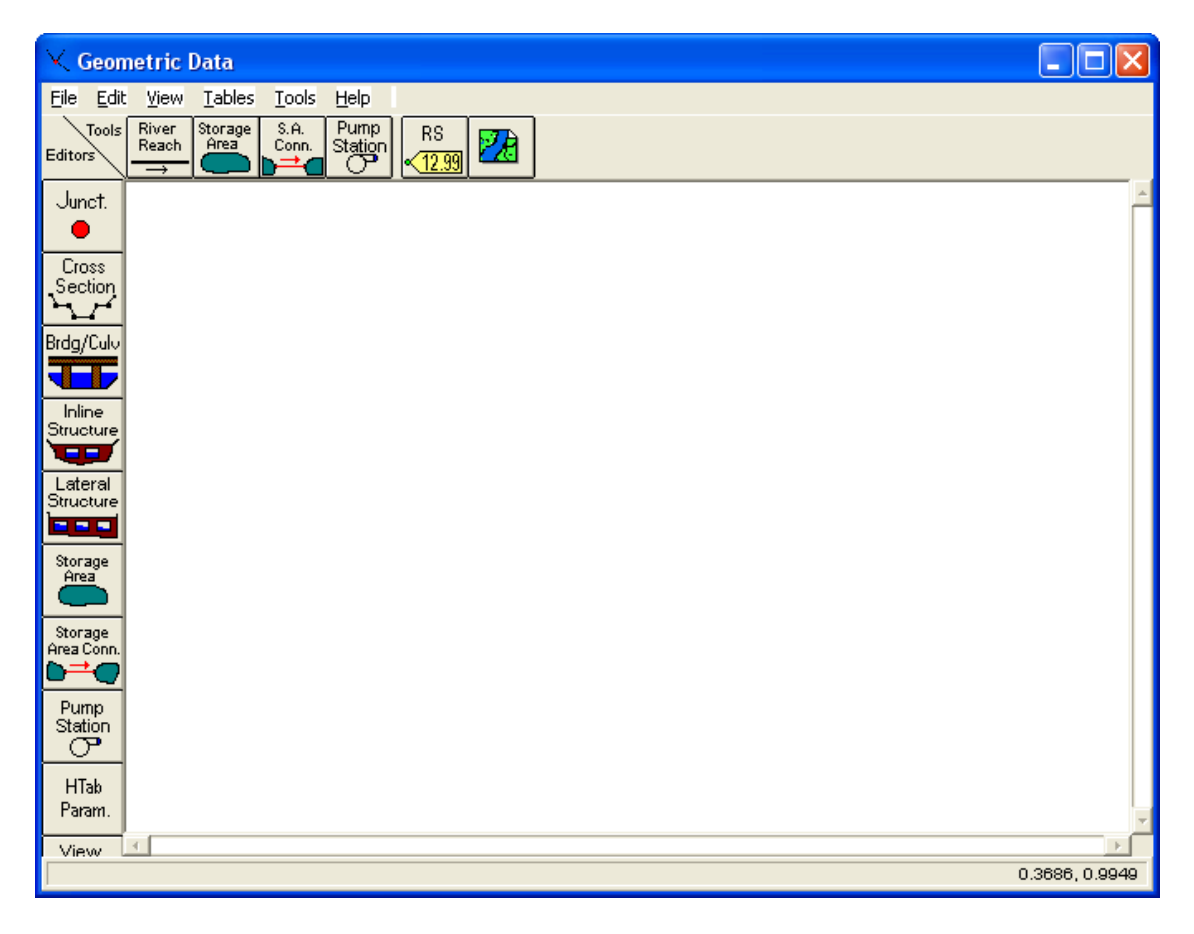

## Fenêtre Geometric Data

Pour vous aider à tracer le tronçon de rivière à l'étude, vous pouvez ajoutez une image de fond à cette fenêtre. Appuyez sur le bouton Add /Edit background pictures…et appuyez sur Add afin de sélectionner le fichier image. Après avoir appuyé sur Close, un message apparaît car la taille de l'image est plus grande que la taille de l'écran. Il est possible d'ajuster l'échelle en choisissant dans le menu View l'option Full Plot. Pour sauvegarder les étapes accomplies, allez à File / Save Geometric Data as… Sauvegardez les données de la géométrie sous un fichier. Pour représenter le tronçon à étudier, cliquez sur le bouton River Reach. Le curseur se transforme en crayon et vous et vous pouvez alors dessiner le tronçon de rivière à l'aide d'une suite de points qui vont de l'amont vers l'aval, en suivant le centre de la rivière sur l'image de référence. Vous double-cliquez pour indiquer la fin du tronçon. A ce moment, une fenêtre apparaît vous demandant d'indiquer le nom de la rivière et le nom du tronçon.

Les autres caractéristiques géométriques nécessaires à cette étape sont les sections transversales à différents endroit de la rivière. Les sections transversales sont représentées au moyen de points représentant des coordonnées X-Y, où X est la distance par rapport à un point de référence arbitraire placé sur la rive et Y est l'élévation du fond de la rivière.

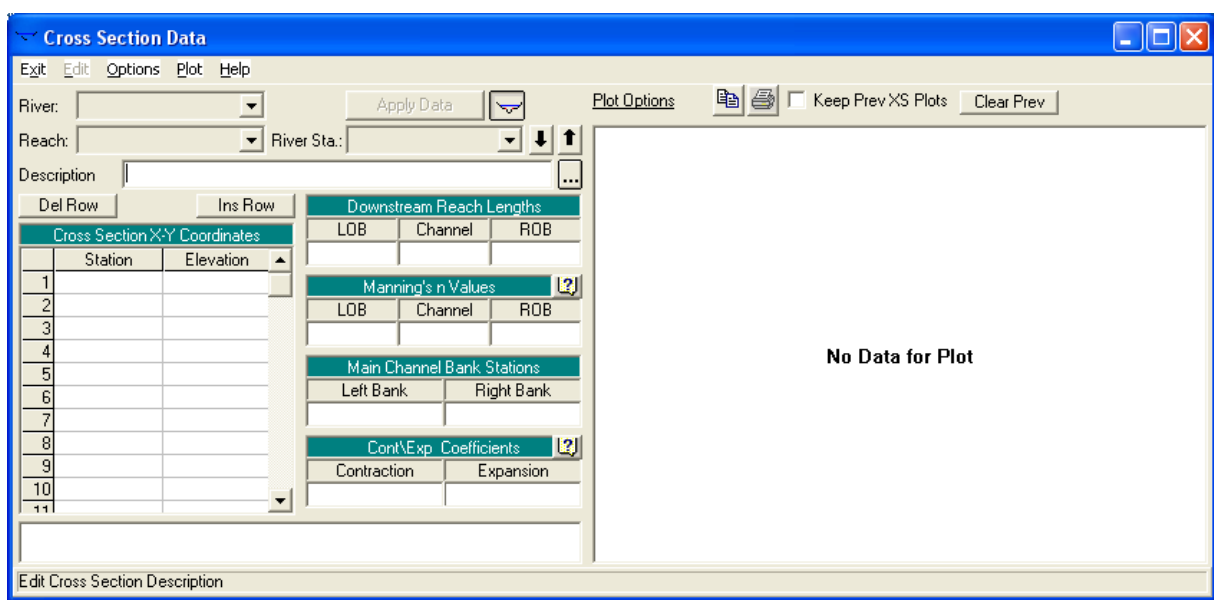

## Fenêtre Cross Section Data

Pour entrer les données, vous devez cliquer sur le bouton Cross-Section dans la partie gauche pour obtenir une fenêtre similaire à celle illustrée ci-haut. Dans le menu Option, choisissez Add a new Cross Section…Il vous est alors demandé de définir la station (River Station) de cette section transversale qui est en fait un identificateur numérique. HEC-RAS place sur un tronçon de rivière les stations en ordre décroissant de la partie amont ver la partie aval. La signification de chacun des termes que l'on y retrouve est décrite ci-dessous : River : nom de la rivière sur laquelle la nouvelle section sera ajoutée ; Reach : non du tronçon de la rivière sur laquelle la nouvelle section sera ajoutée ;

River station : Identification numérique de la section transversale ;

Description : Commentaire de l'utilisation sur cette section

Cross-section coordinates : Coordonnées relatives dans le plan X-Y des points définissant la section transversale ;

Downstream Reach Lengths : Distance en mètres jusqu'à la prochaine section transversale située en aval. LOB signifie la partie gauche de la plaine inondable et ROB sa partie droite, alors que Channel désigne le lit principal de la rivière ;

Manning's values : Coefficient de Manning de chaque portion de la section transversale ;

Main channel bank stations : Coordonées, dans le plan X seulement, des limites gauches et droite du lit principal de la rivière. Les valeurs fournies doivent correspondre à une valeur déjà présente dans la partie Cross-section coordinates.

Après avoir entré les données, cliquez sur Apply Data. Vous pouvez alors visualiser la section transversale que vous venez de définir dans la partie adjacente de la fenêtre. Les autres sections seront rentrées de la même manière.

Pour augmenter la stabilité des calculs de niveau par le modèle. Il est recommandé d'avoir une distance raisonnable entre deux sections transversales. En assumant que la pente et les propriétés des sections varient de façon linéaire entre deux sections consécutives, la fonction XS interpolation dans le menu Tools permet d'ajouter par interpolation de nouvelles sections entre deux sections existantes.

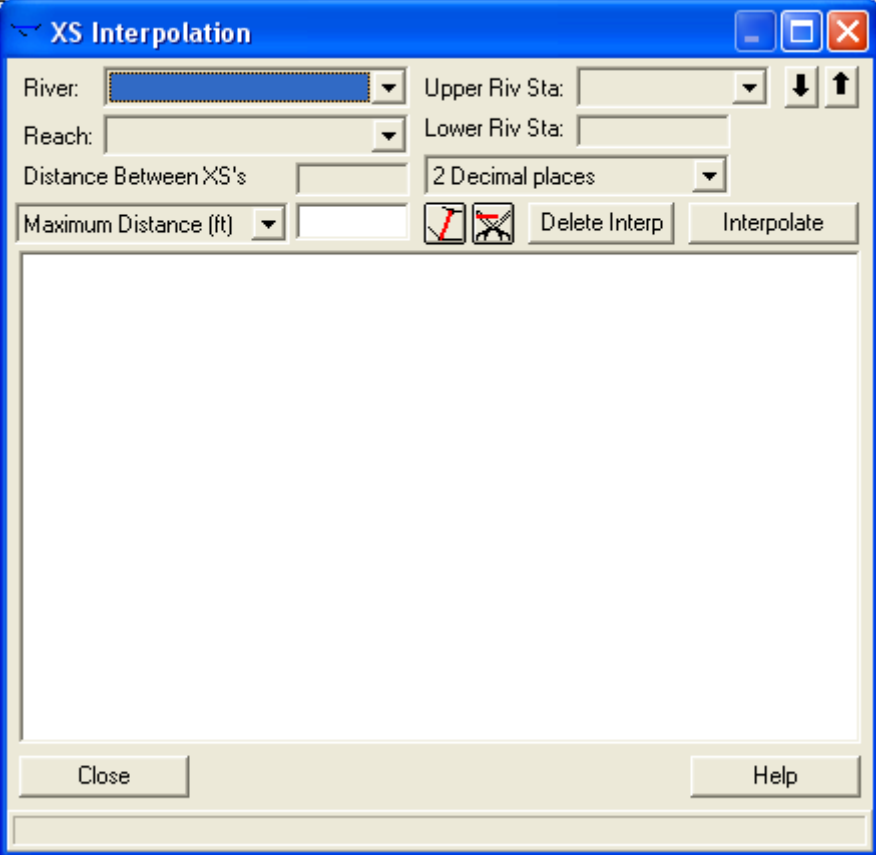

Fenêtre XS interpolation

Pour terminer, vous pouvez vérifiez les données spécifiées avec le menu Tables. Les mêmes paramètres pour toutes les sections y sont regroupés à l'intérieur d'un même tableau et peuvent y être modifiés. Avant de quitter la fenêtre Geometric Data, sauvegardez les informations que vous avez rentrées.

# **Débit et conditions aux limites**

L'étape suivante de la modélisation hydraulique sur HEC-RAS est de spécifier les débits utilisés pour calculer les profils d'écoulement. Dans la fenêtre principale, cliquez sur le bouton Steady Flow Data. Pour obtenir une fenêtre similaire à celle illustrée plus bas. Pour entrer les valeurs des débits, indiquées d'abord Number of Profiles. Par la suite, dans le menu Options, allez à Edit Profil Names…et indiquée les noms de profils appropriés. Les valeurs de débit qui sont entrées aux cases correspondantes sont représentatives de la section amont et sont considérés valides sur tout le tronçon de rivière. HEC-RAS permet toutefois de représenter des changements de débits aux sections transversales, lorsqu'un affluent important entraîne un changement de débit dans le tronçon.

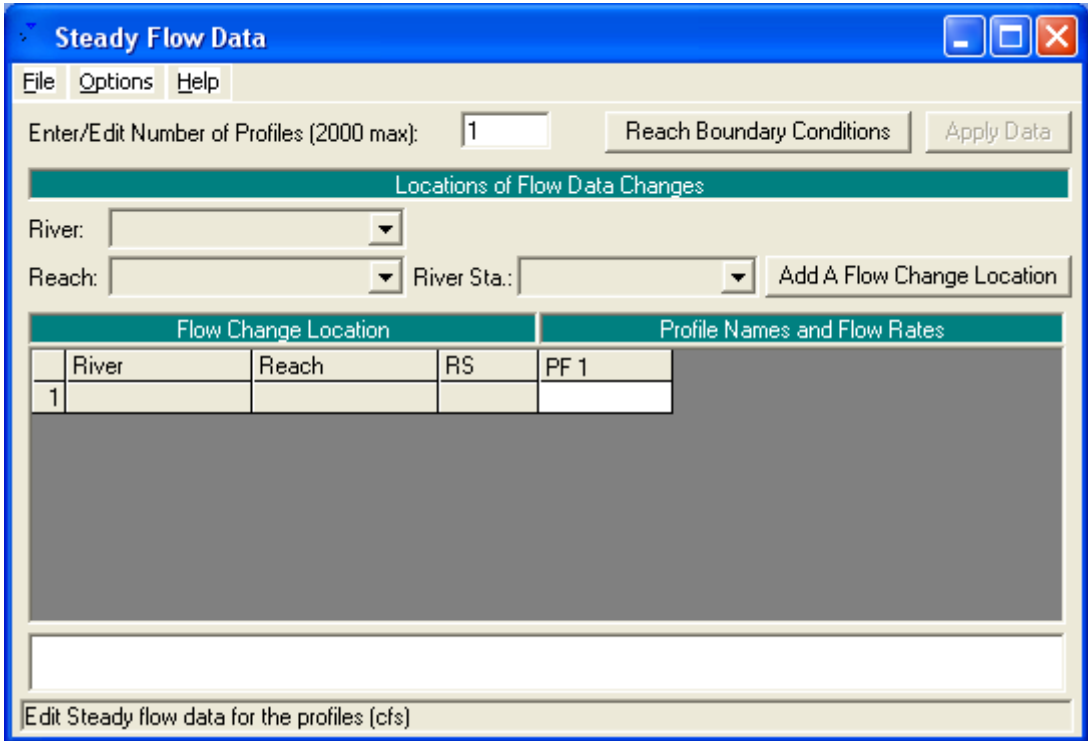

## Fenêtre Steady Flow Data

Lorsque les débits correspondants aux différents profils devant être calculés sont spécifiés, il faut par la suite définir les conditions limites de l'écoulement en cliquant sur le bouton Reach Bondary Conditions. Les conditions limites sont nécessaires pour calculer la hauteur d'eau

initiale aux extrémités de chaque tronçon. Pour un écoulement fluvial, seulement les conditions à l'aval sont nécessaires, tandis que pour un écoulement torrentiel, les conditions à l'amont seulement sont nécessaires. Selon le régime d'écoulement modélisé, une seule des deux conditions limites peut être indiquée. On a le choix entre trois conditions aux limites : hauteur critique, hauteur normale et hauteur connue. Avant de passer à l'étape suivante, sauvegardez ces données avec File / Save Flow Data as…Entrez le titre et quittez cette fenêtre pour revenir au menu principal de HEC-RAS.

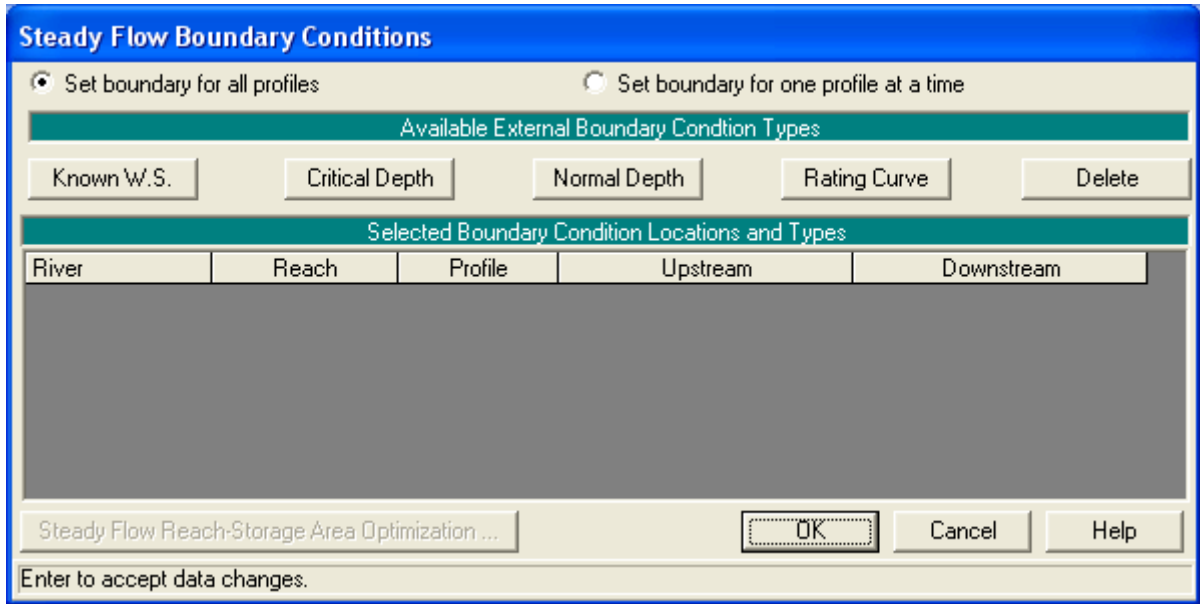

Fenêtre Reach Bondary Conditions

# **Simulation hydraulique**

La dernière étape nécessaire à la modélisation avec HEC-RAS est de définir le plan utilisé. Cliquez sur le bouton Perform à Steady Flow Simulation pour obtenir la fenêtre présentée plus bas. Le Geometry File et Steady Flow File que vous avez crées y sont indiqués. Dans le menu File, choisissez New Plan. Lorsque requis, entrez le titre et l'identificateur indiqué sur la figure ci-dessous.

Choisissez le régime d'écoulement et appuyez sur Compute pour débuter la simulation. Une fenêtre montrant la progression de la simulation s'ouvrira et les calculs s'effectueront. Lorsque le programme a terminé, vous pouvez fermer la fenêtre Hydraulic Computation, ainsi que la fenêtre Steady Flow Analysis.

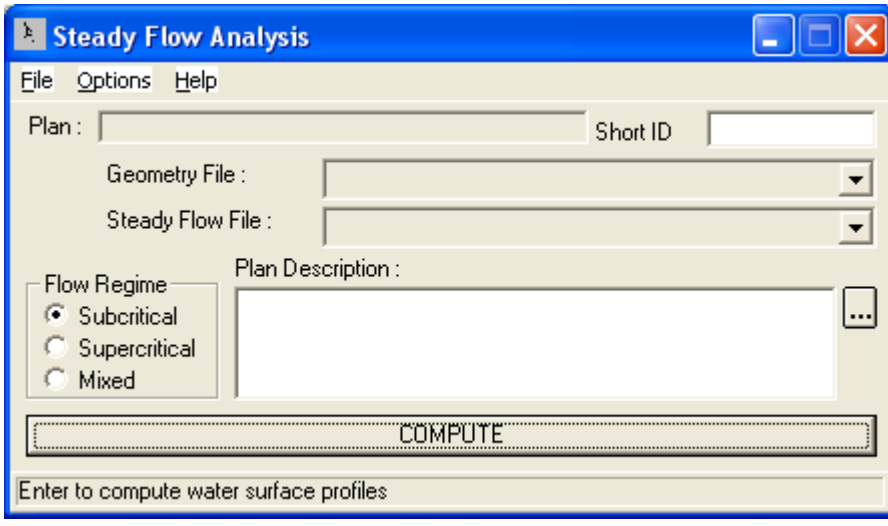

Fenêtre Steady Flow Analysis

# **Visualisation des résultats**

A la suite de la simulation les résultats sont automatiquement sauvegardés dans un fichier. Un des résultats intéressant à consulter est la vu en profil du tronçon simulé. Cette fonction, View Profiles, est située dans la barre de boutons. Allez également dans le menu Option de cette fenêtre. Vous y trouverez les options d'affichage, telles que Zoom et Pan. Il y a aussi d'autres options qui permettent d'afficher les résultats d'un ou plusieurs plans, d'ajouter ou supprimer l'affichage de certains profiles, de changer le tronçon dont les résultats sont actuellement affichés. Ce menu Options est d'ailleurs similaire pour différentes fenêtre graphiques permettant de visualiser les résultats.

Une autre option graphique intéressante est accessible via le bouton View 3D multiple cross section plot…. Les sections transversales de début et de fin peuvent être modifiées pour afficher qu'une partie du tronçon à l'étude. Rotation et Azimuth permettent quant à eux de modifier l'angle de vue. Pour ne voir qu'une seule section.

Deux autres boutons, View Detailed Output at XS… et View Output at Multiple…, permettent de voir les résultants sous forme tabulaire.

Finalement, comme on peut voir dans le tableau des résultats des sections transversales, il y a plusieurs variables qui sont calculées par HEC-RAS en plus des niveaux d'eau. Dans certains cas, on s'intéressera aux vitesses afin de quantifier par exemple les possibilités d'érosion. Nous allons maintenant modéliser deux tronçons de rivière : l'un se trouve sur Verdon dans la

station d'Estellié et l'autre sur l'Issole dans la station de Pont de Mourrefrey.

I.8 Principe de fonctionnement de ArcGis et les principaux menus du logiciel

## I.8.1 Quelques concepts importants de la cartographie

## **Les systèmes de projection et systèmes de coordonnées**

Les Systèmes de projection sont une « correspondance mathématique ponctuelle, continue et généralement biunivoque entre les points d'un ellipsoïde et les points du plan. On distingue essentiellement les projections conformes qui conservent les angles et les projections équivalentes qui conservent les surfaces. Le système de projection réglementaire en France est le système de projection Lambert. » (D'après Lexique topographique, Association Française de topographie). Les Systèmes de coordonnées sont un système de référence géographique (pour un lieu) ou des coordonnées dans un système de référence donné quand on parle d'un point.

## **La sémiologie graphique**

C'est l'ensemble des règles permettant l'utilisation d'un système graphique de signes pour la transmission d'une information. (D. Pumain) Les SIG utilisent la sémiologie pour représenter les informations et permettent de la modifier très facilement et rapidement.

## **Les Systèmes d'Information Géographique**

## Définition

Les Systèmes d'information Géographique ou SIG sont des types de bases de données qui permettent de gérer des données descriptives à une entité physique localisée. Mais c'est aussi un outil de stockage, de gestion et d'exploitation des données spatialisées. Ils peuvent enfin être abordés non plus comme des outils mais comme une science proposant des outils pour gérer, retrouver, transformer, créer et publie rdes données géographiques.

## Fonctionnement

Les SIG fonctionnent comme du papier calque en superposant des éléments les uns au dessus des autres. En général chaque catégorie d'objet est assimilée à un calque (ou couche) et ces couches vont être empilés pour représenter une carte et pouvoir être analysées.

L'ordre des couches est primordial. Si l'on dispose d'un calque de points représentant les villes françaises et d'un autre constitué d'un polygone de couleur représentant la France, si le second calque est placé au dessus du premier les villes françaises seront invisibles. En revanche, dans le sens inverse, les villes françaises seront localisées sur le territoire national. Les types de données

Il existe deux grands types de données utilisées par les SIG : Les données raster et vecteur. Il s'agit de modes de représentation de la donnée et un même objet peut aussi bien être représenté de manière vectorielle que sous forme de raster.

#### Raster

Les rasters sont « des données images où l'espace est divisé de manière régulière (en petits rectangles); à chaque petit rectangle (pixel) sont associées une ou plusieurs valeurs décrivant les caractéristiques de l'espace. Exemple : dans une image couleur, à chaque pixel est associée l'intensité lumineuse des trois couleurs: rouge, vert, bleu. » (Bruno Bordin) Dans un raster représentant des températures, chaque pixel aura une valeur de température.

#### Vecteur

Les données vecteur sont des « données images où l'espace est décrit par des objets avec leur forme et leur position, leurs couleurs... sous forme de points, lignes, surfaces. » (Brune Bordin) La représentation des objets peut varier en fonction de l'échelle utilisée et de ce que l'on veut démontrer ou analyser. Par exemple, à l'échelle mondiale, les villes peuvent-être représentées par un ensemble de points alors qu'au niveau d'un département, les villes peuvent être représentées par des polygones symbolisant leur emprise au sol.

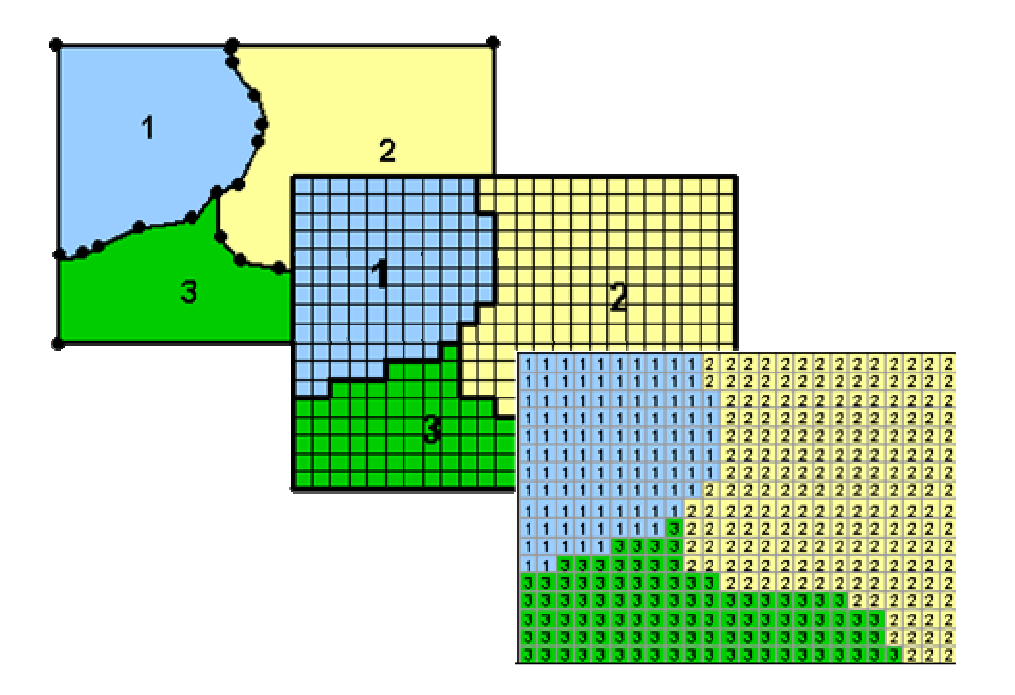

## I.8.2 Utilisation d'ArcGIS

#### **Organisation des données**

ArcGIS possède un mode de stockage des données qui lui est propre avec des fichiers de formes (ShapeFiles) pour les données vecteur et des fichiers GRID pour les données Raster. Chaque donnée (raster ou vecteur) est constituée de plusieurs fichiers. Pour supprimer un objet du disque dur, il faut alors supprimer tous les fichiers relatifs à cet objet. Le module Arc catalogue permet de faire cette suppression en une seule fois.

Les fichiers de forme (.shp)

Les fichiers de forme ou ShapeFiles (.shp) comportent trois grandes classes : Ponctuelle, linéaire ou surfacique. Un fichier de forme ne peut représenter qu'une et une seule de ces classes. Chaque fichier de forme est donc composé de données attributaires et de données géométriques pour la représentation spatiale des objets.

#### **Les 2 modules complémentaires d'ArcMap :**

#### **Arc catalogue**

#### Principe

Arc catalogue permet de rechercher des données, de les visualiser d'en faire rapidement des copies et de les supprimer rapidement.

#### Accéder aux données

L'écran de gauche permet de se connecter et de naviguer dans des emplacements du disque.

Le bouton « Connect to Folder »  $\bullet$  permet de créer un raccourci vers un emplacement

particulier et le bouton  $\hat{\epsilon}$  permet de remonter vers le dossier parent.

Rechercher des données

Dans la barre de menu > Edit > Search

#### Ajouter des types de données visibles

Par défaut, seul les fichiers ArcGIS sont visibles dans Arc catalogue. Néanmoins, pour ne pas avoir à basculer entre le catalogue et l'explorateur Windows il est possible de définir de nouveaux types de fichiers visibles.

 $Tools > Options > File$  types

#### Connexion aux bases de données

Arc catalogue permet aussi de se connecter à des bases de données pour en suite y accéder depuis le catalogue ou directement dans ArcMap. Les méthodes de connexion varient selon le type de base de données à la quelle l'on souhaite se connecter. Dans la fenêtre de gauche il faut descendre tout en bas et choisir « Database connexion ». Si l'on veut se connecter à une base de données attributaires par exemple, il faut ensuite sélectionner « Add OLE DB connccexion ». Le second moyen de connexion est réservé aux bases de données spatiales comme PostGIS par exemple.

#### **Arc toolbox**

Arc GIS dispose de très nombreux outils des plus généralistes aux outils métiers comme les outils d'hydrologie servant, par exemple, à calculer des bassins versants. Tous ces outils sont disponibles à partir de la toolbox qui, à l'inverse d'Arc catalogue et ArcMap, ne s'ouvre pas dans sa propre fenêtre mais directement dans les modules en appuyant sur ce bouton. Dans la fenêtre qui s'ouvre chaque boite à outils représente une catégorie d'outils et ces derniers sont organisés en sous catégories. Les onglets en bas de la fenêtre permettent de recherche un outil mais leur nombre est si important qu'il est souvent plus facile de créer ses propres boîtes à outils pour s'y retrouver.

Créer une boîte à outils personnelle

Pour créer une boîte à outils faîtes un click droit dans la fenêtre toolboxes puis sélectionnez « New toolbox » et donnez lui un nom. Vous pouvez ensuite déplacer les outils les plus fréquemment utilisés dans cette nouvelle boîte. Pour sauvegarder la boîte faîtes un click droit dans la toolboxe puis sélectionnez « save settings to default. »

#### **Le module ArcMap**

#### Les barres d'outils

#### La barre d'outils standard

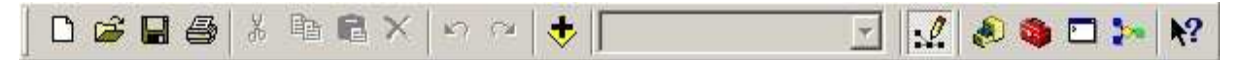

La barre d'outils standard permet d'ouvrir un document ArcMap  $\mathbb{E}$  (qui fait le lien vers les données et leurs symbologies) ainsi que de charger des données.

En plus de ces deux fonctions principales, il permet aussi d'afficher et dés afficher la barre d'outils  $\bullet$  et Arc catalogue. $\bullet$ 

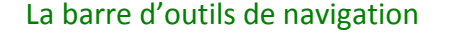

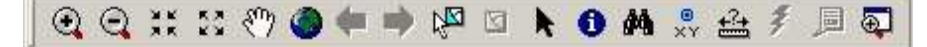

C'est la barre d'outils la plus importante qui remplit toutes les fonctions de navigation et d'interrogation des données dont vous aurez besoin. Vous pourrez zoomer et dé zoomer avec les outils suivants  $\bigcirc$   $\bigcirc$   $\bigcirc$  if  $\bigcirc$  ainsi que revenir rapidement sur des zooms et lieux précédemment afficher avec ces deux flèches  $\blacklozenge$  fonctionnant comme les fonctions pages suivantes et précédentes des navigateurs internet. La petite main blanche vous sert à vous déplacer sur la carte mais si vous disposez d'une souris équipée d'une molette, vous pourrez aussi vous déplacer en maintenant cette molette enfoncée. L'outil suivant va permet de sélectionner des données. Vous pourrez ensuite zoomer sur vôtre sélection. Pour désélectionner les objets appuyez sur cette touche.  $\Box$  L'outil Identifier  $\Box$  est l'outil utilisé pour naviguer dans les données elles-mêmes. Il est très utile car permet d'interroger un objet ou de dérouler les relations entre les objets. L'outil représenté par de petites jumelles  $\blacksquare$ permet d'effectuer une recherche par mots clefs.

Enfin cette barre d'outils vous permet d'effectuer des mesures manuelles donc très peu précises mais parfois très efficaces avec ce bouton.

#### La barre d'outils d'édition

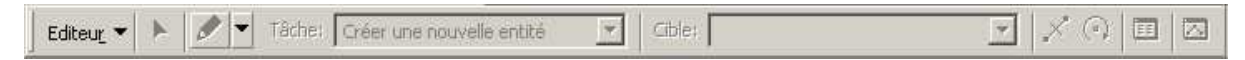

Comme son nom l'indique, cette barre d'outils permet d'éditer des données. Pour ouvrir une session d'édition cliquez sur « Editeur », ouvrir une session de mise à jour. Dans ce même menu vous pouvez aussi fermer vôtre session de mise à jour ou encore enregistrer vos mises à jour. Attention, si vous enregistrez vos mises à jour ou que vous quittez la session en choisissant enregistrer les mises à jour, vous ne pourrez plus revenir sur les modifications effectuées. Après avoir ouvert une session de mise à jour vous devez choisir la couche à éditer. Si vôtre document contient des couches provenant de plusieurs sources différentes il faudra dans un premier temps choisir la source. Ensuite, dans la liste déroulante nommée « Cible » à droite du menu Editeur choisissez la couche à éditer. Cette étape est très importante, ne l'oubliez pas sous peine d'éditer la mauvaise couche.

La flèche noire  $\blacktriangleright$  de la barre d'édition vous permet de déplacer des objets ou d'en modifier les formes en double cliquant dessus. Le petit crayon à droite de la flèche noire permet de créer de nouveaux objets. Vous pouvez aussi définir des options de capture pour que vôtre outil s'accroche à certains objets géographiques. Allez dans « Editeur » puis « Capture ».

 Dans la fenêtre qui apparaît vous pouvez sélectionner les couches sur les quelles vous voulez automatiquement vous accrocher ainsi que les critères d'accrochage à savoir « Sommet » c'est à dire chaque point composant un changement de direction du contour de la forme, « Contour » c'est à dire sur le contour de la forme ou « Extrémités » ce qui signifie comme son nom l'indique s'accrocher uniquement aux extrémités de la forme (pour relier deux cours d'eau par exemple).

#### Comment afficher les barre d'outils

Si une barre d'outils n'est plus affichée ou que vous voulez en afficher une nouvelle il suffit d'aller dans « Affichage > Barres d'outils » et de sélectionner la barre d'outils désirée. Attention cependant aux extensions car certaines barres d'outils spéciales comme Publisher ne sont disponibles que si l'extension est activée. Si vous ne trouvez plus une barre d'outils c'est donc sûrement que son extension a été désactivée. Pour activer ou désactiver une extension allez dans « Outils > Extensions ».

#### La table des matières

La table des matières (fenêtre de gauche) permet d'interagir avec les couches chargées dans ArcMap. Il est possible de changer l'ordre des couches, de les afficher ou désafficher mais aussi de réaliser de nombreuses opérations en faisant un clique droit sur l'une d'entre elles.Les trois onglets présents en dessous de la table des matières permettent d'organiser de différentes manières l'affichage des couches. Si l'onglet « Sélection » n'est pas très important, il est bien nécessaire de comprendre le fonctionnement des deux autres.

#### Onglet Affichage

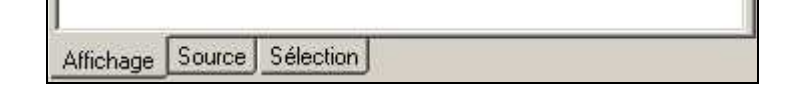

Cet onglet liste toutes les couches géographiques que vous avez importées dans votre document. En revanche, il ne fait pas apparaître les tables attributaires qui pourraient elles aussi avoir été chargées. Dans cet onglet vous pouvez choisir d'afficher ou de dés afficher certaines couches en les cochant ou décochant. Dans l'exemple ci-dessous seul la couche 'XS Cut Lines' est visible.

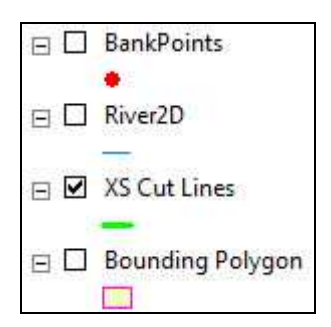

Il est aussi possible de jouer sur la superposition des couches. En effet les couches les plus hautes peuvent cacher les plus basses. Il suffit de déplacer les couches de haut en bas en cliquant dessus.

#### Onglet source

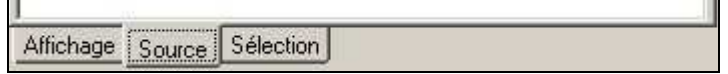

C'est dans l'onglet source que l'on peut visualiser les tables attributaires. Cet onglet affiche donc les couches géographiques, les tables attributaires mais il classe aussi ces données en fonction de leur source c'est à dire de leur chemin d'accès.

Pour résumer, si vous voulez consulter une table attributaire mais que vous ne la trouvez pas pensez à vérifier dans quel type d'onglet vous vous trouvez.

# *Outil identifier*

Vous trouverez cet outil dans la barre d'outils de navigation. Si il n'est pas très utilisé, il ne faut pas sous estimer les capacités de cet outil qui vous permettra de naviguer dans les objets du document de manière très rapide par le biais des relations. Par exemple, avec des données hydrologiques, en identifiant un barrage vous pourrez directement accéder aux caractéristiques de son bassin versant, à la liste des études qui y ont été menées puis ouvrir chacun des documents d'études ou visualiser pour quels barrages l'étude en question a été reproduite.

#### Identifier et dérouler des relations

Les relations entre les objets sont visibles grâce au localisateur de relations (+ -) dans le cadre des objets sélectionnés (fenêtre de gauche). Dans le carré du localisateur, un symbole – signifie que la relation a été déroulée, un symbole + signifie qu'il y a encore un niveau de relation non déroulé. Un niveau de relation part toujours d'un objet d'une couche pour déboucher sur le nom d'une autre couche et l'objet relié.

#### Utiliser des liens hypertexte

Cet outil est aussi très utile pour utiliser des liens hypertextes contenus dans des tables attributaires. Dans la fenêtre des attributs de l'objet (gauche) un petit éclaire jaune signifie la présence d'un lien hypertexte dans un champ. Il suffit alors de cliquer dessus pour ouvrir le document.

#### Gestion des coordonnées

La plus part des couches ont un système de projection prédéfinit. Par défaut, ArcMap prends le système de coordonnées de la première couche chargée mais il est possible de le définir manuellement. Dans la table des matières faites un clique droit sur « Layers » > « Properties » puis sélectionnez l'onglet « coordinate system » et choisissez vôtre projection.

#### Intégration des données

Il y a plusieurs manières d'intégrer des données dans un document arcMap. Vous pouvez le faire avec le bouton  $\bigstar$  ou encore en faisant glisser une ou plusieurs couches depuis Arc catalogue vers la fenêtre principale d'ArcMap.

Dans l'annexe A, je présente le manuel d'utilisation de ArcGIS et dans l'annexe B, je présente le manuel d'utilisation du module HecGeo-Ras nécessaire aux transfert de données.

# **Annexe A : Manuel d'utilisation d'ArcGis**

## Créer un nouveau fichier de formes (shapefile) :

Dans Arc catalogue : Click droit dans la fenêtre de droite puis **new shapefile**. (Ne pas oublier de définir le type et la projection)

## Ajouter des données dans ArcMap :

Utiliser ce bouton  $\overline{\mathbf{\mathbf{\mathsf{v}}}}$ .

## Sélectionner des objets :

Avec ce bouton  $\sqrt[n]{a}$  dans la barre d'outils de navigation. Effacer la sélection :

Avec ce bouton  $\Box$  dans la barre d'outils de navigation. Identifier rapidement un ou plusieurs objets :

Avec ce bouton  $\bullet$  dans la barre d'outils de navigation.

# Modifier la sémiologie d'un fichier de forme :

Dans la **table des matières** (fenêtre de gauche) double cliquer sur le symbole de la couche.

## Afficher une barre d'outils :

2010 Rhéohydro. Tous droits réservés

**View > Tools bar** 

## Créer un nouvel objet (Géométrie et table) :

Ouvrir une session d'édition ; choisir la couche à éditer dans la liste déroulante « **Target** » ; avec le stylo  $\mathscr I$ , créer les points qui composeront la forme. Commencer la forme en faisant un clique gauche, rajoutez des points de la même manière, finissez la forme en double cliquant. Si la forme est un polygone les points aux extrémités se relieront, si la forme est un point faites juste un double clique ; Sauvegarder. (Si l'on veut coller un objet à un autre il faut régler les options d'accroche dans **Editeur > Snapping**.)
# Modifier la géométrie d'un objet :

Ouvrir une session d'édition ; choisir la couche à éditer dans la liste déroulante **« Target »** ; avec la flèche noire  $\blacktriangleright$  de l'éditeur double cliquer sur l'objet à modifier.

Pour déplacer un vertex : Le déplacer avec la souris

Pour supprimer un vertex : Clique droit sur un vertex puis **Delete vertex.**

Pour ajouter un vertex : Clique droit sur un contour puis **Add vertex.**

# Remplir les champs attributaires d'un objet :

Ouvrir une session d'édition ; ouvrir la table attributaire du fichier de formes en cliquant droit sur le fichier dans la table des matières > **Open attribute Table**.

Calculer des critères géométriques dans un champ (Coordonnées X et

# Y, Surface, Périmètre, centroïde) :

Ouvrir une session d'édition ; Clique droit sur le titre d'un champ puis **calculate geometry**. (Si des objets sont sélectionnés dans la table, le calcul ne s'effectuera que sur la sélection.)

# Ajouter / Supprimer des champs dans une table :

Fermer la session d'édition si elle est en cours et ouvrir la table ;

Pour supprimer un champ : Click droit sur le titre de la colonne puis **Delete field.**

 Pour ajouter un champ : En bas à droite de la table : **Options > Add field** (Ne pas oublier de définir le type de champ en fonction des besoins.)

# Faire une sélection attributaire :

**Selection > Select by attributs** 

Faire une sélection spatiale :

**Selection > Select by location** 

Exporter des objets préalablement sélectionnés pour créer un nouveau fichier de formes :

## **Annexe B : Tutorial pour l'utilisation d'HEC-GeoRAS avec ArcGIS 9.3**

#### **Ce que nous allons aborder :**

Dans ce tutorial nous allons voir comment créer des données exploitables sous HEC-RAS à partir d'un Système d'Information Géographique (ArcGIS) grâce au module HEC-GeoRAS qui fait le lien entre ces deux logiciels.

Nous verrons comment, à partir de données LIDAR, créer de la donnée pour ensuite lancer des simulations sous HEC-RAS et nous verrons aussi comment exporter les résultats de simulations sous ArcGIS pour les visualiser de manière plus ludique.

#### **Matériel requis :**

Vous aurez besoin du matériel suivant :

HEC-RAS pour effectuer les simulations à partir des données que vous aurez crées.

ArcGis (de préférence la version 9.3) qui sera le Système d'Information Géographique nous permettant de numériser des données. Pour utiliser le module HEC-GeoRAS, il vous faudra en plus du logiciel les licences 3D Analyst et Spatial Analyst.

HEC-GeoRAS, un module d'ArcGis permettant l'interopérabilité avec HEC-RAS. (Attention, vous devez disposer du module correspondant à la version d'ArcGIS que vous utilisez).

Bien sur vous aurez aussi besoin de données de départ. Celles-ci vous seront fournies dans le cadre de cette formation.

## **I/ Installation de HEC-GeoRAS et paramétrage d'ArcGIS :**

Activation des modules Spatial Analyst et 3D Analyst :

Lancez le logiciel ArcMap. HEC-GeoRAS nécessitant les modules Spatial Analyst et 3D Analyst, il vous faut tout d'abord vérifier que ces deux extensions soient bien activées. Dans la barre de menus cliquez sur '*Tools*' puis '*Extensions*' et vérifiez que les cases correspondant à chacun des deux modules soient bien cochées comme ci-dessous. Fermez ensuite la boite de dialogue.

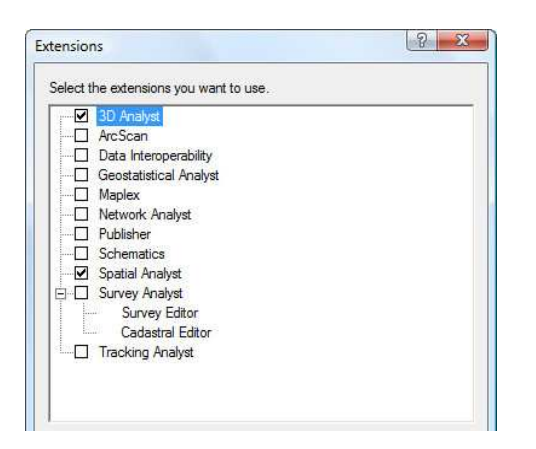

## Installation d'HEC-GeoRAS :

 Pour installer HEC-GeoRAS retournez dans le menu '*Tools*' et cliquez sur '*Customize*'. La boite de dialogue qui s'affiche vous permet de gérer les outils d'ArcGis.

 Dans l'onglet '*Toolbars*' cliquez sur '*Add from file …*' et recherchez sur vôtre ordinateur le module HEC-GeoRAS. Une fois cette opération effectuée, toujours dans l'onglet '*Toolbars*' recherchez l'outil HEC-GeoRAS et cochez la case à gauche du nom. Les outils dont la case est cochée apparaîtront dans l'interface du logiciel.

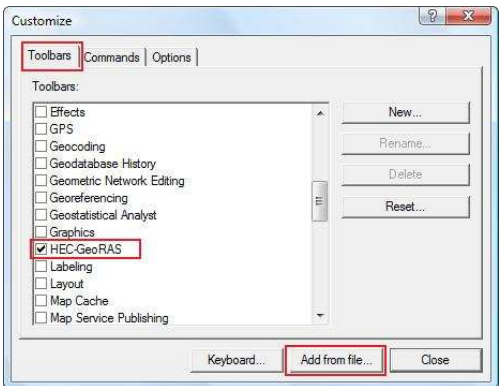

2010 Rhéohydro. Tous droits réservés

## Vérification des outils d'ArcMap :

Profitez-en pour vérifier si les autres outils dont nous aurons besoin dans le cadre de ce tutorial sont, eux aussi, bien activés en vérifiant que les barres d'outils '*Editor*', '*Standard*', '*Tools*', '*Spatial Analyst*' et '*3D Analyst*' soient bien activés. Fermez ensuite la boite de dialogue en cliquant sur le bouton '*Close*'.

Une fois cette première étape terminée, vôtre interface ArcMap devrait ressembler à ceci avec les barres d'outils que nous avons précédemment évoquées.

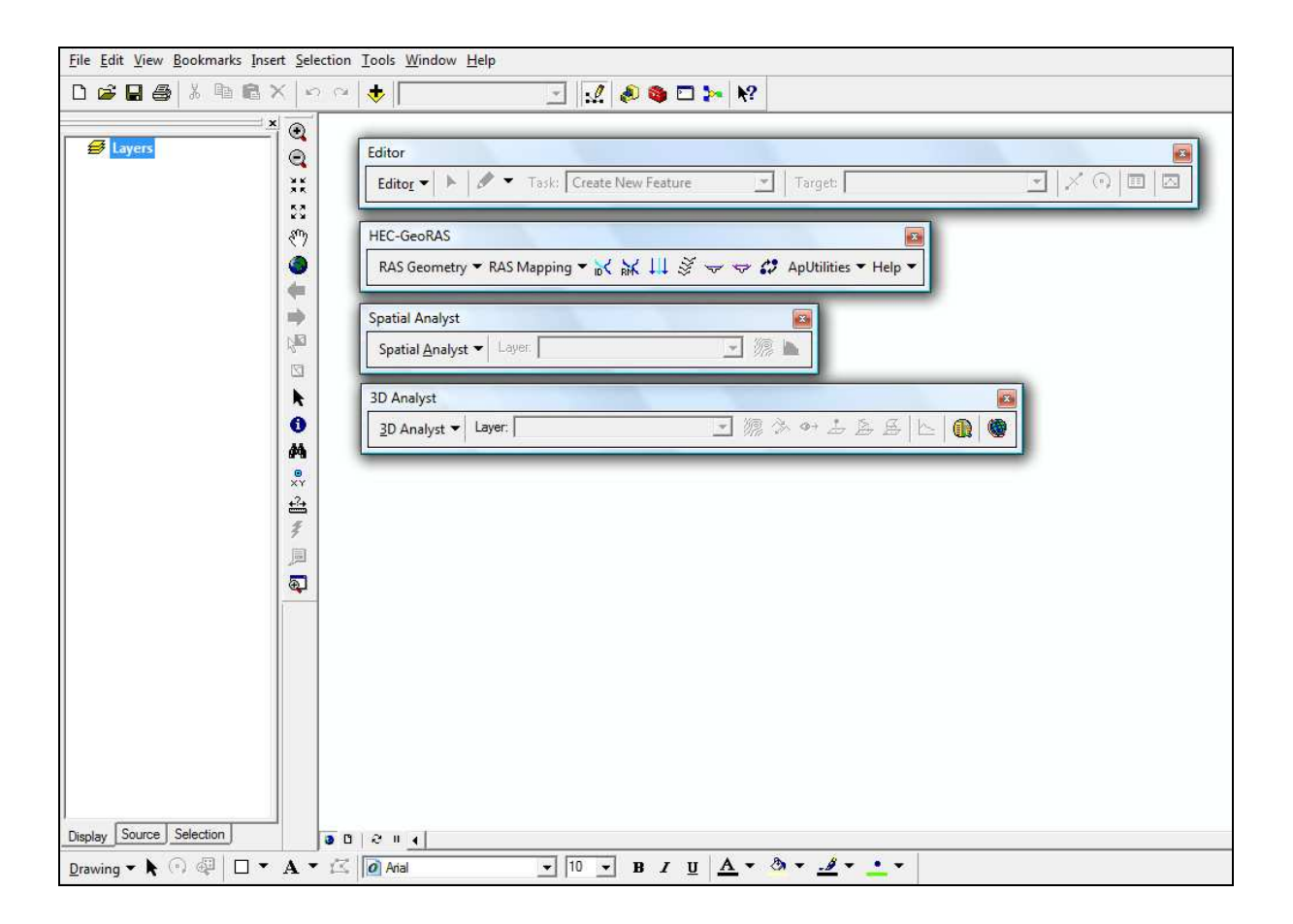

## **II/ Création des données sous ArcGis :**

Création du document de travail :

Pour commencer, sauvegardez le document ArcMap en cliquant sur '*File*', '*Save As*' et nommez le '*Tp\_HEC\_GeoRAS.mxd*'.

*Avec ArcGIS, faites bien attention à ne pas sauvegarder des documents ou des données avec des espaces ou des caractères spéciaux comme '-' dans les noms car cela provoquerait l'impossibilité d'utiliser la plus part des outils. Il en est de même en ce qui concerne les chemins d'accès aux données. Par exemple une donnée stockée sous 'C :Mes Documents\xxx\donnée.shp' serait inutilisable puisque le chemin d'accès comporte un espace.* 

Une fois le document enregistré, il faut créer l'ensemble de couches dans le quel le module HEC-GeoRAS créera les données. Dans la barre d'outils HEC-GeoRAS cliquez sur '*ApUtilities*', '*Add New Map*' et nommez l'ensemble de données '*Pre\_Traitement*'.

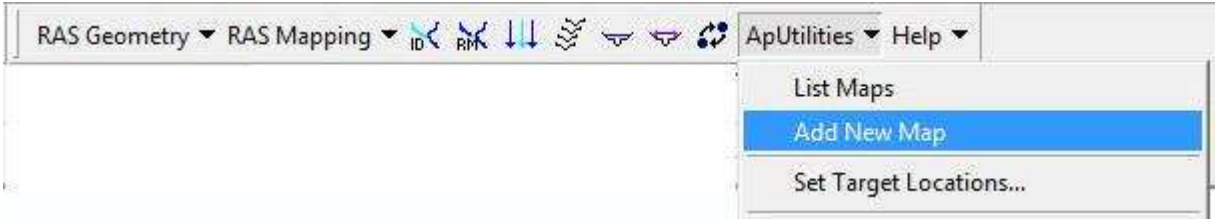

En appuyant sur '*Ok*' vous verrez apparaître dans la table des matières vôtre nouvel ensemble de couches.

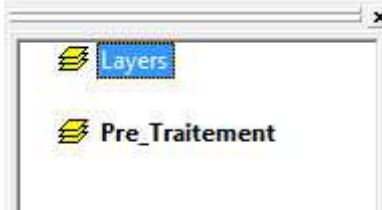

Faîtes un '*clique droit*' sur ce nouveau groupe de couches puis sélectionnez '*Properties*'. Dans l'onglet '*Coordinate System*' assurez vous qu'il n'y ait pas de projection prédéfinie. Le cas échéant, appuyez sur '*Clear*'.

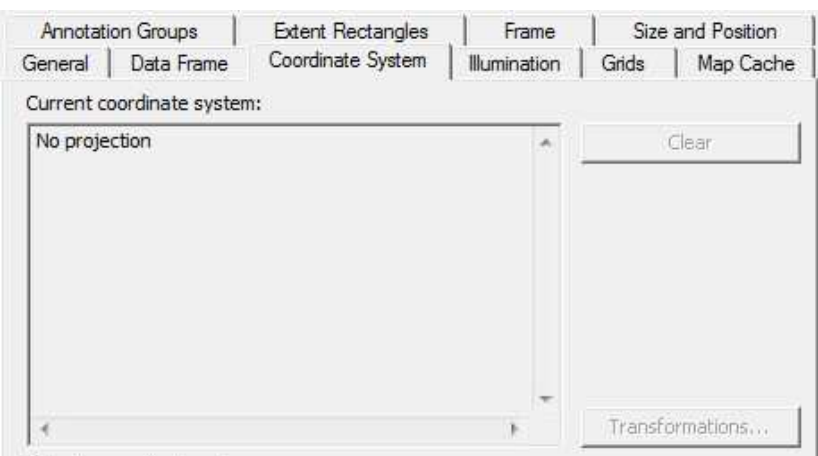

En effet, les données que nous allons utiliser ont déjà un système de projection qui s'appliquera automatiquement à l'ensemble de couches une fois la première donnée chargée.

Pour éviter les confusions, supprimez l'ensemble de couches '*Layers*' qu'ArcGIS crée par défaut en faisant un '*clique droit*' dessus puis '*Remove*'.

Sauvegardez à nouveau vôtre document en appuyant sur la disquette **en** en haut à gauche de l'écran.

#### Importation des données source :

Dans cet exercice, nous utiliserons trois données source : un TIN (ou Triangulated Irregular Network) nommé '*baxter\_tin*' crée à partir de données LIDAR et représentant donc l'élévation, une photo aérienne en noir et blanc nommée '*aerial*' et un fichier de forme (une couche géographique) nommé LandUse.

Chargez donc ces trois couches dans ArcMap en cliquant sur '*AddData*' . Si certaines couches n'apparaissent pas, essayez de les déplacer au dessus des autres dans la table des matières.

151

*HEC-GeoRAS ne peut pas exploiter directement les données d'élévation au format Raster. Il faut préalablement créer un TIN ce qui est assez simple grâce au module '3D Analyst d'ArcGIS'.* 

*Dans le menu déroulant de la barre d'outils '3D Analyst', cliquez sur 'Convert', 'Raster to TIN'. Une fois la boite de dialogue ouverte, sélectionnez vôtre raster dans 'Input Raster' puis nommez le fichier TIN qui sera crée un choisissant par la même occasion un chemin d'accès dans 'Output TIN' et lancez*  la conversion en appuyant sur 'Ok'. Une fois celle-ci terminée, le TIN nouvellement crée devrait *s'afficher automatiquement dans la table des matières.* 

Sauvegardez vôtre document qui devrait ressembler à ceci.

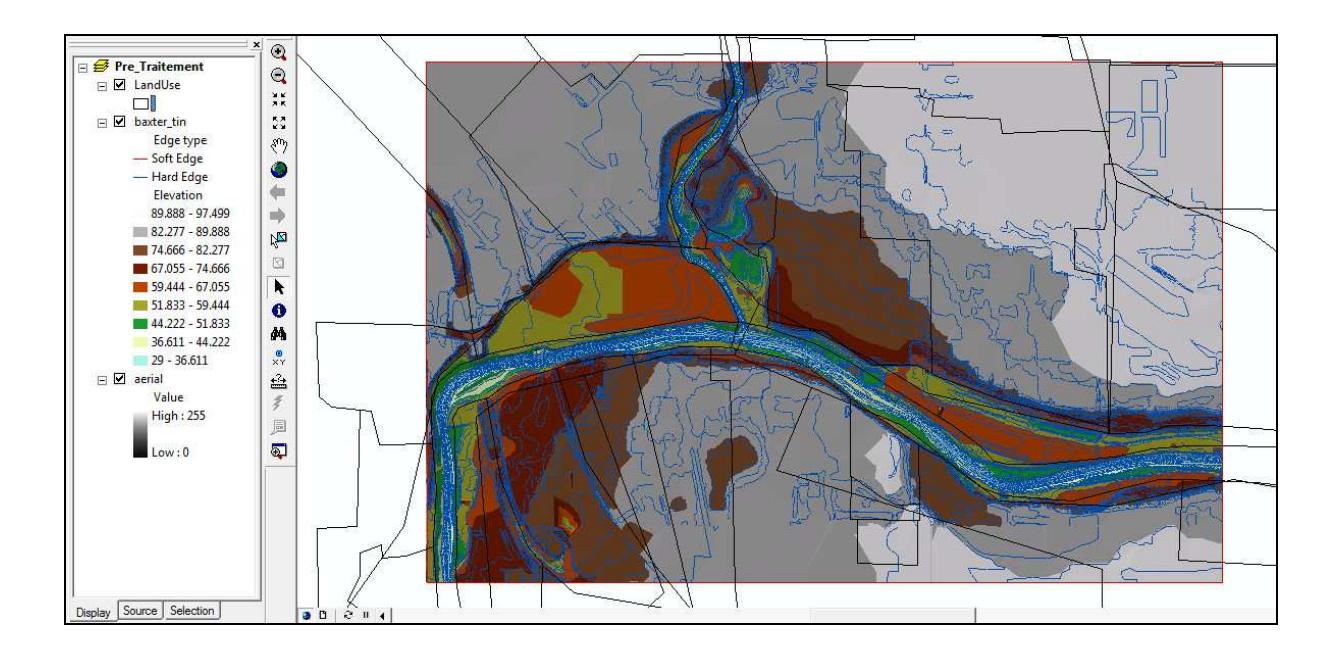

#### Création des couches à exporter sous HEC-RAS :

Le module HEC-GeoRAS se charge de créer automatiquement les couches dont vous aurez besoin. Vous n'aurez donc qu'à appuyer sur un bouton au lieu de créer chacune des couches une par une et d'en organiser les champs attributaires.

Pour créer ces couches, appuyez sur '*RAS Geometry*', '*Create RAS Layers*', '*All*' dans la barre d'outils HEC-GeoRAS.

RAS Geometry - RAS Mapping - K & III & w & C Aputilities - Help -

La Boite de dialogue qui s'affiche énumère toutes les couches qui vont êtres crées et que vous pouvez exporter vers HEC-RAS en indiquant ce qu'elles représentent. Dans ce TP, nous n'en utiliserons que quelques-unes. Avant de confirmer changez le nom de la couche 'LandUse' par 'landUseA'.

Land Use LandUseA

En appuyant sur '*Ok*', vous verrez toutes les couches apparaître dans la table des matières.

*Attention cependant car sur certaines machines ou versions de HEC-GeoRAS il peut y avoir un bug et rien ne se produit. Si cela vous arrive, sélectionnez à nouveau 'RAS Geometry', 'Create RAS Layers' et cette fois cliquez sur un des types de couches proposée. Validez ensuite la boîte de dialogue qui s'affiche puis enlevez la couche nouvellement crée en faisant un 'clique droit' dessus puis 'Remove'. Recommencez ensuite la création de toutes les couches en sélectionnant 'All'.* 

En consultant les tables attributaires des couches ('clique droit' dessus puis '*Open attribute table*') vous constaterez que tous les champs sont déjà pré-renseignés et qu'il ne vous reste plus qu'à y insérer des objets et leurs attributs. Notez aussi que ces couches ont une symbologie pré-définie.

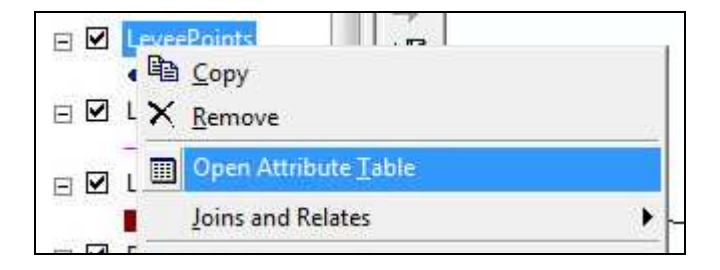

Si vous vous demandez pourquoi nous avons modifié le nom de la couche 'LandUse' c'est qu'elle porte le même nom que l'une des trois couches que nous avons précédemment chargé. En effet, pour gagner du temps nous utiliserons une couche d'occupation du sol préfabriquée. Vous pouvez donc supprimer de la table des matières la couche crée par HEC-GeoRAS nommée 'LandUseA' en faisant un '*clique droit*' dessus puis '*Remove*'.

Vous êtes maintenant prêt à créer des données. Sauvegardez vôtre document avant de passer à la prochaine étape.

#### Numérisation :

Nous allons donc commencer à numériser des objets dans les couches nouvellement crées et à remplir leur tables attributaires. Vous verrez au fur et à mesure que le module HEC-GeoRAS nous simplifie beaucoup la tache.

Création de l'écoulement central :

Il faut tout d'abord créer les lignes représentant le centre de l'écoulement des tronçons.

*Il est important de bien numériser une ligne pour chaque tronçon et non pas par cours d'eau. Dans le cas présent, nous devrons numériser trois tronçons puisque nous étudions deux cours d'eau dont l'un est l'affluent de l'autre. Chacun des tronçons doit aussi être relié au suivant et ce de manière géométrique et non pas visuelle. Vous pouvez en effet voir deux tronçons reliés mais vous apercevoir en zoomant qu'en réalité ils ne le sont pas. Nous allons voir comment relier correctement des objets géographiques avec les options de 'Snapping' dans ArcGIS.* 

*Il faut aussi retenir une règle primordiale de la numérisation avec HEC-GeoRAS : La numérisation se fait toujours de l'amont vers l'aval et de gauche à droite (quand on regarde vers l'aval).* 

*Enfin, la dernière règle est qu'aucun de vos objets ne doit dépasser de limites de vôtre TIN si vous ne voulez pas vous retrouver face à des messages d'erreurs sous ArcGIS ou HEC-RAS.* 

Pour commencer à numériser les objets, démarrez une session d'édition en cliquant sur '*Editor*', '*Start Editing*' puis assurez-vous que la couche '*River*' soit bien sélectionnée dans le menu '*Target*' de la barre d'outils '*Editor*' comme le montre l'image suivante.

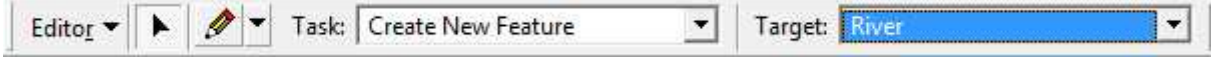

Si une boite de dialogue s'affiche quand vous sélectionnez 'Start Editing' naviguez dans les chemins d'accès proposés et sélectionnez celui qui contient la couche désirée.

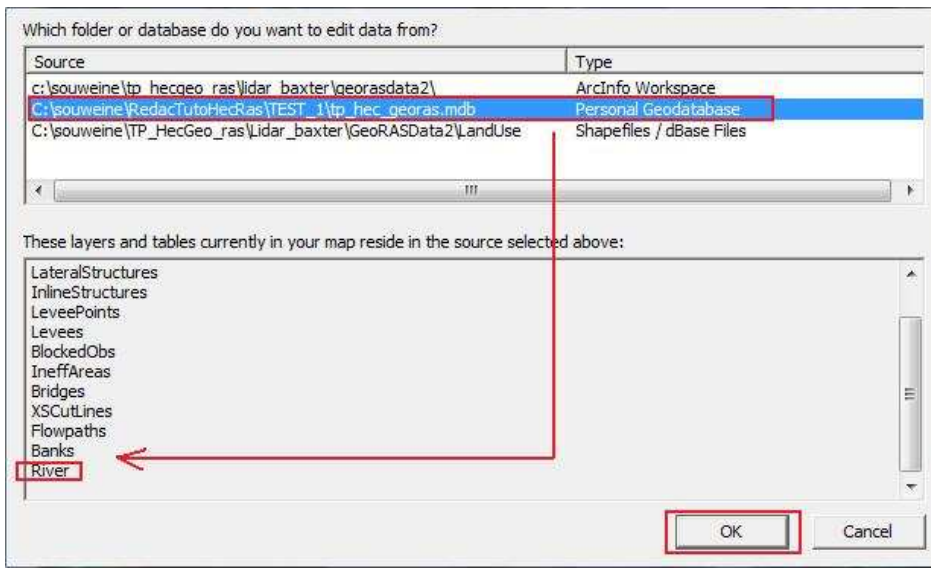

*La couche sélectionnée dans le menu déroulant 'Target' représente la couche que vous allez modifier. Des erreurs de couche sont très vite arrivées alors vérifiez toujours la couche cible avant de commencer une édition.* 

Nous allons découper la numérisation en trois temps en créant en premier le tronçon '*baxter\_amont*' puis '*baxter\_aval*' et enfin '*tule\_creek*' comme le montre le schéma cidessous.

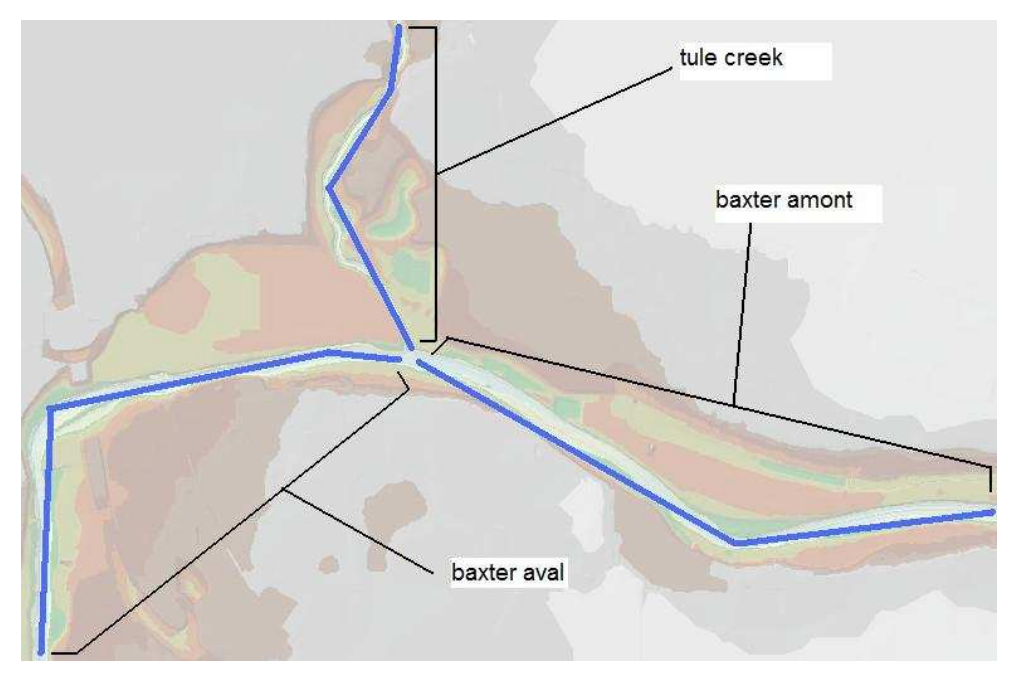

Pour répondre aux contraintes d'accrochages que nous avons précédemment évoquées, il faut modifier l'environnement d'édition. Dans la barre d'outils '*Editor*' cliquez sur '*Snapping*' et dans la boite de dialogue cochez '*Vertex*' en face de la couche '*River*'.

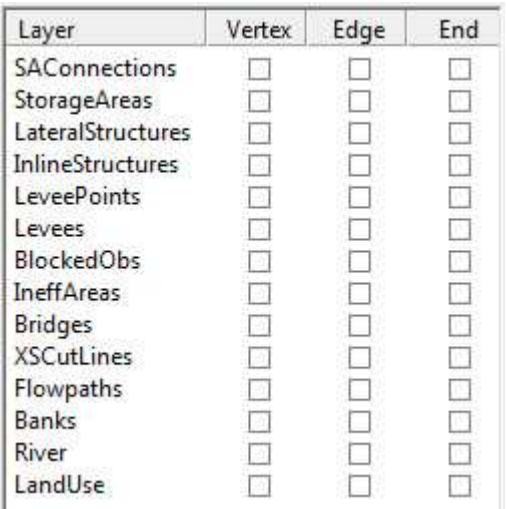

Cela aura pour effet d'accrocher vôtre pointeur de souris aux points composant un tronçon de la couche '*River*' quant vous passerez suffisamment près de l'un d'eux. Vous pourrez ainsi relier des tronçons entre eux de manière précise et géométriquement correcte.

Une fois tous ces paramètres réglés, vous pouvez enfin commencer la numérisation des tronçons. Sélectionnez l'outil de création dans la barre d'outils d'édition  $\bullet$  et numérisez le tronçon '*baxter\_amont*' en passant le plus possible au milieu du cours d'eau et en prenant en compte les contraintes énumérées précédemment.

*Pour commencer et ajouter des points à vôtre ligne faîtes un seul 'clique gauche'. Pour finir la ligne, faites un 'double clique gauche'. Attention à ne pas superposer des points ou encore créer des géométries incorrectes en faisant se croiser des portions du segment. Si vous faîtes une erreur ou que vous n'êtes pas sur de vous, terminez vôtre segment en double cliquant puis dans la barre de menus appuyez sur 'Edit', 'Undo create' pour l'effacer.* 

*Une fois que vous êtes satisfait du résultat, cliquez sur 'Editor', 'Save Edit' pour le sauvegarder.* 

Une fois ce premier tronçon terminé nous allons maintenant numériser le tronçon '*baxter\_aval*'. La méthode est exactement la même sauf que le point le plus en amont doit être relié au point du tronçon '*baxter\_amont*' le plus en aval. Il va donc falloir créer le premier point sur le dernier de '*baxter\_amont*'. Vous constaterez que, grâce à l'option de '*snapping*'

que nous avons réglée précédemment, vôtre curseur s'accroche automatiquement aux points des tronçons.

Pour finir la numérisation de la couche '*River*' créez le dernier tronçon '*tule\_creek*' en prenant soin de bien accrocher le dernier point du segment au premier point du tronçon '*baxter\_aval*' (qui est aussi le dernier de '*baxter\_amont*' puisque grâce au snapping ces deux points sont confondus).

Une fois fini, sauvegardez une dernière fois vos éditions ('Editor', 'Save Edit'), décochez la case '*Vertex*' dans les options de snapping puis quittez la session d'édition en appuyant sur '*Editor*', '*Stop Editing*'. Voila le résultat que vous devriez obtenir (les tronçons ont été grossis par soucis de visibilité).

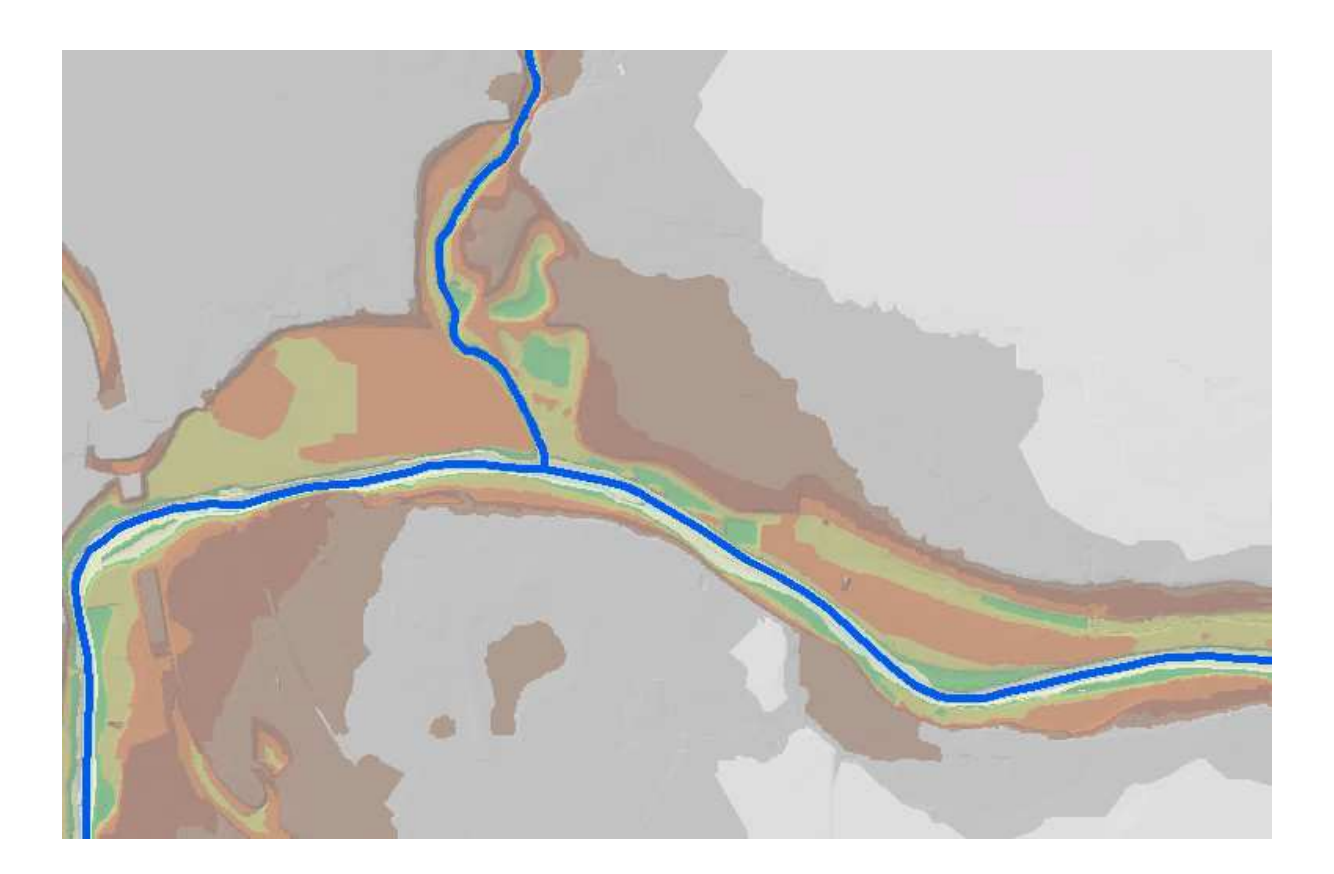

Maintenant que vous avez crée les tronçons, il faut remplir leur tables attributaires en commençant par leur donner un nom qui permette à HEC-RAS de les identifier et de les placer dans le bon ordre d'écoulement. Dans HEC-GeoRAS, appuyez sur le bouton '*Assign* 

*river code and reach code to river*' puis à l'aide du pointeur qui s'affiche cliquez sur le tronçon '*baxter\_amont*'. Dans la boîte de dialogue qui s'affiche entrez 'baxter' dans '*River name*' et '*Amont*' dans '*Reach name*'.

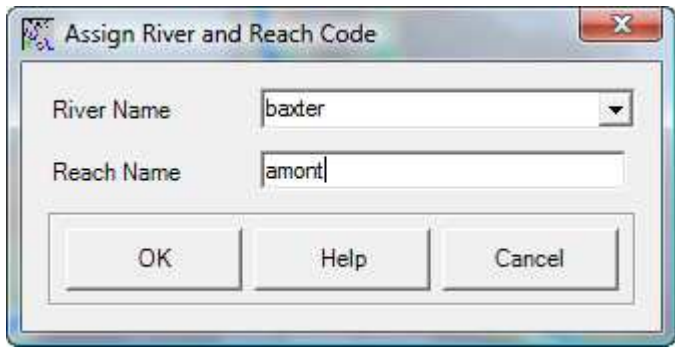

Répétez ensuite l'opération pour le tronçon '*baxter\_aval*' pour le quel vous sélectionnerez dans la liste déroulante le cour d'eau '*baxter*' et écrirez '*aval*' dans '*Reach name*'. Enfin, pour le dernier tronçon, entrez '*tule\_creek*' et '*affluent*'.

Si vous ouvrez la table attributaire de la couche '*River*' ('*Clique droi*t' dessus puis '*Open Attribute Table*') vous vous apercevrez que les noms ont été automatiquement inscrits dans la table. Etant très observateur, vous remarquez aussi qu'il reste encore cinq champs vides que nous allons donc nous empresser de remplir.

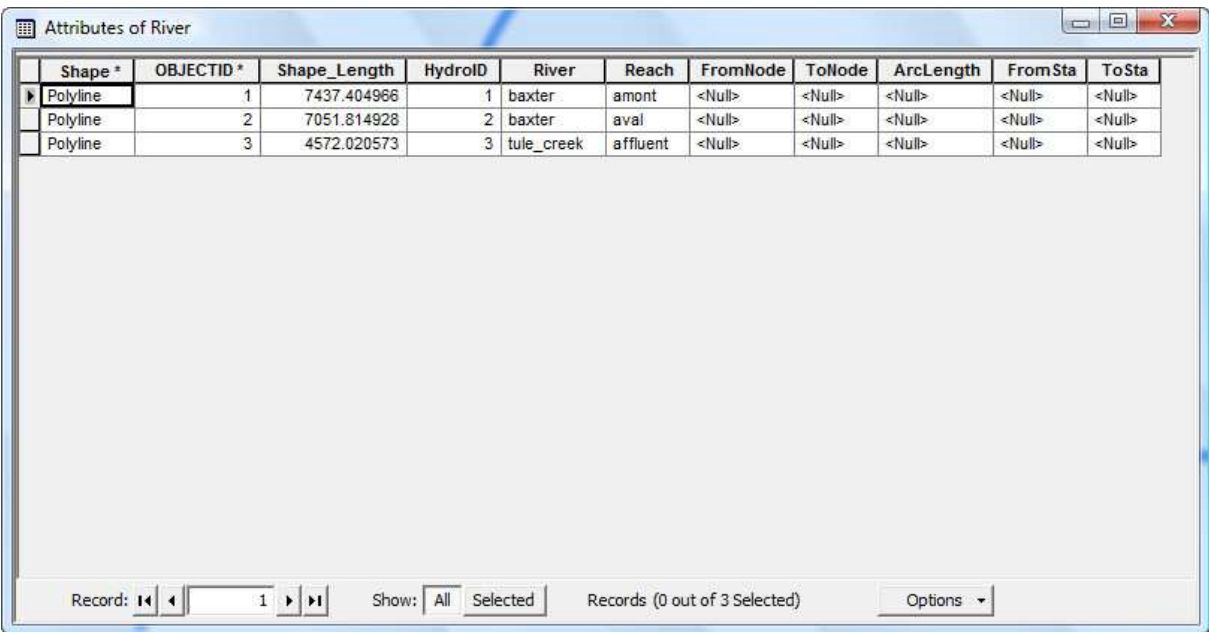

Les outils pour remplir automatiquement ces champs se trouvent dans HEC-GeoRAS sous '*RAS Geometry*', '*Stream centerlines attributes*'. Utilisez successivement les outils '*Topology*', '*Length/Stations*' et '*Elevations*' pour remplir la table. (Notez que le dernier outil 'Elevations' ne rempli pas la table attributaire mais crée une nouvelle couche nommée 'River3D'.

Voila ! Vous avez maintenant fait le plus dur en créant votre première couche de données avec HEC-GeoRAS. Les étapes de création des autres couches ne seront pas très différentes de celle-ci voir même plus simples.

## - Création du lit Mineur : River banks

La numérisation du lit mineur est moins contraignante que celle l'écoulement central car il n'y a pas besoin de relier les objets entre eux comme le montre le schéma ci-dessous.

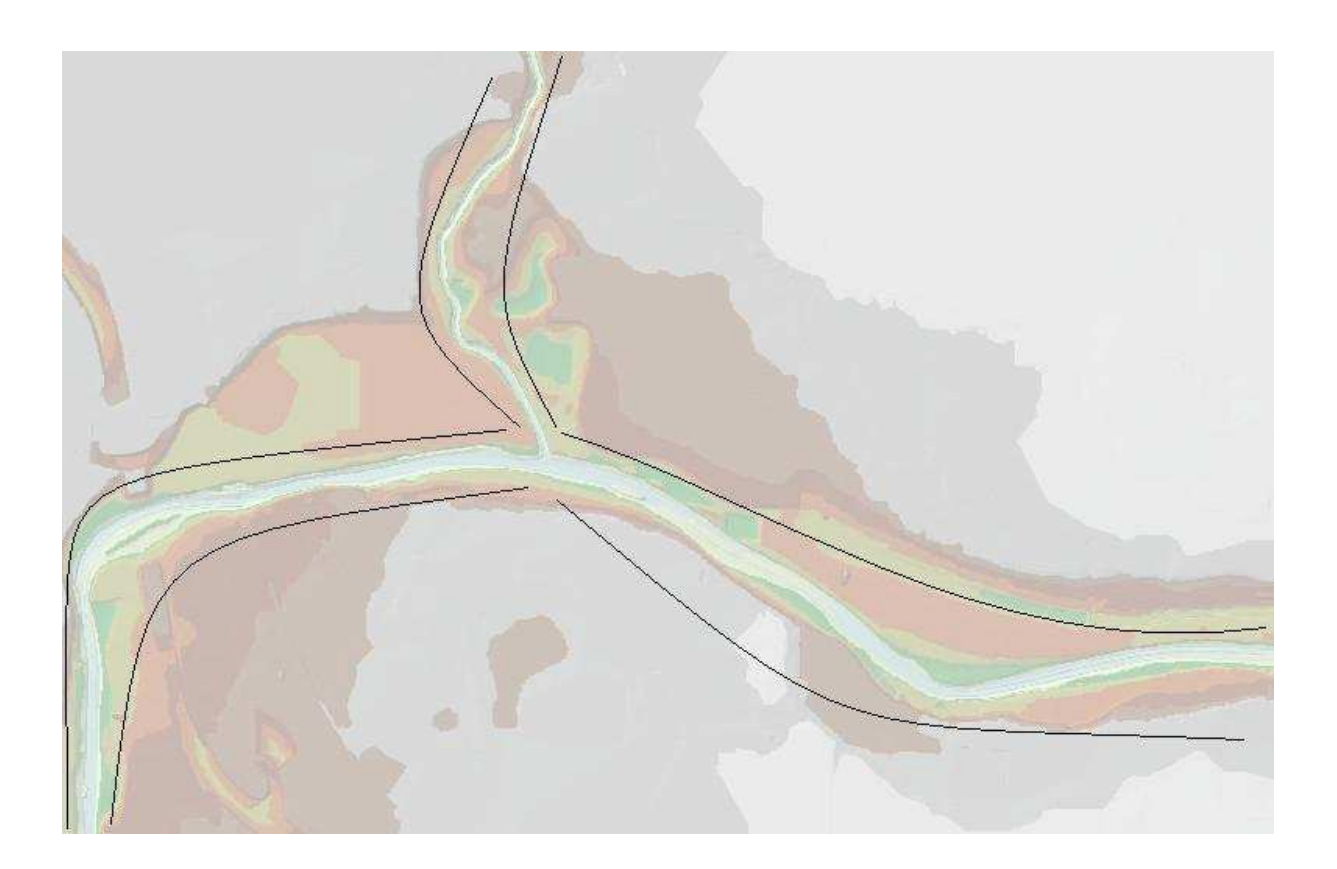

Néanmoins il faut toujours numériser les segments de l'amont vers l'aval et commencer en premier par celui de gauche (en regardant vers l'aval).

Ouvrez une session d'édition ('*Editor*', '*Start Editing*') et vérifiez que '*Banks*' soit bien la couche cible comme ci-dessous.

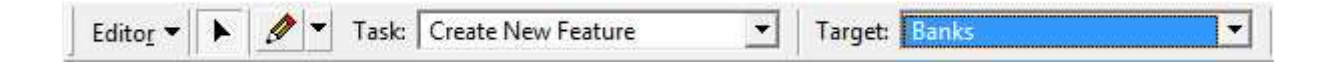

Vous allez ensuite numériser les tronçons du lit mineur pour chacun des trois tronçons.

*N'oubliez pas de sauvegardez votre travail au fur et à mesure avec 'Editor', 'Save Edits'.* 

Une fois l'édition terminée, sauvegardez une dernière fois et fermez la session d'édition ('*Editor*', '*Stop Editing*'). Pensez aussi à sauvegarder vôtre document ArcMap de temps en temps ('*File*', '*Save*').

Voilà ce que vous devriez avoir sous les yeux.

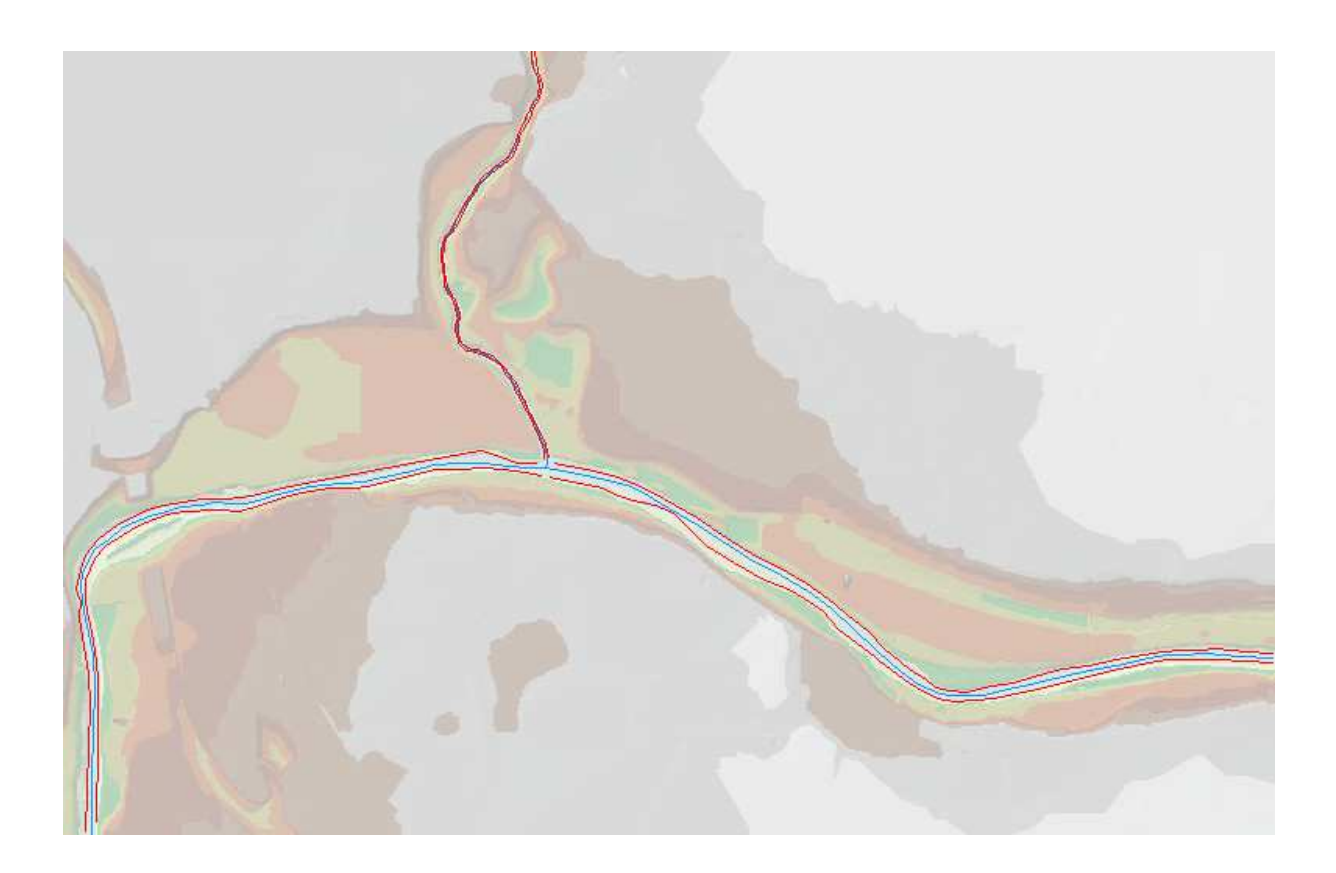

- Création du lit majeur : flowpaths

Les flowpaths sont composés de trois segments par tronçons. Celui de l'écoulement central plus les deux segments du lit mineur. Nous allons utiliser nos tronçons d'écoulement central pour le flowpath central nommé '*Channel*' par HEC-geoRAS. Dans '*RAS Geometry*' cliquez sur '*Create RAS layer*' puis '*Flow Path Centerlines*'. Dans la boite de dialogue qui s'ouvre choisissez '*Oui*' puis confirmez '*River*' pour '*Stream centerline*' et '*Flowpaths*' pour '*flow path centerline*'.

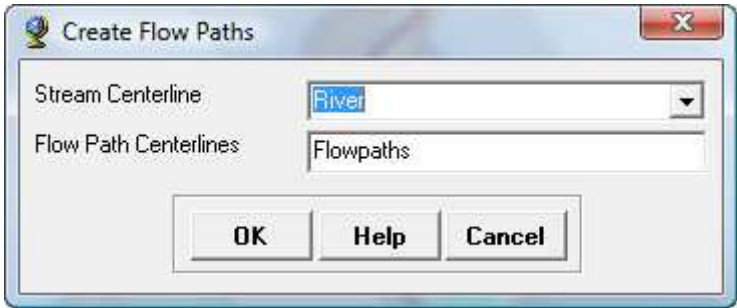

Il faut maintenant numériser les flowpaths de gauche et de droite, toujours en respectant toutes les contraintes d'intégrité à part le snapping puisque, comme pour les tronçons du lit mineur, les tronçons de flowpaths n'ont pas besoins d'être reliés entre eux. (N'oubliez pas de vérifier que la cible de l'édition soit bien la couche 'FlowPaths')

Voila ce que vous devriez obtenir.

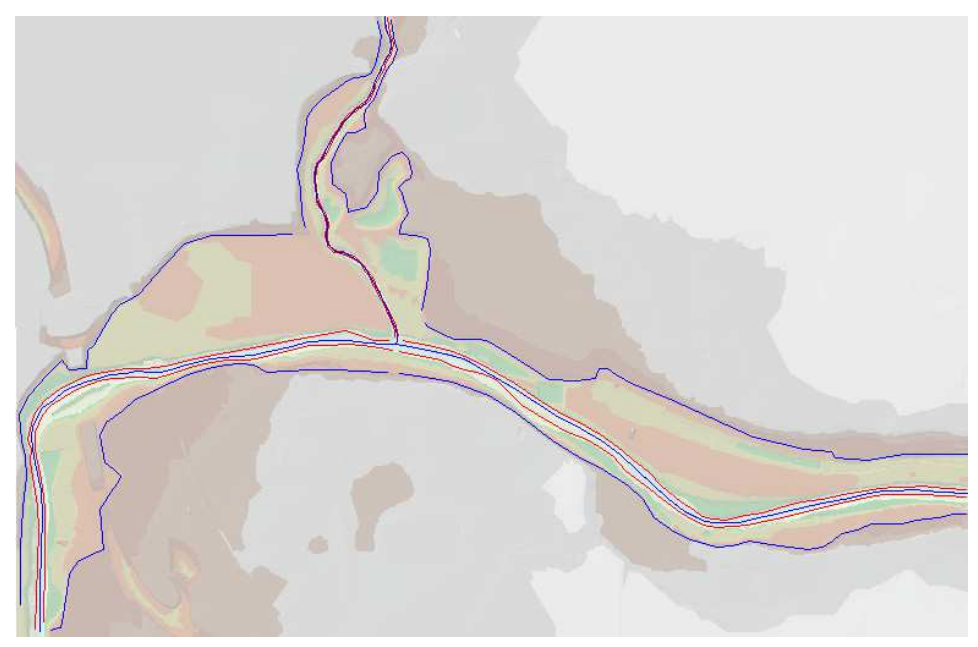

Sauvegardez ensuite vos éditions et quittez la session d'édition.

Il faut ensuite indiquer, pour chaque objet 'Flowpaths', à HEC-GeoRAS de quelle partie il s'agit (Centrale, gauche ou droite). Pour cela cliquez sur le bouton '*Select flowpaths and assign line type attributes*<sup> $\|\|\cdot\|$ </sup> et cliquez sur chaque flowpah en indiquant dans la boite de dialogue sa nature (n'oubliez pas le flowpath central que vous n'avez pas eu à numériser puisque nous avons récupéré le tracé de l'écoulement central).

Vérifiez ensuite que tous les flowpaths aient une assignation en ouvrant la table attributaire. ('*Clique droit*' sur la couche dans la table des matières puis '*Open Attribute Table*')

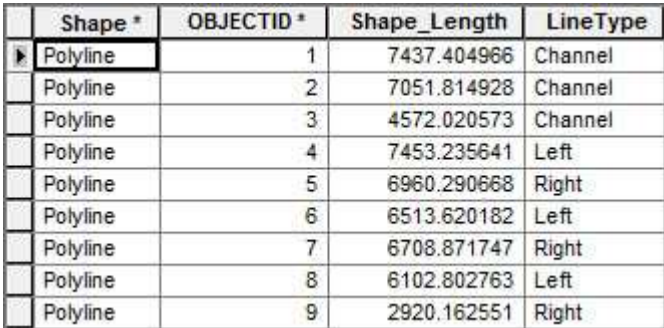

Si vous ne l'avez pas fait, enregistrez le document ArcMap.

- Création des cross sections :

HEC-GeoRAS stock les cross sections dans la couche 'XSCutLines'. Vous pouvez en numériser autant que vous le désirez mais plus celles-ci seront rapprochées, plus l'analyse d'HEC-RAS sera pertinente ainsi que le rendu final sous ArcGIS. Vous devez aussi respecter scrupuleusement les contraintes d'intégrité suivantes : Les cross sections doivent être perpendiculaires à la direction de l'écoulement, elles doivent être plus larges que l'étendue de l'inondation (à savoir plus larges que les flowpaths), toujours digitalisées de la gauche vers la droite (en regardant vers l'aval) et à un intervalle le plus régulier possible. Enfin, nous ne le verrons pas dans cet exercice mais si des obstacles à l'écoulement sont numérisés, il faut placer une cross section juste en amont et une autre juste en aval.

Commencez donc une édition, vérifiez que la cible de cette édition est bien la couche '*XSCutLines*' et éditez vos cross sections puis sauvegardez vôtre travail.

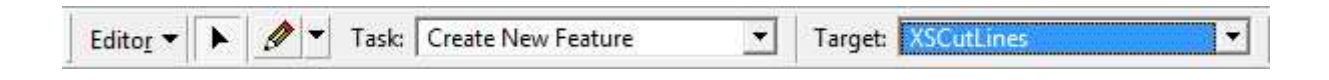

#### Voici un exemple de résultat

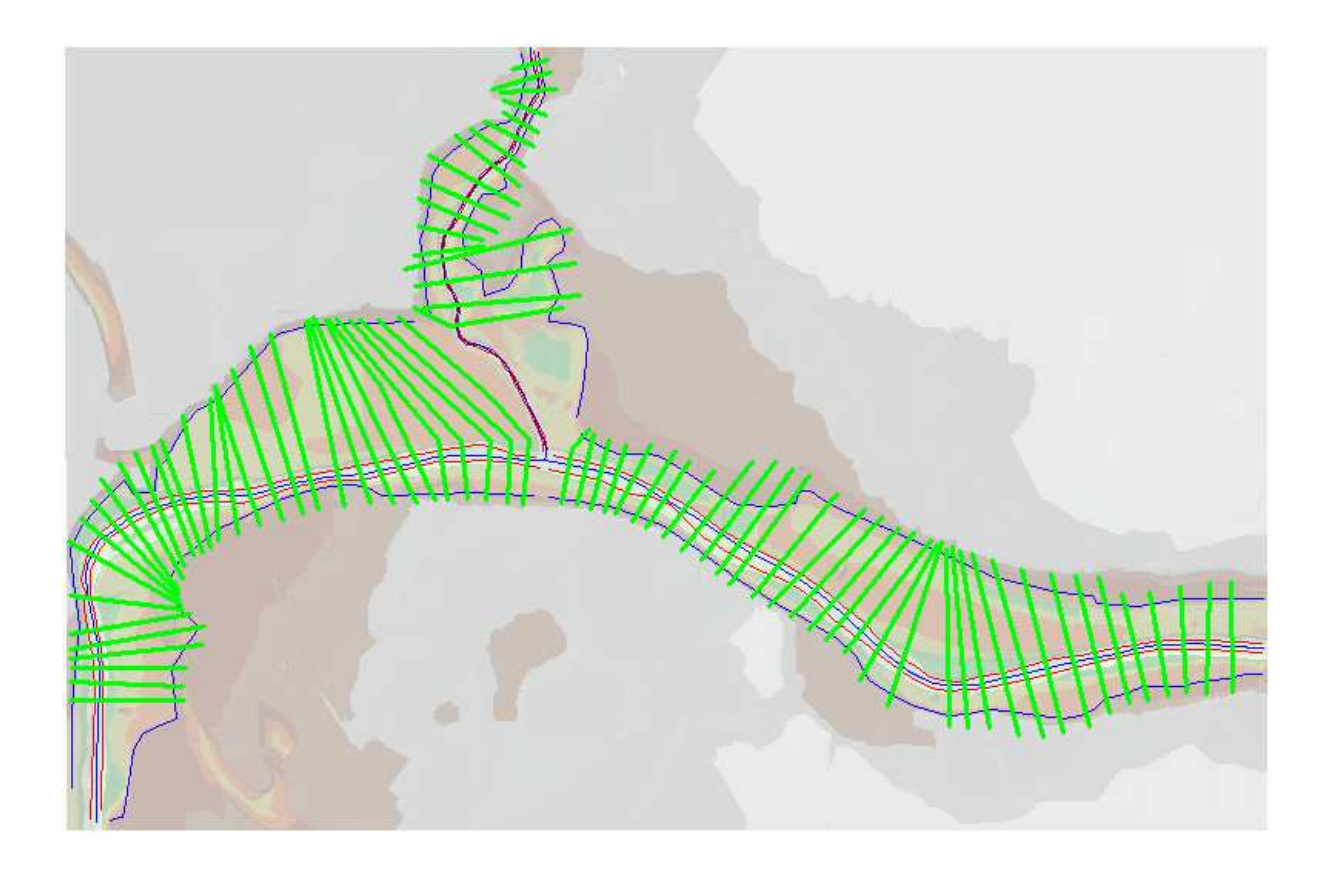

Comme nous l'avions fait pour l'écoulement central, nous allons nous servir des outils d'HEC-GeoRAS pour remplir les champs attributaires des cross sections. Toujours dans '*RAS Geometry*' sélectionnez '*XSCutLines Attributes*' puis :

'*River reach name*' pour localiser les cross sections sur les tronçons.

'*Stationning*' pour assigner des numéros de stations.

'*Bank stations*' puis confirmez l'utilisation de la couche '*XSCutLines*' pour '*XS Cut Lines'* et de la couche '*Banks*' pour '*Bank lines'*.

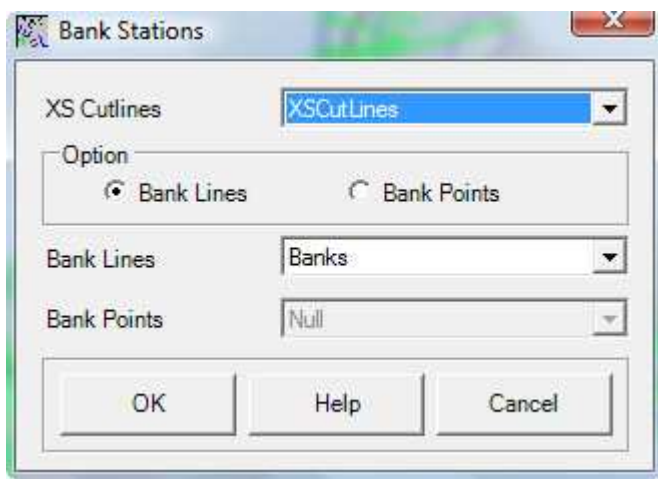

'*Downstream reach lengths*' pour calculer la distance à la prochaine cross section en aval.

Vous devez aussi créer une couche 3D des cross sections comme nous l'avions fait avec la couche 'River3D'. Toujours dans '*RAS Geometry*', '*XSCutLines Attributes*', sélectionnez '*Elevation*'. Confirmez l'utilisation de la couche '*XSCutLines*' pour '*XS Cut Lines*' et vérifiez que le terrain soit bien vôtre TIN. Cliquez sur '*Ok*' pour obtenir la couche '*XSCutLines3D*'.

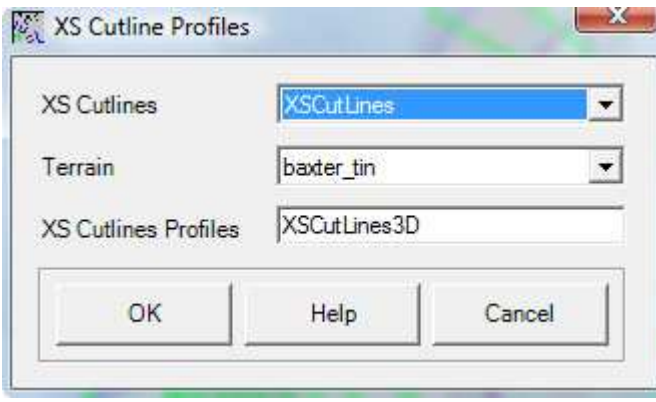

Nous en avons fini avec la création de données sous ArcGIS et il ne nous reste plus qu'à exporter celles-ci vers Hec-RAS. Il est possible de créer beaucoup plus de données comme par exemple numériser les ponts ou les bâtiments mais nous n'aborderons pas ce point dans cet exercice pour ne pas trop compliquer les choses.

#### - Valeurs de Manning :

Avant l'export, il faut néanmoins accomplir une dernière tache consistant à rentrer les valeurs de Manning à chaque cross section. Pour cela, nous allons utiliser la couche géographique d'occupation des sols préfabriquée 'LandUse'. En ouvrant la table attributaire de cette couche vous pourrez constater qu'à chaque type d'occupation du sol corresponds une valeur de Manning dans la colonne '*N\_Value*'.

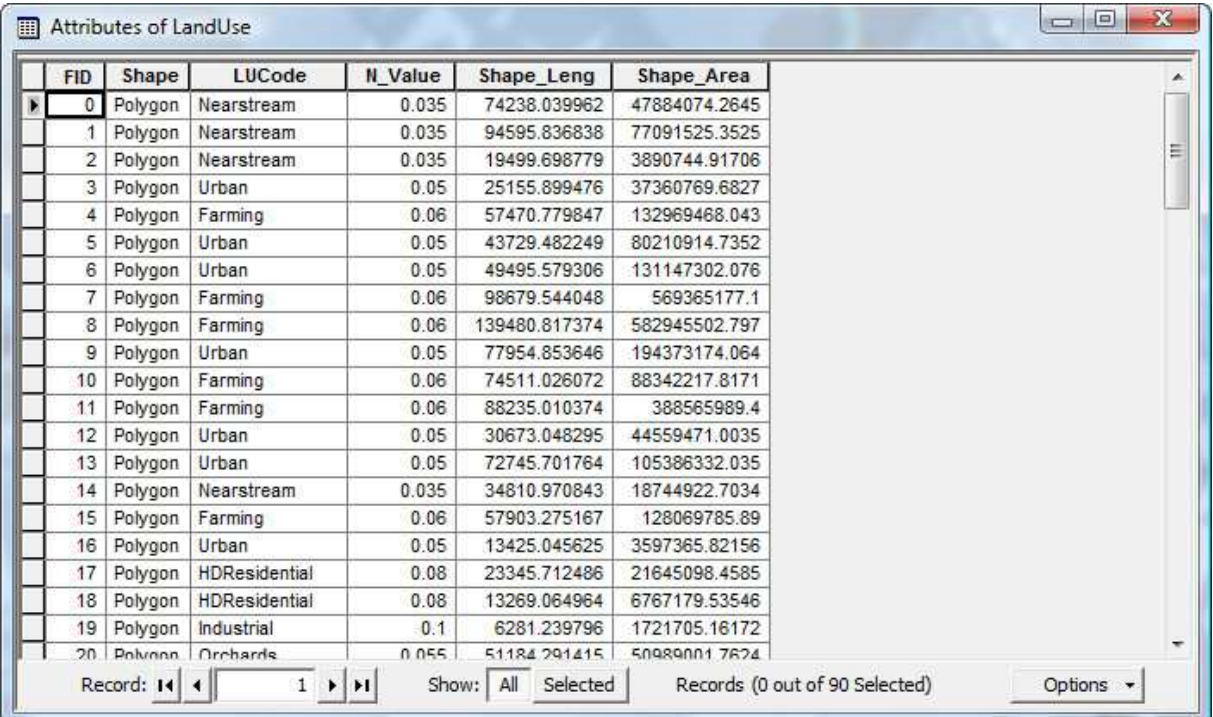

Pour assigner les valeurs n de Manning aux cross sections cliquez sur '*RAS Geometry*', '*Manning's n values*', '*Extract n values*'. Vérifiez que ce soit bien la couche '*LandUse*' qui soit utilisée pour l'occupation du sol, choisissez le champ '*N\_Value*' pour '*Manning Field*' puis cliquez sur '*Ok*'.

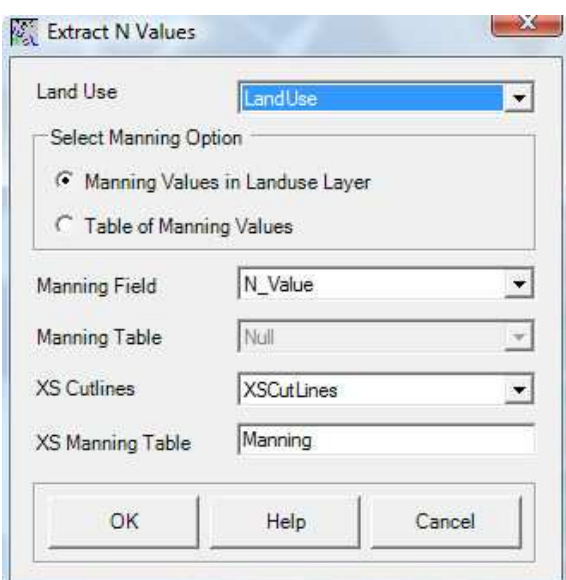

A la différence des autres outils que nous avions utilisés jusqu'à présent, celui-ci n'a pas crée une couche géographique mais une table attributaire. Celle-ci n'apparaît pas dans la table des matières sous l'onglet '*Display*' (en bas). Il faut cliquer sur l'onglet '*Source*' pour pouvoir la visualiser et l'ouvrir.

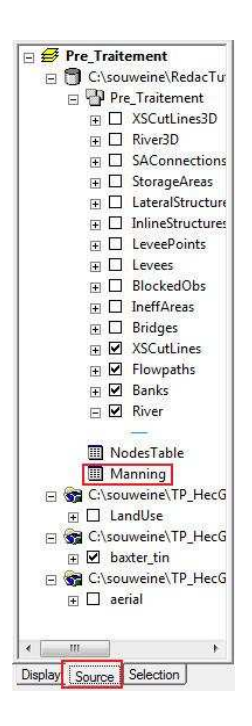

#### Export des données vers HEC-RAS :

Avant de quitter ArcGIS il faut exporter les données dans un format compréhensible pour HEC-RAS. Là encore, le module HEC-GeoRAS contient tous les outils nécessaires.

La première étape consiste à faire un récapitulatif des couches que nous allons exporter. Dans '*RAS Geometry*' cliquez sur '*Layer Setup*'.

Dans l'onglet '*Required surface*', le type de terrain doit être un TIN et celui que nous avons utilisé tout au long de cet exercice doit être chargé dans la liste déroulante.

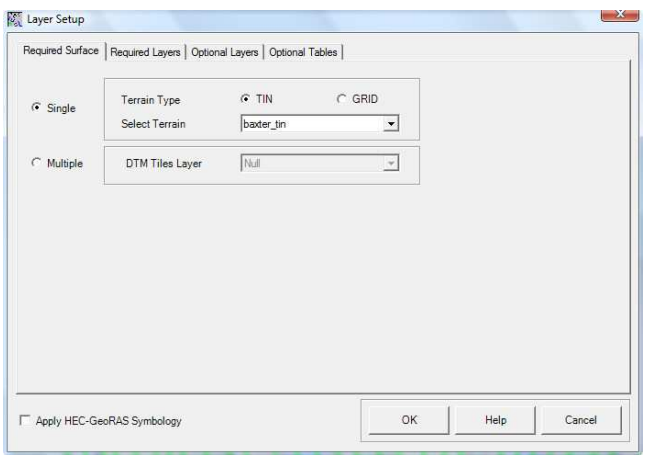

Dans l'onglet '*Required layer*', '*Stream centerline*' doit correspondre à la couche '*River*', '*XS Cut Lines*' doit correspondre à la couche du même nom et '*XS Cut Lines Profiles*' à '*XSCutLines3D'*.

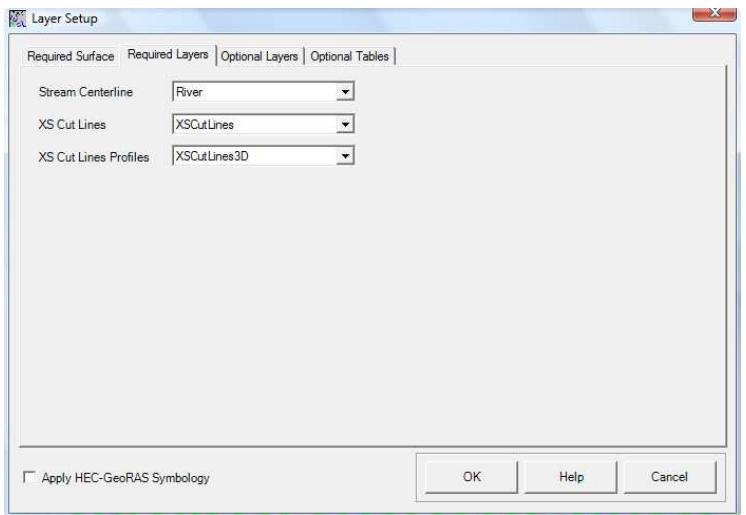

2010 Rhéohydro. Tous droits réservés

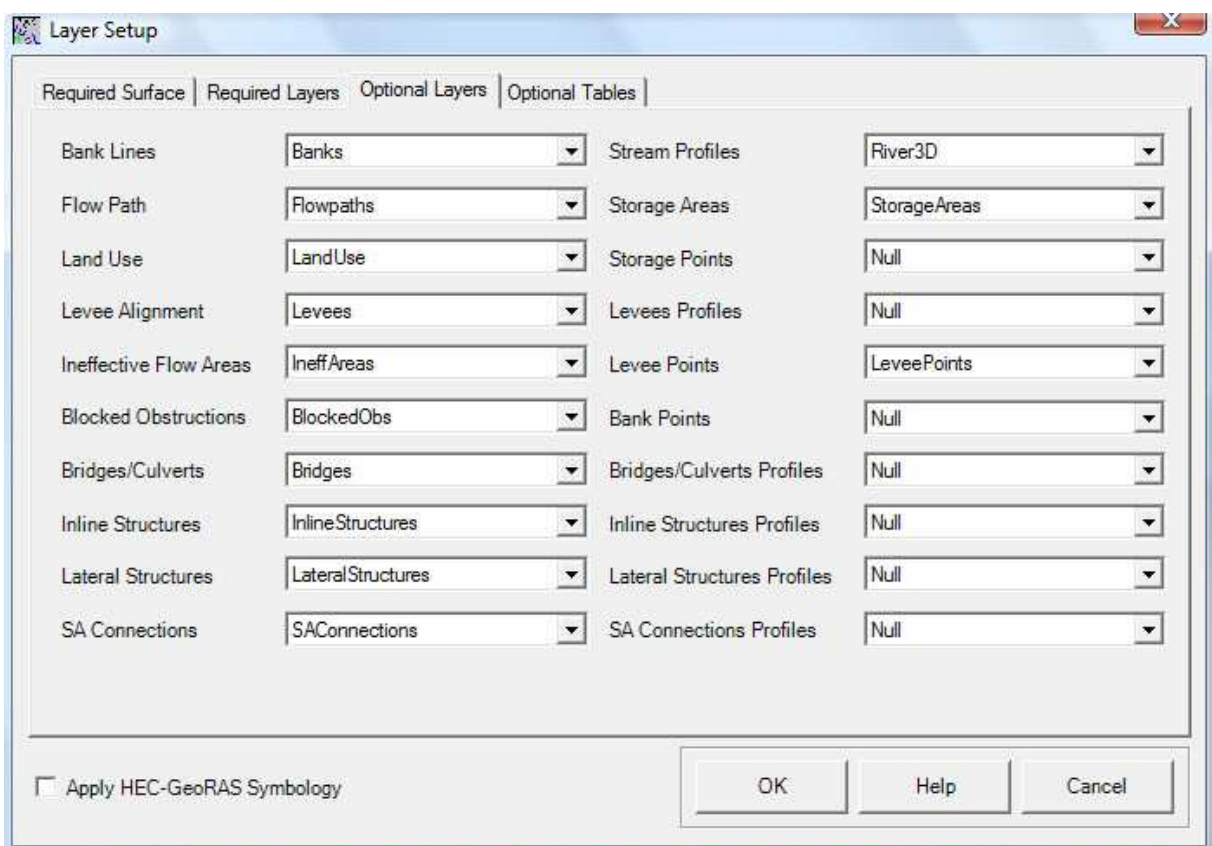

L'onglet 'Optional Layers' doit être configuré comme ceci.

Dans l'onglet '*Optional Tables,*' vous ne devez avoir que la table '*Manning*' de déclarée.

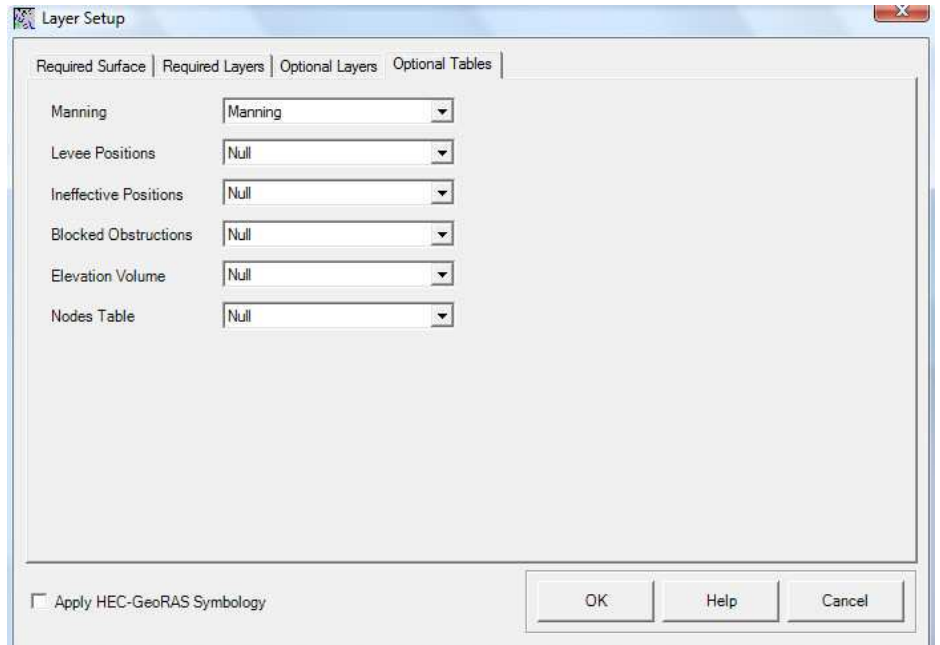

Enfin, pour exporter toutes ces données, cliquez sur '*RAS Geometry*', '*Extract GIS data*'. Choisissez la location des données ainsi qu'un nom (dans nôtre cas '*ExpGIS\_RAS*') puis cliquez sur '*Ok*'. L'opération peut être assez longue.

Sauvegardez vôtre document ArcMap et fermez ArcGIS, nous y reviendrons plus tard.

## **III/ Simulation sous Hec-RAS :**

Importation des données SIG :

Nous allons maintenant importer les données SIG et les transformer en données géométriques HEC-RAS.

Lancez donc HEC-RAS puis sauvegardez un nouveau projet sous le nom de Baxter.prj. ('*File*', '*Save project as*')

Ouvrez ensuite dans l'éditeur de données géométriques en cliquant sur '*Edit*', '*Geometric Data*'.

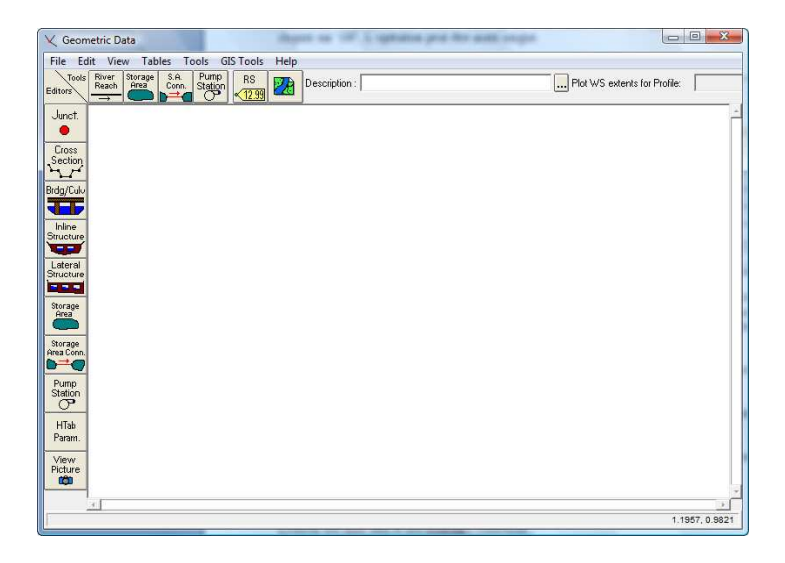

Dans la nouvelle fenêtre cliquez sur '*File*', '*Import geometry data*', '*GIS format*' et chargez le fichier '*ExpGIS\_RAS.RASImport.sdf*' que nous avions exporté d'ArcGIS. Dans la fenêtre qui s'ouvre choisissez '*US Customary units*' et cliquez sur next.

Vérifiez que toutes les cases de la colonne '*Import stream lines*' soient cochées comme cidessous et cliquez sur next.

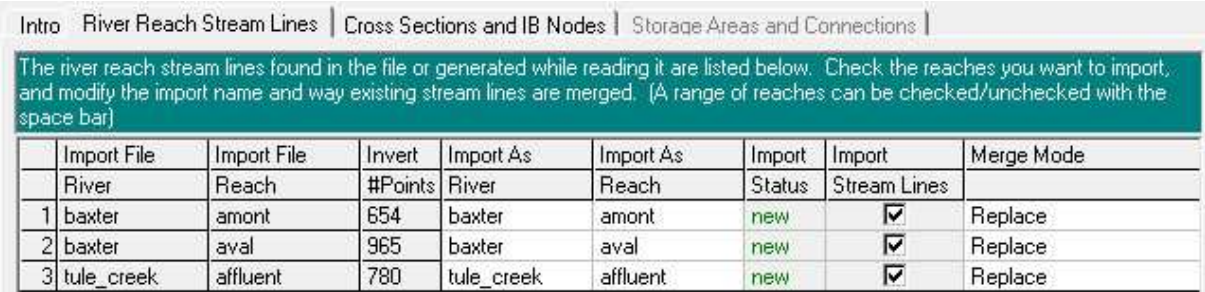

Dans l'onglet '*Cross sections and IB nodes*' vérifiez à nouveau que toutes les cases d'import soient cochées et cliquez sur '*Finished – Import data*'.

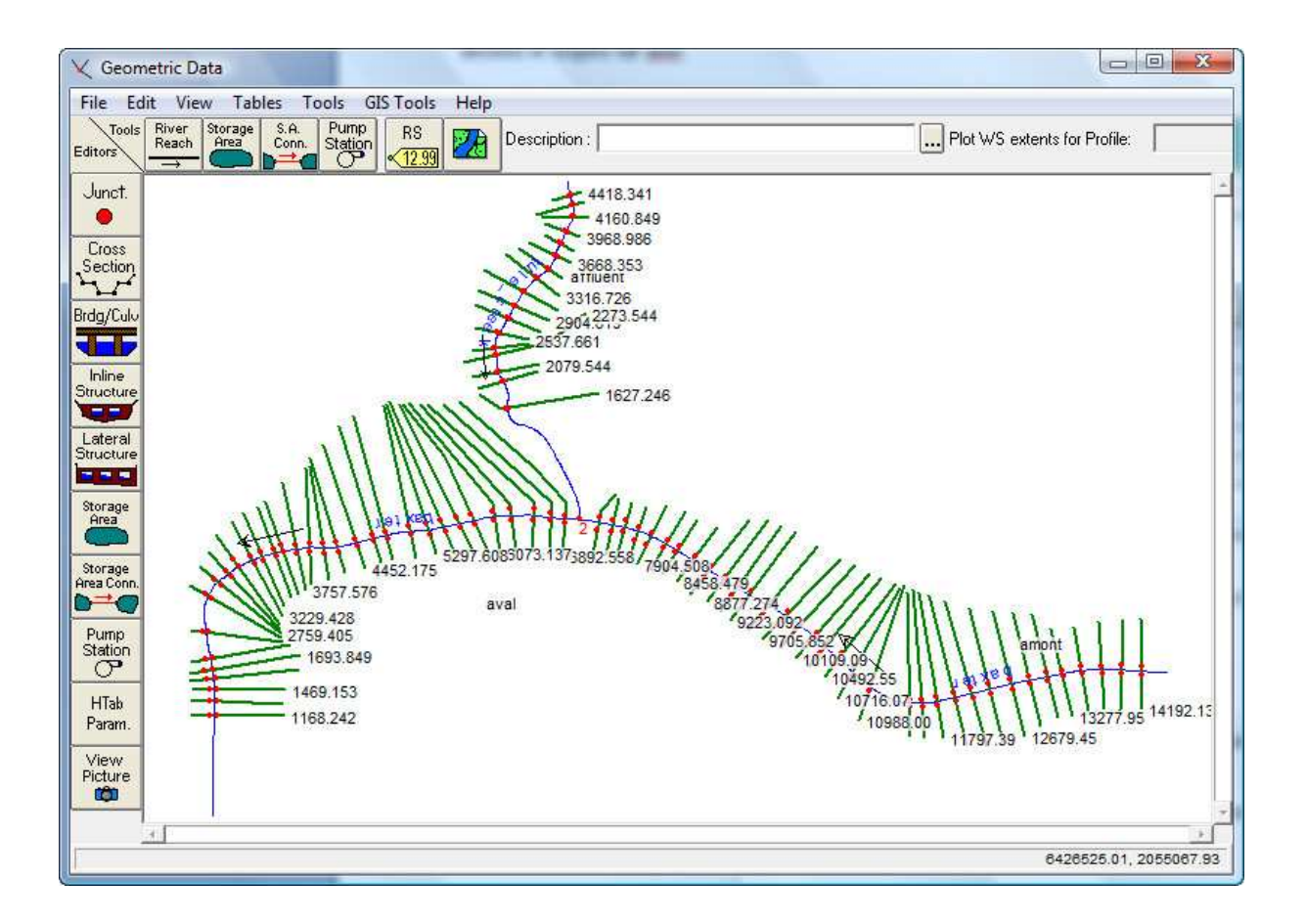

Vous venez d'importer des données SIG dans Hec-RAS. Sauvegardez le fichier géométrique Hec-Ras en cliquant sur '*File*', '*Save geometry data*'.

Vous pouvez maintenant utiliser vos données dans Hec-RAS sans avoir à passer par les étapes d'importation des données SIG.

Création des flow data et des boundary conditions :

Dans la fenêtre principale de HEC-RAS cliquez sur '*Edit*', '*Steady flow data*'. Entrez des conditions hypothétiques dans le profile et cliquez sur '*Apply data*'.

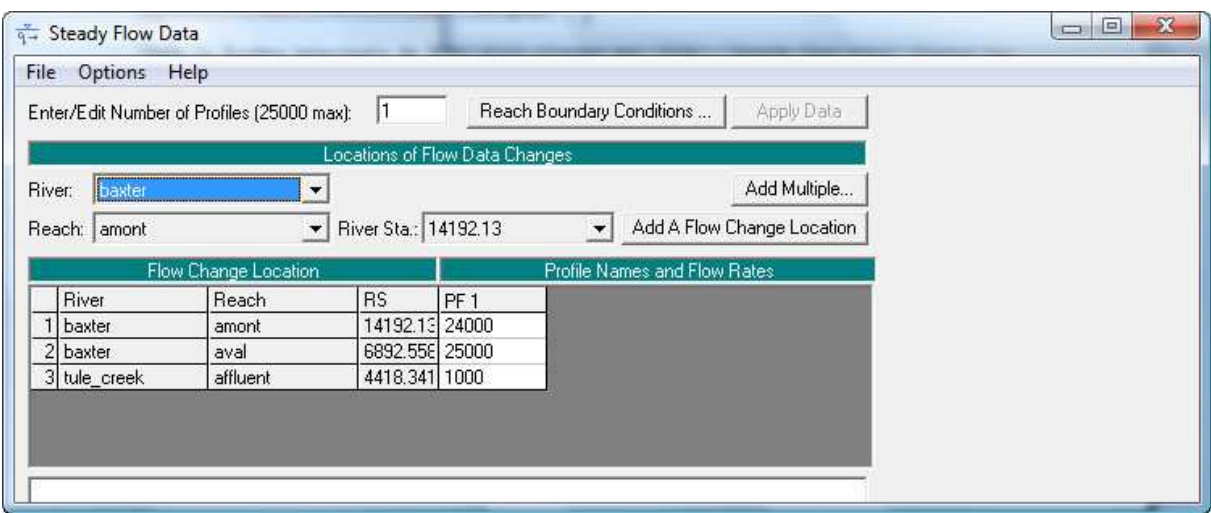

Cliquez sur '*Reach boundary conditions*' et dans la colonne '*Downstream*' cliquez sur '*Normal depth*' et entrez 0.001 pour '*baxter river aval*'.

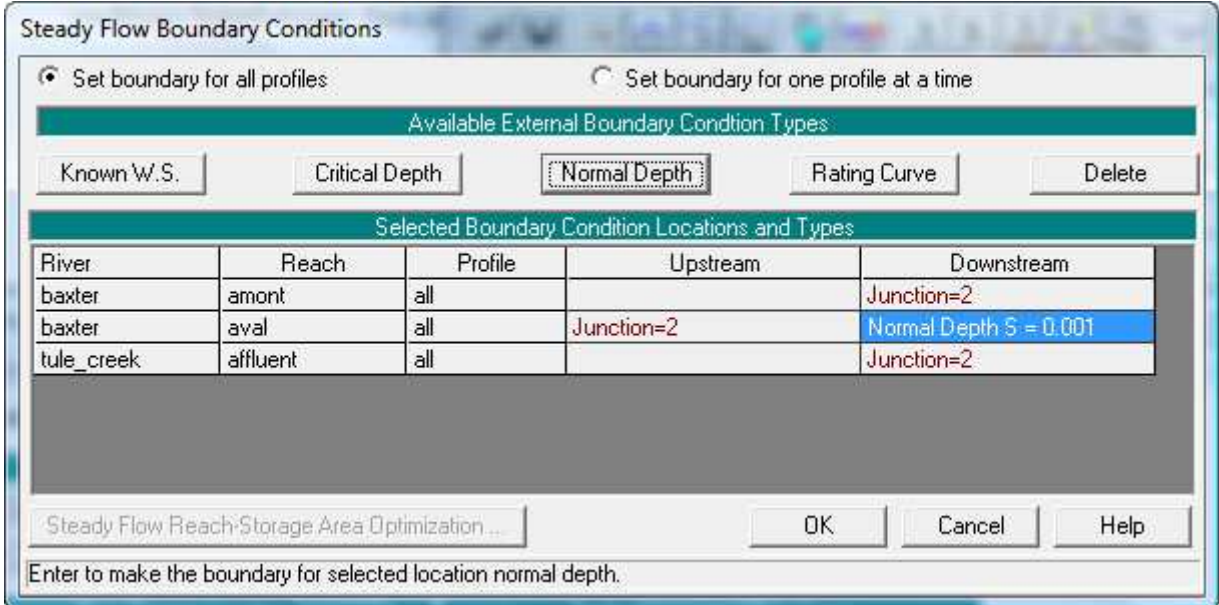

Cliquez sur 'Ok' et sauvegardez le flow data. (Dans la fenêtre '*Steady flow data*' sélectionnez '*File*', '*Save flow data*'. Vous pouvez ensuite refermer cette fenêtre.

#### Simulation de l'inondation :

Dans la fenêtre principale de HEC-RAS cliquez sur '*Run*', '*Steady flow analysis*'. Donnez un identifiant à vôtre analyse, sélectionnez l'option '*Subcritical flow regime*' et cliquez sur '*Compute*' pour faire tourner la simulation.

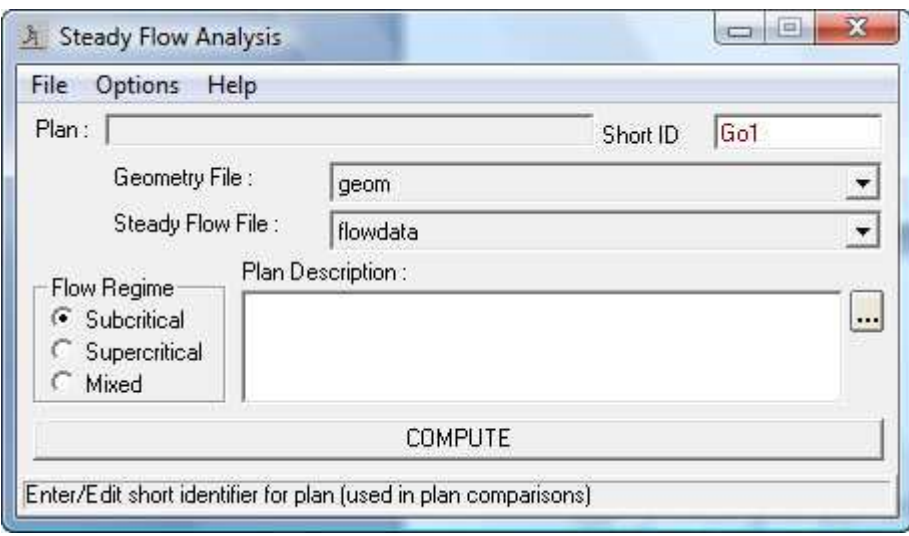

Si vous voyez apparaître un message d'erreur vous devrez effectuer les changements demandés pour ensuite relancer la simulation.

# **IV/ Visualisation des résultats de la simulation dans ArcGIS :**

Conversion et export des données sous HEC-RAS :

Pour visualiser les résultats dans ArcGIS il est nécessaire de retransformer les données Hec-RAS dans un format lisible par ArcGIS.

Dans la fenêtre principale d'Hec-RAS cliquez sur '*File*', '*Export GIS data*', donnez un nom à vôtre fichier puis cliquez sur '*Export data*'.

Cette opération ne crée pas un fichier directement lisible par ArcMap mais utilisable par HEC-GeoRAS.

Fermez HEC-RAS et ré ouvrez le document ArcMap que vous aviez sauvegardé.

#### Conversion et import des données sous ArcGIS :

La première étape va consister à convertir une dernière fois le fichier \*.sdf en fichier \*.xml en cliquant sur le bouton '*Import RAS sdf*' dans la barre d'outils HEC-GeoRAS.

Dans la boite de dialogue qui s'ouvre sélectionnez le fichier \*.sdf que vous venez d'exporter d'Hec-RAS et cliquez sur '*Ok*'. Un fichier \*.xml sera crée au même emplacement.

Cliquez ensuite sur '*RAS Mapping*', '*Layer Setup*' et donnez un nom à vôtre analyse (Analyse1 par exemple), dans '*RAS GIS export file*' sélectionnez le fichier \*.xml nouvellement crée, sélectionnez vôtre TIN dans '*Terrain*' et enfin dans '*Output directory*' choisissez un dossier dans le quel sera crée la nouvelle base de données exploitable par ArcGIS.

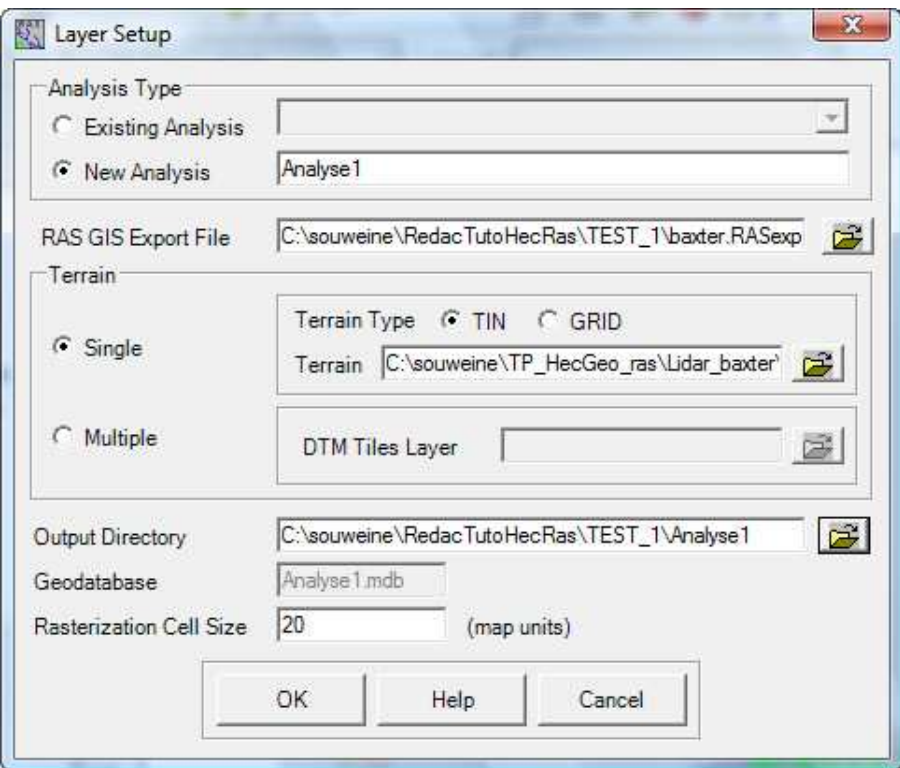

Cliquez ensuite sur '*RAS Mapping*' puis '*Read RAS GIS Export File*' pour afficher les données.

Cela charge les données de la zone d'étude dans un nouveau groupe de couches.

## Représentation de l'inondation :

Nous allons maintenant créer la zone d'inondation. Cliquez sur '*Ras Mapping*', '*Innondation Mapping*', '*Water suface generation*'. Sélectionnez vôtre profile et validez.

Cette étape crée un TIN représentant l'élévation de l'Eau au quel nous allons soustraire le TIN du terrain pour localiser les zones inondées.

Pour cela, nous allons convertir le TIN représentant l'eau en fichier Raster en cliquant sur '*Ras Mapping*', '*Innondation Mapping*', '*Flood plain dilineation*'. Sélectionnez vôtre profile et cliquez sur '*Ok*'.

Vous obtenez une nouvelle couche raster et un nouveau fichier de formes tout en haut du groupe de couche. Le fichier de forme représente la zone inondée et le raster la hauteur d'eau.

Voici un exemple de résultat.

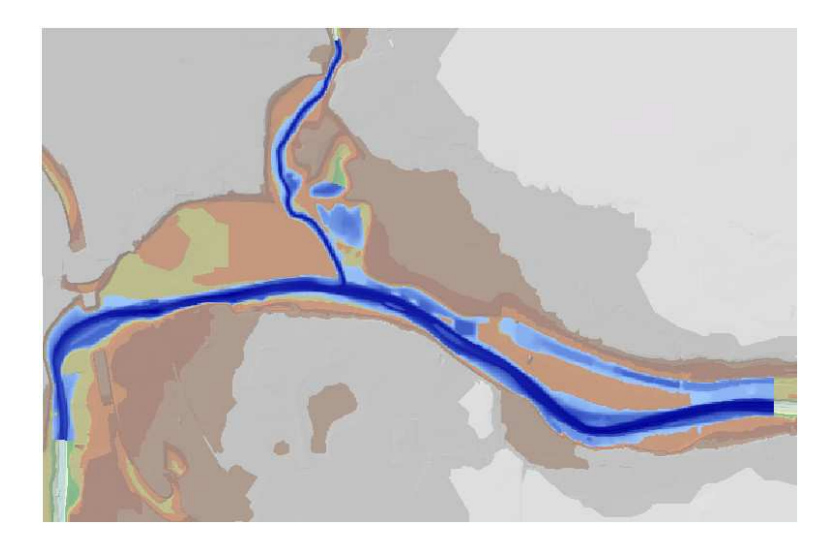

 Voila, j'espère que vous aussi obtenez un résultat concluant. A vous maintenant de vous entraîner et de faire des tests. C'est en forgeant que l'on devient forgeron.

## I.9 Conclusion

 Nous montrerons finalement dans cette étude l'invalidité du modèle de Saint-Venant pour représenter l'écoulement de l'eau dans les rivières où la section change d'une abscisse à une autre. Par ailleurs, le modèle reste valable pour un écoulement dans un canal prismatique de section rectangulaire, c'est pour quoi le modèle a été validé expérimentalement dans les laboratoires. Par conséquent, tout logiciel basé sur le modèle unidirectionnel de Saint Venant est incomplet. Je montre que la voix de l'approche monodimensionnelle est une solution du problème, car elle peut être robuste et en plus elle permet de reproduire la plus part des observations utiles pour les ingénieurs, comme les profondeurs d'eau et les débits, mais cette approche doit reposer sur un développement mathématique correct. En effet, en utilisant la règle de Leibnitz pour la dérivation sous le signe intégrale, il apparaît des termes de flux supplémentaires d'origine l'inertie (désignés par des pertes de charge singulières) qui dépendent des variations des largeurs de la section transversale avec l'abscisse et les cordonnées. Ainsi, il est devenu maintenant possible d'intégrer ce nouveau modèle pour l'étude, avec une meilleure précision et moins de paramètres, les écoulements de l'eau dans les rivières.

# **Références**

# **Ressources Internet (Sites consultés pour la dernière fois le 12 Novembre 2009)**

[1] « HEC-RAS River Analysis System : Guide de laboratoire HEC-RAS Version 3.1.1 »

Mars 2005, CTN-537 Gestion des ressources hydriques

http://www.ctn.etsmtl.ca/cours/ctn-537/Documents/Guide-Hecras-V31.pdf/

[2] HEC-RAS 4.0 User's Manual, Mars 2008, http://www.hec.usace.army.mil/software/hecras/documents/HEC-RAS\_4.0\_Users\_Manual.pdf/

[3] « HEC-RAS 4.0 Applications Guide », mars 2008,

http://www.hec.usace.army.mil/software/hec-ras/documents/HEC-

RAS 4.0 Applications Guide.pdf/

[4] "HEC-RAS 4.0 Hydraulic Reference Manual », mars 2008,

http://www.hec.usace.army.mil/software/hec-ras/documents/HEC-

RAS 4.0 Reference Manual.pdf/

[5] "Tutorial on using HEC-GeoRAS with ArcGIS 9.3", Venkatesh Merwade, School of Civil Engineering, Purdue University, November 2009, http://web.ics.purdue.edu/~vmerwade/education/georastutorial.pdf/

[6] « Guide technique sur le fonctionnement des déversoirs d'orage »**,** Ecole Nationale du Génie de l'Eau et de l'Environnement de Strasbourg, VEOLIA, FNDAE, juillet 2006,

http://www-engees.u-strasbg.fr/site/fileadmin/user\_upload/pdf/shu/Guide\_technique.pdf/

[7] « Écoulement non permanent : l'essentiel », K. Blanckaert,

http://lrhmac17.epfl.ch/blanckaert/HydrFl\_nonpermanent\_r%C3%A9sum%C3%A9.pdf/

[8] « CulvertMaster v3.1 User's Guide », Bentley,

http://docs.bentley.com/docinfo.php?doc=606/

[9] « Formation et Gestion de Projets Hydraulique », K. DEBIANE, http://khaled-debiane.ifrance.com /

# **Livres et articles**

[1] Carlier, M., (1986) Hydraulique générale et appliquée, Eyrolles

[2] CHANSON, H. (2006) "Solutions Analytiques de l'Onde de Rupture de Barrage sur Plan Horizontal et Incliné." Jl La Houille Blanche, No. 3, pp. 76-86 (ISSN 0018-6368)

[3] Chow, V.T., (1959) Open-channel Hydraulics. McGraw-Hill Book Co., New York

[4] DEBIANE, K. (2000). "Hydraulique des Ecoulements Laminaires à Surface Libre dans un Canal pour des Milieux Visqueux ou Viscoplastiques: Régimes Uniformes, Graduellement Varié, et Rupture de Barrage". Ph.D. thesis, University of Grenoble I, Rheology Laboratory INPG-UJF-CNRS, France, 273 pages.

[5] DEBIANE, K, PIAU, J.M. (2001) "Ecoulement généré par le lâcher instantané d'un barrage retenant un fluide viscoplastique." Les Cahiers de Rhéologie, vol.XVIII, No.1, pp. 45- 54

[6] De Saint-Venant, B. (1871) Théorie du mouvement non permanent des eaux. Comptes Rendus de l'Académie des Sciences, 73, 237.

[6] Graf. W. H. et Altinakar M.S., 2000. Hydraulique fluviale. Écoulement et phénomènes de transport dans les canaux à géométrie simple. Volume 16. Presses Polytechniques et Universitaires Romandes, Lausanne.

[6] Henderson, F. M., 1966. Open channel flow. New York: Macmillan. 522 pages.

[7] Nsom B., DEBIANE K., PIAU J-M., Bed slope effect on the dam break problem, Journal of Hydraulic Research, Vol. 38, No. 6, pp. 459-464, 2000.

 [8] PIAU, J.M. (1996). "Flow of a Yield Stress Fluid in a Long Domain. Application to Flow on an Inclined Plane." Jl of Rheology, Vol. 40, No. 4, pp. 711-723.

[9] PIAU, J.M., and DEBIANE, K. (2005). "Consistometers Rheometry of Power-Law Viscous Fluids." Jl of Non-Newtonian Fluid Mech., Vol. 127, pp. 213-224.

[10] Richard H. French, (1985). "Open-Channel Hydraulics". McGraw-Hill Book Co., New York

[11] White F.M (1986) Fluid Mechanics, MacGraw-Hill, New York, 2éme Ed